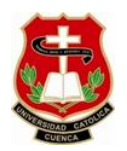

# **UNIVERSIDAD CATÓLICA DE CUENCA**

# **UNIDAD ACADÉMICA DE INGENIERÍA CIVIL, ARQUITECTURA Y DISEÑO**

# **CARRERA DE INGENIERÍA CIVIL**

# **MEJORAMIENTO DEL DISEÑO VIAL Y DISEÑO DE PAVIMENTO FLEXIBLE DE LA VÍA SININCAY-PAMPA DE ROSAS-CHICO PATAMARCA-MARÍA AUXILIADORA- MAYANCELA, CON ABSCISA 0+000 HASTA LA ABSCISA 2+500**

**TRABAJO DE GRADUACIÓN PREVIO A LA OBTENCIÓN DEL TÍTULO DE INGENIERO CIVIL**

**MILTON MAURICIO BARBECHO SINCHI**

**Director: ING. NELSON FEDERICO CÓRDOVA GONZALEZ**

# **DECLARACIÓN**

<span id="page-1-0"></span> Yo, Milton Mauricio Barbecho Sinchi, declaro bajo juramento que el trabajo aquí descrito es de mi autoría; que no ha sido previamente presentado para ningún grado o calificación profesional; y, que he consultado las referencias bibliográficas que se incluyen en este documento.

Milton Mauricio Barbecho Sinchi

# **CERTIFICACIÓN**

<span id="page-2-0"></span> Certifico que el presente trabajo fue desarrollado por Milton Mauricio Barbecho Sinchi, bajo mi supervisión.

**Ing. Nelson Federico Córdova González**

**DIRECTOR**

# **INDICE DE CONTENIDOS**

<span id="page-3-0"></span>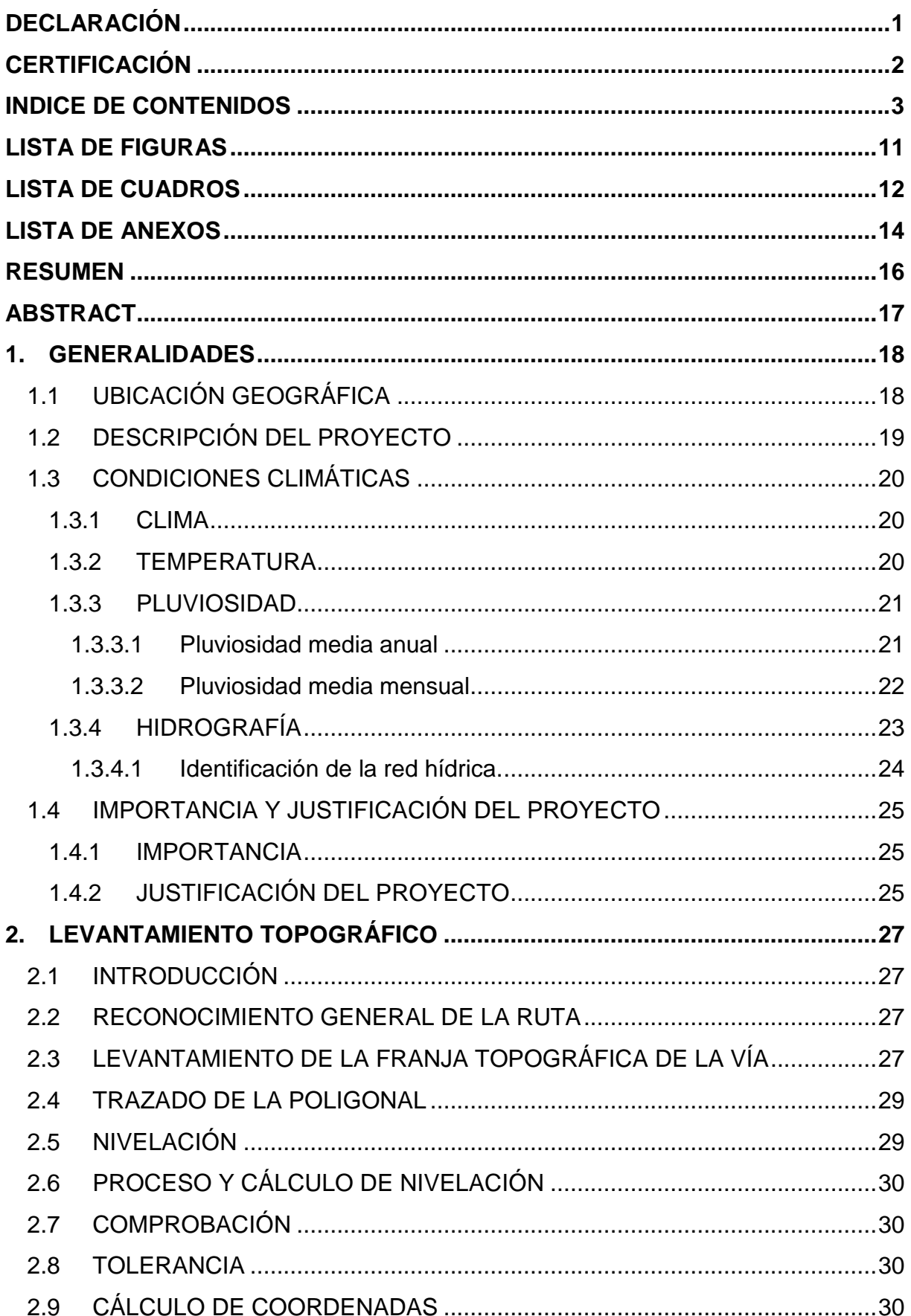

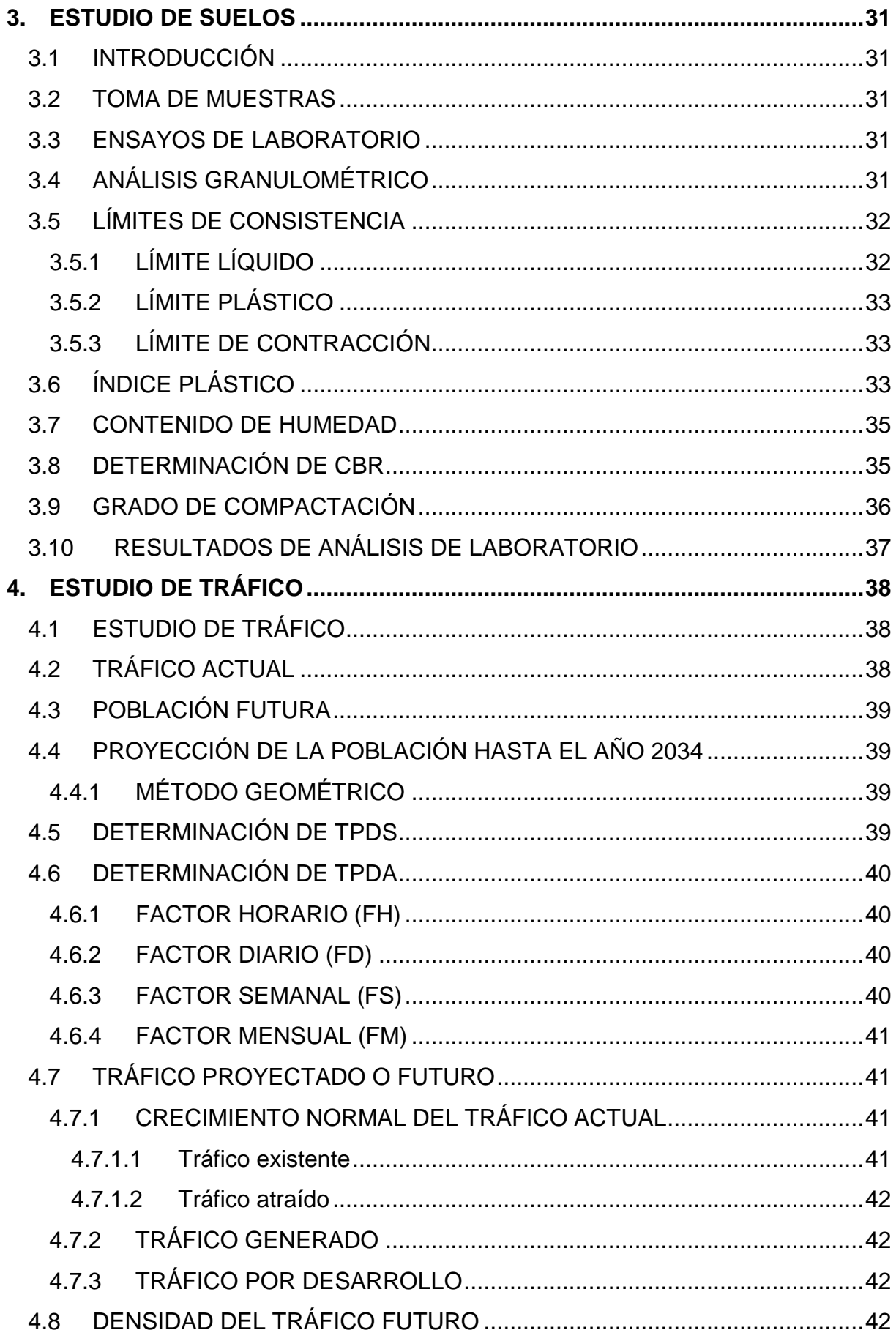

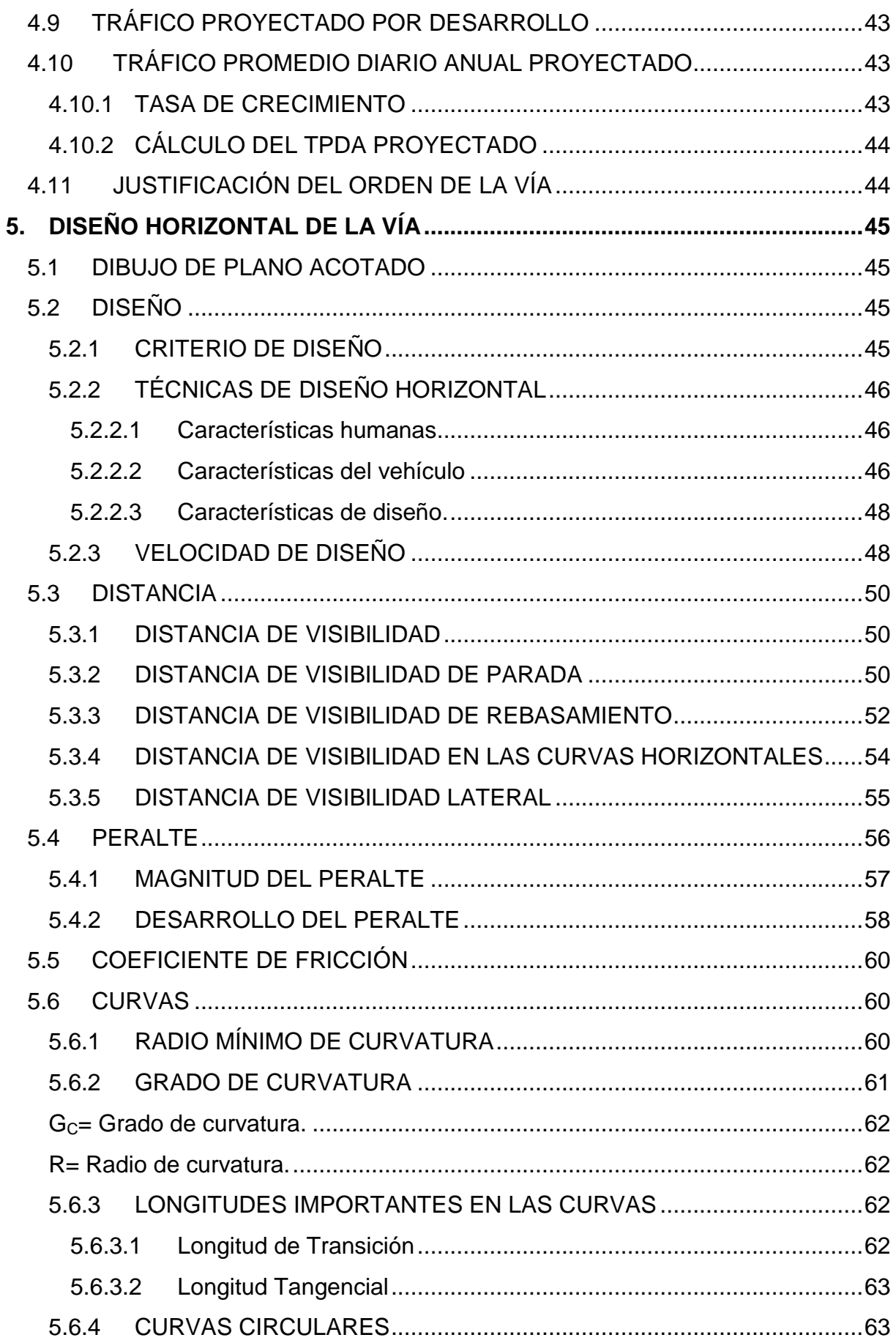

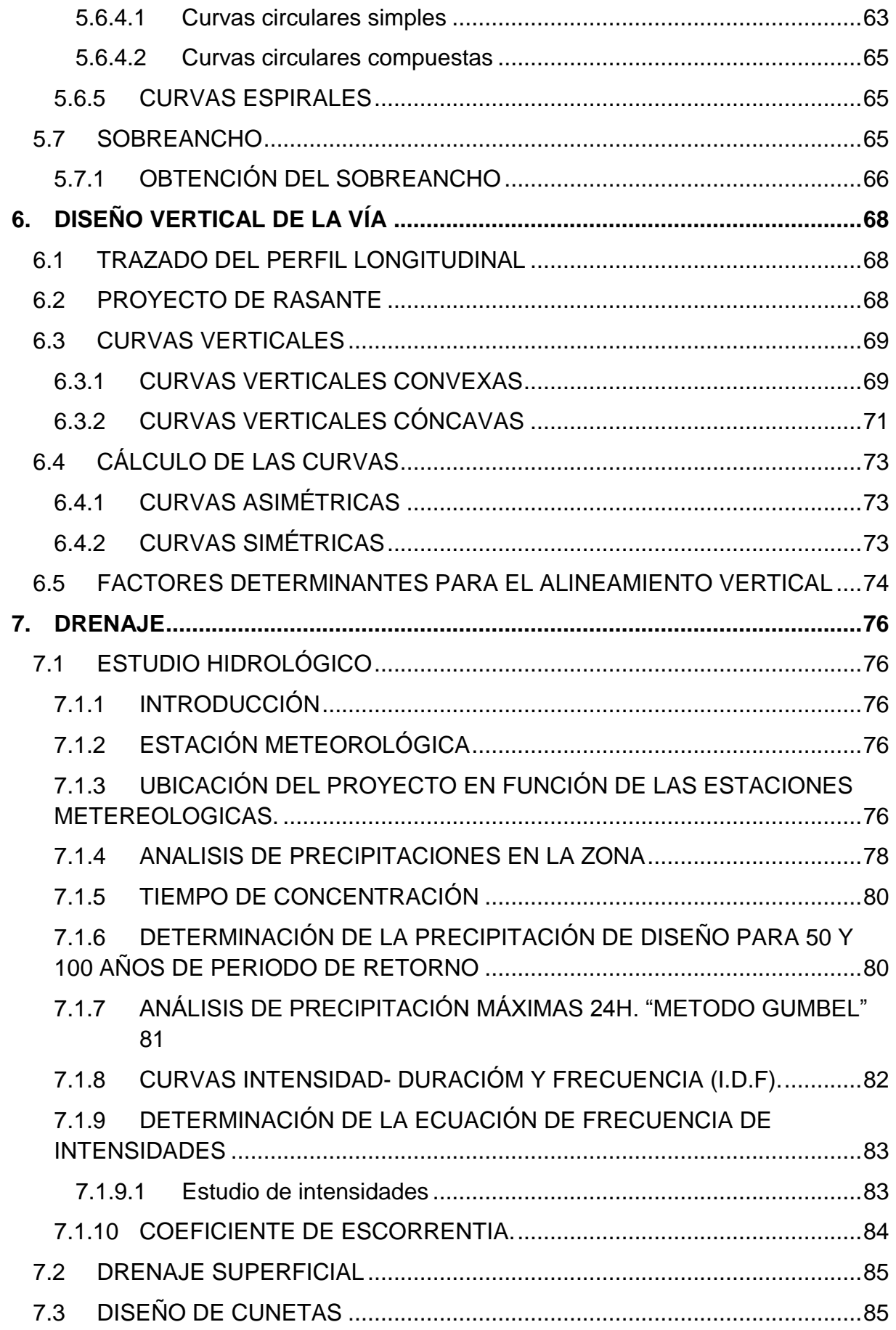

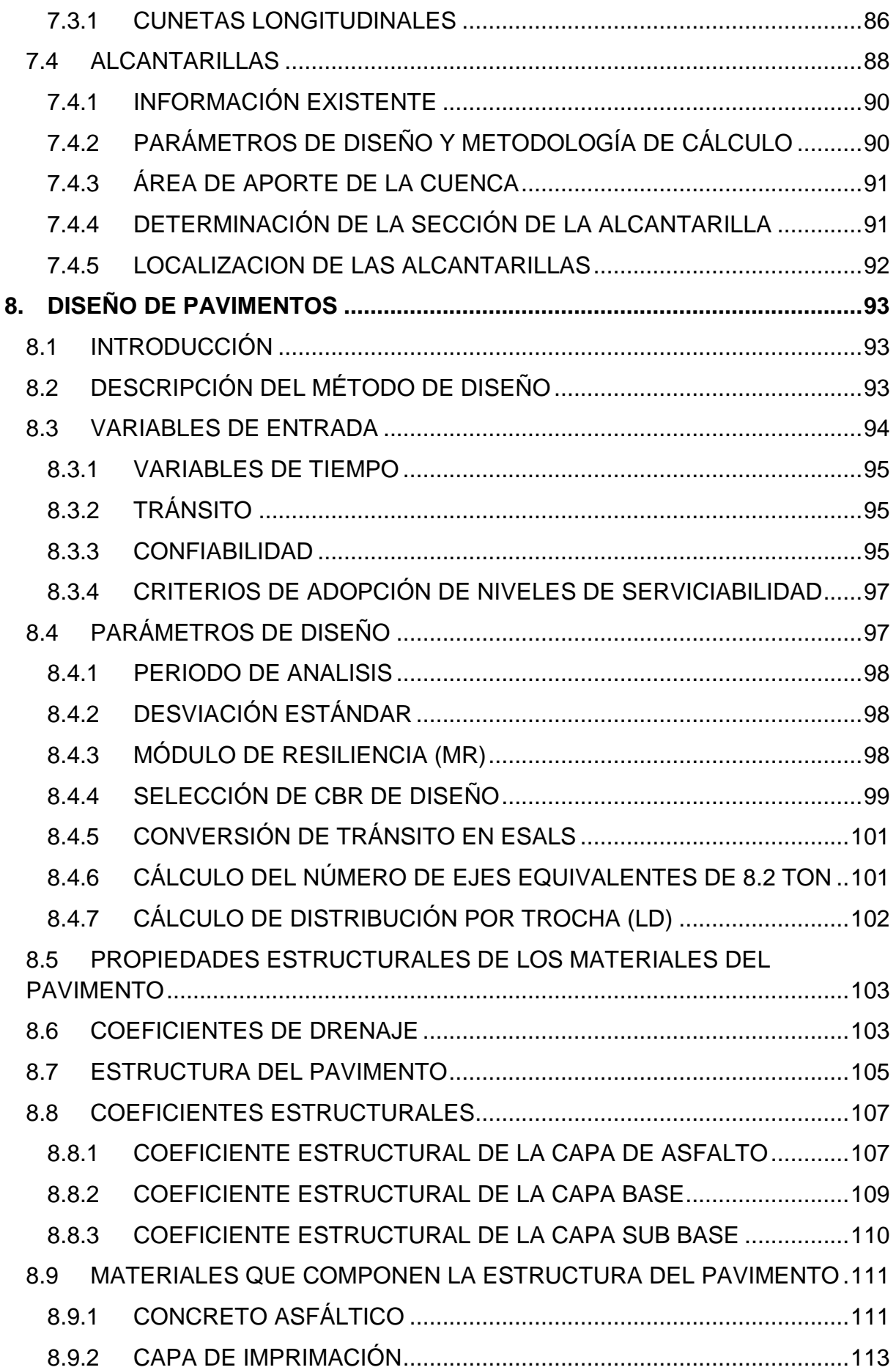

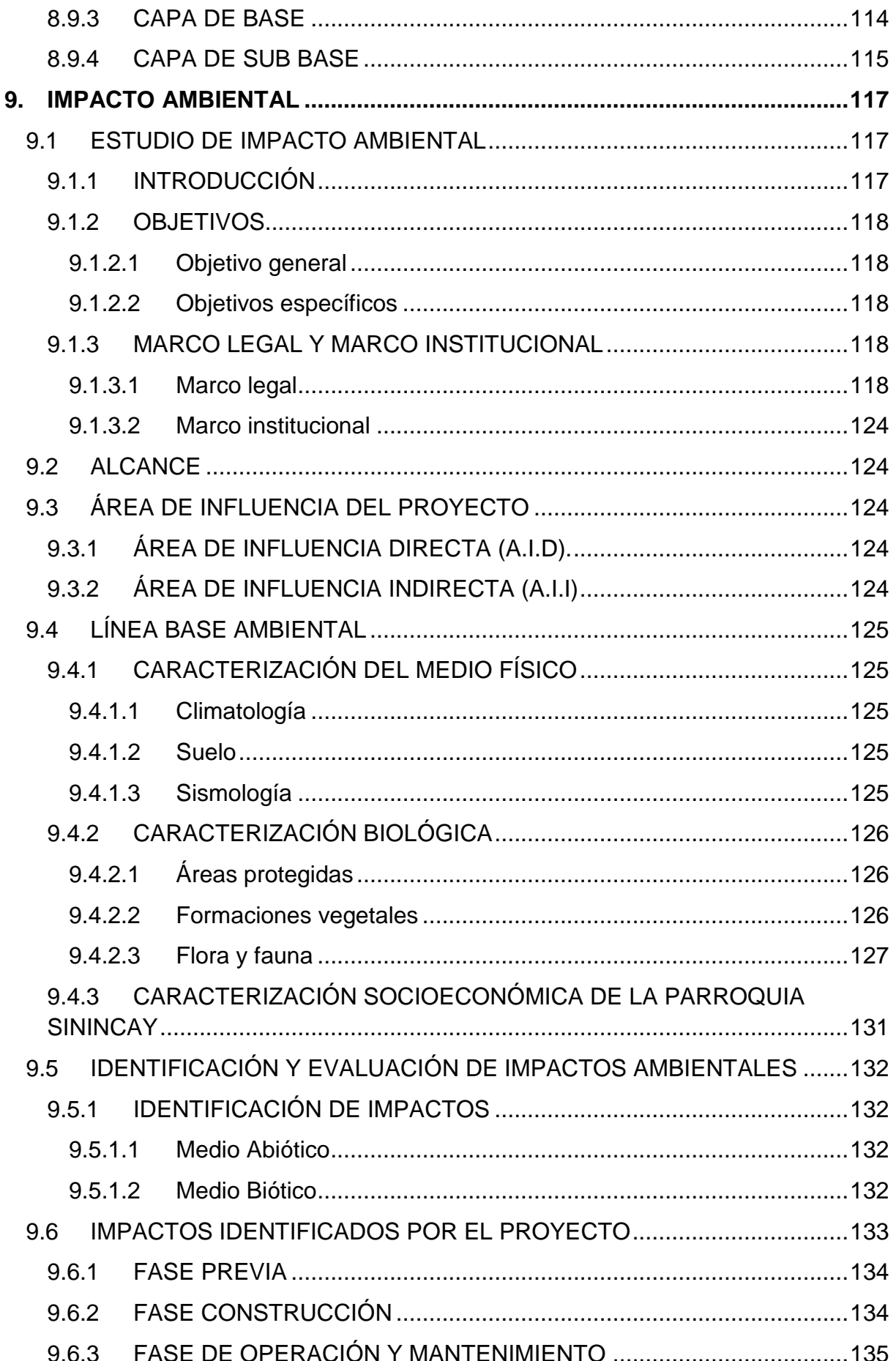

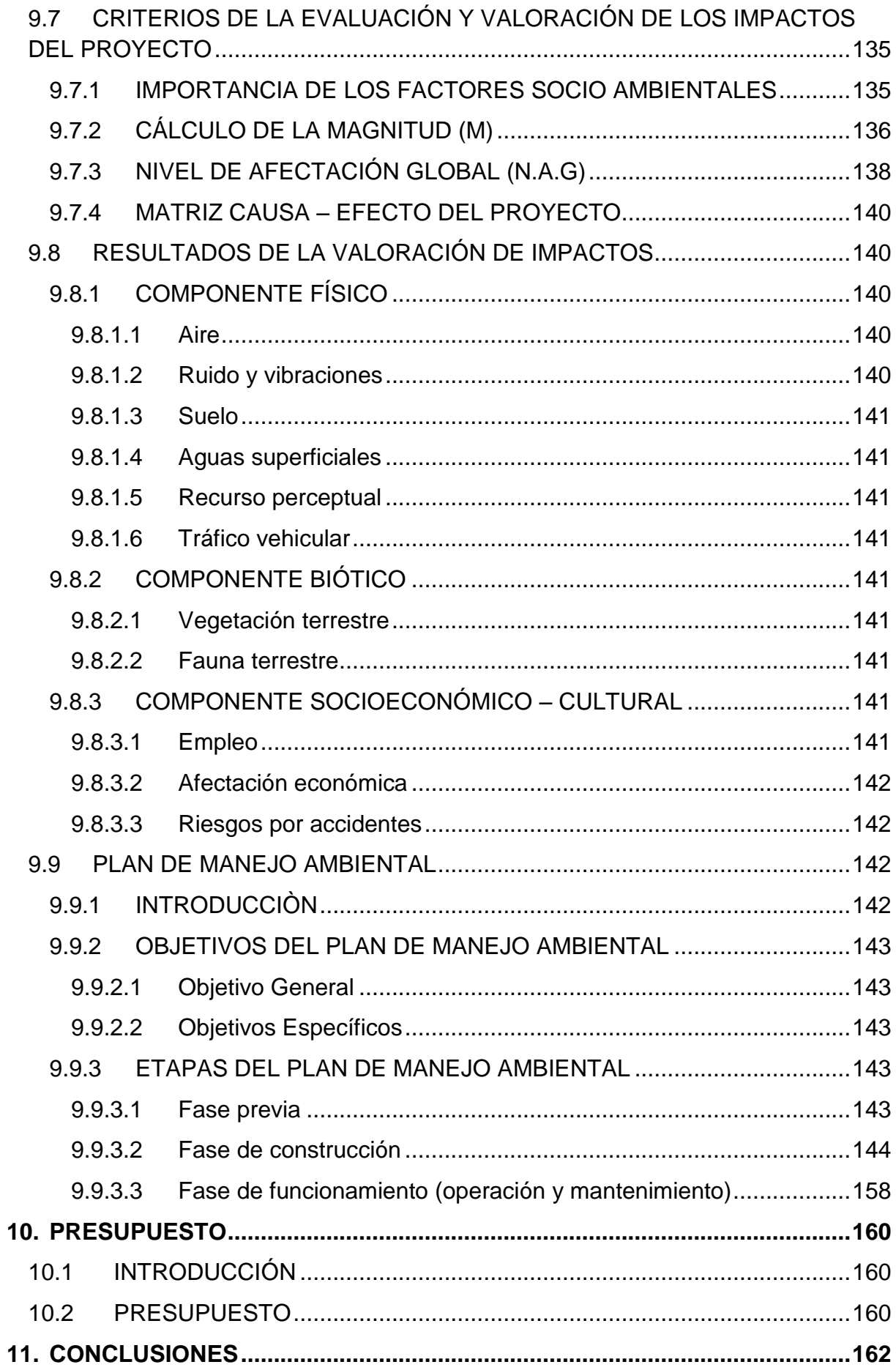

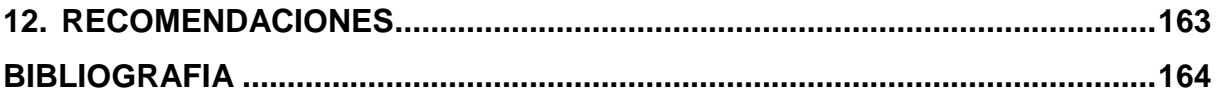

# **LISTA DE FIGURAS**

<span id="page-11-0"></span>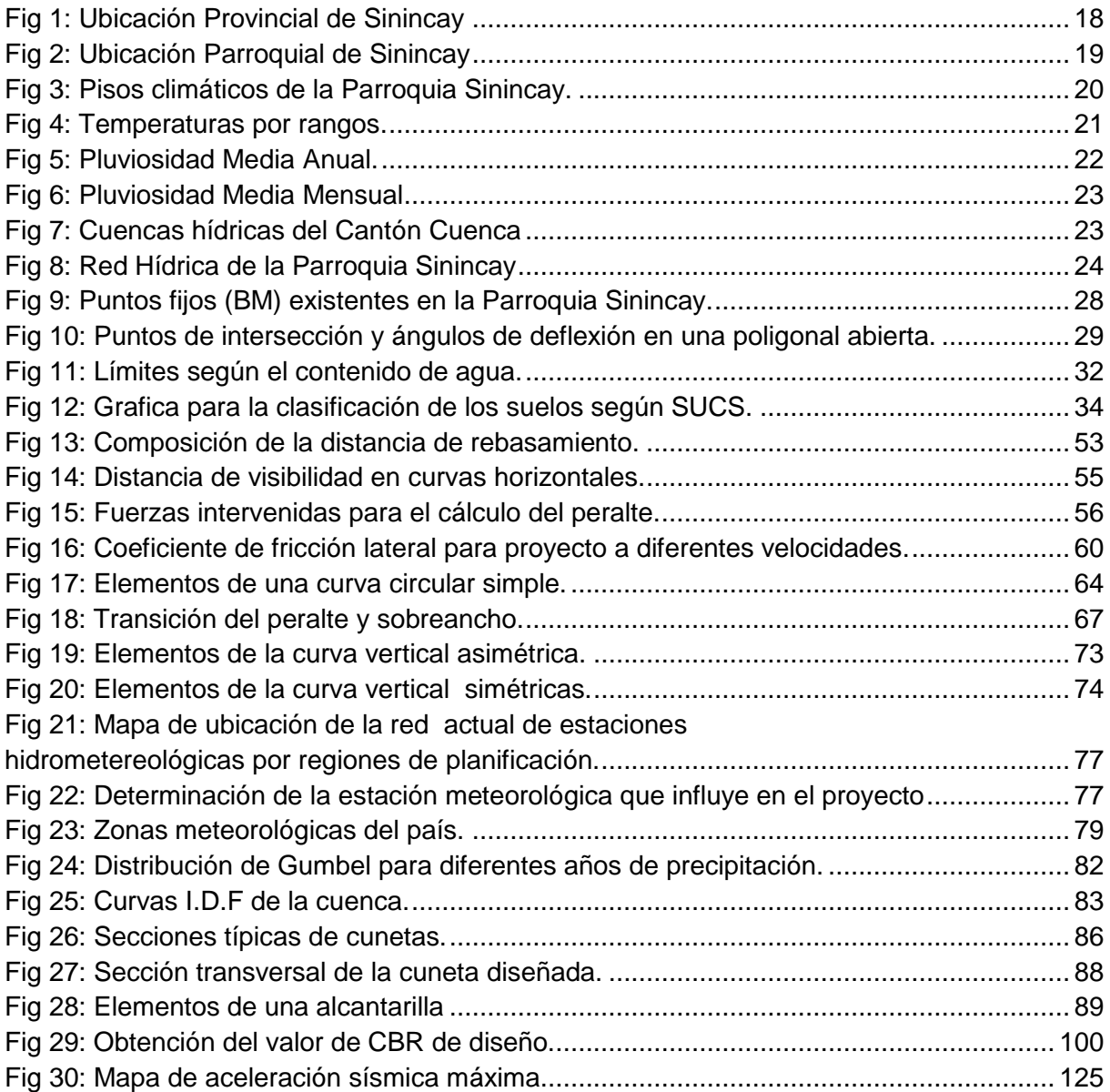

# **LISTA DE CUADROS**

<span id="page-12-0"></span>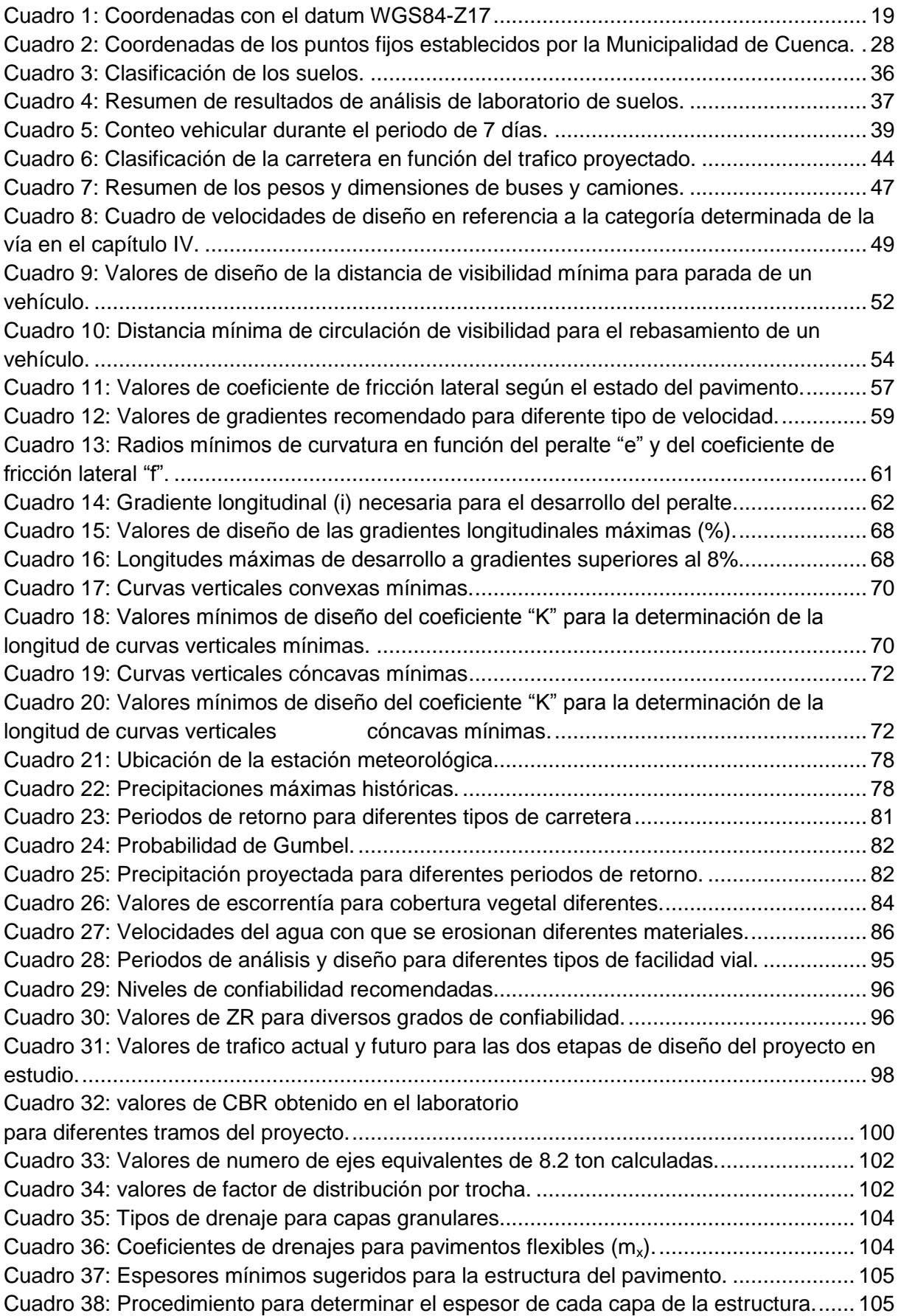

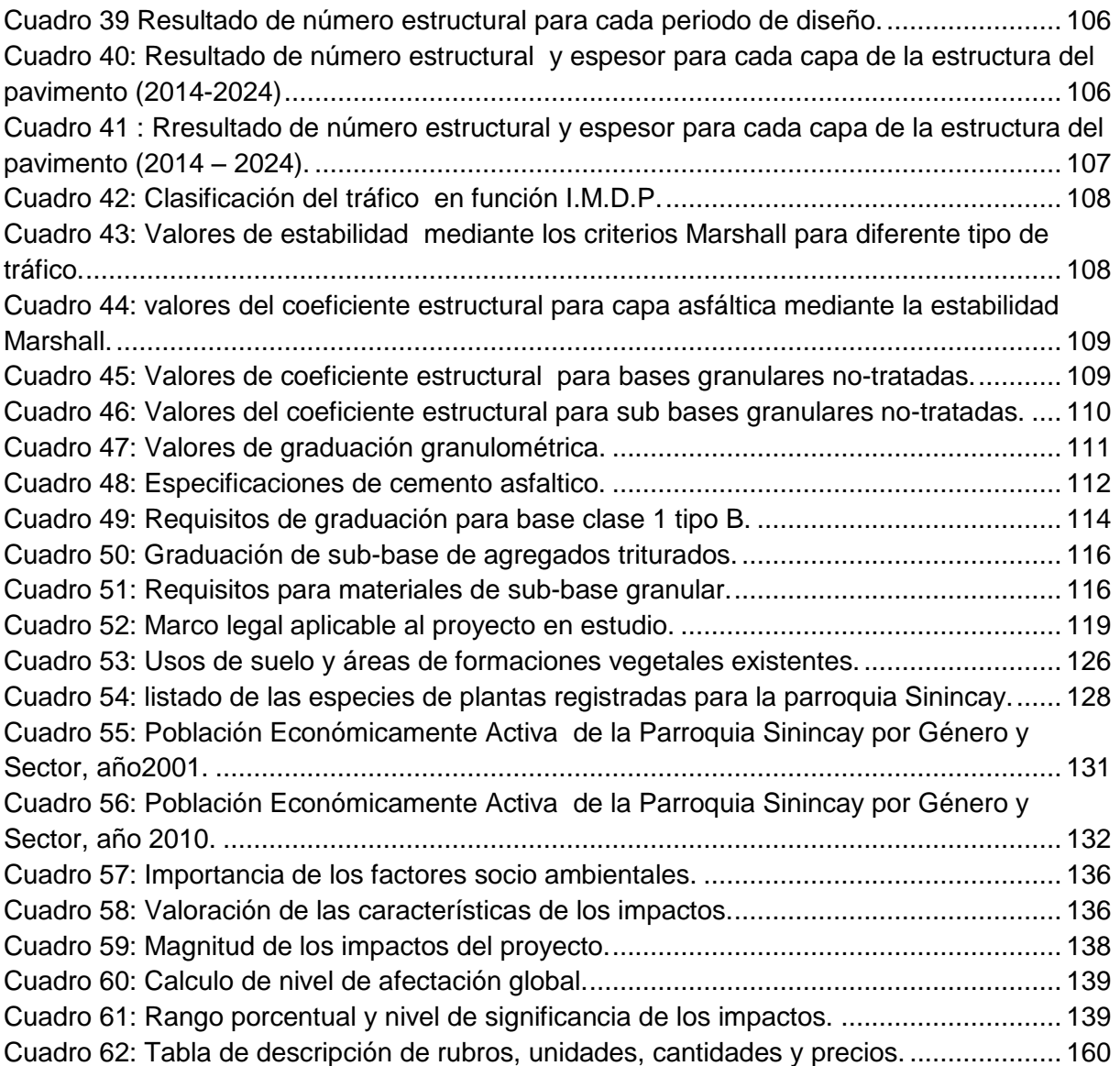

# **LISTA DE ANEXOS**

<span id="page-14-0"></span>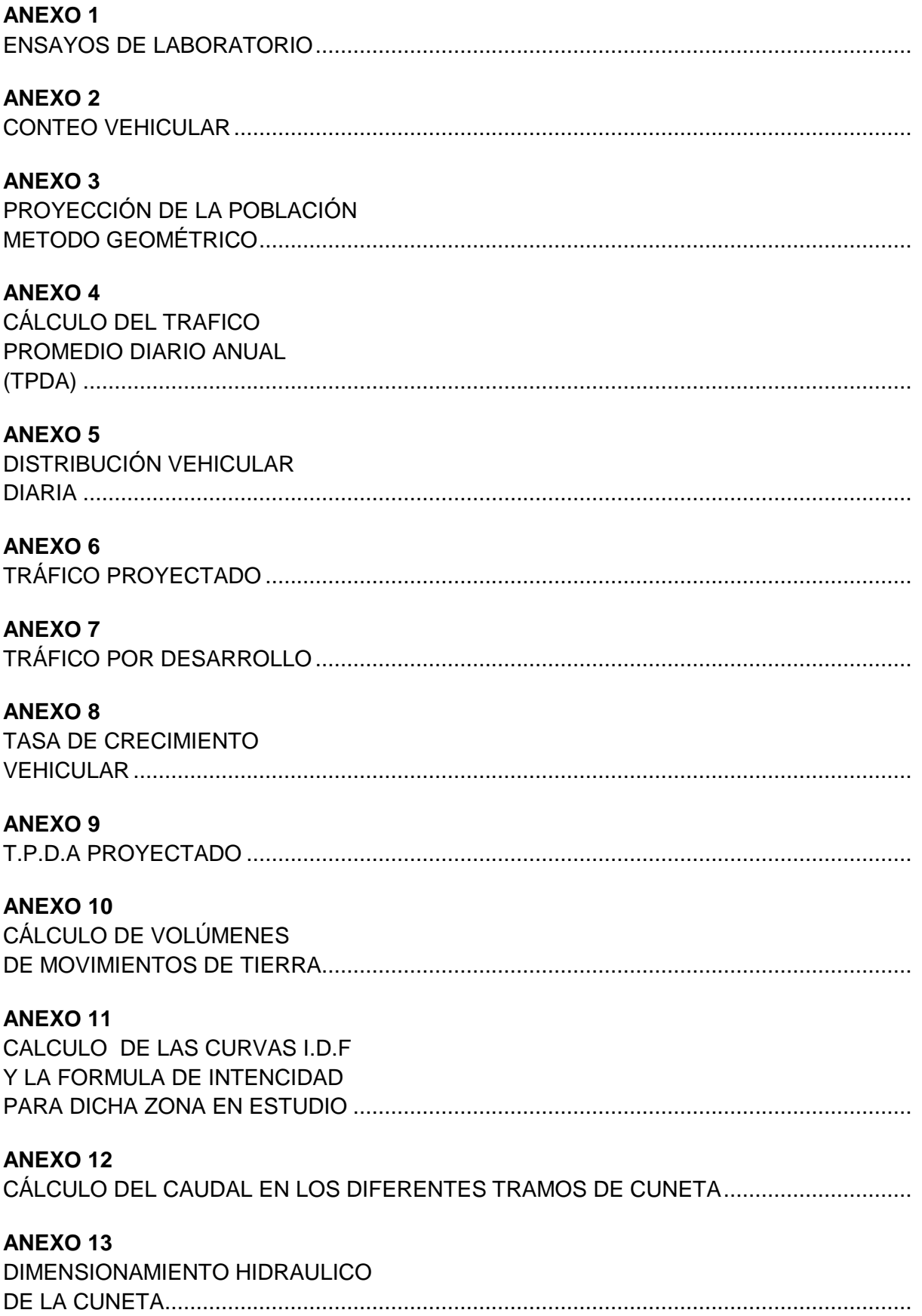

#### **ANEXO 14**

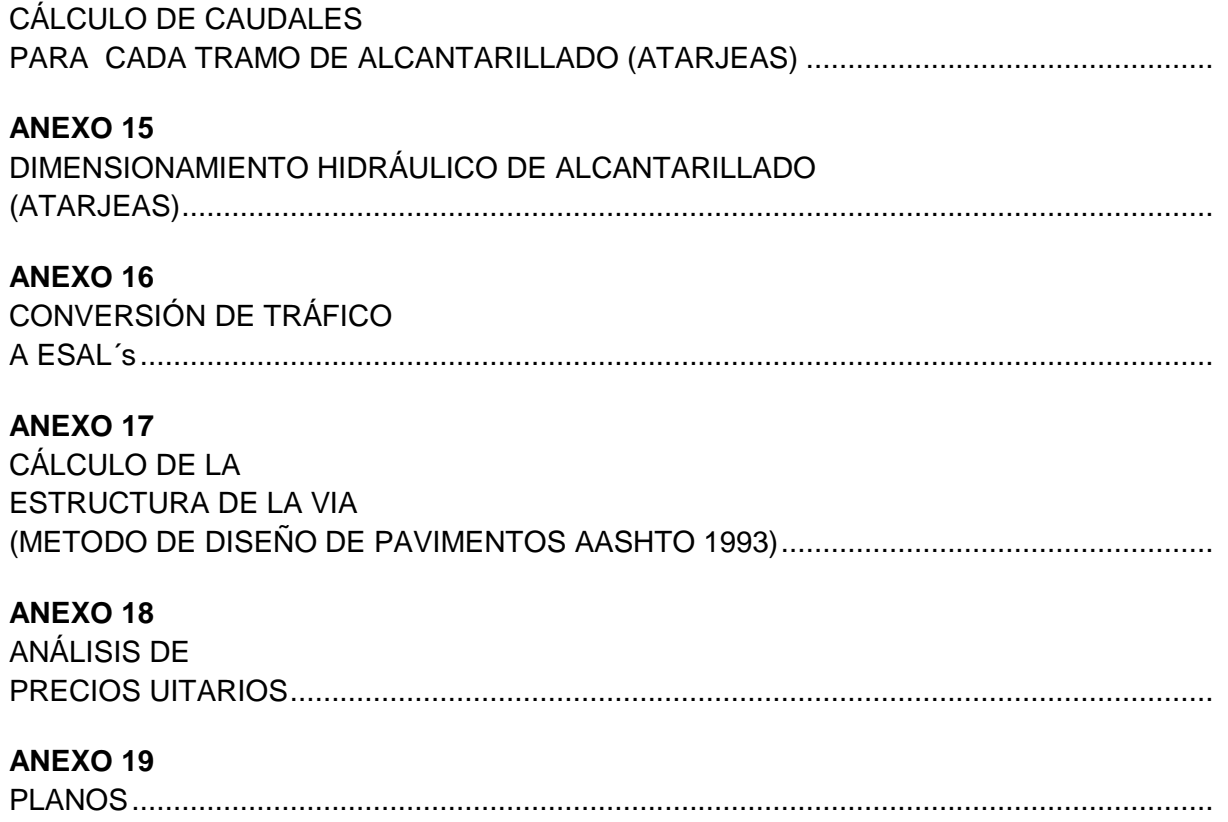

#### **RESUMEN**

<span id="page-16-0"></span>El presente estudio trata del mejoramiento y diseño de pavimento flexible de la vía que comunica la parroquia Sinincay con los sectores Pampa de Rosas-Chico Patamarca-María Auxiliadora- Mayancela en una longitud de 2.466 Km, el estudio realizado contiene los parámetros de crecimiento de la carretera esto realizado en base a los registros históricos de la población, parque automotor, consumo de combustible y conteo vehicular realizado en un periodo de siete días de 12 horas diarias.

Según el resultado del tráfico promedio diario anual (1000<TPDA<3000) se clasifica como clase II por lo que se utilizó las normas del M.T.O.P para vías colectoras.

El estudio topográfico se realizó con una estación total KOLIDA KTS-582R, esta nos permitió determinar con exactitud todos los parámetros necesarios para realizar el diseño horizontal y vertical.

En cuanto al estudio de suelos, las muestra obtenidas en campo, luego de ser analizadas en el laboratorio, sirvieron para poder realizar un diseño de pavimento flexible acorde con las disposiciones técnicas recomendadas por la AASTHO-93, el diseño se realizó para dos etapas con un periodo de 10 años cada uno, teniendo que realizar un recapeo para la segunda etapa.

En el estudio de impacto ambiental se identificó los diversos impactos que pueden alterar el medio ambiente, dentro de este estudio se presenta un plan de manejo Ambiental lo que servirá durante la ejecución del proyecto.

Por último, luego de conocer las cantidades de trabajo para los diferentes rubros y establecer los precios unitarios para cada uno de ellos, se elaboró el presupuesto referencial de la obra, que servirá de base para que cualquier institución pueda hacer realidad este proyecto.

**PALABRAS CLAVES**: ESTUDIO TOPOGRÁFICO, IMPACTO AMBIENTAL, TRÁFICO FUTURO, ALINEAMIENTO HORIZONTAL.

#### **ABSTRACT**

<span id="page-17-0"></span>This study is the improvement and design of flexible pavement of the road between the parish Sinincay with Pampa de Rosas - Chico Patamarca - Maria Auxiliadora - Mayancela sectors over a length of 2,466 km, the study contains the parameters of growth this road carried out based on historical records of the population, vehicle fleet, fuel consumption and vehicle count performed over a period of seven days 12 hours per day.

Depending on the outcome of the annual average daily traffic (1000 <TPDA <3000) is classified as Class II as MTOP standards used for collector roads.

A topographic survey was carried out with a total station KTS-582R KOLIDA, this allowed us to determine exactly all the necessary parameters for horizontal and vertical design.

As for the study of soil samples collected in the field, after being analyzed in the laboratory, they were used to make flexible pavement design according to the technical provisions recommended by the AASHTO-93 the design was performed for two stages in a period of 10 years each, having to perform a recap for the second stage.

In the environmental impact study the diverse impact that can alter the environment, within this study an environmental management plan which will serve for implementing the project is presented and identified.

Finally, after learning the amount of work for the different categories and set the unit prices for each of them, the referential budget of the work, as a basis was elaborated for any institution for making this project.

**KEYWORDS**: TOPOGRAPHIC SURVEY, ENVIRONMENTAL IMPACT, FUTURE TRAFFIC, HORIZONTAL ALIGNMENT.

# **1. GENERALIDADES**

# <span id="page-18-1"></span><span id="page-18-0"></span>**1.1 UBICACIÓN GEOGRÁFICA**

El proyecto se encuentra ubicado en la provincia del Azuay, Cantón Cuenca, Parroquia Sinincay con una extensión de 2.5 Km en las coordenadas 9684985m Norte y 721574m Este a 2685m sobre el nivel del mar.

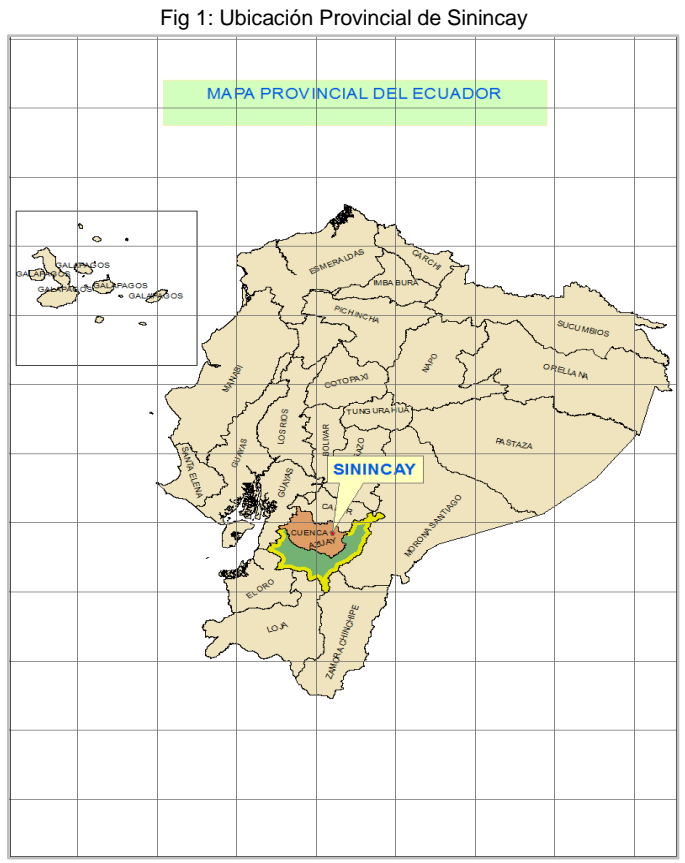

Fuente: Elaboración propia, 2014.

La Parroquia de Sinincay delimita: al Norte con la Parroquia rural de Chiquintad, al Sur con la Parroquia urbana de Bellavista y El Vecino de la ciudad de Cuenca, al Este con la Parroquia urbana Hermano Miguel y al Oeste con la Parroquia rural de Sayausí, cuenta con una superficie de 2 .828 km lo que representa el 0.90% del territorio del cantón Cuenca y se encuentra situado a 6km de la misma.

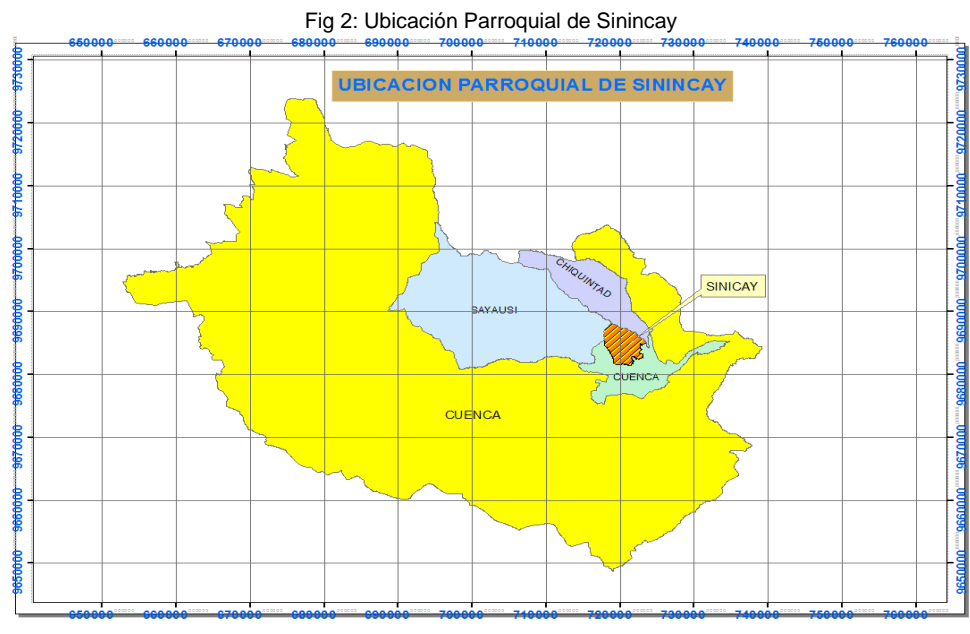

Fuente: Elaboración propia, 2014.

El área del proyecto se encuentra delimitada por coordenadas tomadas con GPS de bolsillo en los puntos por la cual enlaza la vía.

| <b>Sectores</b>          | <b>Norte</b> | <b>Este</b> | <b>Altura</b> |
|--------------------------|--------------|-------------|---------------|
|                          | (m)          | (m)         | (m)           |
| Sinincay (inicio de vía) | 9684870      | 720748      | 2694          |
| Pampa de Rosas           | 9684998      | 721056      | 2701          |
| <b>Chico Patamarca</b>   | 9684985      | 721574      | 2685          |
| <b>María Auxiliadora</b> | 9685126      | 721921      | 2669          |
| <b>Mayancela</b>         | 9685375      | 722391      | 2678          |

Cuadro 1: Coordenadas con el datum WGS84-Z17

### <span id="page-19-0"></span>**1.2 DESCRIPCIÓN DEL PROYECTO**

 La vía en estudio que enlaza las localidades Sinincay-Pampa de Rosas-Chico Patamarca-María Auxiliadora- Mayancela, cuenta con una extensión de 2.5 km. Actualmente no se encuentra lastrada en su totalidad, las características geométricas que presenta consta de curvas circulares en su mayoría de radios cortos. El ancho de calzada oscila entre 5 a 6 m y es constante, las gradientes oscilan entre 1% y 12%. No presenta cunetas laterales ni de coronación, no existe sistema de drenaje y a lo largo del trazado existen construcciones, que en muchos de los casos se asientan en el borde de la vía.

La misma además presenta gran cantidad de daños en cuanto a la estructura, y corre un alto riesgo de deterioro permanente y el aumento de accidentes para los usuarios de la vía.

Esta posee características que la tornan insegura existiendo dificultad para la movilización de la población durante todo el año, influyendo en las actividades económicas, sociales, salud etc.

Fuente: Elaboración propia, 2014.

## <span id="page-20-1"></span><span id="page-20-0"></span>**1.3 CONDICIONES CLIMÁTICAS**

#### **1.3.1 CLIMA**

En la parroquia Sinincay se presentan dos tipos de pisos climáticos como son piso climático **frío andino** características de la región andina y piso **templado interandino**, este predomina en las zonas donde se encuentra asentada la población, los pisos climáticos es representada en la siguiente figura.

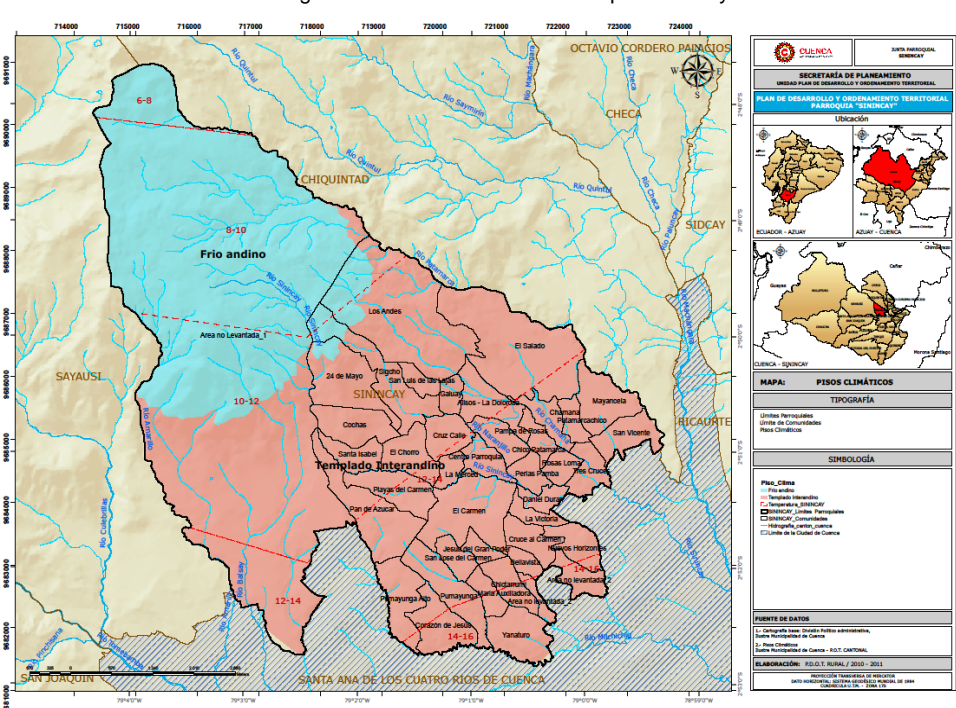

Fig 3: Pisos climáticos de la Parroquia Sinincay.

 Fuente: Gestión de la calidad del aire en el Ecuador, 2009. Elaboración: I. Municipalidad de Cuenca POT Rural.

#### **1.3.2 TEMPERATURA**

<span id="page-20-2"></span>Para el análisis de la misma se consideró la información del almanaque electrónico ecuatoriano.

Conforme se alcanza en altitud los rangos de temperatura media van disminuyendo.

Así, en la parroquia Sinincay, la temperatura media anual en las áreas más altas de la parroquia varían de 6 a 8°C., donde se alcanza una altitud de hasta 3.960 msnm; mientras que en las zonas más bajas la temperatura media anual alcanza un rango de 14 a 16ºC, donde se presenta una altitud desde 2.567 msnm.

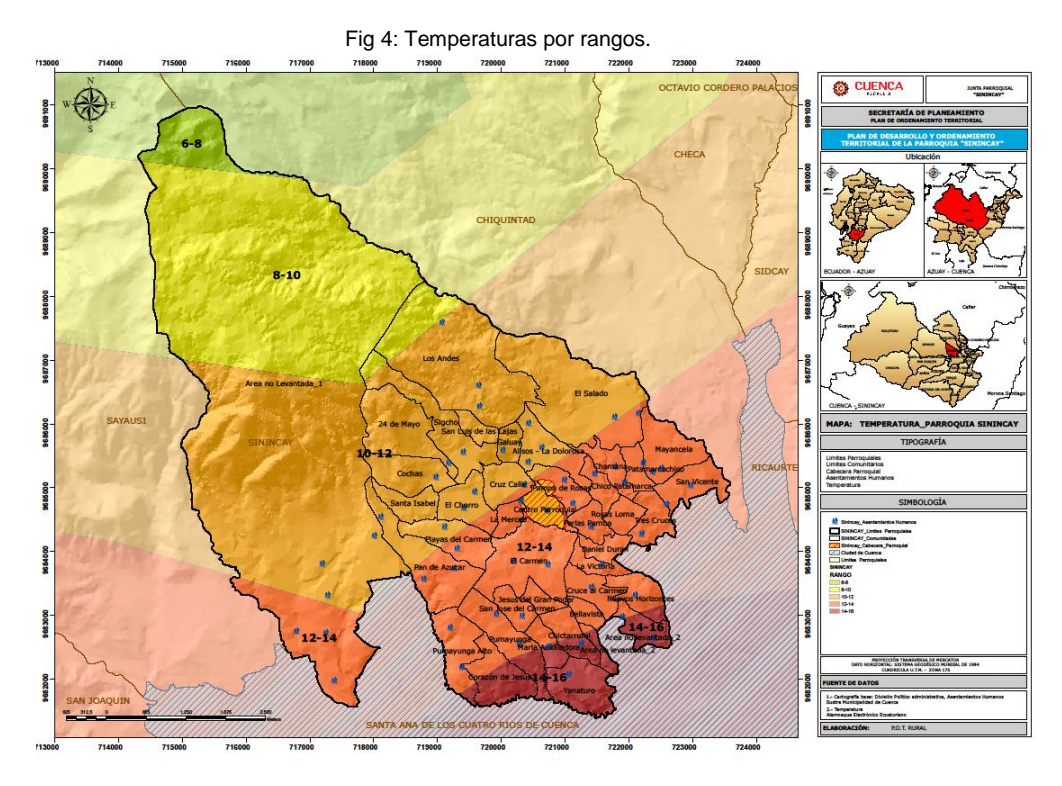

 Fuente: Almanaque Electrónico Ecuatoriano Elaboración: Ilustre Municipalidad de Cuenca-PDOT Rural.

#### <span id="page-21-1"></span><span id="page-21-0"></span>**1.3.3 PLUVIOSIDAD**

#### **1.3.3.1 Pluviosidad media anual**

En la parroquia Sinincay, las zonas altas y boscosas ubicadas hacia el Noroeste del territorio en las estribaciones del cerro cabogana, reciben mayor cantidad de precipitaciones, con rangos medios anuales que fluctúan entre los 1250 a 1300mm, a medida que se desciende los rangos disminuyen su valor hasta llegar a zona Sureste de la parroquia en donde el rango promedio anual está entre los 950 y 1000 mm. En referencia al total del territorio parroquial la altura pluviométrica máxima alcanza los 1650mm en tanto que la mínima llega a los 600mm.

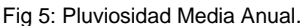

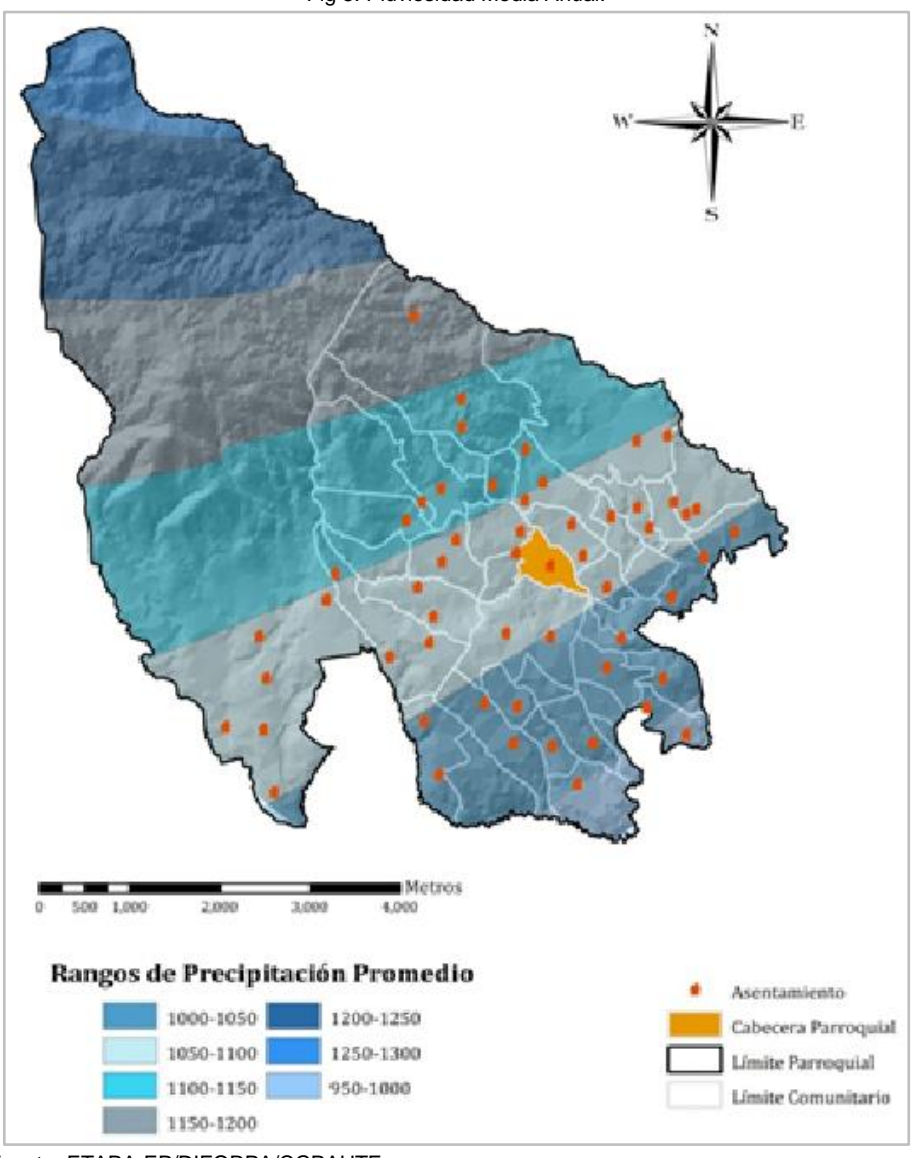

 Fuente: ETAPA-EP/DIFORPA/CGPAUTE. Elaboración: Ilustre Municipalidad de Cuenca-PDOT Rural.

#### **1.3.3.2 Pluviosidad media mensual**

<span id="page-22-0"></span>El mapa de isoyetas (pluviosidad media anual) ha sido generado en base de la información de las 12 estaciones hidrometereológicas de ETAPA con observaciones en un período de 12 años, al igual que la información de precipitación mensual para la Parroquia. Se determina así que los meses de mayor pluviosidad son marzo, abril y mayo, con máximas en abril; mientras que los meses en donde se registra las menores precipitaciones son julio, agosto y septiembre.

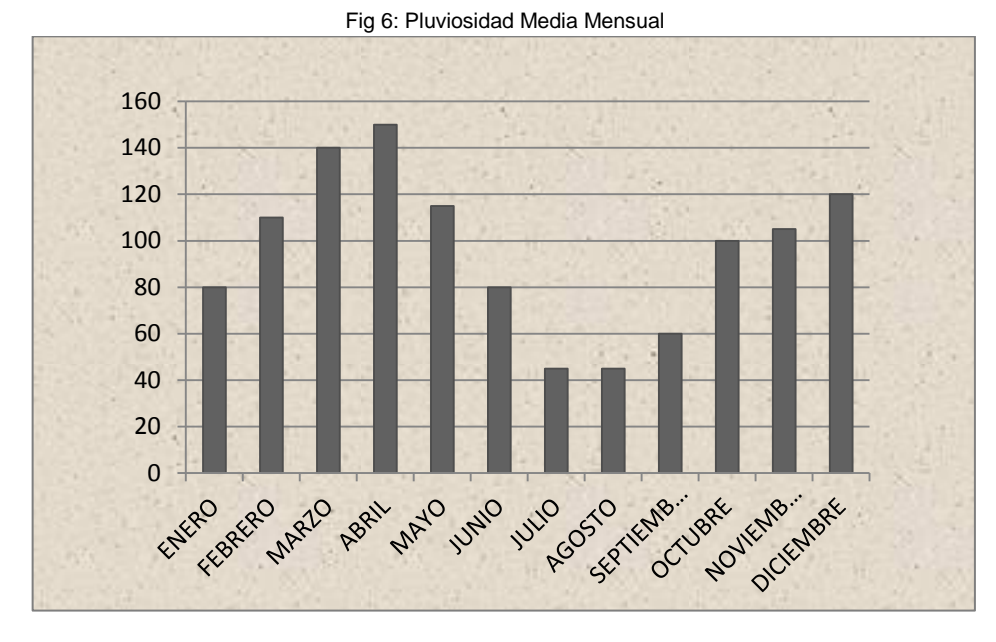

 Fuente: Estaciones meteorológicas ETAPA 1998-2009 Elaboración: Ilustre Municipalidad de Cuenca-PDOT Rural

#### <span id="page-23-0"></span>**1.3.4 HIDROGRAFÍA**

El estudio de éstas, es de fundamental importancia ya que a través de éste es posible realizar la gestión y administración de los recursos hídricos para lograr su óptimo aprovechamiento, protección, conservación y la evaluación de posibles riesgos.

La parroquia Sinincay se encuentra en la cuenca hidrográfica del río Paute, la misma que se localiza en la región centro sur del Ecuador, y forma parte de la cuenca del Santiago-Namangoza, que es a su vez parte integral de la cuenca del río Amazonas.

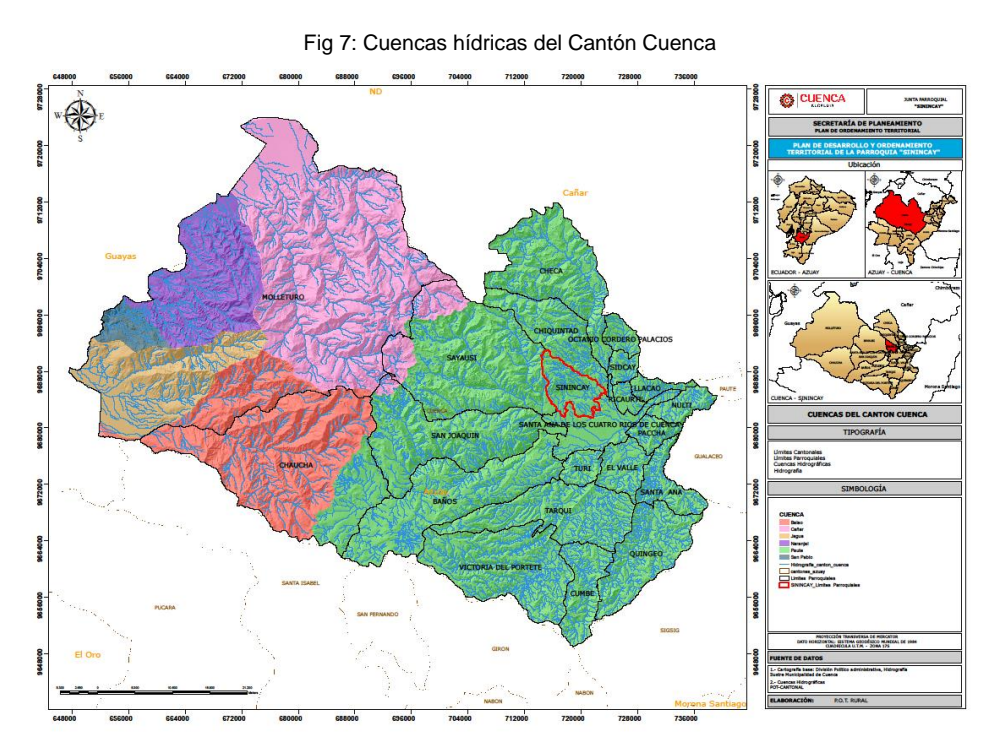

 Fuente: I.G.M.25k.50k, en UDA-IERSE. Elaboración: I. Municipalidad de Cuenca - POT Rural.

#### **1.3.4.1 Identificación de la red hídrica.**

<span id="page-24-0"></span>La red hídrica hace referencia a la presencia de ríos y quebradas así como también de cuerpos lagunares.

La red hidrológica que riega la Parroquia Sinincay se caracteriza por la naturaleza de su origen que tiene lugar en los páramos de la cordillera occidental, lo que favorece la presencia de un gran número de drenajes. La alimentación de sus caudales corresponde a un régimen pluvial favorecido por las características topográficas del territorio. Esta red forma parte de las microcuencas del Rio Patamaraca, Machángara y Compañía.

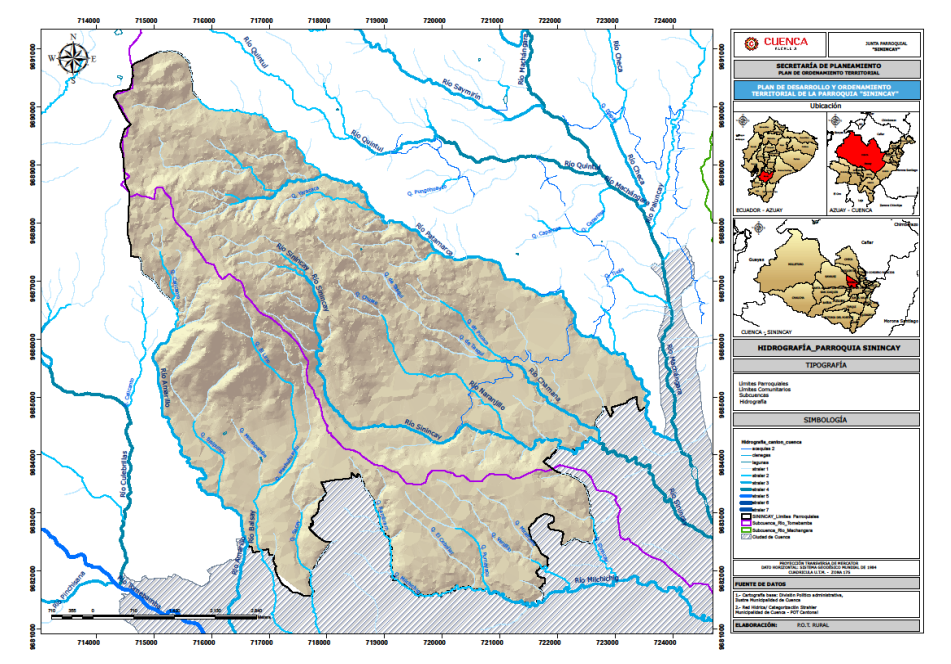

Fig 8: Red Hídrica de la Parroquia Sinincay

 Fuente: I.G.M.25k.50k, en UDA-IERSE. Elaboración: I. Municipalidad de Cuenca - POT Rural.

Los principales ejes fluviales de la parroquia en función a la categoría Strahler son el río Patamarca, el río Sinincay y el río Amarillo.

El río Patamarca nace en la parte occidental del cerro Cabogana; recorriendo en dirección noroeste a sureste, constituye el límite con la Parroquia Chiquintad.

El río Sinincay nace en los declives del Cerro Cabogana, los principales aportes a este, son el río Naranjillo que nace de la quebrada del Chuleo y el río Chamana que nace en la confluencia de las quebradas Tasqui y Pucaca.

El río Amarillo nace de la quebrada Calicanto al Norte de la parroquia, recorre de norte a sur marcando el límite con la parroquia Sayausí y constituye uno de los aportes al Río Tomebamba.

## <span id="page-25-1"></span><span id="page-25-0"></span>**1.4 IMPORTANCIA Y JUSTIFICACIÓN DEL PROYECTO**

#### **1.4.1 IMPORTANCIA**

 Las redes viales son un pilar necesario para el desarrollo de la población, el estado y avance de estas, indicaran el progreso y adelanto de las comunidades y del país, de aquí que nace la importancia de un correcto estudio, diseño y mantenimiento vial.

La unión de los diferentes poblados existentes en el país se da mediante redes viales, de aquí la importancia que este tema sea tomado de interés para el país.

Mediante el sistema de redes viales se unen zonas de producción con diferentes zonas de consumo, de allí la importancia de su correcto trazado de la vía.

Por la importancia Económica que tiene las vías estas deben ser diseñadas de manera que brinde comodidad y seguridad a los usuarios, mientras más eficiente sea el diseño vial la movilización y el trasporte será más ágil y seguro la misma que contribuirá a un mayor desarrollo poblacional.

Debido al desarrollo Económica de un país que conlleva al tener una vía en óptimas condiciones para enlazarse con sus centros poblados; es de interés el presente trabajo de investigación al tratar el **mejoramiento, diseño de pavimento flexible de la vía Sinincay-Pampa de Rosas-Chico Patamarca-María Auxiliadora- Mayancela, con abscisa 0+000 hasta la abscisa 2+500.**

Teniendo varios aspectos que justifican la importancia del proyecto tales como:

- El incremento económico que ha tenido la parroquia Sinincay, debido al aumento de producción y el ingreso de recursos del exterior.
- Ser una zona agropecuaria y artesanal como es la producción de ladrillos tejas y todo relacionado con la arcilla la cuál satisface necesidades del Cantón cuenca, centros poblados cercanos y otros lugares del país donde son muy apreciados.
- La necesidad del traslado de la población a lugares de trabajo fuera de la parroquia.

#### <span id="page-25-2"></span>**1.4.2 JUSTIFICACIÓN DEL PROYECTO**

Actualmente en estos sectores existe la necesidad de mejorar la calidad de vida de los habitantes, que se ven afectados en varios aspectos tanto económicos, sociales y de comunicación vial, por ende se pretende realizar este estudio en cuanto a la incidencia que provocará la ampliación y el mejoramiento de la vía con la que cuentan ahora.

 El mejoramiento de la vía Sinincay-Pampa de Rosas-Chico Patamarca-María Auxiliadora- Mayancela beneficiara principalmente a las comunidades señaladas y todos sus alrededores, y en mayor medida al centro parroquial de Sinincay.

 La vía mejorara la calidad de vida de los habitantes de estas comunidades y sus alrededores ya que con la misma se facilitara el traslado al centro parroquial como también al centro de la ciudad de cuenca, y sobre todo lo harán con mayor seguridad, junto con esto se considera que habrá un crecimiento productivo y artesanal de la zona ya que el fácil acceso a estas comunidades les permite una mayor apertura a nuevas actividades productivas.

 Además se mejorara la facilidad de transporte para sacar los productos señalados a los principales lugares de expendio de la Ciudad o hacia otros lugares del país donde son muy apreciados, sabemos que estos costos no serán reflejados en gran magnitud para los consumidores pero estamos seguros que servirá para mejorar el ingreso económico de los productores y fabricantes artesanales de la zona.

Al tener una vía en óptimas condiciones, apta para el tránsito vehicular, se disminuirá costos en el mantenimiento del parque automotor, como también disminución de los costos de transporte y tiempo de viaje para los automotores que transita por la zona.

Todo esto se constituye los pilares de la economía familiar y al paralizarse por el mal estado de la vía produce atraso y pobreza a sus habitantes.

# **2. LEVANTAMIENTO TOPOGRÁFICO**

### <span id="page-27-1"></span><span id="page-27-0"></span>**2.1 INTRODUCCIÓN**

Para realizar los estudios de cualquier diseño vial y obras de ingeniería civil es de vital importancia la topografía del terreno, siendo un factor muy importante en la aplicación de los parámetros de diseño.

Los levantamientos topográficos se realizan con el fin de determinar la configuración del terreno y la posición sobre la superficie de la tierra, de elementos naturales o instalaciones construidas por el hombre.

En un levantamiento topográfico se toman los datos necesarios para la representación gráfica o elaboración del mapa del área del terreno en estudio donde se va emplazar la vía u obra de ingeniería civil.

Dentro del proyecto la topografía es un factor principal para el diseño de la vía, de esta depende el trazado horizontal y vertical, las pendientes, sus distancias de visibilidad y las secciones trasversales.

### <span id="page-27-2"></span>**2.2 RECONOCIMIENTO GENERAL DE LA RUTA**

Al inicio del proyecto se realizó el reconocimiento del estado actual de la vía, siendo una etapa importante como paso previo al mejoramiento. En el recorrido se pudo observar que la vía en estudio inicia desde el puente sobre la quebrada negrillo que enlaza la parroquia Sinincay con el sector de pampa de rosas con una curva horizontal no definida, en toda su longitud la vía actual posee anchos variables de la calzada, estando estos entre 4.20 metros en los casos más desfavorables y de 7.50 metros en los mejores casos.

En el sector de Pampa de Rosas existen viviendas las cuales están construidas a los dos lados de la calzada sin respetar el ancho de la misma, la cual para su mejoramiento deberá ser estudiada.

En cuanto a su trazado vertical y horizontal se pudo observar que las curvas no se encuentran definidas ya que el paso del tiempo y las condiciones climáticas ha provocado que existan deterioros y acumulaciones de materiales producto de los derrumbes.

La estructura vial está conformada por material de lastre de un espesor variable entre 40 a 45 cm, junto a la vía se observa cunetas de sección variable ya que con la acumulación de material y por no tener un mantenimiento han disminuido su sección transversal original.

La vía no se encuentra en buen estado debido a que su trazado no cumple con las características de las norma del M.T.O.P. para una vía de segundo orden.

### <span id="page-27-3"></span>**2.3 LEVANTAMIENTO DE LA FRANJA TOPOGRÁFICA DE LA VÍA**

Al realizar la georeferencia del levantamiento topográfico de la franja del proyecto tomamos datos de puntos fijos o hitos establecidos por la Municipalidad de Cuenca, la cual se encuentra ubicada en la parroquia de Sinincay.

Fig 9: Puntos fijos (BM) existentes en la Parroquia Sinincay.

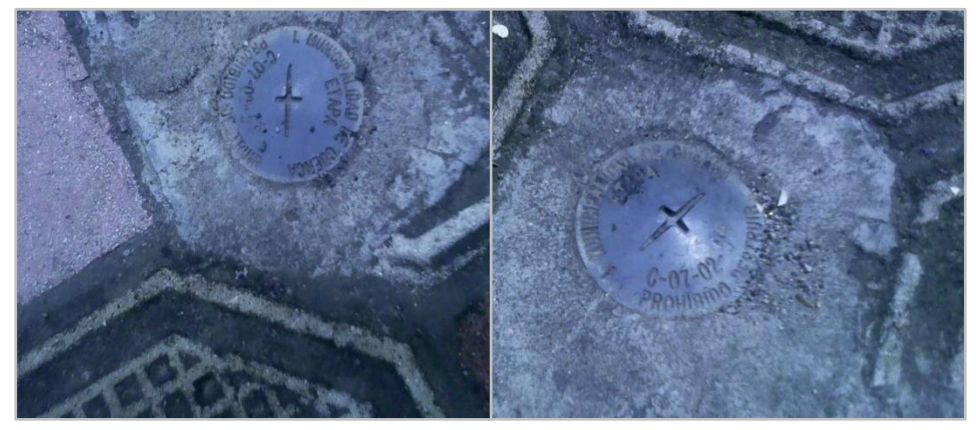

Fuente: Elaboración propia, 2014.

Los dos hitos necesarios se encuentran en el parque de la misma parroquia la cual son los más cercanos al proyecto, para que nuestros datos de georeferencia sean de precisión realizamos un enlace con el segundo punto, estos dos puntos fijos o hitos están denominados tal como se indica en el siguiente cuadro.

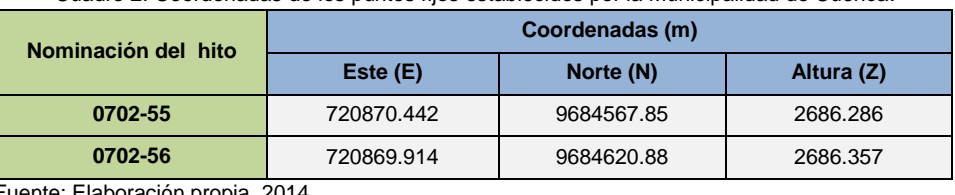

Cuadro 2: Coordenadas de los puntos fijos establecidos por la Municipalidad de Cuenca.

Fuente: Elaboración propia, 2014.

El enlace de los puntos de la Municipalidad de Cuenca con nuestro proyecto lo realizamos mediante cambios de estaciones, comprobando que el error estuviera dentro del rango permitido para este tipo de mediciones.

El punto de nuestro proyecto con el que se realizó el enlace se encuentra ubicado junto al puente del rio negrillo como E01 (BM1 punto de partida).

Con la finalidad de tener un eje que permita realizar la ampliación y mejoramiento adecuada de la vía, se procedió de la siguiente manera:

- Mediante el empleo de equipos de topografía se procedió al trazado de la poligonal levantando el trazado actual de la vía.
- Se materializó un eje auxiliar, con la finalidad de realizar el levantamiento de la franja topográfica de 25 metros a cada lado del eje de la vía actual, la misma que son detalles básicos para diseño como son bordes del camino existente, postes casas, borde superior del río en zonas cercanas al proyecto, detalles naturales y artificiales que se encuentren dentro de esta.
- En forma secuencial se procedió a procesar la información y dibujo básico para posteriormente determinar el eje más idóneo que permita ampliar la vía, produciendo el menor impacto posible tanto social como a las estructuras existentes.

### <span id="page-29-0"></span>**2.4 TRAZADO DE LA POLIGONAL**

Para el trazado se utilizó la poligonal abierta la misma que se utiliza para levantamientos longitudinales, es conveniente su uso como es el caso de vías,

Los vértices de la poligonal abierta se denominan puntos de intersección y los ángulos que se miden en cada punto son ángulos de deflexión, los cuales se forman por un lado de la poligonal y la prolongación del otro.

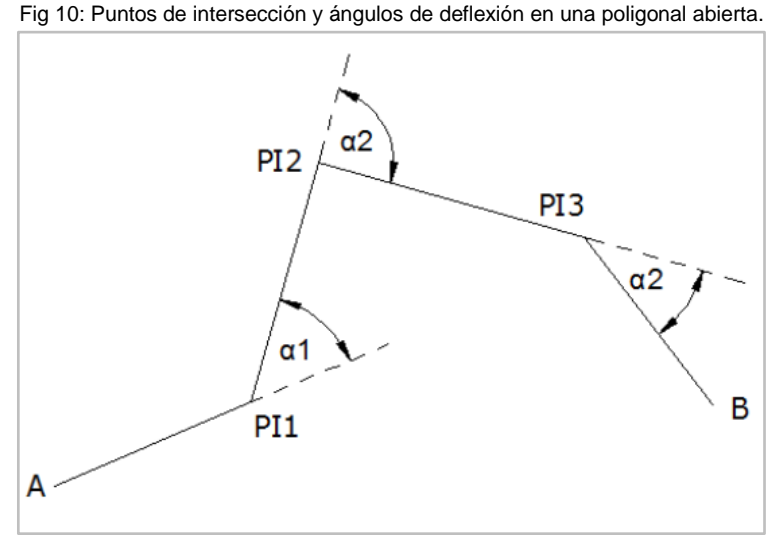

Fuente: Nadia Chacón Mejía, Topografía Aplicada, 2010.

El trazado de la poligonal se desarrolló ubicando la estación total junto a cada lado de la vía, en la cual se tiene el punto de inicio en la abscisa 0+000 y teniendo como punto final en la abscisa 2+466.58.

El equipo empleado para la obtención de la poligonal y de la franja topográfica es una estación total de marca KOLIDA, siendo el modelo KTS-582R. Al iniciar el levantamiento se ingresaron coordenadas globales de la misma, teniendo la facilidad al utilizar este equipo el de grabar los datos en la memoria interna del mismo.

#### <span id="page-29-1"></span>**2.5 NIVELACIÓN**

En el diseño y mejoramiento del proyecto el perfil vertical es importante como es el levantamiento horizontal ya que está relacionada directamente con la velocidad de diseño, curvas verticales y la visibilidad.

Con el uso del equipo de topografía y luego de obtener la franja topográfica se procedió a realizar el replanteo del eje de la vía y de misma manera la nivelación de la misma, la cual los datos obtenidos de la nivelación son de gran importancia para el diseño vertical del proyecto.

Se partió de una cota real de un BM ubicado en centro parroquial de Sinincay, el cual se llevó al inicio del tramo del proyecto, siendo este dato proporcionado por el Municipio de cuenca, cumpliendo este con la tolerancia admisible.

### <span id="page-30-0"></span>**2.6 PROCESO Y CÁLCULO DE NIVELACIÓN**

Para el proceso de nivelación se utilizó el método más preciso siendo la nivelación directa (o Geométrica) Compuesta. Este tipo de nivelación es la más usada y adecuada para este tipo de proyectos.

El proceso de la nivelación directa (o geométrica) compuesta es el conjunto de nivelación directa (o geométrica) simple, la cantidad que sean necesarias hasta cerrarla, la misma que se tomó un especial cuidado en la lectura para la obtención de datos.

Se procedió a nivelar el Eje de la vía, cerrando la nivelación cada 500 metros.

### <span id="page-30-1"></span>**2.7 COMPROBACIÓN**

Para la comprobación correcta, "el cierre de nivelación podrá tener un error igual o menor a:

 $e = 0.01\sqrt{k}$  (ecu. 1)

Dónde:

 = Distancia en kilómetros, (sumando la distancia de nivelación de ida y vuelta). =error en milímetros." (Salgado, 1989, p.115).

#### <span id="page-30-2"></span>**2.8 TOLERANCIA**

Las tolerancias de acuerdo a normativa del Ministerio de Transporte y Obras Publicas de la República del Ecuador son las siguientes:

- Terrenos Llano de 1 a 3 cm/km.
- Terrenos Ondulado de 3 a 6 cm/km.
- Terrenos Montañoso de 6 a 9 cm/km.

#### <span id="page-30-3"></span>**2.9 CÁLCULO DE COORDENADAS**

Mediante el empleo de una estación total se tiene la ventaja para el cálculo de las coordenadas de los puntos, ya que las coordenadas de partida existentes en el sector fueron ingresadas y trasladadas al inicio del proyecto y las coordenadas de los puntos al nivelar el eje son calculadas automáticamente mediante el proceso interno de la estación total.

Las coordenadas son fácilmente descargables a un ordenador mediante el empleo del software de la estación total Kolida modelo KTS-582R.

# **3. ESTUDIO DE SUELOS**

### <span id="page-31-1"></span><span id="page-31-0"></span>**3.1 INTRODUCCIÓN**

El suelo es el soporte último de todas las obras de infraestructura, por lo que es necesario determinar las propiedades índice y propiedades mecánicas del suelo del sitio; descripción estratigráfica, análisis geotécnico para una obra vial.

La exploración e investigación es tan importante para la determinación de las características del suelo, ya que la calidad de estas dependerá la veracidad de las características del material, obtenidas luego de haber realizado los ensayos de laboratorio.

#### <span id="page-31-2"></span>**3.2 TOMA DE MUESTRAS**

Para la determinación y obtención de las muestras se basó en las recomendaciones dadas por el Ministerio de Trasporte y Obras Públicas la cual indica que para la toma de muestras del suelo a cielo abierto es cada 500m en terrenos homogéneos, con calicatas de profundidad de 0,50 y 2,00 metros respecto a la superficie de rodadura actual de la vía, siendo el material idóneo para realizar ensayos .

Debido a las características del suelo, el muestreo para el diseño del proyecto en estudio se lo realizo cada 500 metros la misma que se realizaron 5 calicatas a cielo abierto en toda la longitud de la vía siendo esto unos de los métodos más satisfactorios para conocer las condiciones del suelo.

Para la extracción de las muestra se utilizaron palas, picos, barretas y saca bocados, la cantidad a extraer recomendada por el laboratorio de suelos "SUELOTEC" debe estar entre 40 a 50 kilogramos, siendo dicho laboratorio dirigido por el Ingeniero Civil Rodrigo Pesántez.

#### <span id="page-31-3"></span>**3.3 ENSAYOS DE LABORATORIO**

Mediante los ensayos de laboratorio nos permite conocer más a fondo las propiedades y características particulares más importantes de un determinado suelo a analizar. Estos ensayos son realizados a las muestras obtenidas del terreno analizado, teniendo diferentes exigencias según la cantidad y el tipo de ensayos a realizar.

### <span id="page-31-4"></span>**3.4 ANÁLISIS GRANULOMÉTRICO**

El análisis granulométrico al cual se somete una muestra representativa del suelo es de mucho apoyo en la ejecución del proyecto porque con este se puede conocer características que influenciaran dentro del proyecto de diseño.

Este análisis es realizado en laboratorio, el objetivo de este proceso es de obtener los pesos individuales de las partículas la cual quedan retenidas en cada uno de los tamices de una serie empleada.

El análisis granulométrico es realizado mediante un proceso mecánico la cual se coloca una serie de tamices desde una apertura de cuadro mayor siendo este el tamiz de 101.6mm (4") hasta una apertura de cuadro menor de 0.038mm (tamiz#400).

Al obtener el porcentaje retenido en cada tamiz y mediante la aplicación de la norma AASHTO T-27 se hace la respectiva clasificación del suelo.

El porcentaje retenido en cada uno de los tamices se calcula mediante la siguiente formula:

%Retenido =  $\frac{\text{Peso del suelo retenido}}{\text{peso total del suelo}} * 100$  (ecu. 2)

# <span id="page-32-0"></span>**3.5 LÍMITES DE CONSISTENCIA**

La consistencia de un suelo se puede estimar su medición en el campo mediante ensayos sencillos y con mayor exactitud y precisión en un laboratorio.

En el caso de suelos que presentan mayor graduación de grano grueso, la textura y la forma de ubicación de las partículas dentro de la masa de suelo determina su consistencia, mientras en los suelos finos la presencia de humedad define su consistencia la misma que se puede encontrar en un estado sólido, semisólido, plástico, semilíquido y líquido.

Los principales indicativos del límite de consistencia de un suelo son:

- Límite liquido
- Límite plástico
- Límite de contracción

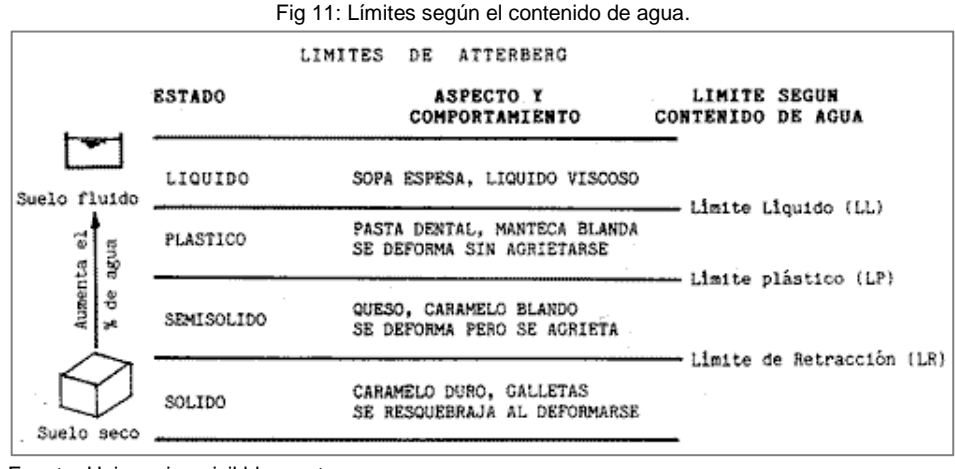

Fuente: Uningenierocivil.blogspot.com.

De esta forma se puede predecir su capacidad cortante frente a las cargas, sus propiedades de consolidación y compactación y sus posibles asentamientos y expansiones.

#### **3.5.1 LÍMITE LÍQUIDO**

<span id="page-32-1"></span>El ensayo que permite determinar el límite líquido es realizado en el laboratorio mediante el método de la cuchara de Casagrande correspondiente a la norma AASHTO T89-68.

Para este ensayo el suelo debe ser secado al aire libre para después hacer pasar por el tamiz #40, colocando la muestra en un recipiente de porcelana con una cantidad suficiente de agua hasta logra obtener una muestra homogénea para después ser colocada en la cuchara de Casagrande, a esta dosificación se la distribuye de manera uniforme sobre la cuchara, mediante una herramienta ranuradora seccionamos de forma que obtenemos una zanja uniforme de 3mm en su base, posteriormente se realiza los 25 golpes contra la base de la maquina a una altura de 1cmm hasta que se cierre en una longitud de 12.7mm la ranura, si esto se da la muestra corresponde al límite líquido.

Debemos tener en consideración que si el suelo a analizar es muy arcilloso este nunca haya sido secado a humedad menor que su límite plástico.

#### **3.5.2 LÍMITE PLÁSTICO**

<span id="page-33-0"></span>Para la obtención de este parámetro se utiliza la muestra de suelo que se había separado con anterioridad durante la preparación de la muestra para el límite líquido, este método consiste en enrollar la muestra en formas cilíndricas de 1/8 de pulgada sin que estos se rompan, después que obtengamos la muestra en forma cilíndrica en las condiciones indicadas procedemos a pesarlas y a ingresarlas al horno a una temperatura de  $\pm$  105 grados centígrados durante un periodo de 24 horas consecutivas. Después de haber transcurrido el periodo indicado procedemos a retirar las muestras del horno para luego ser pesada, pudiendo obtener su porcentaje de humedad mediante la siguiente fórmula establecida:

$$
\%_{\text{humaned}} = \frac{W_{\text{humanedo}} - W_{\text{seco}}}{W_{\text{seco}}} \quad \text{(ecu. 3)}
$$

En donde: W<sub>húmedo</sub>: Peso húmedo peso seco. W<sub>seco</sub>: Peso seco.

La cual es el contenido de humedad, expresado en porcentaje de su peso secado al horno, que tiene el material cuando permite su arrollamiento en tiras de 1/8 de pulgada sin romperse, siendo su norma la AASHTO T-90.

#### **3.5.3 LÍMITE DE CONTRACCIÓN**

<span id="page-33-1"></span>Este límite queda determinado por la mínima cantidad de agua necesaria para llenar solamente los poros de una muestra de suelo seco

Cuando se alcanza el Límite de Retracción, el volumen de la muestra no disminuye, aun cuando se reduzca el contenido de humedad.

La prueba para obtener el Limite de Retracción consiste en aplicar la norma AASHTO T-92, este ensayo al no ser necesario para la ejecución del proyecto no se la realizo.

### <span id="page-33-2"></span>**3.6 ÍNDICE PLÁSTICO**

El índice plástico es el resultado de la diferencia entre el límite líquido y el límite plástico, esta se expresa mediante la siguiente formula:

 $IP = LL - LP$  (ecu. 4)

En donde:

IP=Índice plástico. LL= Limite líquido. LP= Limite plástico.

Este índice define la zona en la cual el suelo se comporta o se encuentra en estado plástico, este parámetro encuentra su mayor aplicabilidad en la carta de plasticidad la cual es una gráfica que relaciona el índice de plasticidad con el limite liquido atreves de la cual se puede determinar si un suelo fino es arcilla o limo y esta a su vez son de baja, mediana o alta plasticidad.

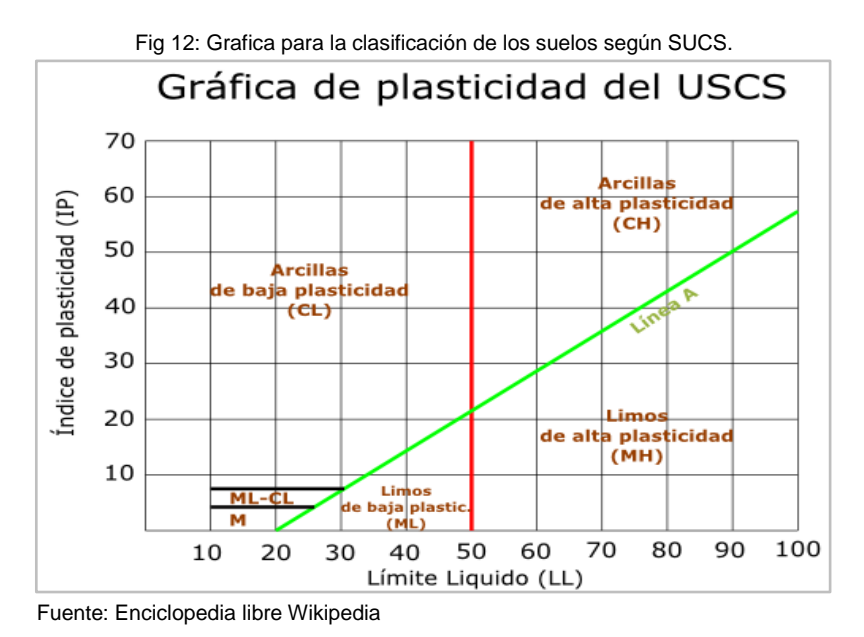

En donde:

C: Arcilla.

M: Limos.

L: Baja plasticidad.

H: Alta plasticidad.

IP: Índice plástico.

LL: Límite líquido.

Cuando no puede calcularse uno de los dos límites o el resultado es negativo el suelo se considera NP (no plástico). Pudiendo interpretar según Atterberg que:

Índice plástico = 0 (suelo no plástico). Índice plástico = 7 (suelo de baja plasticidad). Índice plástico = entre 7 y 17 (suelo medianamente plástico).

#### <span id="page-35-0"></span>**3.7 CONTENIDO DE HUMEDAD**

La determinación de contenido de humedad es un ensayo de laboratorio la misma que permite determinar la cantidad de agua presente en una cantidad dada de suelo en términos de su peso en seco.

La humedad de un suelo es muy variable ya que depende de las condiciones climáticas, de toma de muestra y el trasporte de la misma.

Para poder trasportar el material con su humedad natural de extracción es recomendable cubrir con un material impermeable ya se plástico, cera, etc.

El proceso de la obtención del contenido de humedad de una muestra se lo realiza en laboratorios, la cual consiste colocar la muestra en un recipiente para luego ser pesada, esta muestra se coloca en el horno a una temperatura de 105 grados centígrados  $\pm$  5 grados centígrados durante un periodo de 24 horas, luego de trascurrir el tiempo indicado procedemos a retirar las muestras del horno para luego pesarla, obtenido estos dos pesos procedemos al cálculo de contenido de humedad mediante la siguiente formula indicada a continuación:

$$
\%_{\rm W} = \frac{W_{\rm H} - W_{\rm S}}{W_{\rm S}} * 100 \quad \text{(ecu. 5)}
$$

En donde:

 $\%_{\text{W}}$  Porcentaje de humedad de una muestra de suelo. W<sub>H</sub>=Peso del material húmedo.  $W<sub>S</sub>$  = peso del material seco.

Este ensayo es muy frecuente ya que constituye parte de la base de otros ensayos como el ensayo de compactación, límites de consistencia, densidad de campo entre otros.

### <span id="page-35-1"></span>**3.8 DETERMINACIÓN DE CBR**

La determinación del parámetro de CBR se puede realizar en sitio o para tener mayor precisión en laboratorio como es en nuestro caso, tiene como finalidad determinar la capacidad de soporte de suelos y agregados compactados con una humedad óptima y grados de compactación variables.

Este ensayo mide la resistencia al corte de un suelo bajo condiciones de humedad y densidad controladas, permitiendo obtener un porcentaje de la relación de soporte.

Los valores obtenidos del ensayo de CBR se encuentran entre el 0% al 100%, cuando mayor sea el valor del porcentaje mejores condiciones de capacidad de soporte tiene un suelo.

La determinación de este parámetro se realiza mediante el correspondiente ensayo normalizado por la AASHTO T193, consiste en utilizar un pistón cilíndrico, el cual penetra una muestra cilíndrica de suelo.
El índice CBR se define como la relación entre la presión necesaria para que el pistón penetre en el suelo una determinada profundidad y la necesaria para conseguir esa misma penetración en una muestra patrón de grava machacada, expresada en tanto por ciento, esto se define mediante la siguiente formula:

$$
CBR = \frac{\text{Carga unitaria de ensayo}}{\text{Carga unitaria de patron}} * 100\binom{0}{0} \quad \text{(ecu. 6)}
$$

Los ensayos de CBR se hacen usualmente sobre muestras compactadas al contenido de humedad óptimo para el suelo especifico, obteniendo estos resultados se elabora un diagrama de CBR, de la cual se obtiene el valor de CBR a la densidad deseada según las especificaciones del material.

El valor de CBR se utiliza para establecer una relación entre el comportamiento de los suelos principalmente con fines de utilización con base y sub-rasante bajo pavimentos de carreteras y aeropistas. La siguiente tabla se puede observar calificaciones típicas.

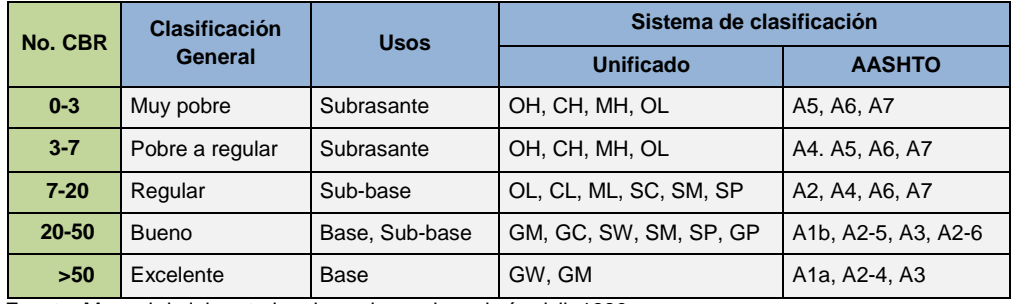

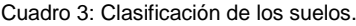

Fuente: Manual de laboratorios de suelos en ingeniería civil, 1980.

A más con la determinación de CBR obtenemos la capacidad soportante del suelo analizado.

# **3.9 GRADO DE COMPACTACIÓN**

El grado de compactación o conocido como Proctor que toma el nombre de su creador el Ingeniero Estadounidense R.R Proctor, persigue la determinación de la humedad optima de compactación de una muestra de suelo.

El grado de compactación es un ensayo en la cual se determina en el laboratorio, siendo esta muy importante ya que constituirá la base de control de calidad de la compactación del suelo.

El objetivo de este ensayo es determinar la densidad seca máxima y el contenido de humedad óptimo de un suelo, utilizando el método de compactación adecuado al tipo de suelo ensayado.

Para la realización de este ensayo de Proctor modificado se rige a lo normativa AASHTO T180.

Este ensayo consiste en compactar una cierta cantidad de suelo dentro de un cilindro de volumen determinado, en el cual la muestra de suelo tenga diferentes contenidos de humedad, esta secuencia se repite un número de veces suficientes para obtener datos que permitan dibujar una curva de densidad seca contra contenido de humedad, de estas variaciones se puede obtener el punto de resistencia máxima con un porcentaje de humedad óptimo.

# **3.10RESULTADOS DE ANÁLISIS DE LABORATORIO**

Los resultados obtenidos en el laboratorio son utilizados para el diseño de pavimento dentro del capítulo 8.

A continuación se presenta una tabla resumen de los resultados de los análisis de laboratorio realizados.

| Resumen de resultados |              |         |              |           |         |         |    |       |         |                |             |             |
|-----------------------|--------------|---------|--------------|-----------|---------|---------|----|-------|---------|----------------|-------------|-------------|
| <b>POZO</b>           | <b>GRAVA</b> | ARENA   | <b>FINOS</b> | <b>HN</b> | LL      | IP      | IG | D.MAX | H.OPT   | <b>CBR 95%</b> | <b>SUCS</b> | AASHTO      |
| $\mathbf{1}$          | 0.00%        | 18.00 % | 82.00 %      | 47.67 %   | 51,55 % | 21.88%  | 15 | 1.625 | 23,50 % | 2,00           | <b>MH</b>   | $A - 7 - 6$ |
| 2                     | 0.00%        | 21,00 % | 79.00 %      | 27.37 %   | 80.27 % | 44.06 % | 20 | 1.58  | 28,00 % | 1,80           | <b>CH</b>   | $A - 7 - 5$ |
| 3                     | 14.15 %      | 27.81 % | 58.03 %      | 24.84 %   | 57.82 % | 27.62 % | 14 | 1.73  | 20,00 % | 4,20           | <b>CH</b>   | $A - 7 - 6$ |
| $\overline{4}$        | 18.05 %      | 43.11 % | 38.85 %      | 21.86 %   | 47.34 % | 13.82 % | 2  | 1.86  | 20,00 % | 5,10           | <b>SM</b>   | $A - 7 - 5$ |
| $5\phantom{.}$        | 14.49 %      | 26.51 % | 59.00 %      | 24,16 %   | 57,88 % | 27,70 % | 14 | 1.75  | 21,00 % | 4,10           | <b>CH</b>   | $A - 7 - 5$ |

Cuadro 4: Resumen de resultados de análisis de laboratorio de suelos.

Fuente: Elaboración propia; 2014.

Del análisis manual-visual y de los resultados obtenidos en laboratorio, se establece que los suelos de subrasante que predominan, están constituidos en su mayoría por suelos finos que en general se clasifican en arcillas y limos arenosos, catalogados por la AASHTO como A-7-5 y A-7-6. Los ensayos en su totalidad se presentan en el Anexo 1.

# **4. ESTUDIO DE TRÁFICO**

# **4.1 ESTUDIO DE TRÁFICO**

El diseño de una carretera debe basarse en función del volumen y tipo de vehículos que circulan dentro de una vía, permite determinar el grado de ocupación y las condiciones de operación. El tráfico, en consecuencia, afecta directamente a las características del diseño del proyecto.

De los parámetros obtenidos del estudio de tráfico (peso, cantidad y dimensiones de los vehículos) serán de gran importancia para la determinación de su estructura y geometría adecuada.

La cantidad y tipo de vehículos dentro de una vía depende de las siguientes condiciones.

- El volumen de la población de las comunidades a las que se brinda el servicio
- El nivel de producción de las fábricas.
- El nivel de producción del suelo y de los centros poblados cercanas.
- Las características geográficas de la zona.
- El estado actual en las que se encuentra en cuanto a diseño y estructura, si brinda seguridad y confort a los usuarios.

# **4.2 TRÁFICO ACTUAL**

Para la determinación del tráfico actual se realizó a través de un procedimiento manual para el cual se seleccionó una estación de conteo o aforo de modo que se pueda tener una mejor apreciación del volumen de tráfico que pueda generarse al ampliar la vía.

El conteo se llevó a cabo los 7 días de la semana por 12 horas diurnas consecutivas debido principalmente a las condiciones de seguridad, falta de visualización por la oscuridad, cansancio, baja supervisión y guía hacia las personas que hacen el contaje.

El conteo programó para los días lunes 26, martes 27, miércoles 28, jueves 29, viernes 30, sábado 31 de mayo , y domingo 1 de junio del 2014 de los cuales se obtuvo el volumen de transito que circula por la zona.

Para realizar los conteos se ha dispuesto de personal ubicado a los dos lados de la calzada, uno en cada borde de la vía de tal manera que se pueda registrar el tráfico en cada dirección.

En el Anexo 2 se presenta un cuadro de resumen del conteo de tráfico realizado.

# **4.3 POBLACIÓN FUTURA**

Para el cálculo de la población futura se realizó en base a los datos de crecimiento poblacional del cantón cuenca y los datos de la misma parroquia Sinincay donde se encuentra ubicado el proyecto.

# **4.4 PROYECCIÓN DE LA POBLACIÓN HASTA EL AÑO 2034**

Para el cálculo de la población y el tráfico proyectado están basados en los datos recopilados por los censos realizados y conteos actuales.

La obtención de estos datos es de mucha importancia ya que son usados para clasificar a nuestra carretera, como también para la determinación de los parámetros de diseño.

El Tráfico proyecto de nuestra vía es de 20 años, periodo recomendado en la "Normas de Diseño Geométrico de Carreteras del Ministerio de Transporte y obras Públicas".

### **4.4.1 MÉTODO GEOMÉTRICO**

El crecimiento será geométrico cuando el aumento de la población es proporcional al tamaño de esta, supone un incremento porcentual constante en el tiempo, es aplicable en periodos largos, lo que desde el punto de vista demográfico se identifica más con el comportamiento real de la población.

El crecimiento sigue la ley del interés compuesto.

$$
P_f = P_o(1+r)^n
$$
 (ecu. 7)

En que:

 $P_f$  = Población futura.  $P_0$  = Población Inicial. R=índice de crecimiento en %. n =periodo de diseño.

En el Anexo 3 se presentan los cálculos de la población futura, para el cálculo de la población se consideró un índice de crecimiento igual a 1.3%. Aplicando el método geométrico se obtuvo como resultado de la proyección de la población futura para el año 2034 igual a 21622 habitantes de la parroquia Sinincay.

# **4.5 DETERMINACIÓN DE TPDS**

Para la determinación de Trafico Promedio Diaria Semanal (TPDS) se calculó a partir de los datos del conteo observado en el campo, obteniendo los siguientes datos:

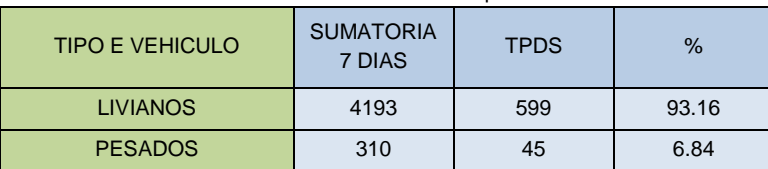

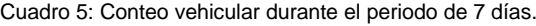

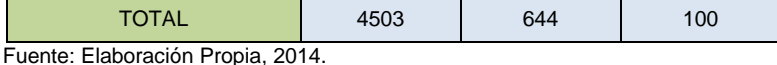

En la cual determinamos el TPDS de 599 para vehículos livianos y de 45 para vehículos pesados respectivamente.

# **4.6 DETERMINACIÓN DE TPDA**

Para obtener el Trafico Promedio Diario Anual (TPDA) es necesario recopilar datos de conteo de tráfico durante el periodo de un año y de su sumatoria dividirla para el número de días del año; periodo de tiempo que demasiado largo si se toma en cuenta la urgencia de disponer de información para la evaluación de un determinado proyecto, es precisamente esta la importancia del conocimiento de los factores de corrección de tráfico.

El tráfico promedio diario anual se puede estimar con la fórmula que establece el libro del M.T.O.P. "Normas de Diseño Geométrico de Carreteras".

TPDA =  $T_0 * FH * FD * FS * FM$  (ecu. 8)

En donde:

TPDA: tráfico promedio diario anual.

To*:* tráfico observado*.* Es el resultado del conteo observado en la estación en el periodo de 12 horas continuas.

FH: factor horario.

FD: factor diario.

FS: factor semanal.

FM: factor mensual.

El cálculo de T.P.D.A. se encuentra en el Anexo 4 en donde también se determina todos sus factores.

#### **4.6.1 FACTOR HORARIO (FH)**

Permite transformar el volumen de tráfico que se haya registrado en un determinado número de horas a volumen diario promedio, obtenemos este factor al dividir el total de vehículos en un periodo de 24 horas para el transito acumulado en las 12 horas de conteo, el factor horario calculado es de 1,3 siendo este un promedio del calculado diariamente.

#### **4.6.2 FACTOR DIARIO (FD)**

Transforma el volumen de tráfico diario promedio en volumen semanal promedio, para su cálculo requerimos el conteo de una semana completa cuyo promedio servirá para dividir el transito diario de conteo, el factor diario obtenido es 0,997 siendo este un valor promedio del obtenido de todos los días correspondientes al conteo.

#### **4.6.3 FACTOR SEMANAL (FS)**

Transforma el volumen semanal promedio de tráfico en volumen mensual promedio, para el cálculo de este factor necesitamos de conteos correspondientes a la totalidad de un mes y lo calculamos al dividir el tránsito de la semana del conteo para el promedio semanal, el mismo que lo podremos considerar según la normativa igual a 1 al no poseer los registro necesarios de un mes corrido de conteo.

### **4.6.4 FACTOR MENSUAL (FM)**

Transforma el volumen mensual promedio de tráfico en tráfico promedio diario anual, obtenemos de la correlación del consumo de combustible al dividir el mes del conteo para el consumo promedio mensual, siendo necesario la información de consumo de combustible en una estación cercana al conteo se encuentra en el Anexo 4, el factor mensual calculado es igual a 0,94 siendo este un valor obtenido correspondiente al mes en el que fue realizado en conteo.

# **4.7 TRÁFICO PROYECTADO O FUTURO**

Los diseños viales se basan en predicciones de tráfico para periodos relativamente largos de tiempo, para el proyecto es de 20 años, esta proyección se utiliza para la clasificación de la carretera la cual influye para la determinación de los parámetros de diseño.

Se puede realizar la proyección del tráfico en base a la tasa de crecimiento poblacional, obtenida del libro "Normas de Diseño Geométricas de Carreteras" del M.T.O.P., siendo la siguiente:

$$
T_f = T_a * (1 + i)^n
$$
 (ecu. 9)

En donde:

 $T_f$ : Trafico futuro o proyectado.

 $T_a$ = Trafico actual.

 =Tasa de crecimiento del tráfico, se puede utilizar la tasa de crecimiento poblacional o de combustibles.

=Número de años proyectados.

En el anexo 6 se presenta el cálculo del tráfico proyectado la misma que se calculó con una tasa de crecimiento poblacional igual a 1.3%, fue obtenida en los datos del crecimiento poblacional de la parroquia Sinincay.

El tráfico proyectado o futuro está compuesto del crecimiento normal de tráfico, el tráfico generado y el crecimiento por desarrollo.

# **4.7.1 CRECIMIENTO NORMAL DEL TRÁFICO ACTUAL**

El tráfico actual es el número de vehículos que transitan sobre una carretera antes de ser mejorada.

Para una carretera que va a ser intervenida en su mejoramiento el tráfico actual está compuesto por:

#### **4.7.1.1 Tráfico existente**

Este tráfico es aquel que emplea actualmente la carretera antes de ser mejorada la misma que se obtiene atreves del estudio de tráfico.

#### **4.7.1.2 Tráfico atraído**

Es aquel tráfico que actualmente emplea otras rutas y que será atraído por la carretera que se mejora, en razón de ahorros, tiempos, distancia y costo.

### **4.7.2 TRÁFICO GENERADO**

El parámetro del tráfico proyectado está constituido por el número de vehículos que transitarían solo si la mejora ocurre, está constituido por:

- Viajes que no se realizaron anteriormente.
- Viajes que se realizaron anteriormente por medio de transporte público.
- Viajes que se efectuaron anteriormente hacia otros destinos y con la mejora han sido atraídos a la carretera propuesta.

Este tráfico se produce dentro de los dos siguientes años una vez terminadas la mejora.

### **4.7.3 TRÁFICO POR DESARROLLO**

Este parámetro se produce por incorporación de nuevas áreas a la explotación o por el incremento de la producción agrícola dentro del área de influencia de la carretera, este parámetro es notorio a partir del funcionamiento de la carretera y puede seguir incrementándose durante parte o todo el periodo estimado de diseño.

No es recomendable proyectar el tráfico únicamente en tendencias históricas ya que cada vía tiene condiciones particulares que pueden generarse cambio tales como puesta en marcha de proyectos industriales, agrícolas, mineros o turísticos de cualquier zona dentro de la influencia de la vía, lo idóneo sería de realizar proyecciones en base de los planes maestros de desarrollo.

# **4.8 DENSIDAD DEL TRÁFICO FUTURO**

Es una característica de tráfico, indica el número de vehículos que ocupan un tramo determinado de la carretera. La densidad del tráfico es generado por la demanda, lo que quiere decir que el diseño referente a la capacidad de la vía condiciona la intensidad de tráfico.

El valor máximo de la densidad de tráfico se obtiene cuando los vehículos están en fila uno tras otro sin espacio entre ellos, esta densidad máxima será igual al producto de la inversa de la longitud media de los vehículos por el número de carriles. En estas condiciones, a los vehículos les resultaría imposible moverse incluso a pequeña velocidad sin chocar unos con otros.

La densidad de tráfico esta expresada en vehículos por kilómetro. La densidad de tráfico influye de forma directa en la calidad de circulación, ya que al aumentar la densidad resulta difícil mantener la velocidad que el conductor desea, y este se ve obligado a realizar un mayor número de maniobras (cambios de carril, aceleraciones, frenados, etc.), originando una conducción incómoda, caso contrario se da por densidades de tráfico bajas, la circulación puede considerarse fluida pero a medida que va aumentando y acercándose a su valor máximo provoca una circulación a velocidad muy baja con constantes paradas y arranques.

# **4.9 TRÁFICO PROYECTADO POR DESARROLLO**

El cálculo del tráfico proyectado por desarrollo se encuentra en el anexo 7 la cual fue calculado con una tasa de crecimiento por desarrollo con un valor estimado a 2.3 % la misma que se consultó en la junta parroquial de Sinincay, esta tasa de crecimiento es debido a que se está creando nuevas fuentes de trabajo como es artesanal, industrial, entre otros.

# **4.10TRÁFICO PROMEDIO DIARIO ANUAL PROYECTADO**

En la proyección vehicular el modelo matemático más utilizado es el logístico, ya que este brinda proyecciones con mayor exactitud. Este modelo está basado en que luego de un periodo acelerado de crecimiento vehicular este disminuirá su velocidad hasta finalmente tender asintóticamente hacia un límite, el modelo logístico está basada en la curva logística o curva en forma de S.

Se basa en la siguiente fórmula:

$$
\frac{\text{TS}}{\text{TM}} = 1 + e^{(a+b*t)} \quad \text{(ecu. 10)}
$$

En donde:

TS: Tasa de saturación de vehículos dada cada 1000 habitantes.

TM: Tasa de motorización de vehículos dada cada 1000 habitantes cada año.

- e: Base del logaritmo natural.
- t: Tiempo, expresado en años.
- a: Incógnita.

b: Incógnita.

Para determinar las incógnitas despejamos la ecuación:

$$
\ln\left(\frac{TS}{TN} - 1\right) = a + b * t \quad \text{(ecu. 11)}
$$
\n
$$
f(t) = \ln\left(\frac{TS}{TN} - 1\right) = a + b * t \quad \text{(ecu. 12)}
$$

Para la aplicación del modelo matemático es necesaria la utilización de los datos correspondientes a población y a los vehículos matriculas. Anexo 8.

#### **4.10.1 TASA DE CRECIMIENTO**

La tasa de crecimiento se consideró una tasa de crecimiento igual a la tasa de crecimiento de los vehículos matriculados desde el año 1969 a 2005 pero se toma el crecimiento desde el año 2001 año en donde se puede observar que el crecimiento se estabiliza, obteniendo como resultado de 4.05%.

El cálculo de la tasa de crecimiento se muestra en el anexo 8.

#### **4.10.2 CÁLCULO DEL TPDA PROYECTADO**

Con los datos obtenidos anteriormente es posible calcular en tráfico promedio diario anual correspondiente al año 2014 hasta el final del periodo de diseño (20 años), mediante la fórmula correspondiente:

TPDA. futuro = TPDA. actual $(1 + r)^n$  (ecu. 13)

En donde:

T.P.D.A. futuro= Trafico Promedio Diario Anual (futuro). T.P.D.A. actual= Trafico Promedio Diario Anual (actual). r: Tasa de crecimiento.

n: Tiempo en años.

El cálculo del TPDA proyectado se encuentra en el Anexo 9 en el cual determinamos el tráfico útil para los periodos de diseño establecidos en este estudio.

# **4.11JUSTIFICACIÓN DEL ORDEN DE LA VÍA**

Para la justificación del orden de la vía se recomienda la clasificación en función de la proyección del tráfico de 15 a 20 años de acuerdo al Ministerio de Transporte y Obras Públicas que se presenta en el siguiente cuadro.

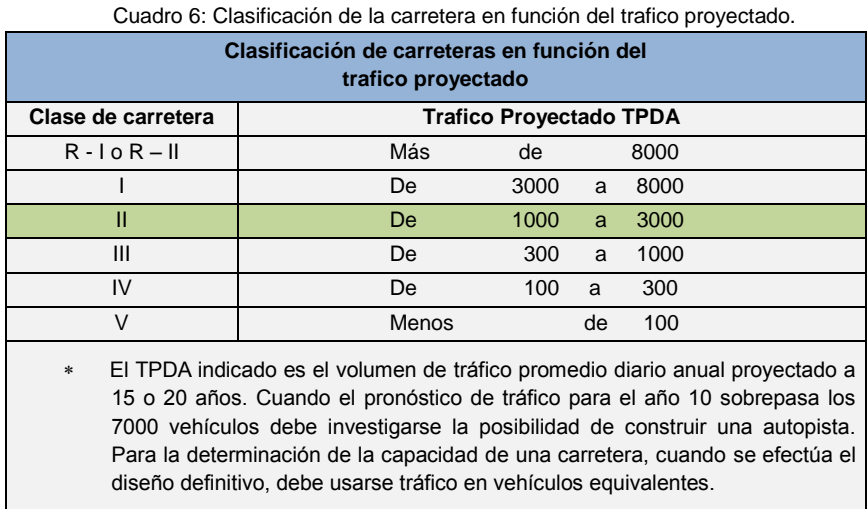

Fuente: Normas de Diseño Geométrico de Carreteras, M.T.O.P, 2003.

Con el TPDA obtenido con los cálculos realizados anteriormente de 1733 proyectado para el año 2034, nuestra carretera corresponde a una de clase II.

# **5. DISEÑO HORIZONTAL DE LA VÍA**

# **5.1 DIBUJO DE PLANO ACOTADO**

El diseño horizontal de nuestro proyecto se encuentra en el anexo 19 en la cual se puede observar todo el trazado del proyecto de nuestra vía.

# **5.2 DISEÑO**

El diseño horizontal depende la topografía del lugar, esto se lo analiza en base a la franja topográfica del proyecto, a más de la topografía del lugar también depende de las características hidrológicas del terreno, las características del drenaje, como también las características del trazado existente.

Para el diseño del proyecto se tratara de mantener en lo posible el alineamiento actual, realizando variantes en lugares donde no se cumplan la normativa establecida en la Normas de Diseño Geométrico de Carreteras perteneciente al M.T.O.P., o en zonas que mantener el trazado actual presenten un riesgo a la seguridad o a una correcta operación de la vía, en los tramos que se produzcan variantes se tratara de minimizar los volúmenes de movimiento de tierra ya que el realizar variantes innecesarias representará elevar el presupuesto del proyecto.

Dentro de los planos de diseño horizontal se detalla los valores de radio de la curva, abscisa de los puntos que definen la curva PT, PC, ángulo entre las tangentes, longitud de las tangentes, longitud de las curvas y abscisa del proyecto.

# **5.2.1 CRITERIO DE DISEÑO**

Para el diseño horizontal la Normas de Diseño Geométrico de Carretera perteneciente al M.T.O.P., estable los siguientes criterios generales para el diseño:

- En general el proyectista debe combinar curvas amplias con tangentes largas en la medida que permite el terreno. Debe evitarse un alineamiento horizontal zigzagueante con curvas cortas, aunque será necesario proyectar un alineamiento curvilíneal balanceado para caminos de baja categoría en terreno muy accidentado. Siempre debe tomarse en cuenta en el trazado los aspectos de seguridad y estética de la carretera.
- El diseñador debe trazar generalmente curvas de grandes radios, evitando los mínimos especificados para las velocidades de diseño y reservándolos para los casos de condiciones críticas. El alineamiento debe ser direccional en lo posible, de acuerdo con la topografía existente.
- Siempre debe buscarse consistencia en el alineamiento, no deben colocarse curvas agudas en los extremos de tangentes largas y deben evitarse cambios súbitos de curvaturas amplias a curvaturas cerradas.
- Para pequeños ángulos de deflexión, las curvas deben ser suficientemente largas para no dar la apariencia de un cargo de dirección forzado.
- Deben evitarse curvas de radios pequeños sobre rellenos de altura y longitud grandes.
- Hay que tener precaución en el empleo de curvas circulares compuestas para que la medida del radio mayor no exceda de una y media del radio menor.
- Deben evitarse alineamientos reversos bruscos, a menos que exista una tangente suficientemente larga entre las dos curvas reversas para usarla en el desarrollo de peralte.
- Deben evitarse tangentes cortas entre curvas de la misma dirección. (Normas de Diseño Geométrico de Carretera, 2003, p.73).

A más de los criterios de diseño establecidos por la norma, también están ligadas las características de las carreteras de tipo II, obtenida en función del tráfico proyectado.

# **5.2.2 TÉCNICAS DE DISEÑO HORIZONTAL**

Al realizar el trazado horizontal del proyecto también se debe tener en cuenta los parámetros fundamentales que se deben considerar en todo trazado de proyecto como es las características humanas, características del vehículo y características de diseño.

### **5.2.2.1 Características humanas**

Las características humanas hacen referencia a la visión, percepción, fatiga, tiempos de percepción y reacción del conductor. Para el diseño de carreteras en el ecuador se considera que el tiempo de percepción es de 1 segundo y de reacción de 2 segundos.

# **5.2.2.2 Características del vehículo**

Las características geométricas se presentan en el siguiente cuadro:

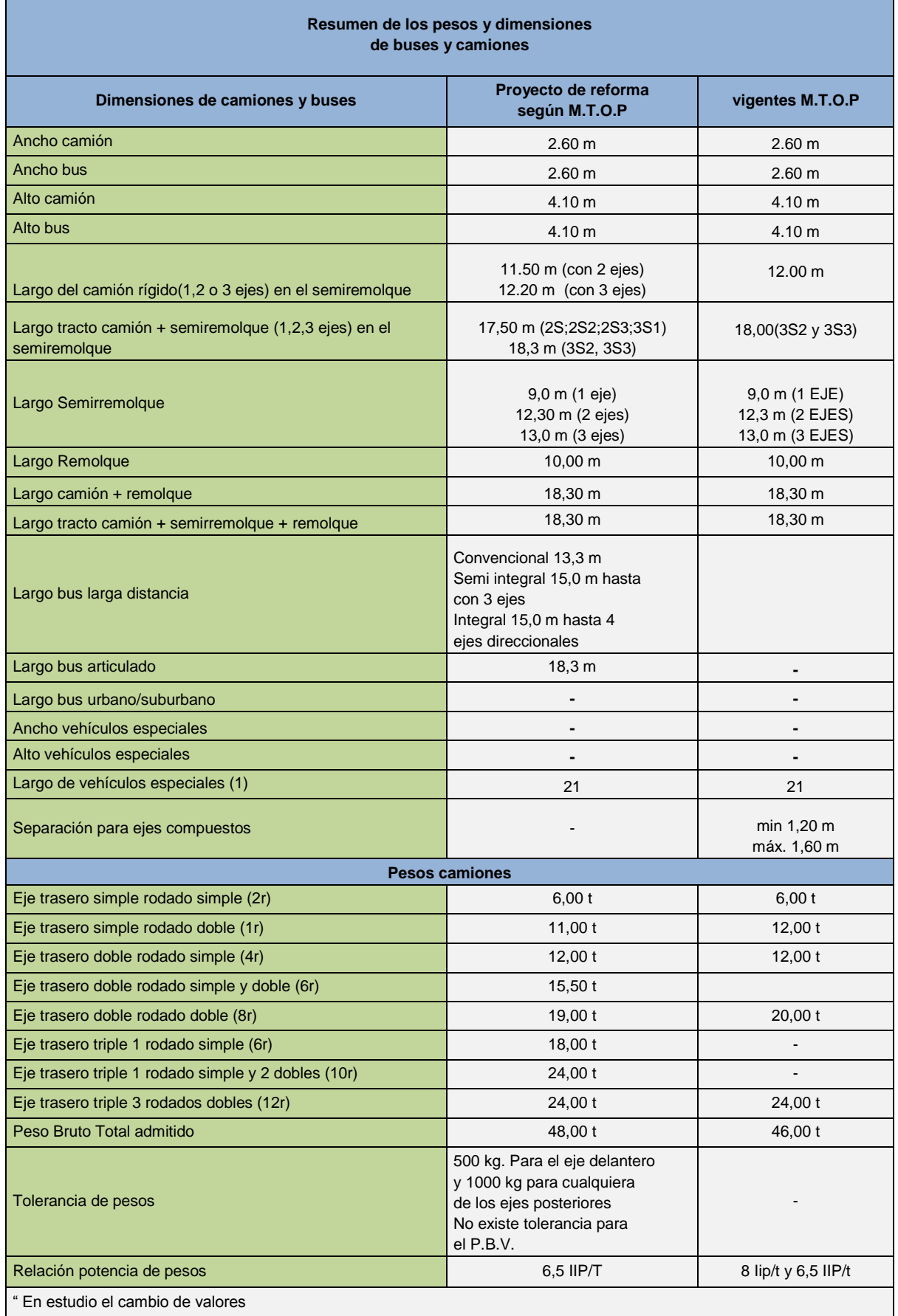

#### Cuadro 7: Resumen de los pesos y dimensiones de buses y camiones.

Fuente: Normas de Diseño Geométrico de Carreteras, 2003.

#### **5.2.2.3 Características de diseño.**

Los parámetros que determinan las características de diseño son la velocidad, visibilidad, distancia de parada, capacidad de flujo haciendo referencia de forma directa al nivel de servicio.

#### **5.2.3 VELOCIDAD DE DISEÑO**

Los elementos geométricos como es el alineamiento horizontal, vertical y transversal, tales como radios mínimos, pendientes máximas, anchos de carriles, etc. Dependen de la velocidad de diseño

Los cambios drásticos de velocidad debida a las condiciones topográficas y sus limitaciones mismas obligan a usar diferentes velocidades de proyecto para distintos tramos, el cambio de velocidad se debe realizar sobre una distancia eficiente la cual permite al conductor cambiar la velocidad gradualmente, la diferencia de velocidades entre los dos tramos no será mayor a 20Km/h.

La velocidad de diseño se debe elegir para el tramo de carretera más desfavorable, esta velocidad se debe mantener a una distancia mínima de 5 a 10Km.

Cuando ya se ha seleccionado la velocidad de diseño, las características geométricas de la carretera deben seleccionarse a ella, para tener un diseño balanceado.

El Ministerio de Transporte y Obras Publicas presenta un cuadro de velocidades de diseño en referencia a la categoría determinada de la vía en el capítulo IV, siendo la siguiente:

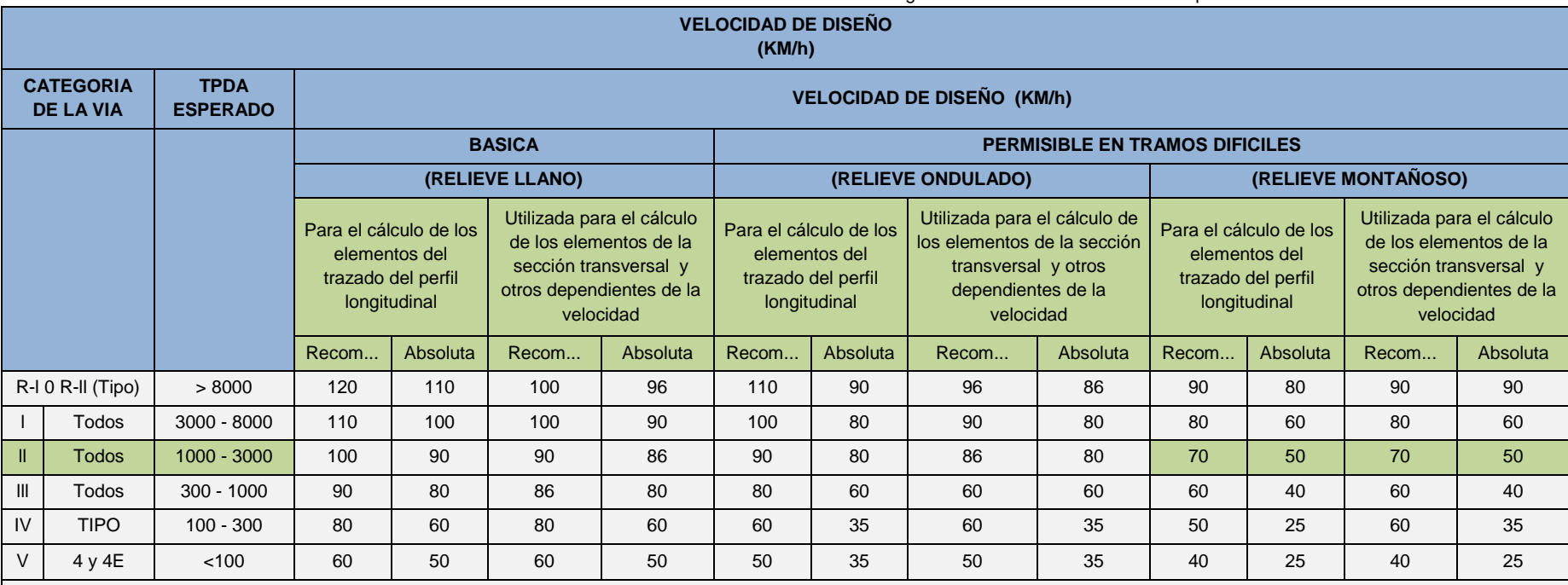

Cuadro 8: Cuadro de velocidades de diseño en referencia a la categoría determinada de la vía en el capítulo IV.

**NOTA**

Los valores recomendados se emplearán cuando el T.P.D.A. es cercano al límite superior de la respectiva categoría de vía.

Los valores absolutos se emplearán cuando el T.P.D.A. es cercano al límite inferior de la respectiva categoría de la vía y/o el relieve sea difícil o escarpado

 La categoría IV incluye además los caminos vecinales tipo 5, 5E 6 y 7 contenidos en el manual de caminos vecinales "Berger - Protecvia" 1984 y categoría V son los caminos vecinales 4 y 4E

En zonas con perfiles de meteorización profundo (estribaciones) requerirán de un diseño especial considerando los aspectos geológicos

Para la categoría IV y V en caso de relieve escarpado se podrá reducir la Velocidad de diseño mínima a 20 km/h.

Fuente: MTOP Normas de Diseño Geométrico de Carreteras, 2003

Se determinó para nuestro proyecto una velocidad de diseño de 50Km/h ya que el TPDA está cercano al límite inferior y también por tratarse de un proyecto que presenta una topografía montañosa, estos valores se determinó mediante la categoría de la vía siendo esta de II orden que se determinó en el capítulo IV.

Esta velocidad se utilizó tanto para el trazado del perfil longitudinal como también para el cálculo de los elementos de la sección transversal, entre otros.

A más se debe tener en cuenta, para establecer la velocidad de diseño si la vía cruza por zonas pobladas, el volumen de tránsito que va a cruzar, si posee topografía semejante, influyen directamente en la velocidad de diseño.

# **5.3 DISTANCIA**

#### **5.3.1 DISTANCIA DE VISIBILIDAD**

Cuando el conductor de un vehículo tiene una percepción clara de un tramo de máxima longitud, es lo que se considera como distancia de visibilidad, para este tipo de caminos se considera dos tipos de distancia:

- Distancia de visibilidad de parada.
- Distancia de visibilidad de rebasamiento.

#### **5.3.2 DISTANCIA DE VISIBILIDAD DE PARADA**

La distancia de visibilidad de parada es la distancia mínima necesaria para que un conductor que transita o cerca de la velocidad de diseño, vea un objeto en su trayectoria y pueda parar su vehículo antes de llegar a él.

La distancia de visibilidad está conformada por la suma de dos distancias, siendo la primera desde el instante que el conductor visualiza el objeto hasta el punto en que el conductor aplica los frenos, y la segunda distancia desde el punto que aplica los frenos hasta detenerse completamente el vehículo.

Estas dos distancias corresponden al tiempo de percepción y reacción, y al recorrido del vehículo durante el frenaje, el M.T.O.P nos presenta la siguiente fórmula para el cálculo de la distancia de visibilidad.

 $d = d1 + d2$  (ecu. 14)

Dónde:

d= Distancia de visibilidad.

d1=Distancia de percepción.

d2= Distancia de reacción.

La suma de estas dos distancias debe ser mayor que el promedio para todos los conductores bajo condiciones normales.

Debido a varias pruebas realizado por la AASHTO se ha determinado que el tiempo de percepción es de 1.5 segundos y el tiempo de reacción de 1 segundo para condiciones normales de carretera, por lo tanto se considera que el tiempo de percepción más reacción equivale a 2.5 segundos, esto para calcular la distancia mínima de visibilidad en condiciones normales.

La distancia recorrida durante el tiempo de percepción más el tiempo de reacción se calcula por la siguiente formula:

$$
d1 = \frac{Vc*t}{3.6} \quad \text{(ecu. 15)}
$$

Remplazando el valor de t=2.5 y simplificando la ecuación obtenemos:

$$
d1 = Vc * \frac{2.5 \text{ segments}}{3.6 \text{ segments}} \text{ (ecu. 16)}
$$
  

$$
d1 = 0.7 * Vc \text{ (ecu. 17)}
$$

En donde:

d1= distancia recorrida durante el tiempo de percepción más reacción esto expresado en metros.

Vc= velocidad de circulación del vehículo, expresada en Km/h.

t= tiempo de percepción más reacción en segundos.

Para el cálculo de dicha distancia en nuestro proyecto se estimó una velocidad de circulación Vc =46Km/h obteniendo como resultado una distancia:

$$
d_1 = 0.7 \times 46
$$
  

$$
d_1 = 32.2 \text{m}
$$

Para el cálculo de la distancia de frenado utilizamos la fórmula de la carga dinámica, tomando en cuenta la acción de fricción que se produce en las llantas con la calzada, expresada por la siguiente formula:

$$
d_2*Pf=\tfrac{P V c^2}{2*g}\quad (\text{ecu. 18})
$$

En donde:

D2= distancia de frenaje sobre la calzada a nivel, expresada en metros. F= coeficiente de fricción longitudinal siendo:

$$
f = \frac{1.15}{Vc^{0.3}}
$$
 (ecu. 19)

Vc=velocidad del vehículo al momento de aplicar los frenos, expresada en m/s.

P= Peso del vehículo.

G= aceleración de la gravedad, 9.78m/s.

Expresando la velocidad de diseñó en Km/h la formula anterior se convierte en:

$$
d_2 = \frac{Vc^2}{254* f}
$$
 (ecu. 20)  
\n
$$
f = \frac{1.15}{Vc^{0.3}}
$$
  
\n
$$
f = \frac{1.15}{46^{0.3}}
$$
  
\n
$$
f = 0.365
$$
  
\n
$$
d_2 = \frac{Vc^2}{254* f}
$$
  
\n
$$
d_2 = \frac{46^2}{254*0.365}
$$
  
\n
$$
d_2 = 22.82m
$$

Con estos resultados obtuvimos una distancia de visibilidad de parada de:

$$
d = d1 + d2 \quad \text{(ecu. 21)}
$$
\n
$$
d = 32.2 + 22.82
$$
\n
$$
d = 55.02
$$

Dentro del libro "Normas de Diseño Geométrico de Carreteras" perteneciente al M.T.O.P., se presenta un cuadro en el cual se encuentra las distancias mínimas de visibilidad de parada de un vehículo según la clasificación realizada en pasos anteriores, siendo la siguiente:

| Valores de diseño de la distancias de visibilidad<br>mínimas para parada de un vehículo<br>(Metros)<br>Criterio de Diseño: pavimentos Mojados |                    |                           |     |                       |     |              |     |  |
|----------------------------------------------------------------------------------------------------|--------------------|---------------------------|-----|-----------------------|-----|--------------|-----|--|
|                                                                                                    |                    | <b>Valor Recomendable</b> |     | <b>Valor Absoluto</b> |     |              |     |  |
|                                                                                                    | Clase de carretera |                           |     | M                     |     | $\mathbf{o}$ | M   |  |
| $R$ - $I$ $0$ $R$ - $II$                                                                                                    | > 8000 TPDA        | 220                       | 180 | 135                   | 180 | 135          | 110 |  |
|                                                                                                    | $3000 - 8000$      | 180                       | 160 | 110                   | 160 | 110          | 70  |  |
| Ш                                                                                                    | $1000 - 3000$      | 160                       | 135 | 90                    | 135 | 110          | 55  |  |
| III                                                                                                    | $300 - 1000$       | 135                       | 110 | 70                    | 110 | 70           | 40  |  |
| IV                                                                                                    | $100 - 300$        | 110                       | 70  | 55                    | 70  | 35           | 25  |  |
| V                                                                                                    | < 100              | 70                        | 55  | 40                    | 55  | 35           | 25  |  |

Cuadro 9: Valores de diseño de la distancia de visibilidad mínima para parada de un vehículo.

Fuente: MTOP Normas de Diseño Geométrico de Carreteras, 2003.

### **5.3.3 DISTANCIA DE VISIBILIDAD DE REBASAMIENTO**

Esta se determina tomando en cuenta la longitud de carretera necesaria para realizar el adelantamiento en condiciones de seguridad, para la obtención de esta distancia en carretera de dos carriles se considera lo siguiente:

El vehículo rebasado transita con velocidad constante.

- Al llegar a la zona de rebasamiento, el conductor del vehículo rebasante requiere de corto tiempo para percibir dicha zona y reaccionar al iniciar la maniobra.
- El vehículo rebasante al acelerar para realizar la maniobra llega a una velocidad mayor de 16 kilómetros por hora que vehículo rebasado.
- Que en relación al vehículo rebasante al culminar la maniobra aún exista una distancia considerable entre él y el vehículo que viaja en el carril invadido en sentido contrario.

La distancia de visibilidad para rebasamiento se compone de 4 distancias representada mediante la fórmula que nos presenta el libro de "Normas de Diseño Geométrico de Carreteras" perteneciente al M.T.O.P. siendo la siguiente:

 $dr = d1 + d2 + d3 + d4$  (ecu. 22)

Estas distancias se puede observar en el siguiente gráfico:

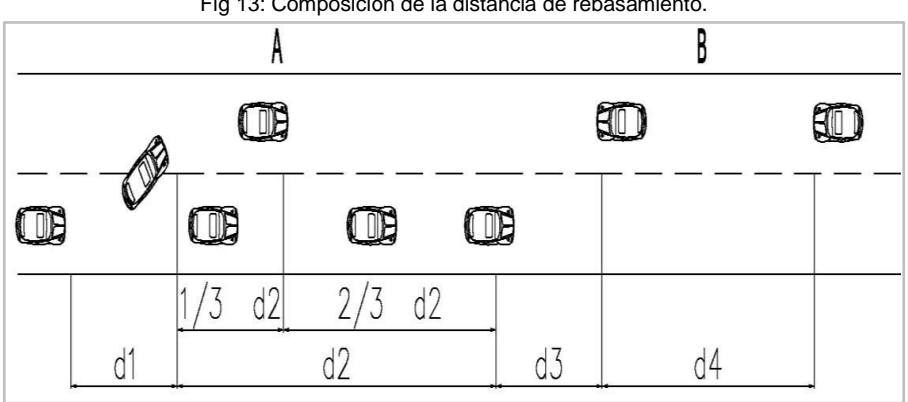

Fig 13: Composición de la distancia de rebasamiento.

#### En donde:

dr = distancia de visibilidad de rebasamiento, expresada en metros.

d1= Distancia recorrida por el vehículo que rebasa en el tiempo de percepción/reacción y durante la aceleración inicial, hasta que alcanza el carril opuesto.

d2= Distancia recorrida por el vehículo que rebasa durante el tiempo de ocupación del carril izquierdo.

d3= Distancia entre el vehículo que rebasa y el vehículo que viene en sentido opuesto, al final de la maniobra. (Varia de 30 a 90 metros)

d4= Distancia recorrida por el vehículo opuesto durante 2/3 del tiempo que el Vehículo rebasante ocupa el carril izquierdo, es decir 2/3 de d2. (Varia de 30 a 91 metros).

Las distancias parciales señaladas se calculan por la siguiente formula:

 $d1 = 0.14t_1 * (2V - 2m + a * t_1)$  (ecu. 23)

 $d2 = 0.28 * Vt_2$  (ecu. 24)

 $d3 = 30$  a 90 metros (ecu. 25)

 $d4 = 0.18 * Vt<sub>2</sub>$  (ecu. 26)

En donde:

d1, d2, d3, d4= distancias expresadas en metros.

t1= Tiempo de maniobra inicial expresada en segundos.

t2= Tiempo en el cual el vehículo rebasante ocupa el carril izquierdo.

V= Velocidad promedio de vehículo rebasante en el momento de la maniobra expresado en kilómetros por hora.

m= Diferencia entre velocidad de adelanto y la de operación, expresada en kilómetros por hora.

a= Aceleración promedio del vehículo rebasante, expresada en kilómetros por hora y por segundo.

Las Normas De Diseño Geométrico de Carreteras perteneciente al M.T.O.P nos presentan diferente distancia mínima de visibilidad para el rebasamiento de un vehículo, siendo la siguiente:

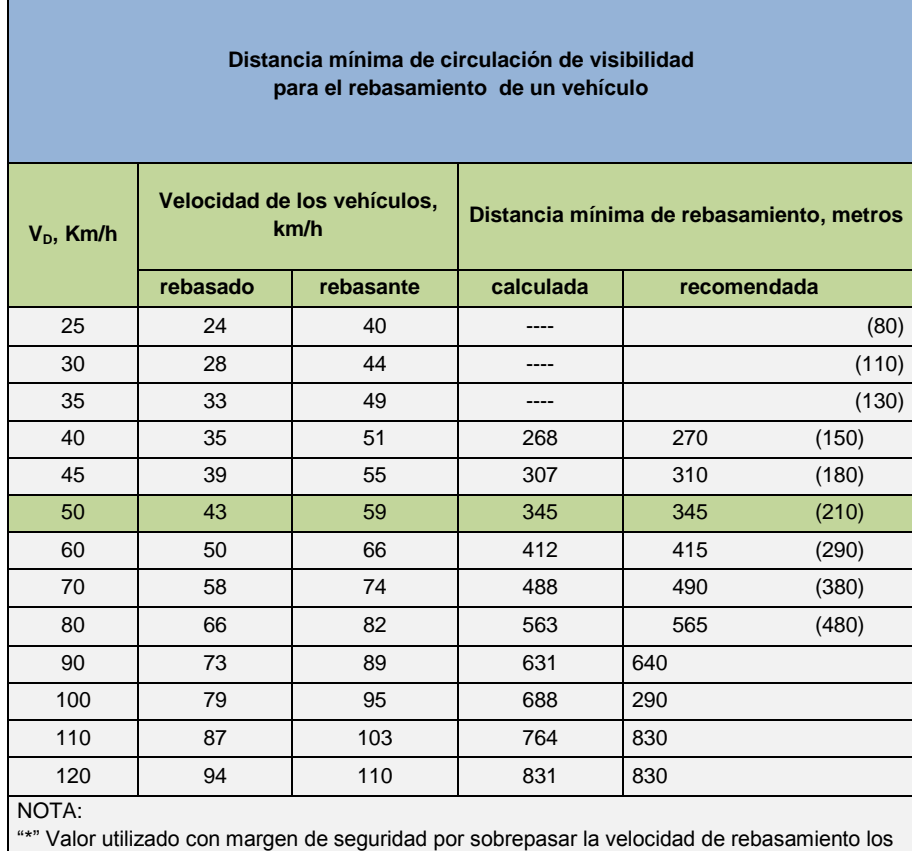

Cuadro 10: Distancia mínima de circulación de visibilidad para el rebasamiento de un vehículo.

10Kph

( ) Valores utilizados para los caminos vecinales

Fuente: MTOP Normas de Diseño Geométrico de Carreteras, 2003.

#### **5.3.4 DISTANCIA DE VISIBILIDAD EN LAS CURVAS HORIZONTALES**

La visibilidad dentro de las curvas horizontales es un parámetro de diseño del trazado horizontal de un proyecto.

Cuando existen obstáculos laterales a la visibilidad tales como taludes de corte, murallas, edificaciones, etc.; se debe dar un diseño adecuado al trazado de la vía, cuando estos obstáculos no pueden ser removidos.

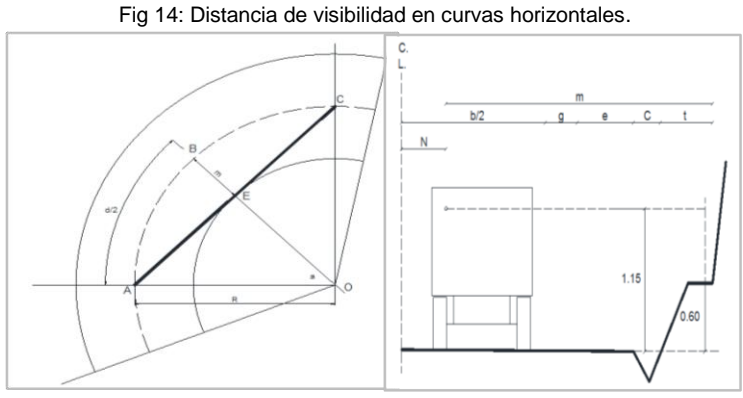

Fuente: M.T.O.P Normas de Diseño Geométrico de Carreteras, 2003.

Para el trazado de la curva horizontal, la línea AC de la visual pasara tangente al talud a una altura de 1.15m sobre el nivel de la calzada, el arco ABC representa la distancia de visibilidad de parada.

Al aproximar el semiarco AB a una recta, de los triángulos ABE y AEO se tiene:

$$
AE^{2} = \left(\frac{d}{2}\right)^{2} - m^{2} = R^{2} - (R - m)^{2} \quad \text{(ecu. 27)}
$$

Resolviendo la ecuación tenemos:

$$
\frac{d^2}{4} - m^2 = R^2 - R^2 + 2 * R * m - m^2
$$
 (ecu. 28)  

$$
R = \frac{d^2}{8 * m}
$$
 (ecu. 29)

El valor "m" corresponde a las secciones transversales diseñadas.

#### **5.3.5 DISTANCIA DE VISIBILIDAD LATERAL**

En el trazado vial la distancia de visibilidad lateral es un parámetro importante en cuanto a la seguridad debido a que el conductor debe poseer tiempo suficiente para reaccionar cuando una persona pase desde la acera hacia la calzada delante de él, o en intersecciones para ver al vehículo que se aproxima, este parámetro se calcula con la siguiente formula:

$$
d_L = \frac{v_T}{v_V} * d \quad \text{(ecu. 30)}
$$

En donde:

 $d<sub>l</sub>$ =Distancia de visibilidad lateral, metros.

d= Distancia de visibilidad para la parada de un vehículo, metros.

 $V_T$ = Velocidad del transeúnte o del medio de transporte que transita por la vía que se intercepta, (se asume 10Km/h para una persona que corre).

V<sub>V</sub>=Velocidad de diseño del vehículo; Km/h.

# **5.4 PERALTE**

Cuando un vehículo transita por un tramo circular está sometida a varias fuerzas entre ellas actúa la fuerza centrífuga, la cual actúa empujando hacia afuera de la curva y esta es contrarrestada por la fricción entre las llantas y la calzada y por las componentes del peso del vehículo.

El peralte es la pendiente transversal que se da en la curvas de una carretera para compensar con una componente de su propio peso la inercia del vehículo, así lograr que la resultante de todas las fuerzas se mantenga aproximadamente perpendicular al plano de la carretera, este parámetro puede determinar analizando el siguiente gráfico:

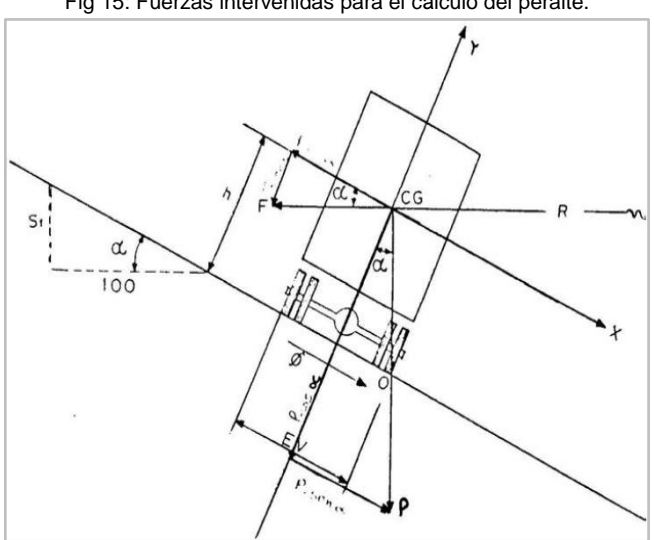

Fig 15: Fuerzas intervenidas para el cálculo del peralte.

Fuente: M.T.O.P Normas de Diseño Geométrico de Carreteras, 2003.

Para el cálculo de la fuerza centrífuga (F) el libro de Normas De Diseño Geométrico De Carreteras perteneciente al MTOP nos presenta la fórmula:

$$
F = \frac{mv^2}{R} = \frac{P*V^2}{g*R}
$$
 (ecu. 31)

En donde:

P: Peso del vehículo, expresada en kilogramos.

V: Velocidad de diseño, expresada en metros sobre segundo.

g: Aceleración de la gravedad, asumida de 9,78 metros por segundo al cuadrado.

R: Radio de la curva circular, expresada en metros.

Al presentar la fuerza centrífuga, el vehículo puede presentar inestabilidad por volcamiento o deslizamiento, para que no se produzca el volcamiento el momento del peso respecto al punto o debe ser mayor al producido por la fuerza centrífuga respecto el mismo eje.

Para el cálculo del peralte, el libro de Normas De Diseño Geométrico De Carreteras perteneciente al MTOP nos presenta la fórmula:

$$
e = \frac{V^2}{127 * R} - f
$$
 (ecu. 32)

En donde:

e: Peralte de la curva de la vía, expresado en metro por metro de ancho de la calzada.

V: Velocidad de diseño, expresada en kilómetros por hora.

R: Radio de curvatura, expresado en metros.

f: Máximo coeficiente de fricción lateral.

Para el cálculo del coeficiente de fricción lateral el libro de Normas De Diseño Geométrico De Carreteras nos presenta un cuadro de valores según el estado del pavimento.

| <u>Uddalu T. Francisco de obeneiente de modiem idicial oegan el coldad del pavimente.</u> |                                                                   |        |           |  |  |  |  |
|-------------------------------------------------------------------------------------------|-------------------------------------------------------------------|--------|-----------|--|--|--|--|
| <b>Requerimientos</b>                                                                     | Valores de límites permisibles de "f";<br>según el pavimento este |        |           |  |  |  |  |
|                                                                                           | Seco                                                              | Húmedo | Con hielo |  |  |  |  |
| Estabilidad contra el volcamiento                                                         | 0.60                                                              | 0.60   | 0.60      |  |  |  |  |
| Estabilidad contra el deslizamiento                                                       | 0.36                                                              | 0.24   | 0.12      |  |  |  |  |
| Comodidad del viaje para el pasajero                                                      | 0.15                                                              | 0.15   | 0.15      |  |  |  |  |
| Explotación económica del vehículo                                                        | 0.16                                                              | 0.10   | 0.10      |  |  |  |  |

Cuadro 11: Valores de coeficiente de fricción lateral según el estado del pavimento.

Fuente: MTOP Normas de Diseño Geométrico de Carreteras, 2003.

#### **5.4.1 MAGNITUD DEL PERALTE**

Al diseñar curvas horizontales peraltadas estas nos brinda comodidad y seguridad al conductor que circula por la carretera. El peralte en las curvas horizontales debe estar dentro de los límites establecidos, ya que si está fuera mayor que el limite el vehículo que transita con velocidad baja puede deslizarse hacia el interior de la curva, por estas limitaciones se debe también tomar en cuenta la fricción producida por las llantas y la calzada al momento que equilibramos la fuerza centrífuga.

Mediante a investigaciones se ha llegado a determinar que el 55% de la fuerza centrífuga es contrarrestada por el peralte y el 45% es absorbido por la fricción producida por las llantas y la calzada.

Se recomienda para vías de dos carriles con capas de rodadura asfáltica, de concreto, o empedrada que circula con velocidades mayores a 50Km/h debe tener un peralte máximo del 10% y para caminos vecinales con velocidades menores a 50% debe tener un peralte máximo del 8%.

Al utilizar los valores máximos de peralte se debe tener en cuenta los siguientes criterios que se deben evitar:

- El deterioro rápido debido al flujo de aguas lluvias sobre ella.
- La distribución no uniforme de peso sobre las ruedas del vehículo, especialmente los vehículos de mayor peso.

 El deslizamiento de los vehículos dentro de la curva que circulan a velocidades bajas.

# **5.4.2 DESARROLLO DEL PERALTE**

Al pasar de un tramo recto de vía a una curva se necesita realizar una transición de la sección transversal ya que pasa de una sección normal a una totalmente peraltada.

La fuerza centrífuga es cero en sección recta pero crece a medida que desarrolla la curva al llegar a un valor máximo (F).

El desarrollo del peralte o transición del peralte puede efectuarse con una curva de enlace, que regule la trayectoria del vehículo durante la transición o sin curvas de enlace, esto dependiendo de valores del radio de la curva que se peralta y la comodidad del recorrido vehicular para realizar el peraltado de las curvas y la transición del peralté.

Para conformar el peralté existen tres métodos:

- Haciendo girar la calzada alrededor de su eje (para terrenos montañosos).
- Haciendo girar la calzada alrededor de su borde interior (para terrenos en llano).
- Haciendo girar la calzada alrededor de su borde exterior.

El método a emplear es el que se adapte de mejor manera a las condiciones topográficas del proyecto, teniendo en cuenta las facilidades de drenaje.

El cálculo de la longitud total del desarrollo de peralte se lo determina a través de los pasos indicados en el libro "Normas de Diseño Geométrico de Carreteras" de la siguiente manera:

- a) Se determina si el peralte se hace a lo largo de una curva de enlace, si es así se calcula la longitud de esta curva.
- b) Calculamos el valor de sobreelevación que produce el peralte "e" según la siguiente fórmula (esto para el caso de giro alrededor del eje):

 $h = e * b$  (ecu. 33)

En donde:

h=Sobreelevación, expresada en metros.

e=Peralte; expresada en %.

b= Ancho de la calzada, expresada en metros.

c) Calculamos la longitud de desarrollo del peralte en función de la gradiente del borde "i", el cual es calculado en función de la velocidad de diseño.

 $L = \frac{h}{2}$  $\frac{h}{2 * i} = \frac{e}{2}$  $\frac{e^{i} + b}{2 + i}$  (ecu. 34)

$$
i = \frac{e * b}{2} * L
$$
 (ecu. 35)

En donde:

i=gradiente de borde.

Estos valores recomendados de la gradiente se presentan en el siguiente cuadro.

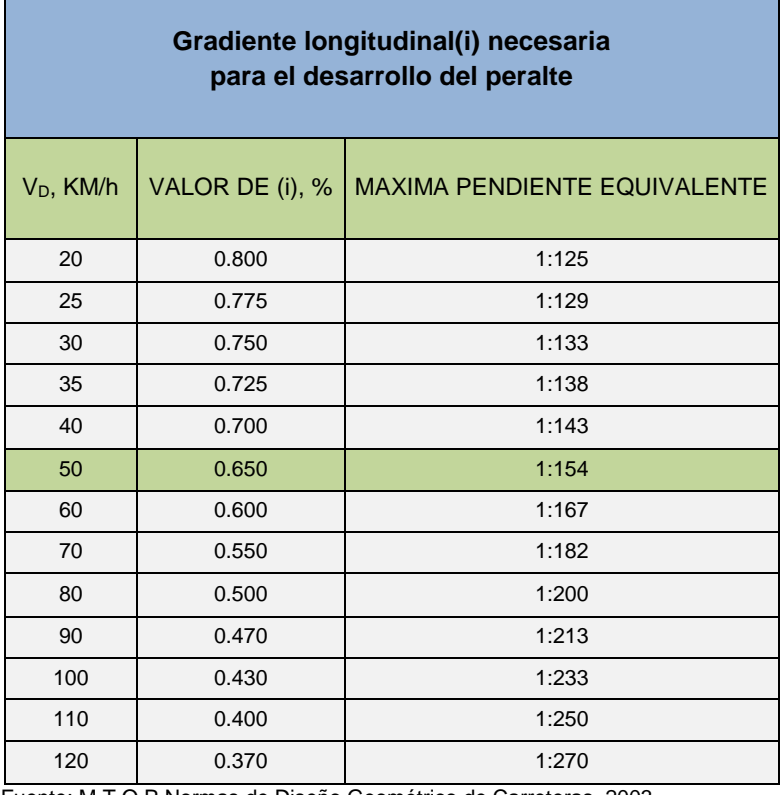

Cuadro 12: Valores de gradientes recomendado para diferente tipo de velocidad.

Fuente: M.T.O.P Normas de Diseño Geométrico de Carreteras, 2003.

- d) Establecemos la relación ente "L" y "Le", se asume como la longitud de transición el mayor de los dos valores.
- e) Calculamos la longitud de bombeo en la sección normal, para lo cual determinamos la diferencia de nivel entre el eje y el borde de la vía, mediante la siguiente fórmula:

$$
S = \frac{b*P}{2} \quad \text{(ecu. 36)}
$$

Dónde:

S=diferencia de nivel de eje al borde de la vía, expresada en metros. P= Pendiente transversal de la vía, expresada en %. b=Ancho de la calzada, expresada en metros.

f) Establecemos la longitud necesaria dentro de la tangente, para realizar el giro del plano del carril exterior hasta colocar a nivel con la horizontal, mediante la fórmula:

$$
X = \frac{S}{i} = \frac{b*P}{2*i} \quad \text{(ecu. 37)}
$$

g) Al final establecemos la longitud total de la transición.

 $L_T = L + x$  (ecu. 38)

Cuando el desarrollo del peralte se realiza sin la curva de enlace, los 2/3 de la longitud de transición se ubica en el alineamiento recto y el 1/3 dentro de la curva.

# **5.5 COEFICIENTE DE FRICCIÓN**

El coeficiente de fricción es el valor desde el cual se producirá un deslizamiento en el vehículo, los factores con los que se relaciona directamente son las condiciones ambientales, características de la calzada, velocidad del vehículo, peso del vehículo y estado de las llanta.

Mientras mayor sea la velocidad del vehículo el rozamiento entre las llantas y la calzada disminuye, estando estos valores representados en la siguiente gráfica:

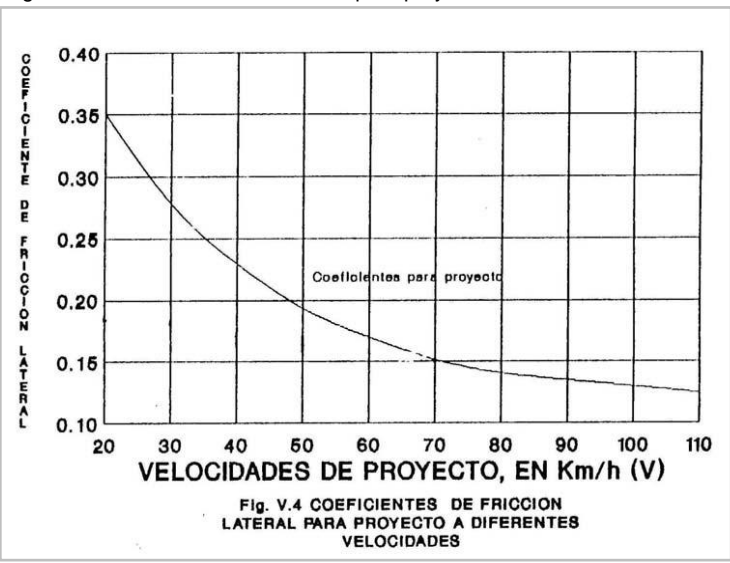

Fig 16: Coeficiente de fricción lateral para proyecto a diferentes velocidades.

Fuente: M.T.O.P Normas de Diseño Geométrico de Carreteras, 2003

# **5.6 CURVAS**

# **5.6.1 RADIO MÍNIMO DE CURVATURA**

El radio de curvatura o llamado curva circular se identifica con la letra "R" y se calcula mediante la ecuación:

$$
R = \frac{1145.92}{G_C}
$$
 (ecu. 39)

En donde:

R= Radio de curvatura.  $G<sub>C</sub>$ = Grado de curvatura.

El radio mínimo de curvatura Horizontal es el valor más bajo en el cual pueda transitar un vehículo en condiciones de seguridad a una velocidad de diseño dada en función del peralte y coeficiente de fricción lateral correspondiente. Para el cálculo del radio mínimo "R" en condiciones de seguridad se calcula mediante la fórmula establecida:

$$
R = \frac{V^2}{127(e+f)}
$$
 (ecu. 40)

En donde:

R= Radio mínimo de la curva horizontal esta expresada en metros.

V= Velocidad de diseño, expresada en Km/h.

f= Coeficiente de fricción lateral.

e= Peralte de la curva, m/m (metro por metro ancho de la calzada).

El radio mínimo de la curvatura se emplea cuando la topografía del proyecto es montañosa escarpada como también en las aproximaciones a los cruces de accidentes orográficos e hidrográficos, en intersecciones entre caminos entre si y en vías urbanas.

Las Normas De Diseño Geométrico De Carreteras perteneciente al M.T.O.P nos presentan un cuadro de radios de valores mínimos recomendables para la curva horizontal, la cual se presenta a continuación.

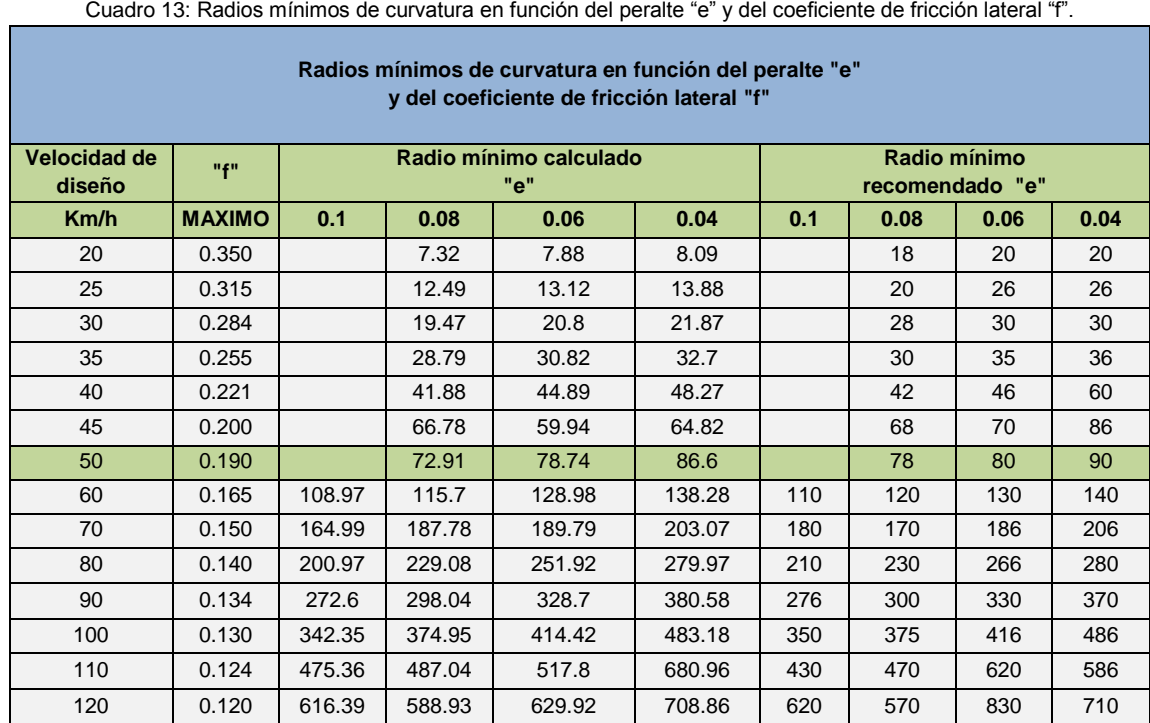

Fuente: MTOP Normas de Diseño Geométrico de Carreteras, 2003

# **5.6.2 GRADO DE CURVATURA**

El grado de curvatura es un parámetro muy importante dentro del diseño del proyecto, ya que su valor máximo nos permite recorrer con seguridad y comodidad la curva con el peralte máximo a la velocidad de diseño.

El grado de curvatura es el ángulo formado por un arco de 20 metros la cual se determina mediante la fórmula siguiente.

G  $\frac{G_C}{20} = \frac{3}{2*}$  $\frac{360}{2*\pi R}$  resolviendo la ecuacion  $G_C = \frac{1}{2}$  $\frac{1200 \text{ C}}{R}$  (ecu. 41)

En donde:

 $G<sub>C</sub>$ = Grado de curvatura. R= Radio de curvatura.

### **5.6.3 LONGITUDES IMPORTANTES EN LAS CURVAS**

#### **5.6.3.1 Longitud de Transición**

La longitud de transición sirve para efectuar la transición entre una sección normal y una peraltada, esta puede realizarse alrededor del eje de la vía o de una de sus bordes, la longitud mínima de transición se determina mediante los siguientes criterios:

 La diferencia entre las pendientes longitudinales de los bordes y el eje de la vía no superaran los valores máximos señalados en el siguiente cuadro.

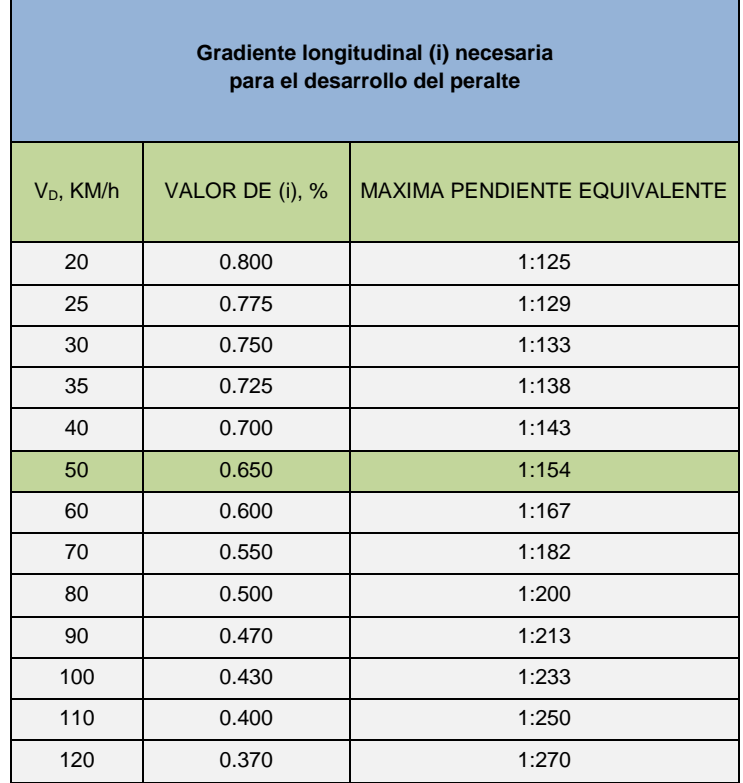

Cuadro 14: Gradiente longitudinal (i) necesaria para el desarrollo del peralte.

Fuente: M.T.O.P Normas de Diseño Geométrico de Carreteras, 2003

 La longitud de transición debe ser mayor a la distancia necesaria que recorra un vehículo que circula a la velocidad de diseño determinada durante 2 segundos, el cálculo para vías de 2 carriles se determina mediante la siguiente formula.

 $L_{\text{min}} = 0.56 * V$  (ecu. 42)

En donde:

 $L_{min}$ = longitud mínima, expresada en metros. V= velocidad de diseño, expresada en Km/h.

Este valor calculado como mínimo absoluto es recomendable su uso solamente en zonas montañosa donde la topografía no permite realizar la transición en forma segura.

 Para caminos de 4 carriles la longitud de transición mínima se incrementa 1.5 veces y para caminos de 6 carriles se incrementa 2.5 veces calculada con la formula anterior.

# **5.6.3.2 Longitud Tangencial**

La longitud tangencial o también conocida como longitud de aplanamiento se presenta en curvas circulares en un punto anterior al inicio de la transición de manera que los bordes de la sección trasversal de la vía pase de una posición inclinada por bombeo a la posición horizontal en el punto de inicio de la transición, y en curvas espirales cuando se empieza a inclinar transversalmente la calzada en la tangente a partir de un punto anterior al "TE" de la curva espiralizada que se va a peraltar.

Esta longitud se obtiene mediante la fórmula siguiente.

$$
X = \frac{e^{!} * L}{e}
$$
 (ecu. 43)

En donde:

e<sup>!</sup>= Pendiente lateral de bombeo, %.

e= peralte en la curva circular, %.

L= Longitud de transición del peralte expresada en metros.

#### **5.6.4 CURVAS CIRCULARES**

Las curvas horizontales son los arcos de un círculo que forman la proyección horizontal de las curvas empleadas para unir dos tangentes consecutivas pudiendo ser simples o compuestas.

#### **5.6.4.1 Curvas circulares simples**

Es un arco de circunferencia tangente a dos alineamientos rectos de la vía y se define por su radio la cual es asignada por el diseñador como mejor convenga a la comodidad de los usuarios de la vía y a la economía de la construcción y el funcionamiento.

Los elementos de una curva circular simple se presentan en el siguiente gráfico:

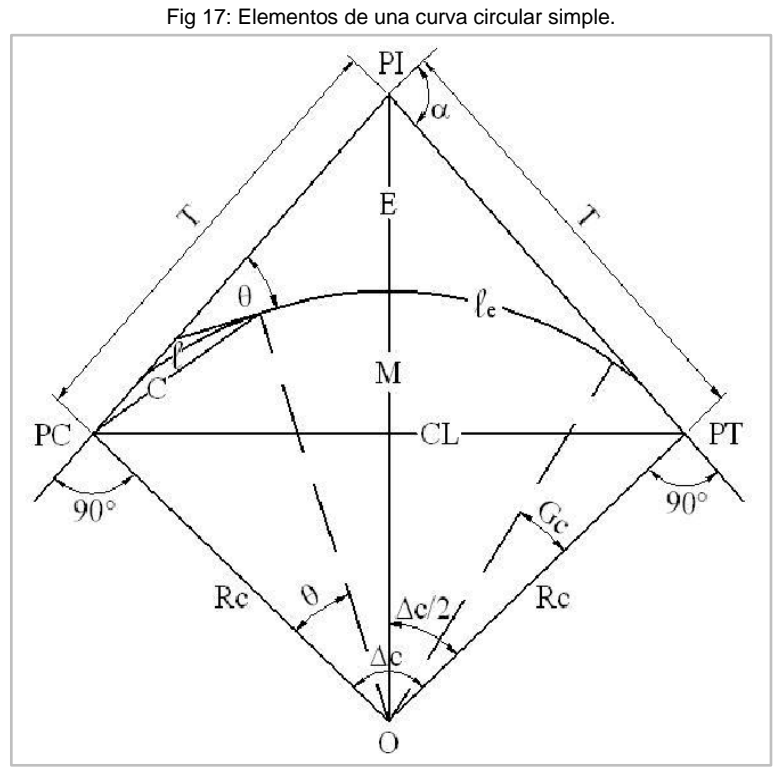

Fuente: M.T.O.P Normas de Diseño Geométrico de Carreteras, 2003.

En donde:

PI: Punto de intersección de la prolongación de las tangentes.

PC: Punto en donde empieza la curva simple.

PT: Punto en donde termina la curva simple.

α: Angulo de deflexión de las tangentes.

ΔC: Angulo central de la curva circular.

θ :Angulo de deflexión a un punto sobre la curva circular.

G<sub>C</sub>: Grado de curvatura de la curva circular.

R<sub>C</sub>: Radio de la curva circular.

T: Tangente de la curva circular o subtangente.

E: External.

M: Ordenada media.

C: Cuerda.

CL: Cuerda larga.

L: Longitud de un arco.

Le: Longitud de la curva circular.

La longitud de la curva se calcula mediante la siguiente formula:

$$
L_C = \frac{\pi * R * \alpha}{180} \quad \text{(ecu. 44)}
$$

A cada velocidad corresponde un radio mínimo, cuando exista ángulos de deflexión pequeños habrá que asumir radios mayores en los cuales se pueda desarrollar la transición del peralte de manera adecuada.

La tangente de la curva circular o subtangente se calcula mediante la siguiente fórmula:

 $T = R * tan(\frac{\alpha}{2})$  $\frac{\alpha}{2}$  (ecu. 45)

El external se calcula mediante la siguiente fórmula:

$$
E = R * [sec * \frac{\alpha}{2} - 1]
$$
 (ecu. 46)

El cálculo de las curvas horizontales se presenta en el anexo19, la cual se detalla las características de la misma.

#### **5.6.4.2 Curvas circulares compuestas**

Son las curvas formadas por dos o más curvas circulares simples consecutivas, tangentes en un punto común y con sus centros al mismo lado de la tangente común. El punto de tangencia común se llama punto de curvatura compuesta. Estas curvas son útiles para lograr que la vía se ajuste mejor al terreno, especialmente en terrenos montañosos donde pueden necesitarse dos, tres o más curvas simples de diferente radio.

#### **5.6.5 CURVAS ESPIRALES**

La curva espiral es la curva más apropiada para realizar transiciones, estas curvas de transición están formadas con curvas espirales y curvas circulares la cual son unidad en forma gradual, tanto para el desarrollo del peralte como para el sobreancho.

# **5.7 SOBREANCHO**

El sobreancho es el aumento en la dimensión transversal de una calzada en las curvas. Este aumento permite disponer de un espacio adicional para que los vehículos en movimiento por las curvas no tengan problemas de ocupación de la vía, ya que mientras siguen la trayectoria de la curva, el ancho del espacio que ocupan se aumenta con la consiguiente disminución de los espacios laterales.

El objetivo del sobreancho en la curva horizontal, es el de posibilitar el tráfico de vehículos con seguridad y comodidad.

Se introduce sobreancho a una curva horizontal por las siguientes razones:

- El vehículo al transitar por una curva ocupa un ancho mayor ya que las ruedas posteriores recorren una trayectoria ubicada en el interior que de descrita por las ruedas delanteras.
- El conductor presenta dificultades para mantenerse en el centro de su carril ya que al transitar por la curva el conductor no aprecia con claridad la posición relativa de su vehículo.

El sobreancho tiene relación directa con el radio de la curva ya que si el radio aumenta el desplazamiento de las ruedas posteriores sobre la huella dejada de las delanteras disminuye.

Otro factor a considerar en el diseño de sobre ancho es la velocidad ya que las llantas posteriores se moverán en una trayectoria más abierta que la considerada al viajar en su velocidad de diseño.

En el cálculo del sobreancho no se toman en cuenta las variables indicadas ya que son circunstanciales, muy variables según las características de los vehículos.

Para la obtención del sobreancho el libro Normas de Diseño Geométrico de Carreteras considera la influencia de la velocidad de tránsito y el número de carriles, presentada mediante la siguiente fórmula empírica:

$$
S = n * (R - \sqrt{R^2 - L^2}) + \frac{v}{10 * \sqrt{R}}
$$
 (ecu. 47)

En donde:

S: Valor del sobreancho, expresado en metros.

n: Número de carriles de la calzada.

R: Radio de la curva, expresado en metros.

V: Velocidad de diseño, expresado en kilómetros por hora.

L: Longitud entre la parte frontal y el eje posterior del vehículo de diseño, expresado en metros.

En el libro "Normas de Diseño Geométrico de Carreteras M.T.O.P" indica que si el sobreancho es menor a 50 cm por economía no es necesario considerarlo en el proyecto.

#### **5.7.1 OBTENCIÓN DEL SOBREANCHO**

Para el diseño de sobreanchos en curvas horizontales estos deben crecer de manera gradual desde los accesos a las curvas, con el fin de obtener un alineamiento adecuado que coincida con la trayectoria de los vehículos que entren y salga de la curva. Los puntos fundamentales dentro del diseño de sobre anchos son los siguientes:

- En las curvas simples, el ensanchamiento se realiza únicamente respecto el borde interior del pavimento.
- En las curvas espirales el ensanchamiento se lo reparte por igual entre ambos bordes de la vía.
- El ensanchamiento se lo realiza sobre la longitud de desarrollo del peralte, aunque a veces pueden realizarse en longitudes menores.
- En los alineamientos sin espiral, el ensanchamiento se lo realiza progresivamente a lo largo de la longitud de desarrollo del peralte, es decir 2/3 en la tangente y el 1/3 sobrante en la curva, aunque en casos difíciles se puede desarrollar de manera igual entre la tangente y dentro de la curva.

 En curvas espirales el ensanchamiento se lo distribuye de manera proporcional a lo largo de la espiral, teniendo la magnitud total de ensanchamiento en el punto espiral circular.

En la siguiente gráfica se representa el desarrollo del sobreancho en una curva:

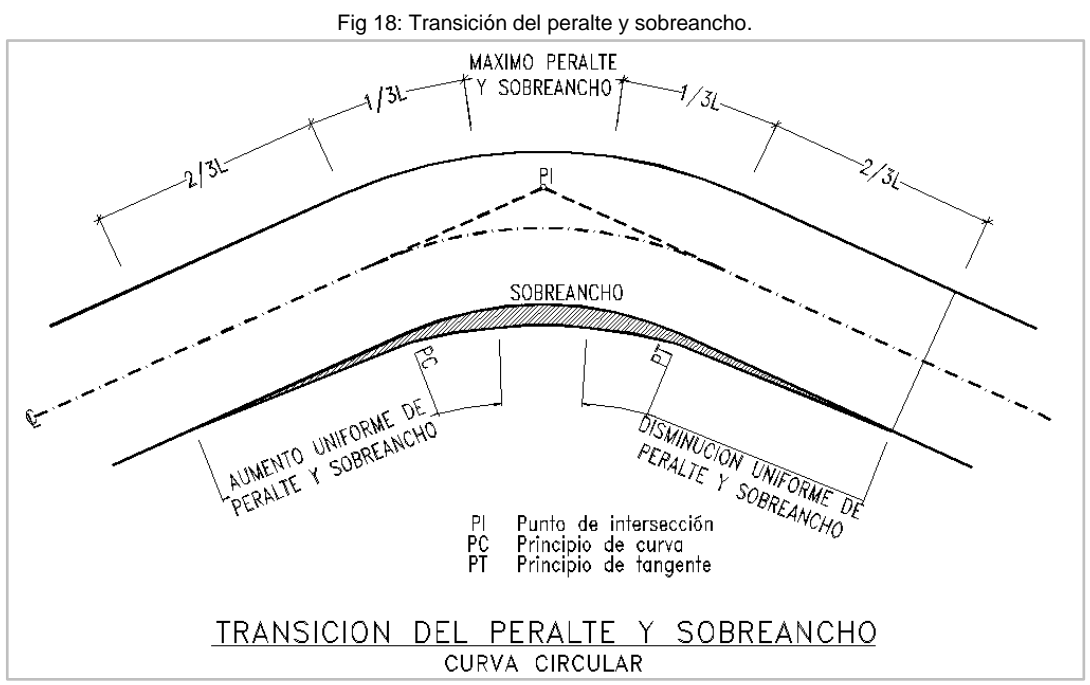

Fuente: M.T.O.P Normas de Diseño Geométrico de Carreteras, 2003.

El sobreancho en curvas espirales se calcula mediante la aplicación de la siguiente fórmula:

$$
E^! = \frac{E}{L_e} * L \quad \text{(ecu. 48)}
$$

En donde:

E´: Sobreancho en una sección que está a un metro de "TE", expresado en metros.

le: Longitud de la espiral, expresado en metros.

E: Sobreancho total en la curva, expresado en metros.

l: Distancia considerada desde el "TE" para establecer E´, expresado en metros.

# **6. DISEÑO VERTICAL DE LA VÍA**

# **6.1 TRAZADO DEL PERFIL LONGITUDINAL**

Para el trazado del perfil longitudinal se realizó el replanteo del alineamiento horizontal la misma que se procedió a su nivelación, con este levantamiento se pudo realizar el diseño vertical de nuestro proyecto.

# **6.2 PROYECTO DE RASANTE**

Con los datos de la nivelación del trazado horizontal se procede a la representación gráfica del perfil longitudinal la cual es representada mediante la utilización de un ordenador. La representación gráfica se lo ase que la ordenada tenga una escala 10 veces mayor que la abscisa.

Para el trazado del perfil longitudinal depende directamente de la topografía del terreno, la velocidad de diseño y el costo económico que implicara al variar un trazo de otro.

Debido al volumen de tráfico y de la topografía del terreno la Norma de Diseño Geométrico De Carreteras nos presenta de manera general las gradientes medias máximas que puede adoptarse para el proyecto la cual se presenta en el siguiente cuadro.

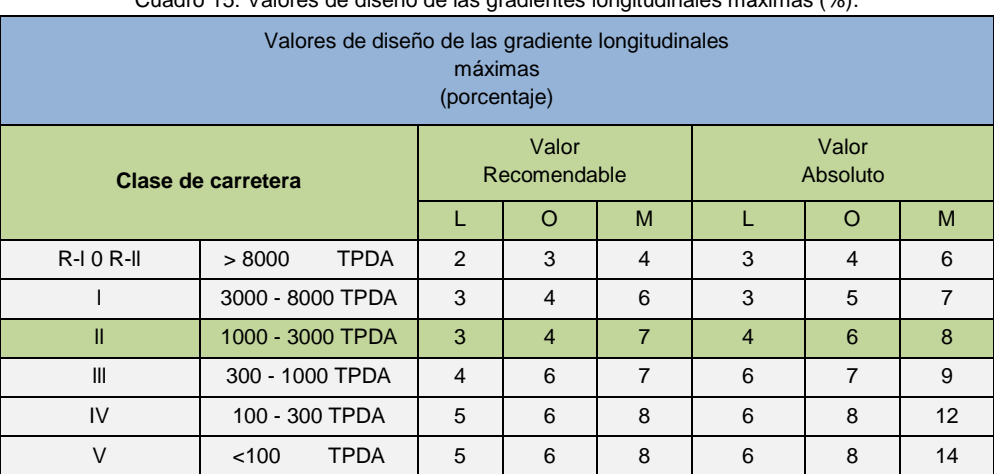

Cuadro 15: Valores de diseño de las gradientes longitudinales máximas (%).

Fuente: MTOP Normas de Diseño Geométrico de Carreteras, 2003

Las gradientes superiores al 8% presentan una longitud máxima de desarrollo indicada en el siguiente cuadro:

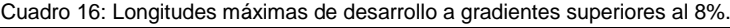

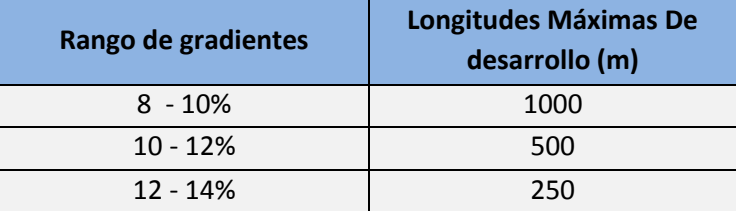

Fuente: M.T.O.P Normas de Diseño Geométrico de Carreteras, 2003

En longitudes de desarrollo cortas se puede aumentar la gradiente en 1% esto en terrenos ondulados y montañosos, con el propósito de disminuir el costo de construcción. (Para vías de 1, 2 y 3 clase).

El detalle donde se observan las gradientes consideradas en el diseño vertical se encuentra dentro del anexo.

# **6.3 CURVAS VERTICALES**

Las curvas verticales pueden ser convexas, cóncavas, las mismas que pueden ser asimétricas y simétricas, pero la más utilizada para el diseño vertical de una carretera es la parábola simple que se aproxima a una curva circular.

El replanteo de la curva vertical siendo este una parábola es simple debido a que las medidas de las longitudes en una carretera se hace sobre un plano horizontal y las gradientes son relativamente planas, el error es mínimo al adoptar la parábola simple con su eje vertical centrado en el PIV.

Las ordenadas de la parábola a sus tangentes varían con el cuadrado de la distancia horizontal a partir del punto de tangencia, se expresa mediante la siguiente fórmula:

$$
Y = \left[\frac{2*X}{L}\right]^2 * h \quad \text{(ecu. 49)}
$$

Siendo **h** la ordenada máxima en el punto PIV la misma que se calcula mediante la siguiente formula:

$$
h = \frac{A * L}{800}
$$
 (ecu. 50)

En donde:

A= Diferencia algebraica de gradientes expresado está en porcentaje (%).

X= Distancia horizontal medida desde el punto de tangencia hasta la ordenada esta expresada en metros (m).

L= Longitud de la curva vertical, expresada en metros (m).

#### **6.3.1 CURVAS VERTICALES CONVEXAS**

La longitud mínima de estas curvas se determinan en base a la diferencia algebraica de las tangentes que se interceptan como también la velocidad de diseño, la cual determina la velocidad de circulación y la distancia de visibilidad de parada de un vehículo, considerándose además que la altura del ojo del conductor este a 1,15 metros y el objeto que se divisa en la carretera este a 0,15 metros.

Esta longitud es calculada por la siguiente formula:

$$
L = \frac{AS^2}{426} \quad \text{(ecu. 51)}
$$

En donde:

L= Longitud de la curva vertical convexa, expresada en metros (m).

A= Diferencia algebraica de las gradientes, expresada en porcentaje (%).

S= Distancia de visibilidad para la parada de un vehículo, expresada en metros (m).

La longitud de la curva vertical convexa en su expresión más simple se representa por la siguiente formula:

 $L = K * A$  (ecu. 52)

En los siguientes cuadros el libro de Normas de Diseño Geométrico De Carretas perteneciente al M.T.O.P nos presenta valores de K para las diferentes velocidades de diseño como también para diferentes clases de carreteras.

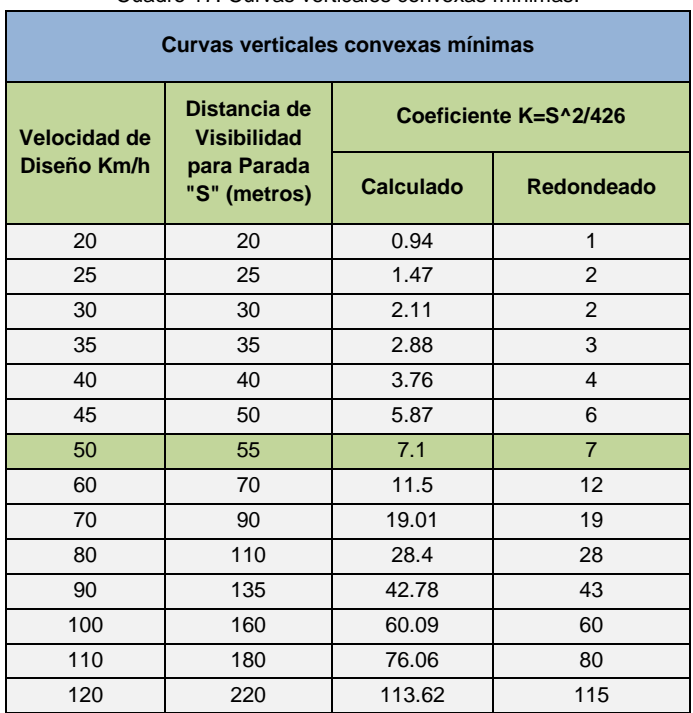

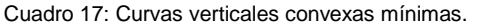

Fuente: MTOP Normas de Diseño Geométrico de Carreteras, 2003.

Cuadro 18: Valores mínimos de diseño del coeficiente "K" para la determinación de la longitud de curvas verticales mínimas.

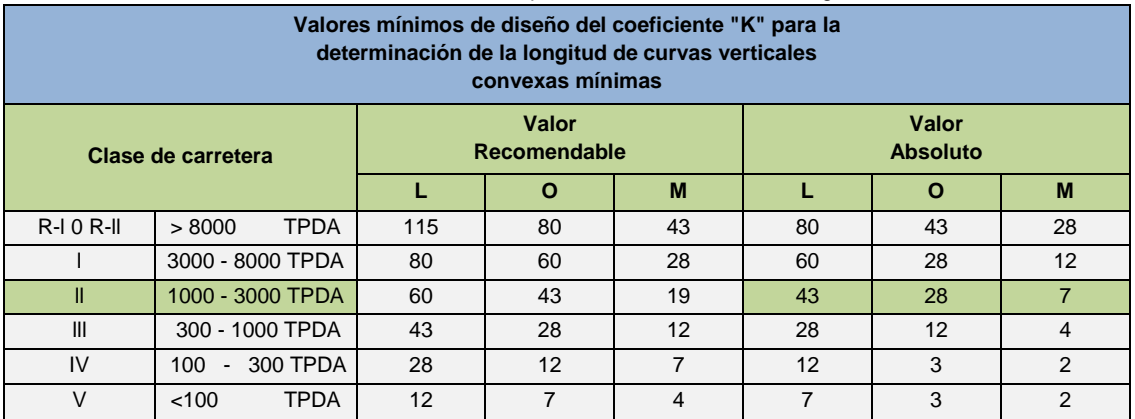

Fuente: MTOP Normas de Diseño Geométrico de Carreteras, 2003.

La longitud minina de una curva vertical convexa en función de la velocidad de diseño se calcula mediante la siguiente formula:

 $L_{\text{min}} = 0.60 * V$  (ecu. 53)

En donde:

 $L_{min}$ = Longitud minina absoluta de la curva vertical convexa, expresada en metros (m). V= Velocidad de diseño, expresada en kilómetros por hora (Km/h)

# **6.3.2 CURVAS VERTICALES CÓNCAVAS**

Por seguridad es necesario que estas curvas sean lo suficientemente largas. La longitud mínima de estas curvas también se determinan en base a la velocidad de diseño, la cual determina la velocidad de circulación y la distancia de visibilidad de parada de un vehículo, considerándose que la longitud de los rayos de la luz de los faros de un vehículo sea semejante a la distancia de visibilidad necesaria para la parada de un vehículo, además que el objeto que se divisa en la carretera en este caso el faro del vehículo este a 0,60 metros.

La longitud de la curva vertical cóncava en función de la diferencia algebraica de las gradientes y la distancia de visibilidad se calculan mediante la siguiente fórmula:

$$
L = \frac{AS^2}{122 + 3.5 * S}
$$
 (ecu. 54)

Está en su expresión más simple es:

$$
L = K * A
$$
 (ecu. 55)

En donde:

L: Longitud de la curva vertical cóncava, expresada en metros (m).

- A: Diferencia algebraica de las gradientes, expresada en porcentaje (%).
- S: Distancia de visibilidad de parada de un vehículo, expresada en metros (m).
- K: Coeficiente adimensional tomado de tablas.

En los siguientes cuadros el libro de Normas de Diseño Geométrico De Carretas perteneciente al M.T.O.P nos presenta valores de K para las diferentes velocidades de diseño como también para diferentes clases de carreteras.
| Curvas verticales cóncavas mínimas |                                                |                              |                |  |
|------------------------------------|------------------------------------------------|------------------------------|----------------|--|
| Velocidad de<br>Diseño Km/h        | Distancia de<br>Visibilidad para<br>Parada "S" | Coeficiente K=S^2/(122+3.5S) |                |  |
|                                    | (metros)                                       | <b>Calculado</b>             | Redondeado     |  |
| 20                                 | 20                                             | 2.08                         | $\overline{2}$ |  |
| 25                                 | 25                                             | 2.98                         | 3              |  |
| 30                                 | 30                                             | 3.96                         | $\overline{4}$ |  |
| 35                                 | 35                                             | 5.01                         | 5              |  |
| 40                                 | 40                                             | 6.11                         | 6              |  |
| 45                                 | 50                                             | 8.42                         | 8              |  |
| 50                                 | 55                                             | 9.62                         | 10             |  |
| 60                                 | 70                                             | 13.35                        | 13             |  |
| 70                                 | 90                                             | 18.54                        | 19             |  |
| 80                                 | 110                                            | 23.87                        | 24             |  |
| 90                                 | 135                                            | 30.66                        | 31             |  |
| 100                                | 160                                            | 37.54                        | 38             |  |
| 110                                | 180                                            | 43.09                        | 43             |  |
| 120                                | 220                                            | 54.26<br>54                  |                |  |

Cuadro 19: Curvas verticales cóncavas mínimas

Fuente: MTOP Normas de Diseño Geométrico de Carreteras, 2003.

Cuadro 20: Valores mínimos de diseño del coeficiente "K" para la determinación de la longitud de curvas verticales cóncavas mínimas.

| Valores mínimos de diseño del coeficiente "k" para la<br>determinación de la longitud de curvas verticales<br>cóncavas mínimas |                       |                              |    |                |                          |                 |                |
|----------------------------------------------------------------------------------------------------|-----------------------|------------------------------|----|----------------|--------------------------|-----------------|----------------|
| Clase de carretera                                                                                                    |                       | Valor<br><b>Recomendable</b> |    |                | Valor<br><b>Absoluto</b> |                 |                |
|                                                                                                    |                       |                              | O  | M              |                          | $\Omega$        | M              |
| $R$ - $I$ 0 $R$ - $II$                                                                                                    | <b>TPDA</b><br>> 8000 | 115                          | 80 | 43             | 80                       | 43              | 28             |
|                                                                                                    | 3000 - 8000 TPDA      | 80                           | 60 | 28             | 60                       | 28              | 12             |
| Ш                                                                                                    | 1000 - 3000 TPDA      | 60                           | 43 | 19             | 43                       | 28              | $\overline{7}$ |
| Ш                                                                                                    | 300 - 1000 TPDA       |                              | 28 | 12             | 28                       | 12 <sup>2</sup> | $\overline{4}$ |
| IV                                                                                                    | 100 - 300 TPDA        | 28                           | 12 | $\overline{7}$ | 12                       | 3               | 2              |
| $\vee$                                                                                                    | <b>TPDA</b><br><100   | 12                           | 7  | 4              | $\overline{7}$           | 3               | $\overline{2}$ |

Fuente: MTOP Normas de Diseño Geométrico de Carreteras, 2003.

La longitud minina de una curva vertical convexa en función de la velocidad de diseño se calcula mediante la siguiente formula:

 $L_{\text{min}} = 0.60 * V$  (ecu. 56)

En donde:

L<sub>min</sub>= Longitud minina absoluta de la curva vertical convexa, expresada en metros (m). V= Velocidad de diseño, expresada en kilómetros por hora (Km/h).

# **6.4 CÁLCULO DE LAS CURVAS**

Las curvas verticales tanto cóncavas como convexas consideradas para el diseño vertical del proyecto serán simétricas y asimétricas estas dependiendo de la topografía del terreno.

# **6.4.1 CURVAS ASIMÉTRICAS**

Esta curva vertical tiene mayor aplicación cuando se trata de ajustar el proyecto vertical a la rasante existente ya que se adaptan con mayor facilidad que las curvas simétricas.

Los datos para el cálculo son:

- Gradiente de entrada y salida.
- Abscisa y cota del PIV.
- Longitud del PCV al PIV (L1).
- Longitud del PIV al PTV (L2).

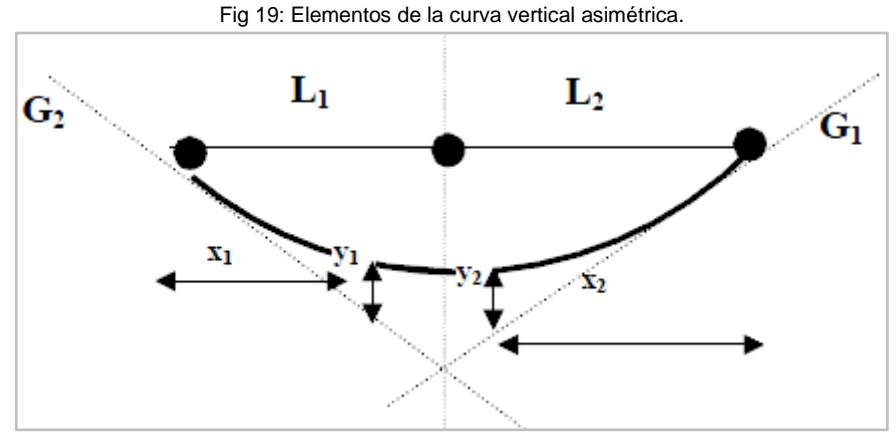

Fuente: M.T.O.P Normas de Diseño Geométrico de Carreteras, 2003.

La misma que se calcula con la siguiente formula:

 $A = G_2 - G_1$  en  $(\%)$  (ecu. 57)

$$
Y_1 = \frac{A}{L_1 + L_2} * \frac{L_2}{L_1} * \frac{X_1^2}{200}
$$
 (ecu. 58)

$$
Y_2 = \frac{A}{L_1 + L_2} * \frac{L_1}{L_2} * \frac{X_2^2}{200}
$$
 (ecu. 59)

### **6.4.2 CURVAS SIMÉTRICAS**

Estas curvas se calculan mediante la siguiente formula:

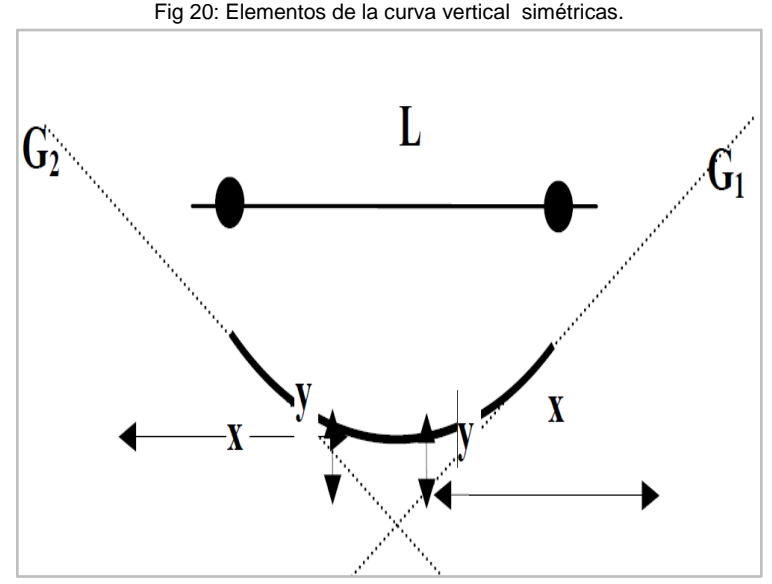

Fuente: M.T.O.P Normas de Diseño Geométrico de Carreteras, 2003.

$$
Y = \frac{A}{200 \times L} \times X^2
$$
 (ecu. 60)

$$
H = \frac{A * L}{800}
$$
 (ecu. 61)

#### En donde:

L: Longitud de la curva vertical cóncava, expresada en metros.

- A: Diferencia algebraica de las gradientes, expresada en porcentaje.
- X, Y: Datos de las coordenadas de la curva vertical, expresada en metros.

Los datos calculados de las curvas verticales se encuentran dentro de los planos en el Anexo19.

# **6.5 FACTORES DETERMINANTES PARA EL ALINEAMIENTO VERTICAL**

Como complemento de los criterios considerados en las secciones anteriores se debe también tener en cuenta lo siguiente:

- En lo posible evitar los perfiles con gradientes reversas agudas y continuas, en combinación con un alineamiento horizontal en su parte mayor recta, por representar un serio peligro; esto se puede evitar introduciendo una curvatura horizontal o por medio de pendientes más suaves, las que significan mayores cortes y rellenos.
- Deben evitarse perfiles que contengan dos curvas verticales de la misma dirección entrelazadas por medio de tangentes cortas.
- En ascensos largos, es preferible que las gradientes más empinadas estén colocadas al principio del ascenso y luego se las suavice cerca de la cima; también es preferible emplear un tramo de pendiente máxima, seguido por un tramo corto de pendiente suave en el cual los vehículos pesados pueden aumentar en algo su

velocidad, después del cual sigue otra vez un nuevo tramo con pendiente máxima, en vez de proyectar un tramo largo de una sola pendiente aunque esta sea algo más suave. Esto es particularmente aplicable a carreteras de baja velocidad de diseño.

 En la selección de la curva vertical a emplearse en un enlace determinado, se debe tener en cuenta la apariencia estética de la curva y los requisitos para drenar la calzada en forma adecuada.

También se deben considerar ciertos factores para la combinación entre el alineamiento vertical y horizontal:

- No se debe considerar curvas horizontales agudas cercanas a la cima de curvas verticales convexas pronunciadas y en el punto más bajo de las curvas verticales cóncavas que sean pronunciadas.
- Es necesario la provisión de curvas de grandes radios y gradientes suaves, en medida de lo que sea posible en intersecciones de carreteras.
- Se deben ajustar los alineamientos horizontales y verticales hasta obtener el resultado más conveniente en base del análisis gráfico para brindar seguridad y comodidad a los conductores. (Normas de Diseño Geométrico de Carretera, 2003, pp.214-215).

# **7. DRENAJE**

# **7.1 ESTUDIO HIDROLÓGICO**

# **7.1.1 INTRODUCCIÓN**

El presente estudio está enfocado a realizar un estudio hidrológico de la zona donde se emplazara la vía, la cual nos proporcionara el diseño de un sistema de drenaje vial eficiente para la evacuación de aguas pluviales, la función de dicho sistema es la remoción del agua de lluvia de la vía y otras áreas, para provenir daños a la estructura de la misma. Interrupción del tráfico, inundación, entre otras.

El diseño propuesto contempla las estructuras de captación, conducción y evacuación del agua superficial producto de las precipitaciones pluviales que se originan en la zona donde se emplazara la vía, en las áreas que aportan a esta y de los cursos naturales que la atraviesan.

El objetivo de este estudio es garantiza la durabilidad de la vía mediante el diseño y la construcción de estructuras de captación, conducción y evacuaciones de aguas óptimos, lo opuesto provocaría que la misma se afectada rápidamente por el desgaste producido por el agua, por lo que se justifica plenamente un enfoque minucioso en la evaluación y diseño de las estructuras que son parte de este estudio.

# **7.1.2 ESTACIÓN METEOROLÓGICA**

El principal objetivo de las estaciones meteorológicas, es la de determinar los valores máximos de las intensidades de las precipitaciones, con el fin de encontrar valores de las constantes de fórmula utilizadas, a sabiendas que cada zona tiene distinto comportamiento meteorológico, por tal motivo es necesario utilizar información de la estación meteorológica más cercana al proyecto.

# **7.1.3 UBICACIÓN DEL PROYECTO EN FUNCIÓN DE LAS ESTACIONES METEREOLOGICAS.**

En función de las cuencas hidrográficas del ecuador, y en base a los datos de la INAMHI, se obtuvo la estación meteorológica más cercana al proyecto y los datos de precipitación históricos de dicha estación.

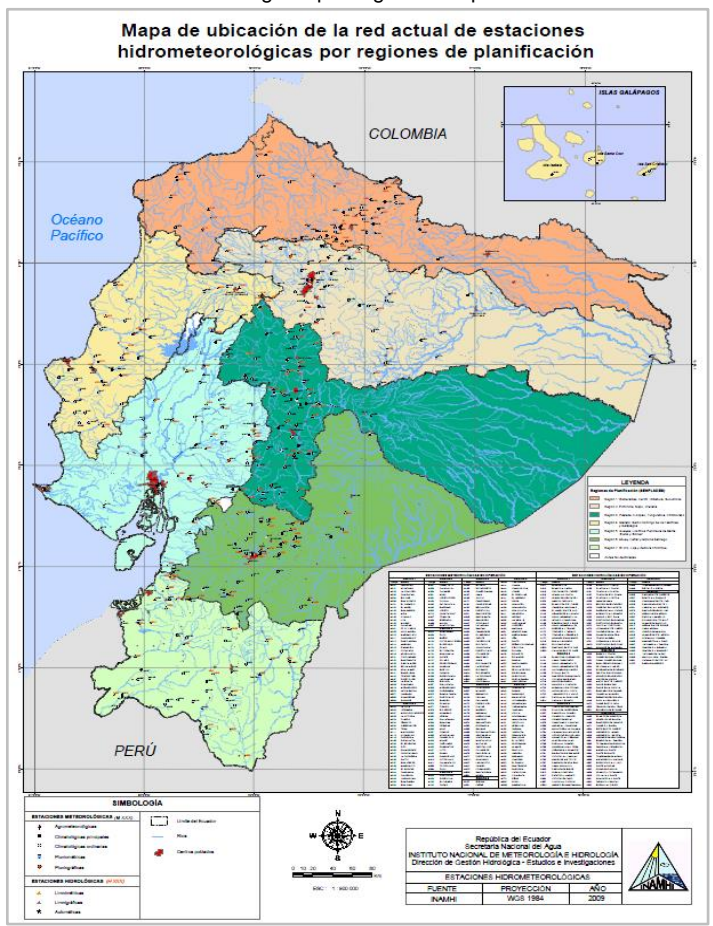

Fig 21: Mapa de ubicación de la red actual de estaciones hidrometereológicas por regiones de planificación.

Fuente: Instituto Nacional de Meteorología e Hidrología INAMHI, 2007

Para poder determinar de mejor manera la estación meteorológica que influye dentro del área de estudio procedemos a realizar un acercamiento que se puede observar en la siguiente figura con lo cual determinamos la estación para nuestra área de estudio.

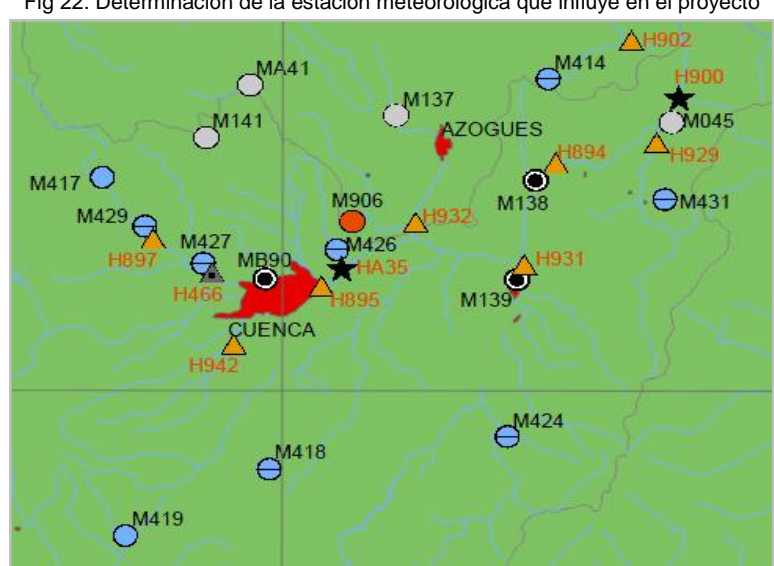

Fig 22: Determinación de la estación meteorológica que influye en el proyecto

Fuente: Instituto Nacional de Meteorología e Hidrología INAMHI, 2007

Se puede observar que la estación meteorológica que influye a nuestra área de estudio es la estación M426 (Ricaurte) de la cual utilizaremos los datos requeridos para el diseño.

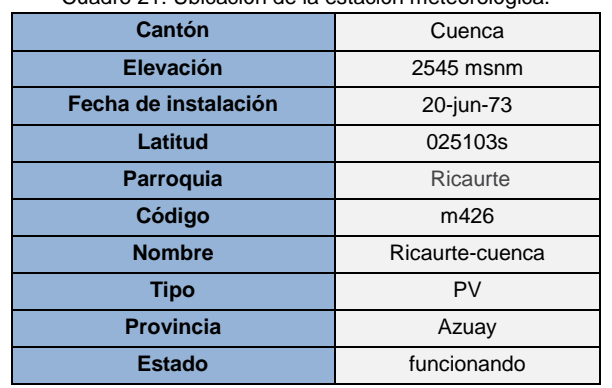

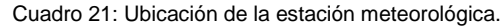

Fuente: Elaboración propia, 2014.

De dicha estación se procedió a obtener todos los datos históricos de precipitaciones máximas la cual se presentan en el siguiente cuadro:

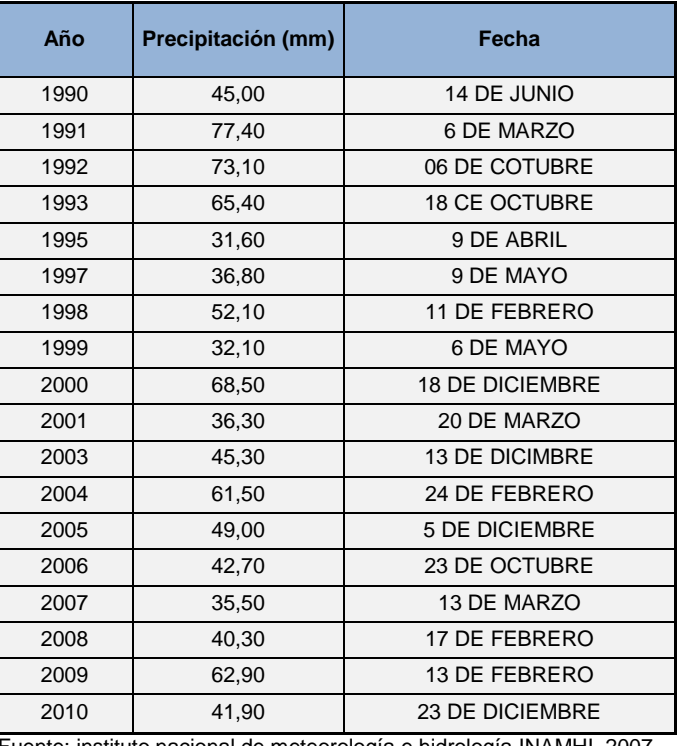

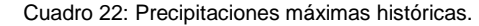

Fuente: instituto nacional de meteorología e hidrología INAMHI, 2007

Estos valores corresponden a la mayor precipitación detectada a lo largo de un año, lo que corresponde a la máxima precipitación 24 horas.

### **7.1.4 ANALISIS DE PRECIPITACIONES EN LA ZONA**

La Intensidad de Precipitación hace referencia a la cantidad de agua registrada en una unidad de tiempo. Normalmente la intensidad es medida en (mm/h). En base a la intensidad percibida se puede clasificar a la lluvia en débil, media o fuerte.

Una precipitación intensa está directamente relacionada con una alta intensidad que afecta en general un área o una cuenca hidrográfica, y su importancia radica en la utilización de la misma para proyectos de obras hidráulicas y procesos de erosión hídrica entre otros.

El Instituto Nacional de Meteorología e Hidrología (**INAMHI)** publica periódicamente, análisis estadísticos de intensidades que permiten calcular, por medio de las ecuaciones pluviométricas, la relación Intensidad – Frecuencia – Duración (curvas IDF), para cada una de las denominadas Zonas de Intensidades.

También se puede calcular mediante la ecuación que presenta el I.N.A.M.H.I, para obtener la mencionada ecuación representativa de la zona y en base a la siguiente figura obtenida de la I.N.A.M.H.I se obtiene la ecuación de la zona de estudio.

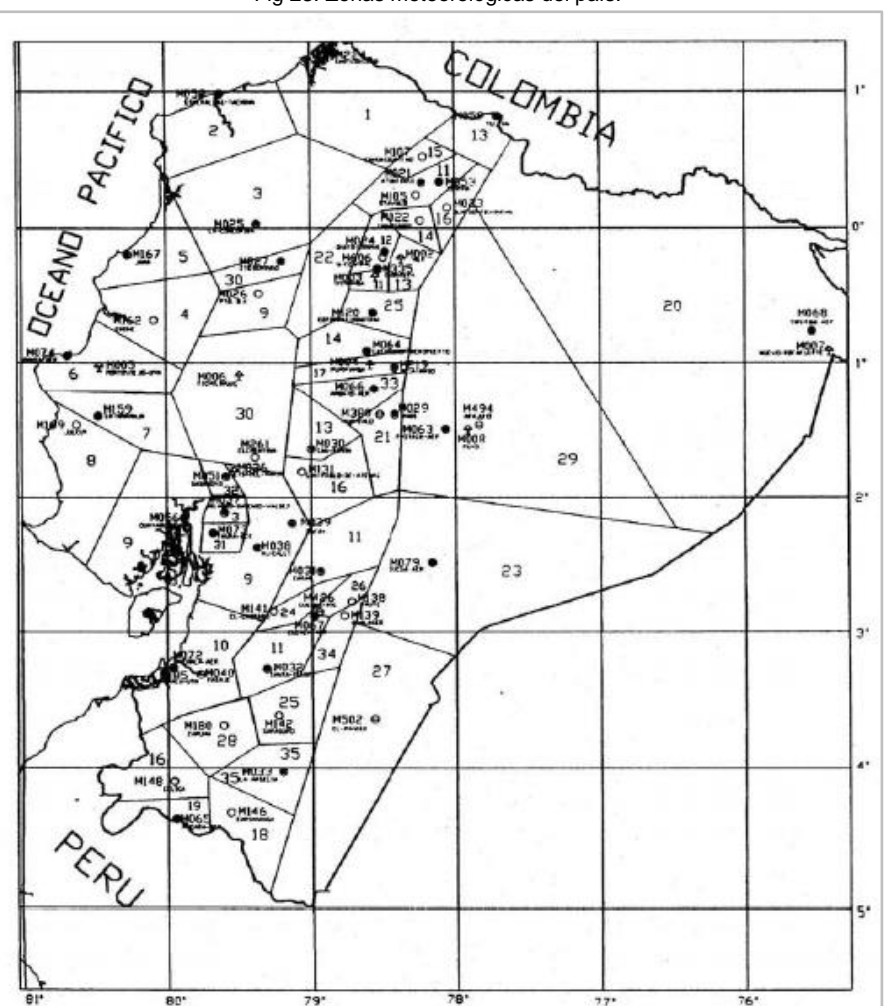

Fig 23: Zonas meteorológicas del país.

Fuente: Estudio de lluvias intensas INAMHI Luis Rodríguez Fiallos, 1999.

Analizando las zonas de estación meteorológica se determina que nuestra estación se encuentra en la zona 11 la cual nos proporciona una ecuación de intensidad para duración de precipitación entre 5min<50min siendo la siguiente:

 $I_{TR} = 104.32 * t^{-0.4041} * Id_{TR}$  (ecu. 62)

Dónde:

 $I_{TR}$ = Intensidad de precipitación para cualquier periodo de retorno en mm/h.  $Id<sub>TR</sub>$  = Intensidad diaria para un periodo de retorno dado en mm/h. TR = Periodo de retorno. t = Tiempo de duración de la lluvia en minutos.

Para tiempos de concentración 5 min < 50 min.

Para nuestro estudio se calculó los parámetros de la fórmula de intensidad que presenta el I.N.A.M.H.I, esto con los datos de la estación más cercana al proyecto la cual se describe posteriormente.

#### **7.1.5 TIEMPO DE CONCENTRACIÓN**

El Tiempo de Concentración, es el periodo requerido para que fluya el agua desde el punto más remoto del área tributaria al punto de diseño, para las cunetas el cálculo se lo realiza mediante la ecuación de Kirpich siendo la siguiente:

 $t = Tc = 0.000323 * \frac{L^{0}}{c^{0}}$  $\frac{1}{\sqrt{S^{0,385}}}$  (ecu. 63)

Dónde:

L: Longitud del cauce.

S: Pendiente del cauce.

Y para las atarjeas de cuencas pequeñas se aplica la siguiente ecuación:

 $Tc = 0.1637 * A + 8.68$  (ecu. 64)

Dónde:

Tc: Tiempo de concentración, expresado en minutos. A: Área de aporte de la Cuenca, expresado en hectáreas.

Debido a la limitada información existente se recomienda tomar el tiempo de duración de la lluvia igual al tiempo de concentración.

Debido a que nuestras cuencas de aporte son pequeñas, por lo que se optó por tomar un tiempo de concentración inicial de 5 minutos la razón principal de tomar este tiempo de concentración es que se obtiene la mayor intensidad de precipitación.

### **7.1.6 DETERMINACIÓN DE LA PRECIPITACIÓN DE DISEÑO PARA 50 Y 100 AÑOS DE PERIODO DE RETORNO**

El Período de Retorno es uno de los parámetros más significativos a ser tomado en cuenta en el momento de dimensionar una obra hidráulica destinada a soportar avenidas, la cual se puede considerarse como el tiempo intermedio entre dos sucesos improbables y con posibles efectos catastróficos.

En lo que tiene que ver al periodo de retorno para obras viales, según la importancia que presenta la misma se escoge su periodo de retorno, en Tabla siguiente se pueden apreciar algunos valores, aunque en casos particulares dependerá de los términos de referencia en los estudios.

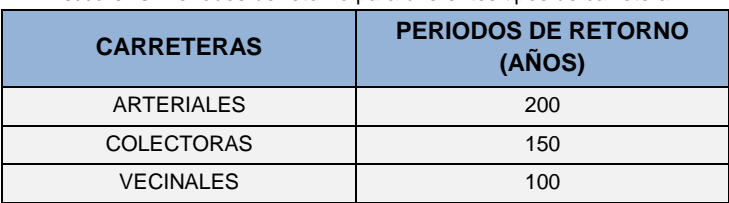

Cuadro 23: Periodos de retorno para diferentes tipos de carretera

Fuente: Ministerio de Trasporte y Obras Publicas M.T.O.P, 2003.

Lo que básicamente se debe realizar es un análisis estadístico de la serie histórica de datos e información, una vez obtenidos los valores de las precipitaciones máximas en 24 horas de una estación cercana al proyecto, pasan por un riguroso estudio y se procede a proyectar las mismas para diferentes periodos de retorno, generalmente dichos valores son de 5, 10, 25, 50 y 100 años. Posteriormente se procede a encontrar el caudal de diseño y éste deriva en el posterior diseño hidráulico de la sección.

Para dicha proyección pueden usarse diferentes metodologías como la Distribución Normal o la distribución de Person, sin embargo el procedimiento más usado es el de Gumbel la cual se aplicó para nuestro caso.

#### **7.1.7 ANÁLISIS DE PRECIPITACIÓN MÁXIMAS 24H. "METODO GUMBEL"**

La distribución de Gumbel ha sido usada durante mucho tiempo debido a los buenos resultados que arroja al trabajar con valores extremos independientes de variables meteorológicas y parece ajustarse bastante bien a los valores máximos de precipitación para diferentes intervalos de tiempo. Se ha verificado su utilidad para la solución de problemas prácticos ingenieriles como dimensionamiento de redes de drenaje y diversas obras hidráulicas.

Como ya se ha indico anteriormente, necesitamos realizar un análisis para diferentes periodos de retorno (5, 10, 25, 50, 100 años), la formulación prescrita para hallar la función de probabilidad es la siguiente:

$$
x = \mu - \alpha \left[ \ln(-\ln(F(x))) \right] \quad \text{(ecu. 65)}
$$
\n
$$
\alpha = \frac{\sqrt{6} s}{\pi} \quad \text{(ecu. 66)}
$$
\n
$$
\mu = \tilde{x} - 0.5772 \propto \quad \text{(ecu. 67)}
$$

Dónde:

μ = Parámetro de ubicación moda.

- α = Parámetro de escala.
- s = Desviación estándar.

 $\tilde{x}$ = Media aritmética.

Aplicando la formula y los datos de precipitación indicada anteriormente se obtuvo los siguientes valores:

Cuadro 24: Probabilidad de Gumbel.

| <b>Media aritmética</b>     | 49.86 |
|-----------------------------|-------|
| <b>Desviación estándar</b>  | 14.67 |
| Parámetro de escala         | 11.44 |
| Parámetro de ubicación moda | 43.25 |

Fuente: Elaboración Propia, 2014.

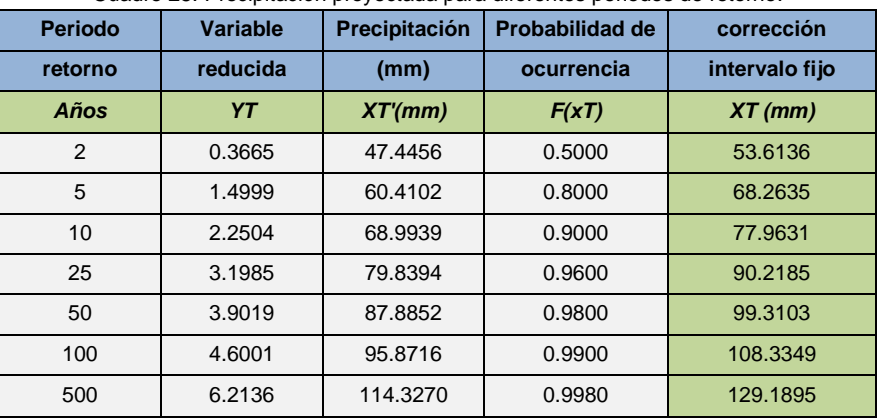

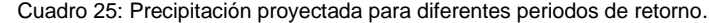

Fuente: Elaboración Propia, 2014.

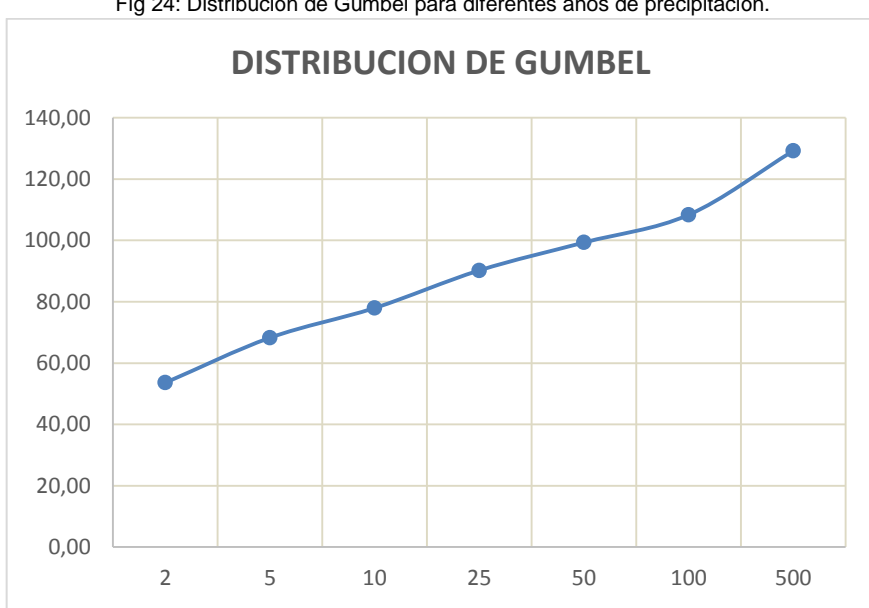

Fig 24: Distribución de Gumbel para diferentes años de precipitación.

Fuente: Elaboración Propia, 2014.

# **7.1.8 CURVAS INTENSIDAD- DURACIÓM Y FRECUENCIA (I.D.F).**

Las curvas (**IDF**) es la representación gráfica de la relación que existe entre la intensidad, la duración y la frecuencia o periodo de retorno de la precipitación.

Constructivamente se las podría expresar como curvas que resultan de unir los puntos representativos de la intensidad media en intervalos de diferente duración, y correspondientes todos ellos a una misma frecuencia o periodo de retorno.

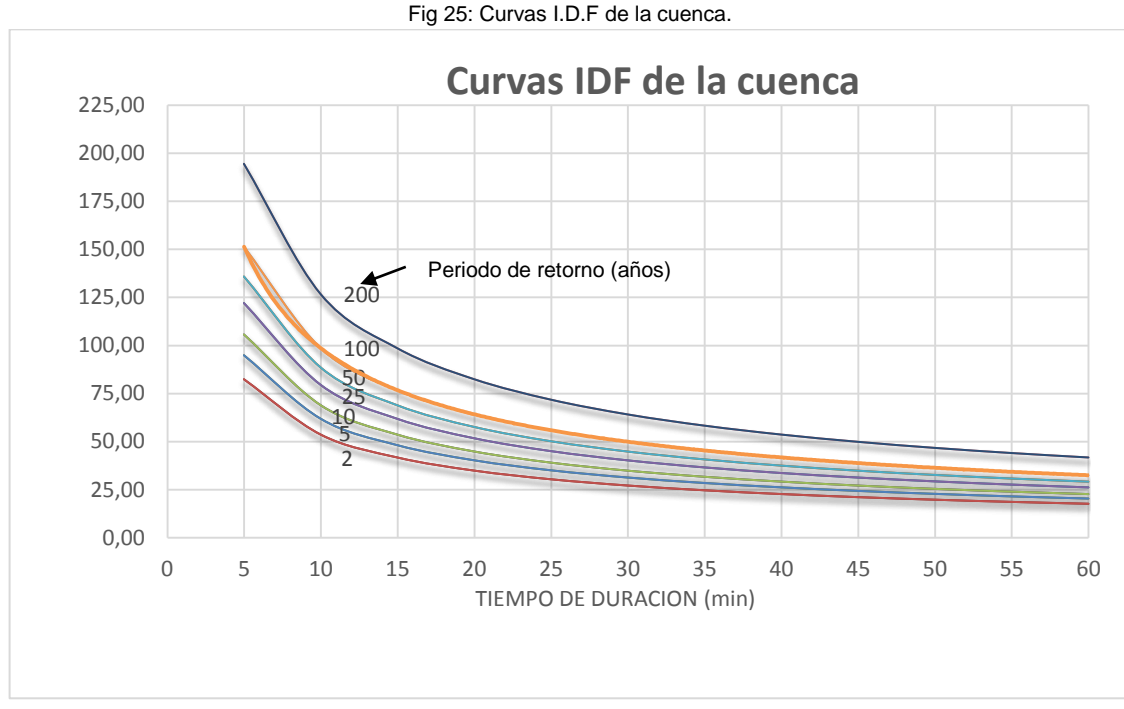

Fuente: Elaboración Propia, 2014.

Existen una gran variedad de métodos con los que se podría realizar este tipo de gráficos (En el anexo 11 se presenta el procedimiento para el cálculo de las curvas I.D.F).

## **7.1.9 DETERMINACIÓN DE LA ECUACIÓN DE FRECUENCIA DE INTENSIDADES**

Para la utilización práctica de los datos de precipitación en los diferentes campos de ingeniería, es necesario conocer la estrecha relación que existe entre las cuatro características fundamentales de las precipitaciones: intensidad, duración, frecuencia y distribución.

El conocimiento sobre la distribución superficial de las precipitaciones como ya se dijo anteriormente se obtiene de un análisis regional de los datos registrados en las diversas estaciones pluviográficas o de las cantidades de lluvia medidas en los pluviómetros en intervalos de tiempo.

#### **7.1.9.1 Estudio de intensidades**

Luego de obtener las precipitaciones máximas para varias duraciones y periodos de retorno, se debe orientarlas en función de la intensidad máxima en 24 horas, acción que sirve para el trazado y ajuste de las curvas de intensidades representado con la siguiente ecuación (INAMHI):

$$
I = \frac{K * T^m}{t^n}
$$
 (ecu. 68)

En la cual:

I= Intensidad (mm/h).

T= Duración de la lluvia (min).

T= Periodo de retorno (años).

K, m y n = parámetros de ajuste.

Realizando diversos procedimientos se obtuvo la intensidad válida para la cuenca en estudio siendo la siguiente:

 $I = \frac{200.2848 \times T^0}{10.6188}$  $t0.61885$  $\overline{0.61885}$  (ecu. 69)

El procedimiento para la obtención de estos parámetros se presenta en el anexo 11 la cual se utiliza para el diseño de cunetas y alcantarillas.

### **7.1.10 COEFICIENTE DE ESCORRENTIA.**

El coeficiente de escorrentía presenta la relación que existe entre la lluvia total que cae sobre un área determinada ya la que escurre a través de la misma.

El coeficiente de escorrentía depende de numerosos factores: del tipo de precipitación, de su cantidad, de su intensidad y distribución en el tiempo, de la humedad inicial del suelo, del tipo de terreno, del tipo de cobertura vegetal existente, de la intercepción que provoque, del lapso de tiempo que consideremos (minutos, duración del aguacero, horas, días, meses, año).

El coeficiente de escorrentía puede tomar valores comprendidos entre:

#### $0 \leq C \leq 1$

La siguiente tabla presenta el coeficiente de escorrentía cuando se realiza el diseño por el método racional.

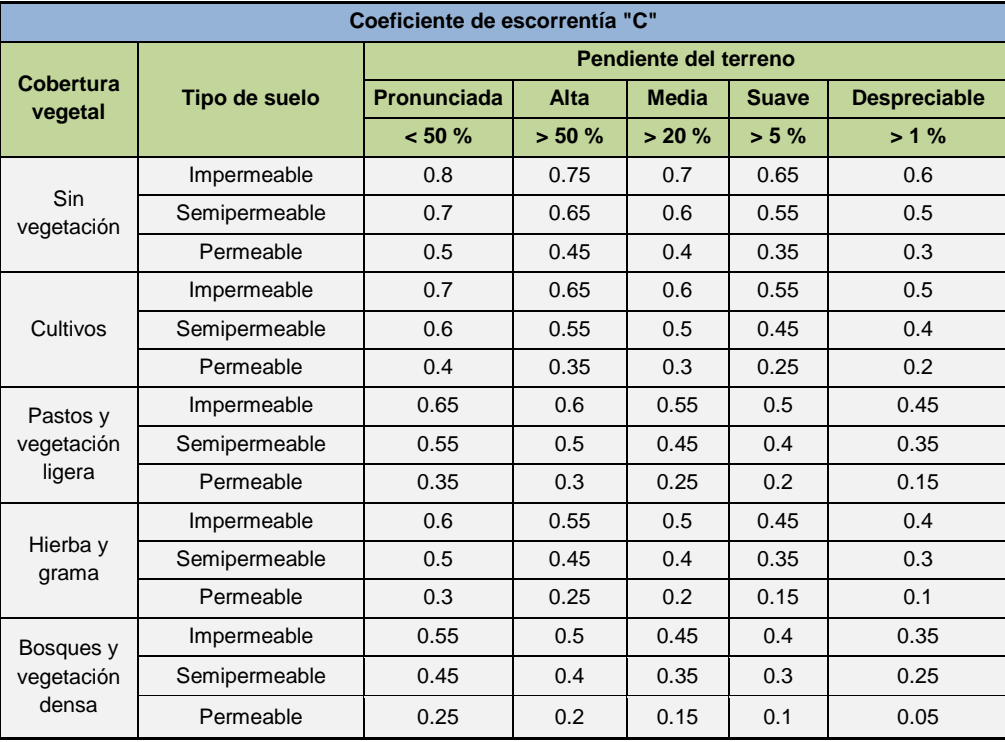

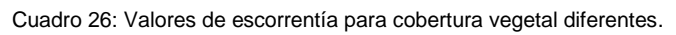

Fuente: Ministerio De Trasportes y Obras Publicas M.T.O.P, 2003.

En la zona del proyecto se observa que existe la presencia de vegetación principalmente hierba y grama como también cultivos de maíz presentando condiciones permeables , y la pendiente del terreno o taludes adyacentes a la vía es media , por lo que, para el diseño se adopta un coeficiente de escorrentía de C=0.15 y para asfalto de C=0.7.

# **7.2 DRENAJE SUPERFICIAL**

Debido a las precipitaciones, las aguas superficiales presente en una obra vial son evacuadas mediante obras de drenaje superficial, la cual estas obras son muy importantes al momento de proteger nuestra vía de la influencia negativa del agua.

Este tipo de drenaje se divide en dos grupos:

#### **Drenaje Longitudinal**

#### **Drenaje Transversal**

El sistema de drenaje vial tiene funciones principales que son:

- Evacuar rápidamente el agua lluvia que cae sobre nuestra vía o que llega a ella proveniente de su área de aportación determinada.
- Controlar el nivel freático de la vía, evitando así la saturación de los materiales que conforman la estructura de la vía.
- Conducir de manera segura el agua que ha sido captada.

La recolección, encauzamiento y disposición de las aguas pluviales, es esencial para garantizar la estabilidad de terraplenes, erosión de taludes que producirían deslizamientos, asentamientos en la calzada, integridad y funcionamiento de una vía.

Por lo tanto un sistema de drenaje vial es el conjunto de obras destinadas a reducir o eliminar los inconvenientes que las aguas pueden ocasionar a la circulación de los vehículos.

# **7.3 DISEÑO DE CUNETAS**

La pendiente de la cuneta debe ser la misma que la que presenta el perfil longitudinal de la vía, aunque existen situaciones en las que es necesario variar dicha inclinación para mejorar la trabajabilidad de la cuneta y mejorar el perfil geométrico de la vía.

Las variaciones en la pendiente originan cambios en la velocidad del agua que circula por la cuneta, por lo que es necesario un equilibrio entre estos dos factores. A continuación se presenta un cuadro guía para dicha selección.

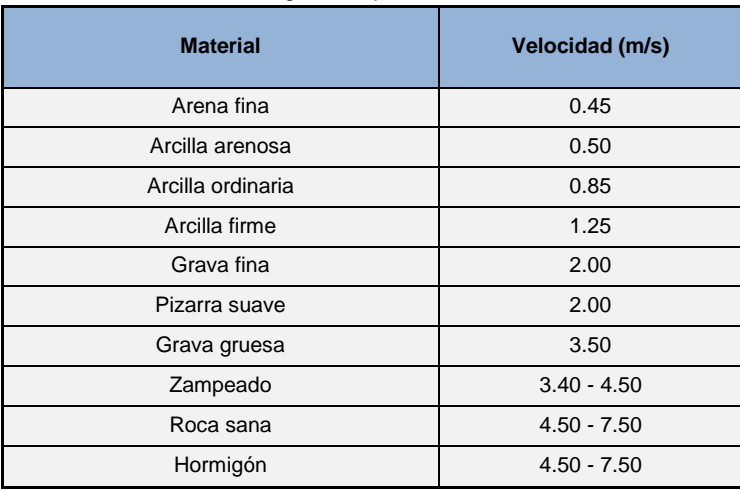

Cuadro 27: Velocidades del agua con que se erosionan diferentes materiales.

Fuente: M.T.O.P Normas de Diseño Geométrico de Carreteras, 2003.

La tabla anterior, proporciona valores para lo que respecta al diseño de la pendiente en función de la velocidad, sin embargo un valor bastante usado en nuestro medio y que se ha establecido casi como una normativa es el de evitar en lo posible velocidades superiores a los 4.5m/s, para cuando el material de la cuneta sea hormigón.

Las cunetas se localizan entre el espaldón de la vía y el pie de talud corte, según la forma de su sección transversal pueden ser: triangulares, rectangulares y trapezoidales, pero el más usado en nuestro medio es la cuneta triangular debido a su facilidad de construcción y mantenimiento.

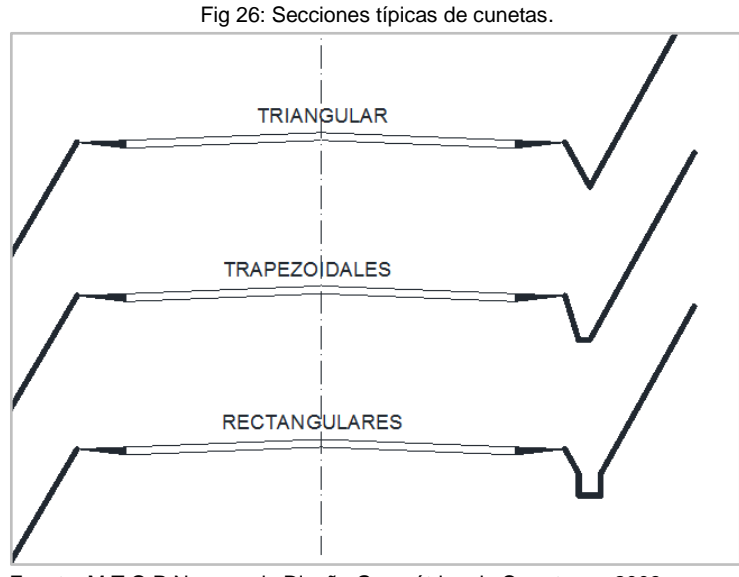

Fuente: M.T.O.P Normas de Diseño Geométrico de Carreteras, 2003.

#### **7.3.1 CUNETAS LONGITUDINALES**

Generalmente para estar dentro del rango de la seguridad el M.T.O.P establece dimensiones tipo de una cuneta triangular, en donde la altura ronda de 15cm mientras que el ancho esta por los 60cm.

Para el diseño de la cuneta en base de la velocidad de flujo y la escorrentía a recibir procedemos al diseño de la sección transversal, área hidráulica requerida, pendiente que suele coincidir con la de la vía y su longitud.

El dimensionamiento o diseño hidráulico de la cuneta consiste en verificar que la capacidad hidráulica de la estructura, estimada con la expresión de Manning, sea superior al caudal de diseño.

La expresión de Manning es:

$$
Q = V * A = \frac{A^{5/3} * S^{1/2}}{n * P^{2/3}}
$$
 (ecu. 70)

Dónde:

Q = Caudal de diseño, en metros cúbicos por segundo (m3/seg).

A = Área mojada de la sección en metros cuadrados (m2).

 $R =$  Radio Hidráulico (m), la cual es la relación entre el área efectiva (A) y el perímetro mojado (P).

S = Pendiente de Fondo (m/m).

n = Coeficiente de Rugosidad de Manning. (Valor en función del tipo de material, para nuestro caso n=0.014 para hormigón.)

El caudal de diseño se obtiene del agua lluvia que cae a la calzada y que escurre hacia la cuneta agregándole además el agua que escurre desde los taludes adyacentes a la carretera.

En el diseño de cunetas, el caudal hidrológico se iguala al caudal hidráulico, y así despejar la longitud de la cuneta L, que corresponde a la separación entre alcantarillas.

Para determinar esta distancia igualamos la ecuación racional con la continuidad, representa en la siguiente formula:

$$
Q = \frac{C*I*A}{0.36}
$$
 (ecu. 71)

Dónde:

Q: Caudal máximo probable de la cuenca, expresada en litros por segundo.

C: Coeficiente de escurrimiento.

I: Intensidad de la lluvia, expresado en milímetros por hora.

A: Área de aporte de la cuenca, expresado en hectáreas.

El área de aporte de la cuenca es un factor importante dentro del diseño de drenaje del proyecto, esta se calcula mediante la fórmula siguiente:

 $A = B * L$  (ecu. 72)

Dónde:

A: Área de aporte a la cuneta, expresado en metros cuadrados.

B: Ancho de la vía para considerar el bombeo si divide el área de aporte, expresada en metros.

L: Longitud máxima entre atarjea, expresada en metros.

Mediante la cual resolviendo esta igualdad y sustituyendo los valores pertinentes determinamos que la longitud entre alcantarillas queda representada mediante la siguiente ecuación:

$$
L = \frac{A^{5/3} * S^{1/2}}{2.78 * 10^{-7} * P^{2/3} * C * I * B * n}
$$
 (ecu. 73)

Dónde:

C: Coeficiente de escorrentía que depende del tipo de terreno.

I: Intensidad de diseño en mm/hora.

A Cuneta: Área de la cuneta en m2.

- B: Ancho del Impluvium en metros.
- L: Longitud de la cuneta en metros.
- n: Coeficiente de rugosidad de Manning.

S: Pendiente longitudinal de la cuneta en tanto por uno.

Con las consideraciones realizadas, con el periodo de retorno de 100 años, el tiempo de duración de la lluvia de 10 minutos y el coeficiente de escorrentía de 0.70 (para pavimentos flexibles.)

La sección transversal de la cuneta es la que se presenta a continuación:

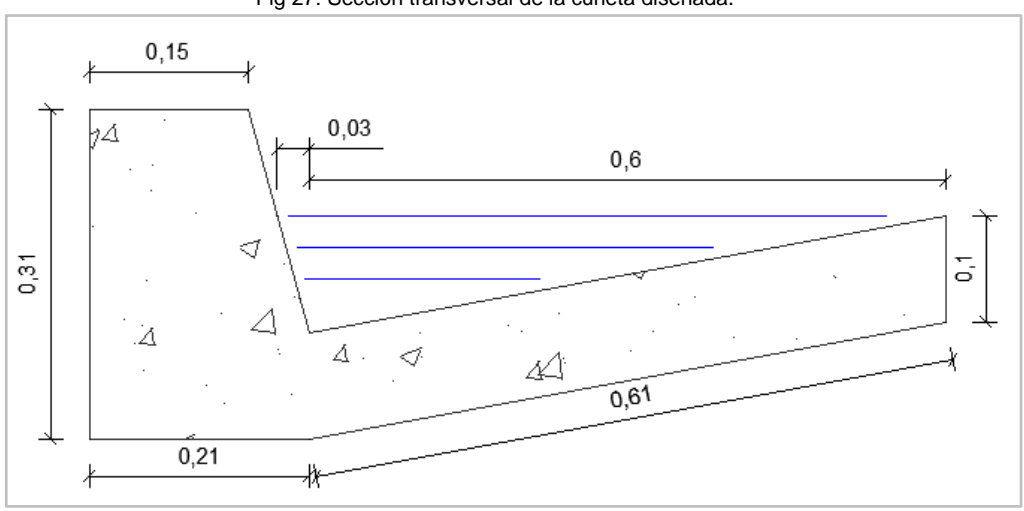

Fig 27: Sección transversal de la cuneta diseñada.

Fuente: Elaboración propia, 2014.

En el anexo 12 se presenta el cálculo del caudal en los diferentes tramos de cuneta como también en el anexo 13 se presenta su dimensionamiento.

# **7.4 ALCANTARILLAS**

Para obtener un diseño optimo, el drenaje transversal debe tratar de cumplir ciertos parámetros importantes como, no desviar el cauce natural del flujo, evitar pendientes pronunciadas ya que esto encamina a tener velocidades elevadas con lo que conlleva a producir erosión de las obras hidráulicas en nuestro caso las alcantarillas.

Por lo tanto "las alcantarillas son conductos cerrados, de forma diversa, que se instalan o construyen transversales y por debajo del nivel de subrasante de una carretera, con el objeto de conducir, hacia cauces naturales, el agua de lluvia proveniente de pequeñas cuencas hidrográficas, arroyos o esteros, canales de riego, cunetas y/o del escurrimiento superficial de la carretera." (M.T.O.P., Normas de Diseño Geométrico de Carreteras, 2003, pp. 279).

Este tipo de drenaje es permitir el paso del agua atraves de la sección transversal de la vía, evitando un cambio considerable de la circulación del agua por el cauce natural.

"Los elementos constitutivos de una alcantarilla son: el ducto, los cabezales, los muros de ala en la entrada y salida, y otros dispositivos que permitan mejorar las condiciones del escurrimiento y eviten la erosión regresiva debajo de la estructura." (M.T.O.P., Normas de Diseño Geométrico de Carreteras, 2003, pp. 279).

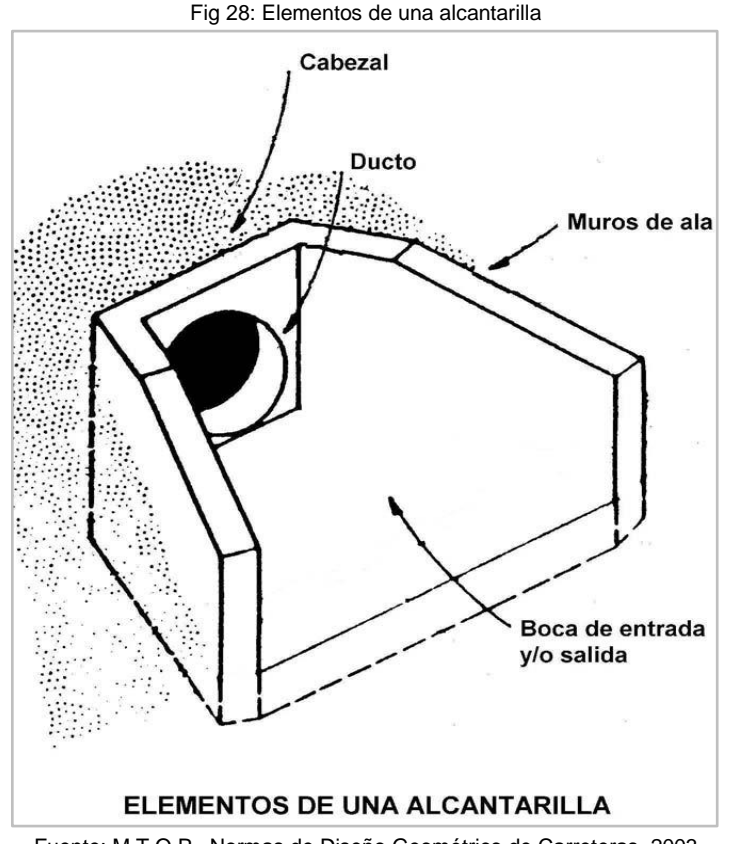

Fuente: M.T.O.P., Normas de Diseño Geométrico de Carreteras, 2003.

Para el diseño de las alcantarillas se debe seguir una metodología de cálculo descrita a continuación.

#### **7.4.1 INFORMACIÓN EXISTENTE**

Para elaborar un diseño adecuado es conveniente recopilar la mayor cantidad de información necesaria de la zona geográfica donde se va a emplazar el proyecto, la información que se puede recopilar es realizando entrevistas con la gente propia del lugar, realizar recorridos terrestres, revisar fuentes de información, estudios realizados con anterioridad de la zona o instituciones encargadas de los recursos hídricos si las hay.

La información necesaria para realizar el diseño es:

- Información sobre las obras de drenaje existentes en la vía.
- Planos y cartografía del lugar, en el cual se pueda conseguir información necesaria como áreas de aportación, longitud de cause.

### **7.4.2 PARÁMETROS DE DISEÑO Y METODOLOGÍA DE CÁLCULO**

"El análisis hidráulico de una estructura de drenaje se basa en la aplicación de los principios básicos de la hidráulica y en sus ecuaciones fundamentales de continuidad, energía y cantidad de movimiento. Estos principios y ecuaciones son igualmente válidos en conducciones forzadas o a superficie libre; sin embargo, en este último caso, es necesario considerar, además, las condiciones inherentes al flujo, debido a que el tirante de la sección tiene la libertad de variar su magnitud de acuerdo con las características geométricas e hidráulicas a lo largo de la conducción." (M.T.O.P., Normas de Diseño Geométrico de Carreteras, 2003, pp. 294.)

Cuando se realiza un diseño de alcantarillado se debe analizar si este trabaja con sección transversal total o parcialmente llena, debido a que si trabaja parcialmente llena esta se clasifica como canales teniendo características de la misma.

Con la información existente en relación a la hidrología del lugar se puede obtener la capacidad hidráulica de la zona, la capacidad de infiltración del suelo, el área y caudal máximo de aportación a ser drenado por cada estructura.

"Un método adecuado y ampliamente utilizado para estimar el caudal máximo en cuencas pequeñas, que no excedan a 400 Ha, es el denominado "Método Racional" que permite determinar el caudal en función de los datos de precipitación pluvial en el lugar, del área de la cuenca, de la topografía y del tipo de suelo." (M.T.O.P., Normas de Diseño Geométrico de Carreteras, 2003, pp. 299.)

El cálculo del caudal máximo probable de una cuenca obtenido por el método racional se lo determina mediante la ecuación siguiente:

$$
Q = \frac{C*I*A}{360} \quad \text{(ecu. 74)}
$$

En donde:

Q = El caudal máximo probable, en m3/seg. c = El coeficiente de escorrentía.

I = La intensidad de la precipitación, en mm/h, para una duración igual al tiempo de concentración.

A = El área de la cuenca, en Ha.

# **7.4.3 ÁREA DE APORTE DE LA CUENCA**

El área de aporte de una cuenca es la superficie con la cual se diseña un alcantarillado, esta depende de la topografía de la zona y de las obras existentes en el lugar, las áreas de aporte se puede determinar de las siguientes fuentes:

- Cartografía digital de la zona en donde se emplazara el proyecto.
- Levantamiento de planos topográficos.
- Observaciones en el campo.
- Hojas topográficas del I.G.M.

Debido a la geomorfología del lugar y construcciones existentes a la vía el área de aporte para las alcantarillas será propiamente de la vía y con una franja de estimación 15m, y por otro lado las descargas también se aran directamente a los ríos existentes en el proyecto.

# **7.4.4 DETERMINACIÓN DE LA SECCIÓN DE LA ALCANTARILLA**

Una vez calculado el caudal máximo probable, procedemos al dimensionamiento de la capacidad de los elementos de drenaje, midiéndose en términos de gasto hidráulico la cual se determina por la ecuación de continuidad siendo la siguiente:

 $Q = A * V$  (ecu. 75)

Dónde:

Q: Es la capacidad hidráulica de la alcantarilla en un lugar específico, debe ser igual o mayor al caudal máximo probable para este sitio, expresado en metros cúbicos por segundo.

A: Área efectiva de la alcantarilla, expresada en metros cuadrados.

V: Velocidad del agua, expresada en metros por segundo.

Para el cálculo de la velocidad se aplica la ecuación de Manning siendo la siguiente:

$$
V = \frac{R^{2/3} * J^{1/2}}{n}
$$
 (ecu. 76)

Dónde:

R: Radio hidráulico, la cual es la relación entre el área efectiva (A) y el perímetro mojado (P), expresados en metros.

$$
R=\frac{A}{P} \ \ (\text{ecu. 77})
$$

J: Pendiente longitudinal de la vía (variable según el diseño de la vía).

n: Coeficiente de rugosidad, es un valor que está en función del tipo de material de la estructura a utilizarse, adoptando n = 0,012 para tubería de Hormigón.

"En zonas de terrenos erosionables, para la determinación de las dimensiones del ducto, debe tomarse en cuenta el arrastre de materiales sólidos que puede transportar la corriente y evitar que estos se acumulen en la entrada de la alcantarilla y terminen por taponarla. " (M.T.O.P., Normas de Diseño Geométrico de Carreteras, 2003, pp. 303.)

El diámetro mínimo recomendado por el M.T.O.P. en su libro "Normas de Diseño Geométrico de Carreteras" es un diámetro de 1200 milímetros.

En el anexo 14 se presenta la estimación de los caudales para cada atarjea como también en el anexo 15 el dimensionamiento hidráulico de las atarjeas para este proyecto.

#### **7.4.5 LOCALIZACION DE LAS ALCANTARILLAS**

La ubicación de las alcantarillas se encuentra en el anexo 19 con sus respectivos diámetros establecidos.

# **8. DISEÑO DE PAVIMENTOS**

# **8.1 INTRODUCCIÓN**

Todas las obras civiles y más aún una obra vial requieren un revestimiento que brinde seguridad, durabilidad y comodidad a los conductores, de ahí la necesidad de la aplicación de las capas de rodadura pudiendo ser estas de pavimento rígido o flexible.

Para el presente proyecto se ha adoptado la aplicación de la capa de rodadura de pavimento flexible debido a que este es de menor costo que el pavimento rígido, los pavimentos asfalticos más comunes son:

- Capa asfáltica de fricción con granulometría abierta.
- Mezcla asfáltica de arena.
- Concreto asfáltico (mezcla asfáltica en caliente con granulometría densa).
- Mezcla asfáltica de poco espesor.
- Mezcla con asfaltos emulsificados (mezcla en frío).

El concreto asfaltico es el pavimento asfaltico más utilizado, está compuesta por agregados bien graduados y cemento asfaltico, estas son calentados y dosificados en proporción a un diseño establecido, la misma que es transportada en caliente al lugar de la obra donde es colocada por un equipo de asfalto antes de que esta se enfríe, la maquinaria de compactación proceden a realizar su trabajo para lograr su densidad requerida.

El periodo establecido de diseño de la vía tiene relación directa con la clasificación de la vía según el tráfico actual y futuro, si la vida útil del pavimento flexible es menor al periodo de diseño, se deberán calcular todos los pavimentos flexibles que sean necesarios para cubrir el tiempo de diseño establecido de la vía. El diseño de los pavimentos flexibles se lo harán bajo el apego a la norma AASHTO 93, la cual es aplicada por M.T.O.P. en el país, teniendo este método su origen en el año 1960.

# **8.2 DESCRIPCIÓN DEL MÉTODO DE DISEÑO**

El método a emplear para el diseño del pavimento flexible es de la AASHTO, es el método más aplicado y ejecutado hasta la fecha, inicialmente fue conceptuada como una prueba similar a la del método de carreteras experimental WASHO, pero el comité asesor designado para su programación decide ampliar sus objetivos, la etapa de planificación fue extensa siendo realizada esta desde mediados de 1951 hasta diciembre de 1954, en esta etapa se eligió el lugar donde se realizarán las pruebas el periodo de duración de las mismas y los objetivos del ensayo. En los siguientes años se realiza la construcción del proyecto en Ottawa, donde se realizaron los ensayos. En octubre del año 1958 se inicia la aplicación de las cargas sobre los tramos del pavimento construido, concluyendo estos ensayos en octubre de 1960. A finales de 1961 se publicó la primera guía provisional para el diseño de pavimento flexible producto de esta investigación.

Este método ha tenido varias modificaciones desde su origen, considerando desde la versión de 1986 en la cual se introdujeron conceptos mecanicistas para adecuar algunos parámetros como drenaje y condiciones climáticas que se presentaron en el lugar del ensayo original.

Para el diseño del pavimento flexible se aplicara la última versión siendo el Método AASHTO-93, la cual consta de parámetros para la calibración de las condiciones locales donde se pretende aplicar, está basada en la determinación del número estructural (SN), para el pavimento flexible que pueda soportar la carga solicitada.

Para determinar este parámetro se aplica la ecuación AASHTO-93 la cual nos indica el libro de "Manual Centroamericano para Diseños de Pavimentos" siendo la siguiente:

$$
\log_{10} \text{Wt18} = Z_R * S_0 + 9.36 * \log_{10} (\text{SN} + 1) - 0.20 + \frac{\log_{10} \left[ \frac{\Delta \text{PSI}}{4.2 - 1.55} \right]}{0.40 + \frac{1094}{(\text{SN} + 1)^{5.19}}} + 2.32 * \log_{10} M_R - 8.07
$$

(ecu. 78)

En donde:

Wt18: Número de aplicaciones de cargas equivalentes de 80 kN acumuladas en el periodo de diseño (n).

ZR: Valor del desviador en una curva de distribución normal, función de la confiabilidad del diseño (R) o grado confianza en que las cargas de diseño no serán superadas por las cargas reales aplicadas sobre el pavimento.

So: Desviación estándar del sistema.

ΔPSI: Pérdida de Serviciabilidad.

MR: Módulo resiliente de la Subrasante y de las capas de bases y sub-bases granulares.

SN: Número Estructural, o capacidad de la estructura para soportar las cargas bajo las condiciones (variables independientes) de diseño.

# **8.3 VARIABLES DE ENTRADA**

Según las normas AASHTO, las variables de entrada que se deben considerarse en el diseño y construcción de cualquier estructura de pavimento son:

- Variables de tiempo
- **•** Tránsito
- Confiabilidad
- Criterios de adopción de niveles de serviciabilidad.

#### **8.3.1 VARIABLES DE TIEMPO**

Las variables de tiempo que se deben tener en cuenta dentro de un análisis de proyecto son la vida útil del pavimento y el periodo de análisis, variables que guardan relación directa entre sí.

La vida útil del pavimento representa el periodo entre la construcción o rehabilitación del pavimento y se prolonga hasta cuando alcanza un grado se serviciabilidad mínimo.

El periodo de análisis comprende el tiempo para el cual fue diseñado todo el trazado de nuestra vía, este puede ser igual que la vida útil, pero en ocasiones debido a que la vida útil del pavimento no es tan extensa, se recomienda realizar reconstrucciones del pavimento original y de los diferentes refuerzos a lo largo del tiempo.

Los periodos de diseño sugeridos según AASHTO se presentan en la siguiente tabla.

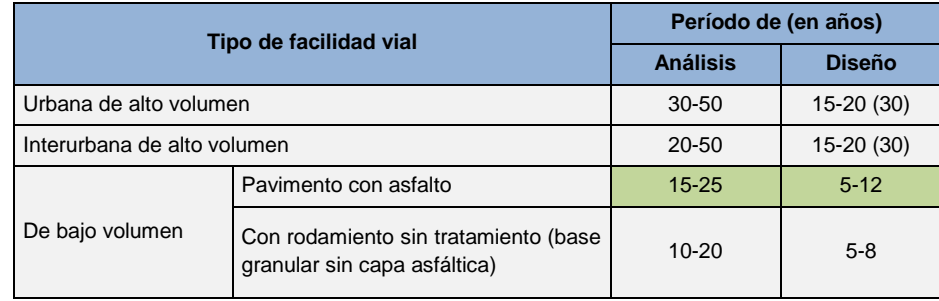

Cuadro 28: Periodos de análisis y diseño para diferentes tipos de facilidad vial.

Fuente: Experimento Vial de la AASHO y las Guías de Diseño AASHTO, método AASHTO 1993.

## **8.3.2 TRÁNSITO**

Para el diseño de estructura de pavimento se utiliza el conteo de tráfico diario vehicular, las cuales actúan sobre un pavimento produciendo diferentes tenciones y deformaciones en el mismo, este volumen de transito se transforma a un número equivalentes de ejes (ESAL's) de una determinada carga, esta carga uniformizada según AASHO es de 80 KN o 18 Kips y la conversión se hace a través de los Factores Equivalentes de Carga (LEF).

El cálculo de factor de daño y la conversión entre estas unidades se lo puede ver en el Anexo 18 en el cual se detalla la distribución por tipo de vehículos

Luego de la conversión del tránsito a ESAL's, se procede al cálculo del tránsito en ejes equivalentes de 8,2 Toneladas.

#### **8.3.3 CONFIABILIDAD**

La Confiabilidad del diseño (R) indica el grado de confort de que una determinada alternativa de diseño dure el tiempo establecido en el periodo seleccionado.

La confiabilidad también puede ser definida como la probabilidad de que el número de repeticiones de cargas que un pavimento pueda soportar para alcanzar un determinado nivel de servicio, no sea superado por el número de cargas que realmente estén siendo aplicadas sobre la superficie de ese pavimento.

El valor de la confiabilidad de que el pavimento dure al menos el periodo para el cual fue diseñado toma en cuenta variables al azar en el comportamiento del tráfico y su magnitud, siendo características muy susceptible al cambio a lo largo de su uso.

En la siguiente tabla A.A.S.H.T.O nos presenta diferentes niveles adecuados de Confiabilidad para diferentes tipos de vías, según su grado de servicio.

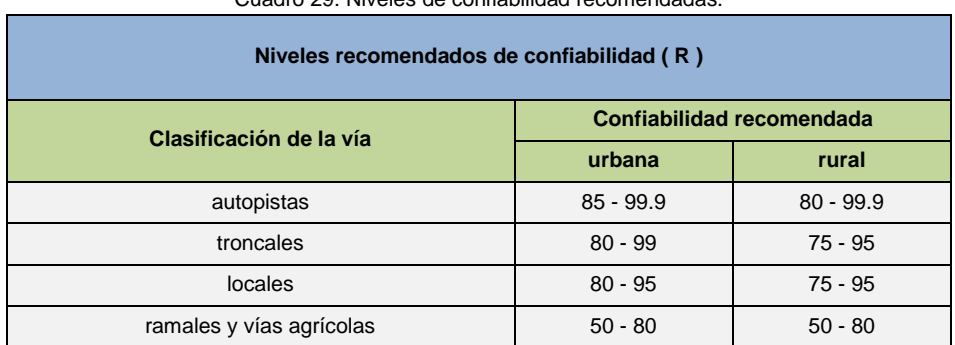

Cuadro 29: Niveles de confiabilidad recomendadas.

Fuente: Experimento Vial de la AASHO y las Guías de Diseño AASHTO, método AASHTO 1993.

En la tabla siguiente AASHTO nos presenta el valor que es llevado a la ecuación de diseño según el grado de confiabilidad.

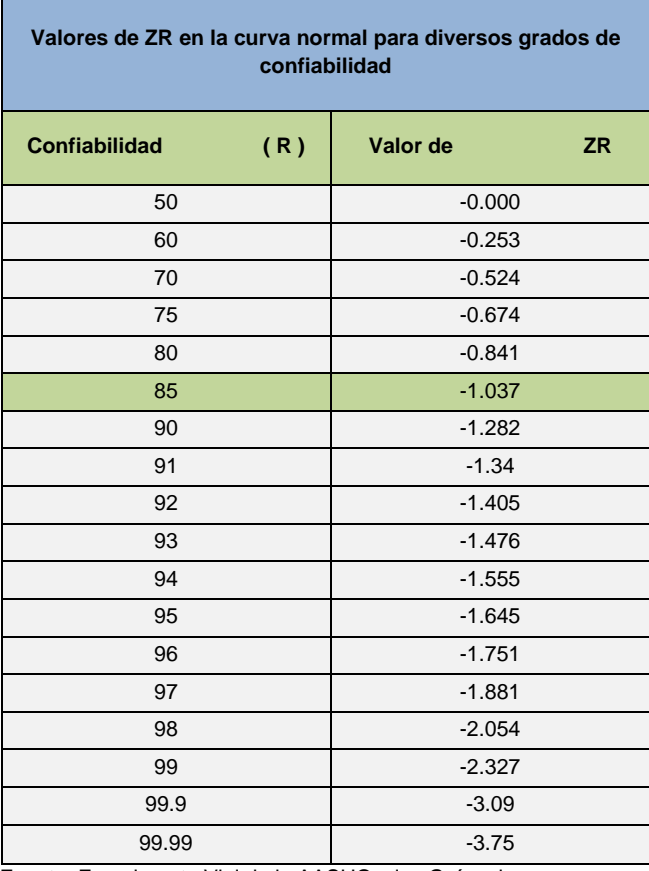

Cuadro 30: Valores de ZR para diversos grados de confiabilidad.

Fuente: Experimento Vial de la AASHO y las Guías de

Se ha considerado un nivel de confiabilidad de 85% es decir que se espera una probabilidad del 15%, que el tránsito soportado por la vía sea realmente mayor al calculado y con ello lo recomendado por la AASSHTO la desviación estándar es de -1.037.

#### **8.3.4 CRITERIOS DE ADOPCIÓN DE NIVELES DE SERVICIABILIDAD**

En nivel de serviciabilidad está relacionado con el tipo de trafico futuro y sus características propias, un pavimento en perfecto condiciones se lo asigna un valor de serviciabilidad inicial que depende del diseño del pavimento y de la calidad de la construcción, 5 (un pavimento en perfectas condiciones) ; y con un índice de serviciabilidad final que guarda relación directa a la categoría de la vía según la clasificación relacionada con el tráfico, con un valor de 0 (pavimento en condiciones pésimas). Para la calificación del servicio escogemos un valor de serviciabilidad inicial y final de la vida útil del pavimento.

La diferencia entre estos dos valores se le conoce como la perdida de serviciabilidad  $(\Delta PSI)$  o sea el índice de serviciabilidad presente.

Los valores que recomienda la A.A.S.H.T.O para la serviciabilidad final e inicial dependiendo del tipo de pavimento son las siguientes:

#### **Índice de serviciabilidad inicial:**

Po=4.5 para pavimentos rígidos.

Po=4.2 para pavimentos flexibles.

#### **Índice de serviciabilidad final:**

Pt=2.5 o más para caminos muy importantes.

Pt=2.0 para caminos de transito menor.

Los valores de serviciabilidad adoptado pare le diseño de pavimento flexible son de 4.2 para serviciabilidad inicial y de 2.0 para serviciabilidad final debido a que esta corresponde en relación a la clasificación de nuestra carretera en función del tráfico proyectado es de clase II.

# **8.4 PARÁMETROS DE DISEÑO**

Para el dimensionamiento de espesores de las diferentes capas que componen la estructura del pavimento, se utilizó el método AASHTO, 1993.

Los parámetros a analizarse para el diseño del pavimento flexible son las siguientes:

- **•** Periodo de análisis
- Desviación estándar
- módulo de Resilencia
- Selección de CBR de diseño
- Conversión de tránsito en ESAL´S
- Cálculo del número de ejes equivalentes de 8.2 TON

#### **8.4.1 PERIODO DE ANALISIS**

El periodo de análisis para este proyecto según las normas A.S.S.H.T.O es de 20 años, este periodo está dentro de los rangos de la clasificación de variables de tiempos de 15 a 25 años, para cubrir este periodo se lo realizara mediante dos etapas de vida útil del pavimento, estas etapas están comprendidas de 10 años cada uno.

El periodo de vida útil del pavimento tiene relación con la perdida de las características físicas y estructurales del pavimento, guardando relación con el factor económico del proyecto.

El tráfico actual y futuro para estas dos etapas de periodos de diseño se presentan en el siguiente cuadro, las cuales fueron calculas en el capítulo de estudio de tráfico con un crecimiento vehicular de 4.05%:

|            | <b>TPDA</b>                  |                |                                |                                            |                                            |                                  |
|------------|------------------------------|----------------|--------------------------------|--------------------------------------------|--------------------------------------------|----------------------------------|
| <b>AÑO</b> | <b>Vehículos</b><br>Livianos | <b>Buses</b>   | <b>Camiones</b><br>de dos ejes | <b>Buses y</b><br>camiones de<br>tres ejes | <b>Camiones</b><br>de cuatro o<br>más ejes | <b>Total</b><br><b>Vehículos</b> |
| 2014       | 730                          | $\overline{2}$ | 51                             |                                            | 0                                          | 784                              |
| 2024       | 1085                         | 3              | 76                             |                                            | $\Omega$                                   | 1165                             |
| 2034       | 1614                         | 4              | 113                            | 2                                          | 0                                          | 1733                             |

Cuadro 31: Valores de trafico actual y futuro para las dos etapas de diseño del proyecto en estudio.

Fuente: Elaboración Propia, 2014.

#### **8.4.2 DESVIACIÓN ESTÁNDAR**

El valor de la desviación estándar (So) para pavimentos flexibles establecido por la ASSHTO está entre 0.40-0.50; se ha tomado el valor de 0.45 siendo este un valor recomendado.

La desviación estándar (So) está relacionada directamente con el valor de confiabilidad (R); es una medida de desvió de los datos con respecto el valor medio. Mientras menor sea el valor de So, los datos medidos estarán más próximos al promedio de los datos.

#### 8.4.3 **MÓDULO DE RESILIENCIA (MR)**

El módulo resiliente analiza la propiedad que tienen los materiales de comportarse bajo cargas dinámicas como es el caso de las ruedas de tránsito, ya que este a circular transmite fuerzas dinámicas a todas las capas de la estructura del pavimento incluyendo a la Subrasante y como reacción a estas fuerzas, estas capas se deforman, el resultado de estas fuerzas de reacción varía desde un valor muy bajo hasta su máximo.

Dentro del método de diseño de pavimento flexible de la AASHTO el módulo resiliente reemplaza al CBR, la determinación de este parámetro se la realiza mediante el ensayo A.A.S.H.T.O T-294.

Debido a la complejidad del cálculo directo del MR, se han reportado factores que pueden ser usados para estimar el MR con el CBR, la cual el libro de "Experimento vial de la AASHO y las guías de diseño de la AASHTO perteneciente a diseños de pavimentos" nos presenta la siguiente relación:

Para materiales de subrasante con CBR menores a 7,20%.

 $M_R = 1500 * CBR$  (ecu. 79)

 Para materiales de subrasante con CBR mayor al 7,20% pero menores o iguales al 20%.

 $M_R = 1500 * CBR^{0.65}$  (ecu. 80)

 Para materiales de sub-rasante con valores de CBR mayores a 20,0%, se deberán emplear otras formas de correlación, tal como la recomendada por la propia Guía de Diseño AASHTO-93:

 $M_R = 4326 * log CBR + 241$  (ecu. 81)

El valor resultante de estas correlaciones se mide en unidades de lb/pulg2 (psi).

## **8.4.4 SELECCIÓN DE CBR DE DISEÑO**

Es una prueba que nos indica la resistencia a la penetración de un vástago de acero y con ello se relaciona un índice de resistencia al esfuerzo cortante en condiciones determinadas de compactación y humedad, además nos da un valor del módulo de resiliencia de la Subrasante, valor necesario para el diseño del pavimento.

Para el diseño del pavimento flexible es necesario determinar un valor que sea representativo para todo el trazado.

Para la determinación del CBR de diseño se procedió primero las ordenadas de manera ascendente los valores de los resultados de CBR obtenidos mediante ensayo de laboratorio de las diferentes abscisas, para cada CBR se procedió a calcular el número y porcentaje de valores de CBR que son mayores o iguales que él, con estos valores procedemos a graficar una línea de tendencia que se ajuste a los puntos determinados , en la cual el eje de las abscisas se encuentra el valor de CBR y en el eje de las ordenadas el porcentaje de valores mayores o iguales. El valor correspondiente al percentil 70% es el recomendado por el Ministerio de Transporte y Obras Públicas para el diseño de pavimento flexible.

Los valores de CBR obtenidos tras los ensayos de laboratorio son los siguientes:

| <b>CBR</b> diseño<br>(95%) | # de valores<br>iguales o<br>mayores | % de valores<br>mayores o<br>iguales |  |
|----------------------------|--------------------------------------|--------------------------------------|--|
| 1.8                        | 5                                    | 100                                  |  |
| 2                          | 4                                    | 80                                   |  |
| 4.1                        | 3                                    | 60                                   |  |
| 4.2                        | $\overline{2}$                       | 40                                   |  |
| 5.1<br>ロー・ショット ロー・トラック     | $11.7$ D <sub>ream</sub> $1.7$ Ond A | 20                                   |  |

Cuadro 32: valores de CBR obtenido en el laboratorio para diferentes tramos del proyecto.

Fuente: Elaboración Propia, 2014.

Con los valores que se presentan en el cuadro anterior se realizó la siguiente gráfica:

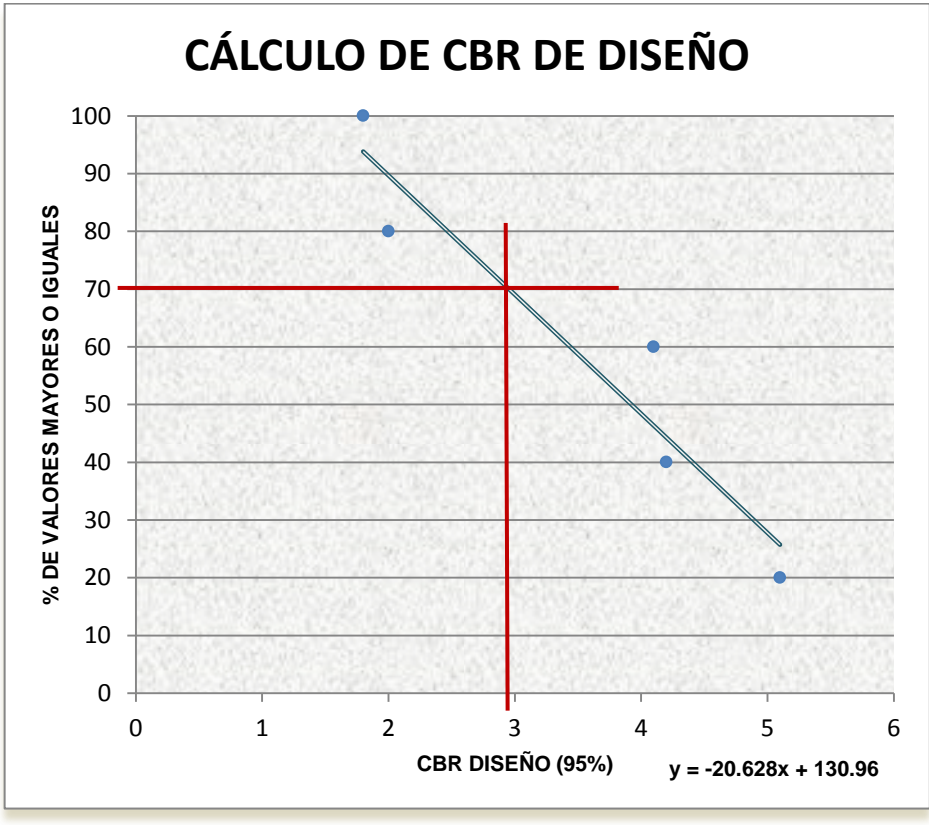

Fig 29: Obtención del valor de CBR de diseño.

Fuente: Elaboración Propia, 2014.

De esta grafica se pudo obtener el CBR de diseño de 2.95%

### **8.4.5 CONVERSIÓN DE TRÁNSITO EN ESALS**

En una vía existen varios tipos de vehículos las cuales producen diferentes cargas que actúan sobre un pavimento produciendo a su vez diferentes tipos de tenciones y deformaciones y con ello generando diferentes tipos de fallas sobre la estructura vial, los diferentes espesores y materiales de la estructura, responden en igual forma de diferente manera a igual carga.

Para representar todo el efecto causado por el tráfico y las diferencias indicadas, el volumen del tránsito es transformado a un número de ejes equivalente que produzca el mismo daño que toda la composición del tráfico.

La carga uniformizada recomendada por la AASHTO es de 80 KN o 18 Kips y la conversión se hace a través de los Factores Equivalentes de Carga (LEF), los cuales son particulares para cada tipo de pavimento.

Para la conversión de trafico equivalente en ESAL's para este proyecto, previamente se determinó el factor de daño, para cada clase de vehículo, correlacionado a un eje de 8.2 TON de peso, para lo cual se utilizó las siguientes expresiones para rueda simple, rueda doble y tándem respectivamente, las mismas que se han obtenido a partir de los resultados del AASHTO ROAD TEST:

FD = 
$$
\left(\frac{P}{6.6}\right)^4
$$
 (ecu. 82) (Rueda simple)  
FD =  $\left(\frac{P}{8.2}\right)^4$  (ecu. 83) (Rueda doble)  
FD =  $\left(\frac{P}{13.6}\right)^4$  (ecu. 84) (Rueda tándem)

Siendo:

FD= Factor de daño para un eje de peso P. P= Peso del eje en toneladas.

Esta conversión se encuentra en el anexo 16.

## **8.4.6 CÁLCULO DEL NÚMERO DE EJES EQUIVALENTES DE 8.2 TON**

Como no se cuenta con un modelo de planificación de redes de transportes adecuadamente calibrados, la estimación del número de aplicaciones de carga del eje equivalente de 18 Kips (W18) se la puede realizar mediante la utilización de la siguiente Ecuación:

$$
w_{18} = \left(\frac{T_a + T_f}{2}\right) * 365 * n * L_D * ESAL's \quad \text{(ecu. 85)}
$$

Siendo:

W<sub>18</sub>: Ejes equivalentes de 18 Kips esperados al final del periodo. Ta: Tráfico inicial.

T<sub>f</sub>: tráfico futuro. n: Número de años de diseño. LD: Número de carrieles en cada dirección (Numero de trocha). ESAL´s: Carga de ejes equivalentes.

El cálculo de numero de ejes equivalentes se lo realizo para las dos etapas de diseño, tomando en cuenta que para la primera etapa de diseño el trafico inicial es el correspondiente al año 2014 y para el tráfico futuro el correspondiente al año 2024, y para la segunda etapa de diseño se considera al tráfico inicial el correspondiente al año 2024 y para el futuro el correspondiente al año 2034.

Estas dos consideraciones se toma tanto para el tráfico completo coma para el tráfico considerando únicamente pesados.

En la siguiente tabla se presenta los ejes equivalentes de 18 Kips para los periodos de diseño establecido mediante el tipo de tráfico considerado para cada caso:

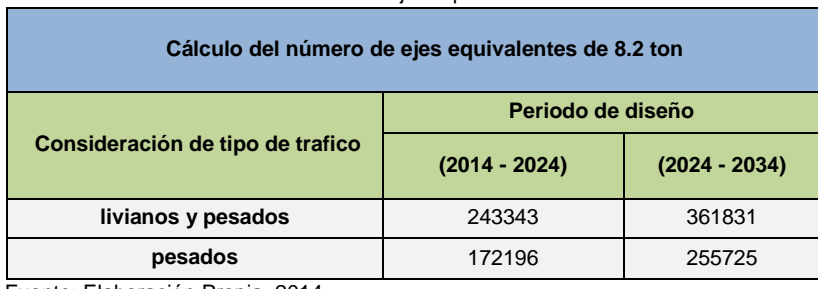

Cuadro 33: Valores de numero de ejes equivalentes de 8.2 ton calculadas.

Fuente: Elaboración Propia, 2014.

Los valores a considerarse de ejes equivalentes de W18 Kips es el mayor obtenido de cada etapa de diseño.

## **8.4.7 CÁLCULO DE DISTRIBUCIÓN POR TROCHA (LD)**

Para el cálculo se la ha considerado como una vía de dos carriles, una en cada dirección, se considera que el 50% del tráfico total circulara por cada una de ellas, además eventualmente el tráfico en un solo sentido, se reparte en todo lo ancho de la vía, funcionando la misma como si fuera de dos carrieles, en tal virtud se verá afectado por el coeficiente asumido de 1.00 por carril de diseño, siendo este valor tomado de la siguiente tabla:

Cuadro 34: valores de factor de distribución por trocha.

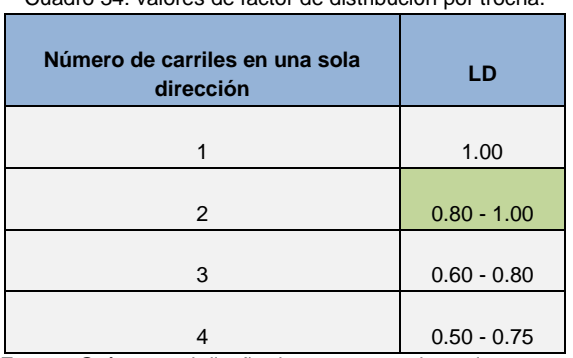

 Fuente: Guía para el diseño de estructuras de pavimento, AASHTO, 1993.

# **8.5 PROPIEDADES ESTRUCTURALES DE LOS MATERIALES DEL PAVIMENTO**

Las propiedades do los materiales a ser empleados en la estructura del pavimento que conforma la vía son evaluadas a través de los resultados obtenidos en ensayo de laboratorio como es el análisis granulométrico, índice líquido, índice plástico, ensayo de CBR, su humedad natural, entre otros, la cual son factores importantes, que son las que se valoran para obtener el Módulo de Resiliencia, ya que en función de este se llega a los coeficientes de los números estructurales(SN).

La ecuación por la cual se relaciona el número estructural con los espesores que compone la estructura del pavimento es la siguiente:

 $SN = a_1 * D_1 + a_2 * m_2 * D_2 + a_3 * m_3 * D_3$  (ecu. 86)

En donde:

a1, a2, a3: Coeficientes estructurales de cada capa, valor adimensional. m2, m3: Coeficientes de drenaje, valor adimensional. D1, D2, D3: Espesores de las capas, expresado en pulgadas.

Esta ecuación tiene varias soluciones debido a que se puede dar diferentes valores de espesores, esto siempre y cuando cumpla con la igualdad con el número estructural, para elegir los espesores de las capas que conforma la estructura de la vía se debe tener en cuenta factores que aseguren un buen funcionamiento y durabilidad de la misma.

## **8.6 COEFICIENTES DE DRENAJE**

El agua es una característica muy especial de los pavimentos, ya que ésta reviste gran importancia sobre las propiedades de los materiales que conforman la estructura de un pavimento y sobre el comportamiento de los mismos.

El exceso de agua combinado con el incremento de volúmenes de tránsito y cargas, se anticipan con el tiempo para ocasionar daño a las estructuras de pavimento, por esta razón es de gran importancia el reducir o eliminar en el menor tiempo el agua de un pavimento.

Los problemas que ocasiona el agua cuando está atrapado dentro de la estructura de un pavimento son las siguientes:

- Reduce la resistencia de los materiales granulares.
- Reduce la resistencia de los suelos de la subrasante cuando este se satura y permanece en similares condiciones durante tiempos largos de periodos.
- Ablandamiento en la estructura por la saturación en periodos prolongados de la subrasante.
- Succiona los finos de los agregados de las bases que están bajo los pavimentos, haciendo que las partículas de suelo se desplacen con los resultados de perdida de soporte por la erosión provocada.

Un buen drenaje mantiene la capacidad de soporte de la subrasante (mantiene el Módulo de Resiliencia cuando la humedad es estable) lo que hace una vía de mejor calidad, así como permite en determinado momento el uso de capas de soporte de menor espesor.

En la siguientes tabla se dan los tiempos de drenaje que recomienda la AASHTO, estas recomendaciones se basan en el tiempo que necesita para que la capa de base elimine el agua cuando este tiene un grado de saturación de 50%, como también otro criterio del 85% reduce en buena medida el tiempo real necesario para seleccionar la calidad de un drenaje.

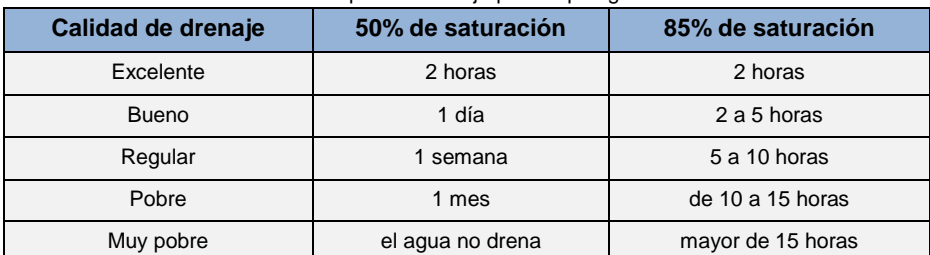

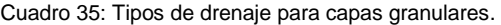

Fuente: Guía para el diseño de estructuras de pavimento, AASHTO, 1993.

El método AASHTO de diseño de pavimento flexible introduce un coeficiente de drenaje en el cálculo de la ecuación, ajustados con valores mayores o menores a 1 según sea la forma de actuar del drenaje y el tiempo en que las capas que forman la estructura están sometidos a humedad, cuando el coeficiente es mayor a 1 se podrá diseñar estructuras de menor espesor, si el drenaje presenta valores menores que 1 deberán diseñar estructuras de mayor espesor, estos coeficientes de drenaje para pavimentos flexibles se puede obtener de la siguiente tabla:

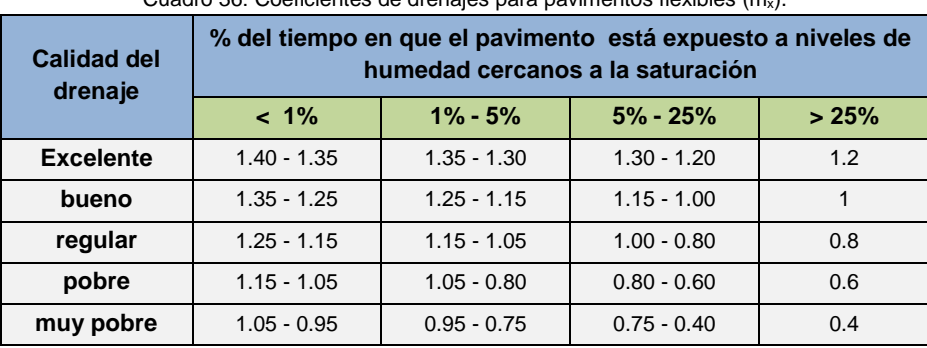

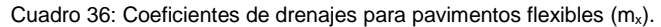

Fuente: Guía para el diseño de estructuras de pavimento, AASHTO, 1993.

Existen factores determinantes en la selección correcta de un coeficiente de drenaje siendo estos:

- Un sistema eficiente de drenaje el cual garantice condiciones óptimas en la vía.
- Las condiciones climatológicas de la zona donde se va a emplazar el proyecto.
- El correcto sellado de las capas que conforman la estructura de la vía.

Considerando nuestra vía como una calidad de drenaje excelente, pero debido a que existen afluentes de agua cercanas a la misma, se consideró que el tiempo de exposición está entre el 5% al 25% a niveles de humedad próximos a la saturación, correspondiendo un coeficiente de drenaje para pavimentos flexibles igual a 1.25%, considerando este coeficiente en las capas que conforman la estructura de la vía.

# **8.7 ESTRUCTURA DEL PAVIMENTO**

Luego de obtener el número estructural para cada periodo de diseño (SN2024=3.11, SN2034=3.30) de toda la estructura del pavimento se procede a la determinación de los números estructurales y por ende los espesores de cada uno de la capa de los materiales que conforma la estructura de la vía.

Los espesores de la capa que conforman la estructura están relacionados directamente en una ecuación en la cual existen varias posibles combinaciones de espesores, esto cumpliendo que la suma de los números estructurales de cada una de la capa de los materiales sea igual o mayor al calculado.

El espesor de cada capa calculada debe estar sobre los espesores mínimos requeridos para que el proyecto sea factible y económico, estos espesores mínimos de base granular y concreto asfaltico están en función del tráfico, siendo estos valores representados en la siguiente tabla:

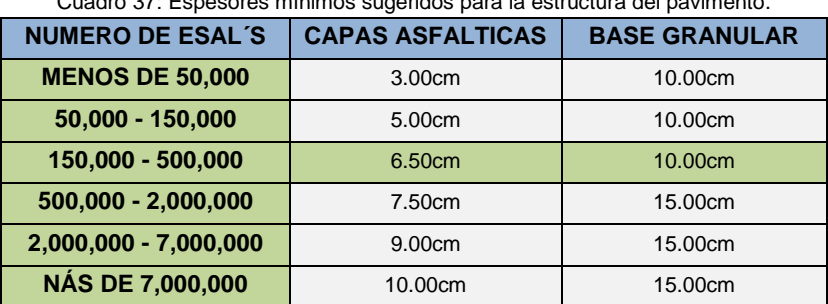

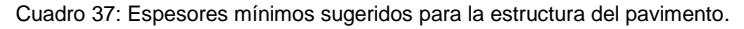

Fuente: Guía para el diseño de estructuras de pavimento, AASHTO, 1993.

La determinación de los espesores mínimos de las capas que conforman la estructura en función del número estructural se basa en que la capas granulares deben estar protegidas de tensiones verticales excesivas, que lleguen a producir deformaciones permanentes.

Para determinar el espesor de la capa asfáltica se supone el módulo resiliente igual al de la capa granular base debajo de ella y así obtenemos el número estructural que debe ser absorbido por esta, la cual el Método AASHTO recomienda el empleo de la siguiente figura y ecuaciones:

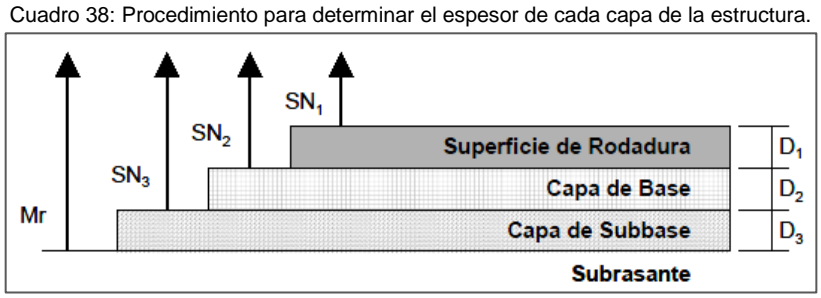

Fuente: Guía para el diseño de estructuras de pavimento, AASHTO, 1993.

$$
D_1^* \ge \frac{SN_1}{a_1} \quad \text{(ecu. 87)}
$$
\n
$$
SN_1^* = a_1 * D_1 \ge SN_1 \quad \text{(ecu. 88)}
$$
\n
$$
D_2^* \ge \frac{SN_2 - SN_1^*}{a_2 * m_2} \quad \text{(ecu. 89)}
$$
\n
$$
SN_1^* + SN_2^* \ge SN_2 \quad \text{(ecu. 90)}
$$
\n
$$
D_3^* \ge \frac{SN_3 - (SN_1^* + SN_2^*)}{a_3 * m_3} \quad \text{(ecu. 91)}
$$

En donde:

D<sub>1</sub>: Espesor del concreto asfaltico, expresado en pulgadas.

D<sub>2</sub>: Espesor de la capa de material granular base, expresado en pulgadas.

D3: Espesor capa de material granular sub base, expresada en pulgadas.

SN<sub>1</sub>: Número estructural que debe ser absorbido por el asfalto.

SN<sub>2</sub>: Número estructural que debe ser absorbido por la capa base.

SN3: Número estructural que debe ser absorbido por la capa sub base.

a1: Coeficiente estructural de la capa de asfalto.

a<sub>2</sub>: Coeficiente estructural de la capa base.

a<sub>3</sub>: Coeficiente estructural de la capa sub Base.

m<sub>2</sub>: Coeficiente de drenaje de la capa base.

m<sub>3</sub>: Coeficiente estructural de la capa sub base.

Cabe recalcar que a, D, m, y SN corresponden a valores mínimos requeridos y D\*, SN\* representan los valores finales de diseño, Con todo lo anterior queda configurada la sección estructural asegurando el buen funcionamiento de nuestra estructura vial.

Mediante la aplicación de las fórmulas indicadas se obtuvieron los siguientes resultados:

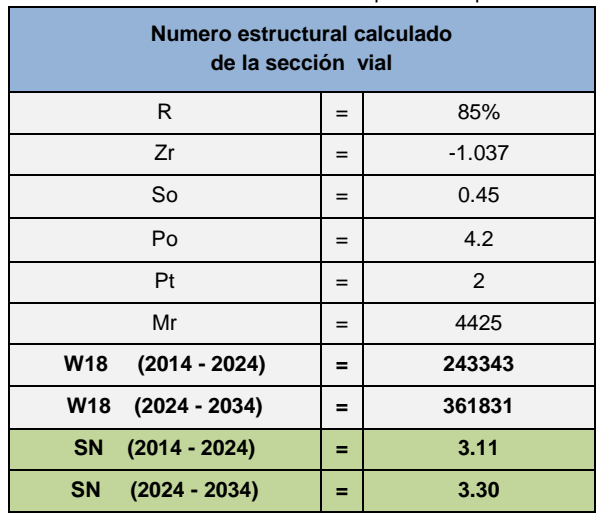

Cuadro 39 Resultado de número estructural para cada periodo de diseño.

Fuente: Elaboración Propia, 2014.

Cuadro 40: Resultado de número estructural y espesor para cada capa de la estructura del pavimento (2014-2024)

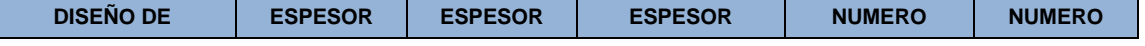

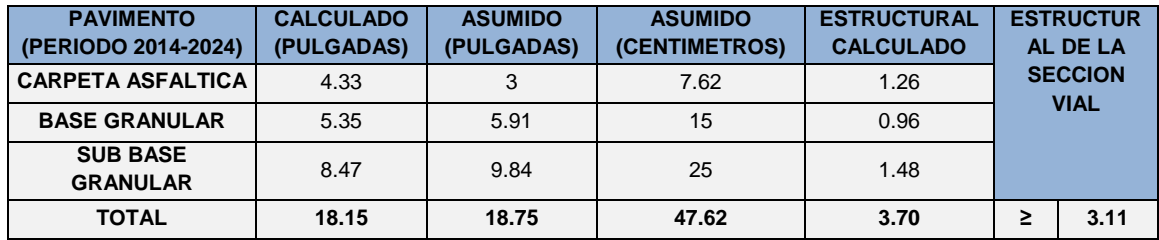

Fuente: Elaboración Propia, 2014.

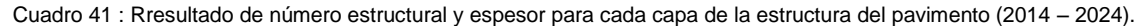

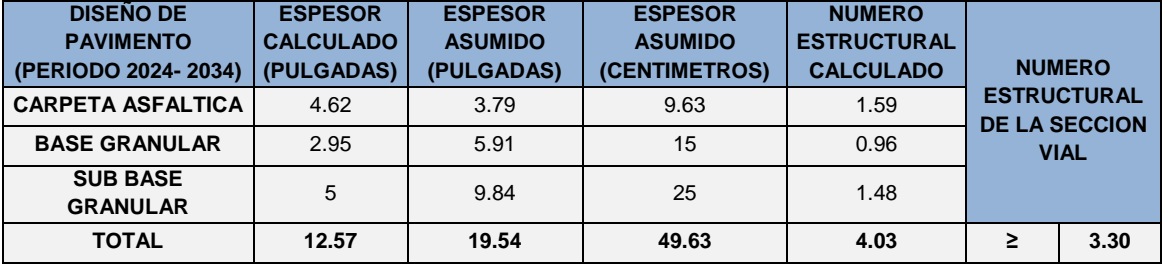

Fuente: Elaboración Propia, 2014.

Al finalizar la primera etapa del diseño (10 años), será necesario realizar un recapeo cuya finalidad será dar capacidad para cubrir la segunda etapa del diseño y reponer la textura de la calzada, con la siguiente alternativa:

 En caso de colocar carpeta asfáltica de 3" (7.62cm) se deberá recapear con una capa de hormigón asfáltico de 2.100 cm de espesor tal como indican los cuadros anteriores.

El procedimiento del cálculo de los números estructurales de las capas y la determinación de los espesores de cada capa se encuentran en el Anexo 17.

# **8.8 COEFICIENTES ESTRUCTURALES**

Los coeficientes estructurales son valores necesarios para el cálculo del espesor de las capas granulares y hormigón asfáltico, los coeficientes estructurales se pueden determinar directamente por medio de tablas teniendo dicho valor en función del CBR empleado para el diseño.

#### **8.8.1 COEFICIENTE ESTRUCTURAL DE LA CAPA DE ASFALTO**

Debido a que el asfalto varia sus características según la temperatura, los investigadores tenían gran dificultad en definir las propiedades de las mezclas asfálticas, en función a esto se crea la metodología de Marshall por lo que ha servido para determinar el porcentaje óptimo de cemento asfaltico para una determinada granulometría, en el cual a su vez está en función de los valores de estabilidad y deformabilidad de los pavimentos flexibles.

El criterio de Marshall a adoptar para la determinación del coeficiente estructural de la capa asfáltica es el indicado por la normativa del M.T.O.P. el cual indica que el valor a adoptar esta en función de la clasificación del tráfico.
La clasificación de tráfico esta función de la intensidad media diaria de vehículos pesados (IMDP) esperada por el carril de diseño en el momento de poner en funcionamiento la vía, luego de su construcción o de su rehabilitación. Los vehículos pesados no comprenden autos, camionetas ni tractores sin remolque. (M.T.O.P.-001-F, 2002, pp. IV-105).

| <b>TRAFICO</b>    | LM.D.P.            |
|-------------------|--------------------|
| <b>LIVIANO</b>    | MENOS DE 50        |
| <b>MEDIO</b>      | 50 a 200           |
| <b>PESADO</b>     | 200 a 1000         |
| <b>MUY PESADO</b> | <b>MÁS DE 1000</b> |

Cuadro 42: Clasificación del tráfico en función I.M.D.P.

 Fuente: Especificaciones para la construcción de caminos y puentes, M.T.O.P.-001-F, 2002.

El tráfico promedio diario anual de vehículos pesados proyectados para final del primero y segundo etapa de diseño de la estructura vial es de 80 y 119 vehículos pesados, a los cuales corresponde una clasificación de tráfico medio para las dos etapas de diseño.

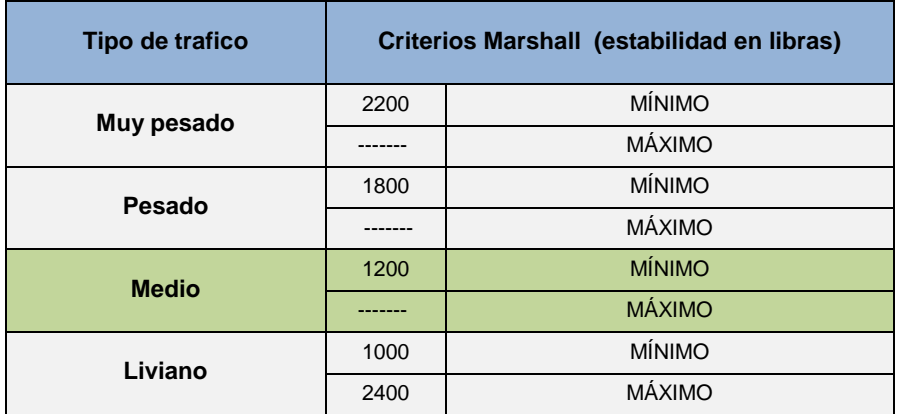

Cuadro 43: Valores de estabilidad mediante los criterios Marshall para diferente tipo de tráfico.

Fuente: Especificaciones para la construcción de caminos y puentes, M.T.O.P.-001-F, 2002.

El coeficiente estructural de la capa asfáltica lo determinamos mediante la estabilidad Marshall asumida de 1800 libras, el cual este valor lo consideramos para las dos etapas de diseño debido a que este valor se encuentra dentro del límite del trafico medio, el valor de este coeficiente lo determinamos atraves de la siguiente gráfica:

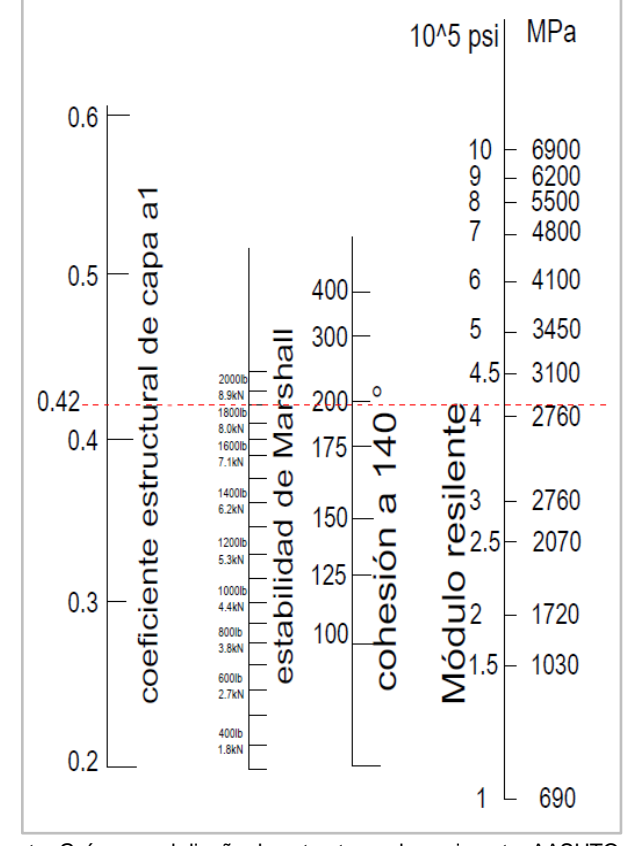

Cuadro 44: valores del coeficiente estructural para capa asfáltica mediante la estabilidad Marshall.

Fuente: Guía para el diseño de estructuras de pavimento, AASHTO, 1993.

Con la estabilidad Marshall asumida de 1800 libras determinamos un coeficiente estructural para la capa asfáltica igual a 0.42.

## **8.8.2 COEFICIENTE ESTRUCTURAL DE LA CAPA BASE**

Para encontrar el valor del coeficiente estructural de las bases granulares o trituradas, se usa la siguiente gráfica:

Cuadro 45: Valores de coeficiente estructural para bases granulares no-tratadas.

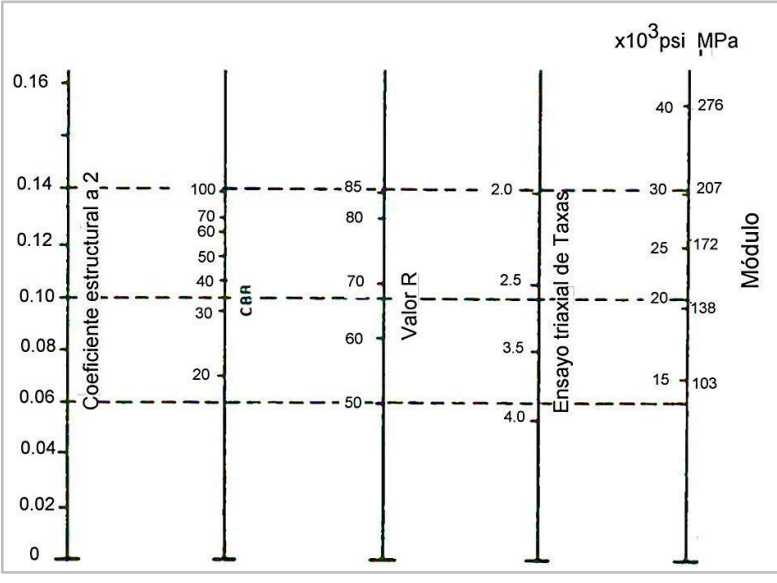

Fuente: Guía para el diseño de estructuras de pavimento, AASHTO, 1993.

El coeficiente lo determinamos mediante un CBR asumido 80% la cual recomienda las especificaciones para la construcción de caminos y puentes, M.T.O.P.-001-F, 2002 corresponde a un valor de 0.13 para la capa base.

#### **8.8.3 COEFICIENTE ESTRUCTURAL DE LA CAPA SUB BASE**

Para determinar el valor del coeficiente estructural de la capa sub base se utiliza la siguiente figura:

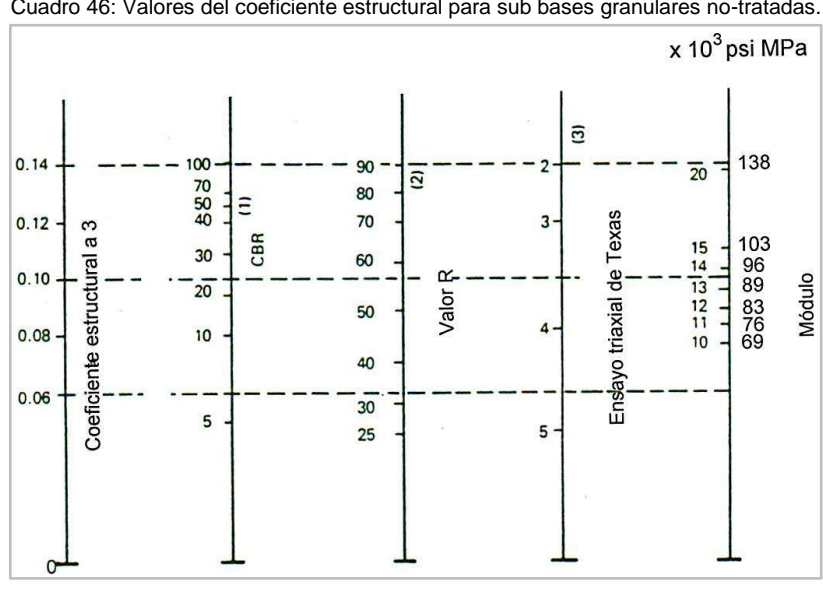

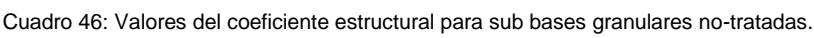

Fuente: Guía para el diseño de estructuras de pavimento, AASHTO, 1993.

El coeficiente lo determinamos mediante un CBR asumido 40% la cual recomienda las especificaciones para la construcción de caminos y puentes, M.T.O.P.-001-F, 2002 corresponde a un valor de 0.12 para la capa sub base.

# **8.9 MATERIALES QUE COMPONEN LA ESTRUCTURA DEL PAVIMENTO**

Los cementos asfálticos son residuos de la destilación del petróleo y se caracterizan por permanecer en estado semisólido a la temperatura del ambiente, y cuando es calentado se vuelve viscoso y pegajoso lo cual permite que se adhiera con facilidad a las partículas que conforman el pavimento flexible.

El tipo y grado del material asfáltico que deberá emplearse en la mezcla estará determinado en el contrato y será mayormente cemento asfáltico con un grado de penetración 60 - 70. En caso de vías que serán sometidas a un tráfico liviano o medio se permitirá el empleo de cemento asfáltico 85 – 100. Para vías o carriles especiales donde se espere el paso de un tráfico muy pesado, se admitirá el empleo de cementos asfálticos mejorados.

Los agregados que se emplearán en el hormigón asfáltico en planta podrán estar constituidos por roca o grava triturada total o parcialmente, materiales fragmentados naturalmente, arenas y relleno mineral. Estos agregados deberán cumplir con los requisitos establecidos por el M.O.P-001F-2002 para agregados tipo A, B o C. Los agregados estarán compuestos en todos los casos por fragmentos limpios, sólidos y resistentes, de uniformidad razonable, exentos de polvo, arcilla u otras materias extrañas.

Las mezclas asfálticas a emplearse en capas de rodadura para vías de tráfico pesado y muy pesado deberán cumplir que la relación entre el porcentaje en peso del agregado pasante del tamiz INEN 75micrones y el contenido de asfalto en porcentaje en peso del total de la mezcla (relación filler/betún), sea mayor o igual a 0,8 y nunca superior a 1,2. (M.T.O.P.- 001-F, 2002, pp. IV-94).

## **8.9.1 CONCRETO ASFÁLTICO**

Los cementos asfálticos mezclados con agregados forman el concreto asfáltico, empleado en pavimentos, en las capas de rodadura o base.

El concreto asfáltico nos ofrece su ventaja de flexibilidad manteniendo la cohesión entre los materiales. Esto debido a que el concreto asfaltico es Semi-sólido a temperaturas altas, tiene mayor importancia la elección de los agregados según su calidad y granulometría.

En la dosificación del concreto asfaltico, el cemento asfaltico debe ser la adecuada para llenar los espacios vacíos existente entre los agregados.

Los agregados deberán secarse y calentarse a la temperatura requerida antes de mezclarse con el asfalto. Los agregados deberán cumplir con los requisitos de calidad, cuyas exigencias son:

Agregados a utilizarse: el 100% de las partículas que forman parte del agregado grueso se obtendrá por trituración, el agregado fino estará constituido por arena natural; los requisitos de graduación especifica en el siguiente cuadro:

> Cuadro 47: Valores de graduación granulométrica. **Tamiz pulgadas % que pasa 3/4"**

| 1    | 100        |
|------|------------|
| 3/4  | $90 - 100$ |
| 1/2  |            |
| 3/8  | $56 - 80$  |
| #4   | $36 - 65$  |
| #8   | $23 - 49$  |
| #16  |            |
| #30  |            |
| #50  | 5 a 19     |
| #100 |            |
| #200 | 2a8        |

 Fuente: Especificaciones para la construcción de caminos y puentes, M.T.O.P.-001-F, 2002.

Los agregados gruesos no deberán tener un desgaste mayor del 40% luego de 500 revoluciones de la máquina de Los Ángeles, cuando sean ensayados a la abrasión.

La porción de los agregados que pasa el tamiz #40 deberá tener un índice de plasticidad menor a 4.

Los agregados serán de características tales que, al ser impregnados con material bituminoso más de un 95 % de este material bituminoso permanezca impregnado en la partícula, después de realizado el ensayo de resistencia a la peladura, según la norma AASHTO T- 182.

El tipo y grado del material asfáltico que se utilizara en la preparación de la mezcla será cemento asfáltico de penetración 85 - 100. Las especificaciones de este tipo de cemento asfáltico se encuentran en el siguiente cuadro:

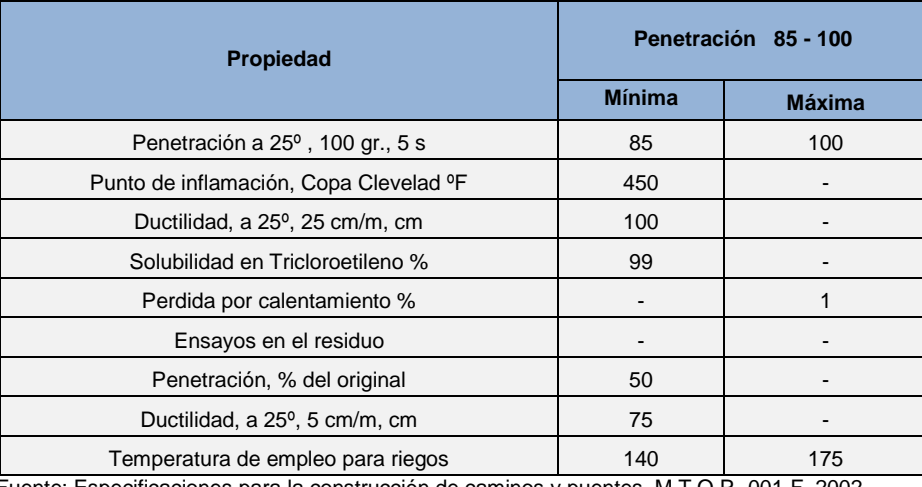

Cuadro 48: Especificaciones de cemento asfaltico.

Fuente: Especificaciones para la construcción de caminos y puentes, M.T.O.P.-001-F, 2002.

El hormigón asfáltico producido en planta deberá estar dentro de las siguientes tolerancias:

Peso de los agregados secos que pasen el tamiz de 1/2" y mayores: ± 18%

- **•** Peso de los agregados secos que pasen los tamices de  $3/8$ " y # 4:  $\pm$  7 %
- Peso de los agregados secos que pasen los tamices # 8 y # 16:  $\pm$  6 %
- **•** Peso de los agregados secos que pasen los tamices # 30 y # 50:  $\pm$  5 %
- **•** Peso de los agregados secos que pasen el tamiz  $# 100: \pm 4\%$
- **•** Peso de los agregados secos que pasen el tamiz  $\#$  200:  $\pm$  3 %
- Dosificación del material asfáltico en peso: ± 0.3 %
- **•** Temperatura de la mezcla al salir de la mezcladora:  $\pm$  10 °C
- Temperatura de la mezcla al colocarla en sitio: ± 10 ºC

Concluida la compactación de la carpeta, se deberá comprobar los espesores, la densidad de la mezcla y su composición, a intervalos de 500 a 800 metros lineales en sitios elegidos al azar, a los lados del eje del camino, mediante extracción de muestras. Luego se rellenara los huecos originados por las comprobaciones, con la misma mezcla asfáltica y posteriormente compactarla.

Cuando el ensayo de densidad indique un valor inferior al 97% de la densidad máxima establecida en el laboratorio o cuando la mezcla no se encuentre dentro de las tolerancias admitidas, se efectuara las mediciones adicionales necesarias para definir con precisión el área de la zona deficiente, la misma que deberá ser reconstruida completamente sin reconocer pago adicional por esta actividad.

A falta de especificación se procederá, con las que se indican en el manual del MTOP 2003.

### **8.9.2 CAPA DE IMPRIMACIÓN**

Este trabajo consistirá en el suministro y distribución de material bituminoso sobre la superficie de la base, previamente preparada, que deberá hallarse con los anchos, alineamientos y pendientes indicados en los planos. En la aplicación del riego de imprimación está incluida la limpieza de la superficie de la capa de base inmediatamente antes de dicho riego bituminoso.

El material asfáltico puede constituirse de un 70 % de RC - 2 y un porcentaje de diesel de 30%.

El asfalto para imprimación será distribuido uniformemente sobre la superficie preparada, que deberá hallarse seca o ligeramente húmeda, se puede dividir el ancho en 2 fajas a fin de permitir el tránsito por la vía no imprimada. La cantidad de asfalto a aplicarse será de 2  $lt/m<sup>2</sup>$ .

La distribución no deberá efectuarse cuando el tiempo este nublado, lluvioso, o con amenaza de lluvia inminente, la temperatura ambiente mínima recomendada para realizar la distribución es de 15 ºC a la sombra.

No deberá permitirse el transito sobre una imprimación mientras no se haya completado la penetración del asfalto distribuido en la superficie (por lo menos en los 5 días posteriores a la realización de la imprimación). Todas zonas deterioradas por falta o exceso de asfalto deberán ser corregidas con anterioridad a la construcción de las capas superiores de pavimento

## **8.9.3 CAPA DE BASE**

Los factores de diseño de una base para la mezcla de agregados son la resistencia, módulo resiliente y requerimientos de permeabilidad.

La resistencia está relacionada con el ángulo de fricción interna y la estabilidad, mientras mayor sea el contacto entre partículas tendremos mayor resistencia al corte.

La capa base es de gran importancia dentro de la estructura de la vía ya que esta soporta la mayor parte de los esfuerzos provocados por los vehículos, en su tendido y colocación se deberá tener especial cuidado en obtener un grado de compactación óptimo que no permita su deformación, a más de la compactación se deberá tener cuidado con la presencia de materia inerte mezclado con el material.

Esta capa estará compuesta por agregados parcialmente triturados, estabilizados con agregado fino, procedentes de la trituración y suelos finos seleccionados.

El material que pasa el tamiz #40, deberá carecer de plasticidad o poseer un límite líquido menor a 25 y un índice de plasticidad menor a 6, según la norma AASHO T-89 y T-90.

El porcentaje de desgaste por abrasión de los agregados deberá ser menor del 40% según AASHTO T-96 a 500 revoluciones. El valor del C.B.R. deberá ser por lo menos mayor o igual al 80%, la cual para nuestro proyecto se utilizó un diseño de CBR de 80%.

Los límites granulométricos del agregado serán los especificados en el cuadro que se encuentra a continuación, la misma que estará constituida por fragmentos de roca o grava triturada, cuya fracción de agregado grueso será triturada al menos el 50% en peso, y deberán hallarse graduadas uniformemente dentro de los límites granulométricos establecidos.

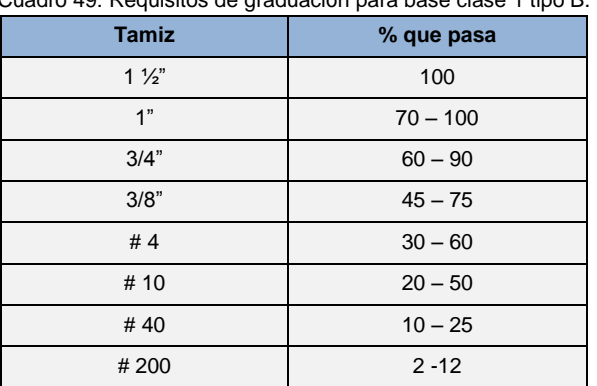

Cuadro 49: Requisitos de graduación para base clase 1 tipo B.

 Fuente: Especificaciones para la construcción de caminos y puentes, M.T.O.P.-001-F, 2002.

Los agregados serán elementos limpios sólidos resistentes, libres de exceso de partículas alargadas y exentos de polvo suciedad, arcilla u otras materias extrañas.

La granulometría del material de base será comprobada mediante el ensayo AASHTO T-11 y T – 27, luego que el material ha sido colocado en camino.

Inmediatamente después de completarse la conformación de la capa de base, el material deberá compactarse mediante rodillos lisos de mínimo de 8 toneladas o rodillos lisos vibratorios de energía de compactación equivalente o mayor.

El proceso de compactación deberá realizarse en forma uniforme y en el ancho total de la capa de base, se iniciará por los costados de la vía y se avanzará hacia el eje de la misma, se traslapará en cada pasada de los rodillos la mitad del ancho de la pasada inmediata anterior. Durante el rodillado se continuara humedeciendo y emparejando el material en todo que sea necesario hasta lograr un grado de compactación de por lo menos el 100 % de la densidad máxima obtenida en laboratorio mediante ensayos previos de humedad optima y densidad seca máxima realizada mediante la prueba AASHTO T180 método D; el grado de compactación se deberá verificar cada 100m de longitud, la verificación se realizará en forma alternada al eje de la vía y a los costados de la misma, en caso de existir una variación del grado de compactación mayor al tolerable se determinará la zona deficiente y se procederá a su inmediata corrección sin tener que reconocer pago alguno por estas actividades.

Una vez terminada la compactación de la vía, el fiscalizador realizará los ensayos de densidad y comprobará las pendientes, alienaciones y sección transversal. El contratista se compromete a efectuar las correcciones necesarias hasta cumplir con los requisitos señalados en el contrato y la aprobación del fiscalizador.

En caso de existir sitios no accesibles a los rodillos indicados para la compactación, como accesos a puentes u otros se empleará apisonadoras mecánicas de impacto o placas vibratorias para obtener la densidad especificada.

#### **8.9.4 CAPA DE SUB BASE**

La capa de sub-base se selecciona tomando en cuenta los parámetros de resistencia, módulo resiliente y requerimientos de permeabilidad de los agregados.

En base a consideraciones experimentales y del uso de materiales en obra, se estipula a la mezcla de sub- base granular con una plasticidad menor o igual a 8 y un límite líquido menor o igual a 29.

Lo anotado se encuentra en relación directa a las condiciones de los materiales semitriturados y cribados de la zona que no presentan propiedades de plasticidad que hagan posible el cumplimiento de las especificaciones actualmente aplicadas.

Debemos puntualizar el hecho de que las normas del MTOP realizan consideraciones de variaciones (elevación) en los parámetros mecánicos en cuanto se refiere a sub- base y base granular.

Las tolerancias permitidas para resultados de plasticidad y límite líquido, no serán superiores en una unidad a los valores estipulados.

El agregado será el producto de la trituración de fragmentos de roca y de cantos rodados. El material, estará constituido de fragmentos limpios, resistentes y durables, libres de exceso de partículas alargadas. Estabilizados con agregados finos provenientes de la trituración o de un suelo fino seleccionado en caso de que se requiera para cumplir con las especificaciones de granulometría y plasticidad. Además estará exenta de material vegetal, grumos de arcilla u otro material inconveniente.

La capa de sub-base se colocará sobre la subrasante, previamente preparada.

Los diferentes agregados que constituyen los componentes de la sub-base, serán mezclados en planta central y graduados uniformemente de grueso a fino.

El material de sub-base a utilizarse en la obra, deberá cumplir con los siguientes requisitos.

| <b>Tamiz</b> | % que pasa |
|--------------|------------|
| 2"           | 100        |
| 11/2"        | $70 - 100$ |
| No. 4        | $30 - 70$  |
| No. 40       | $15 - 40$  |
| No. 200      | $0 - 120$  |

Cuadro 50: Graduación de sub-base de agregados triturados.

 Fuente: Especificaciones para la construcción de caminos y puentes, M.T.O.P.-001-F, 2002.

Cuadro 51: Requisitos para materiales de sub-base granular.

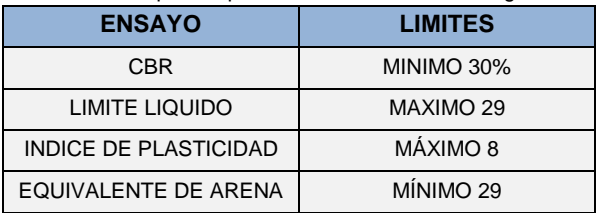

 Fuente: Especificaciones para la construcción de caminos y puentes, M.T.O.P.-001-F, 2002.

El valor consideración de diseño CBR de nuestra carretera es del 40% valor que cumple con la normativa que rige en el país.

Los agregados gruesos deberán tener un porcentaje de desgaste, no mayor del 50% a 200 revoluciones, determinado según ensayo AASHTO T-96. Para la graduación indicada, la porción de agregado que pasa al tamiz No. 40, deberá tener un límite líquido menor a 29 y un índice de plasticidad menor de 8, de acuerdo a lo especificado según AASHTO T-89 y T-90.

Los ensayos que se realizarán para controlar la calidad de la construcción de la capa de sub-base serán idénticos que los detallados para la capa de mejoramiento

La densidad de la capa compactada deberá ser como mínimo el 100% de la máxima densidad obtenida según el ensayo AASHO T-180 método D.

Cabe recalcar que para la aplicación de los materiales que componen la estructura del pavimento se utilizó la normativa del M.T.O.P en sus especificaciones generales para la construcción de caminos y puentes M.O.P.-001-F 2002.

# **9. IMPACTO AMBIENTAL**

# **9.1 ESTUDIO DE IMPACTO AMBIENTAL**

## **9.1.1 INTRODUCCIÓN**

El estudio de impacto ambiental para el proyecto mejoramiento del diseño vial y diseño de pavimento flexible de la vía Sinincay-Pampa de Rosas-Chico Patamarca-María Auxiliadora- Mayancela, con una longitud de 2.5 Km ubicado en la provincia del Azuay, cantón Cuenca, se desarrolló en consideración a la legislación ambiental vigente, con la finalidad de identificar, evaluar, analizar, corregir, prevenir, mitigar y/o compensar los posibles impactos ambientales a ser provocados por las actividades constructivas, de modo tal que se constituya en una herramienta fundamental en la toma y ejecución de decisiones que reduzcan o eliminen los impactos ambientales negativos y potencien los impactos ambientales positivos inherentes a la obra.

En el estudio de Impactos Ambientales que se ha desarrollado se han evidenciado los posibles impactos ambientales que podrían hacerse presentes al momento que se desarrolle el proyecto constructivo de la vía; Además como resultado del mismo estudio se establecen los requisitos, obligaciones y condiciones que el constructor del proyecto debe cumplir para prevenir, mitigar o remediar los efectos indeseables que el proyecto pueda causar al ambiente.

## **9.1.2 OBJETIVOS**

### **9.1.2.1 Objetivo general**

El objetivo general del estudio pretende identificar los impactos ambientales que se generen por la construcción, funcionamiento y abandono del proyecto, los mismos que serán sometidos a un sistema de calificación y valoración, resultado que conducirá a establecer un Plan de Manejo Ambiental, que permita prevenir, mitigar, corregir, controlar y compensar los impactos negativos.

## **9.1.2.2 Objetivos específicos**

- Definir la Línea Base del área de estudio, es decir caracterizar el estado actual de los recursos físico, biótico, socioeconómico y cultural en el área de influencia directa e indirecta del proyecto.
- Realizar un diagnóstico del estado actual del ambiente, en áreas por donde actualmente atraviesa la carretera existente y sujeta a rectificación y mejoramiento, a fin de establecer medidas de prevención, mitigación y/o compensación.
- Determinar cualitativa y cuantitativamente los potenciales impactos ambientales causados durante la construcción, funcionamiento y abandono del proyecto mediante una verificación sistemática.
- Identificar pasivos ambientales.
- Verificar el cumplimiento de leyes, Ordenanzas y demás disposiciones legales ambientales vigentes, a escala nacional y local.
- Elaborar el Plan de Manejo Ambiental, para cuantificar los impactos positivos y minimizar y/o eliminar los potenciales impactos ambientales negativos producidos y esperados, con la finalidad de dar cumplimiento con las leyes, normas, reglamentos y ordenanzas ambientales vigentes.
- Establecer indicadores cuantitativos que permitan la correcta implementación del Plan de mitigación y del seguimiento respectivo.

## **9.1.3 MARCO LEGAL Y MARCO INSTITUCIONAL**

## **9.1.3.1 Marco legal**

El marco legal proporciona las bases sobre las cuales las instituciones construyen y determinan el alcance y naturaleza de la participación política. En el marco legal regularmente se encuentran en un buen número las provisiones regulatorias y leyes interrelacionadas entre sí en el planteamiento, ejecución y verificación de medidas planteadas en el Estudio de Impacto Ambiental, a la vez que faculta a la autoridad correspondiente para que lleve a cabo las labores de administración de conformidad a la estructura detallada dentro de sus mismas provisiones.

De acuerdo a las regulaciones y normativa legal vigente en el país, es obligación del Ministerio del Ambiente y del Gobierno Provincial del Azuay por medio de la Dirección Ambiental, vigilar por el cumplimiento de las leyes y sus respectivos reglamentos; así como las ordenanzas locales pertinentes.

En función de las normas legales establecidas se debe considerar la legislación ambiental en la ejecución de obras de infraestructura vial que permite establecer el marco legal para la construcción de proyecto, el marco legal aplicable al presente estudio se resume en la siguiente Matriz.

| <b>Cuerpo legal</b><br>aplicable                                        | Publicación/vigencia                                                                 | Art.                                                                                                    | Extracto / resumen                                                                                                    |
|-------------------------------------------------------------------------|--------------------------------------------------------------------------------------|----------------------------------------------------------------------------------------------------|----------------------------------------------------------------------------------------------------|
| Constitución<br>de la<br>R.O.449/20-10-2008<br>República del<br>Ecuador | Titulo VI: Régimen de<br>Desarrollo, Cap. Primero:<br>Principios Generales, Art.276. | El régimen de desarrollo tendrá los<br>siguientes objetivos, entre ellas esta :<br>4. Recuperar y conservar la naturaleza y<br>mantener un ambiente sano y sustentable<br>que garantice a las personas y<br>colectividades el acceso equitativo,<br>permanente y de calidad al agua, aire y<br>suelo, y a los beneficios de los recursos<br>del subsuelo y del patrimonio natural. |                                                                                                    |
|                                                                         |                                                                                      | Título VII: Régimen del buen<br>vivir, Cap. Segundo:<br>Biodiversidad y recursos<br>naturales, Sección Segunda:<br>Biodiversidad, Art.400.                                                                                                    | El Estado ejercerá la soberanía sobre la<br>biodiversidad, cuya administración y<br>gestión se realizará con responsabilidad<br>intergeneracional. Se declara de interés<br>público la conservación de la<br>biodiversidad y todos sus componentes,<br>en particular la biodiversidad agrícola y<br>silvestre y el patrimonio genético del país. |
| Ley de<br>Gestión<br>Ambiental<br>2004:                                 | R.O.S 418 de 10-sep-<br>2004                                                         | Título III: Instrumento de<br>gestión ambiental, Cap.<br>Segundo: De la evaluación de<br>impacto ambiental y del<br>control ambiental, Art.19.                                                                                                    | Las obras públicas, privadas o mixtas, y<br>los proyectos de inversión públicos o<br>privados que puedan causar impactos<br>ambientales, serán calificados<br>previamente a su ejecución, por los<br>organismos descentralizados de control,<br>conforme el Sistema Único de Manejo                                                              |

Cuadro 52: Marco legal aplicable al proyecto en estudio.

 $\blacksquare$ 

Τ

٦

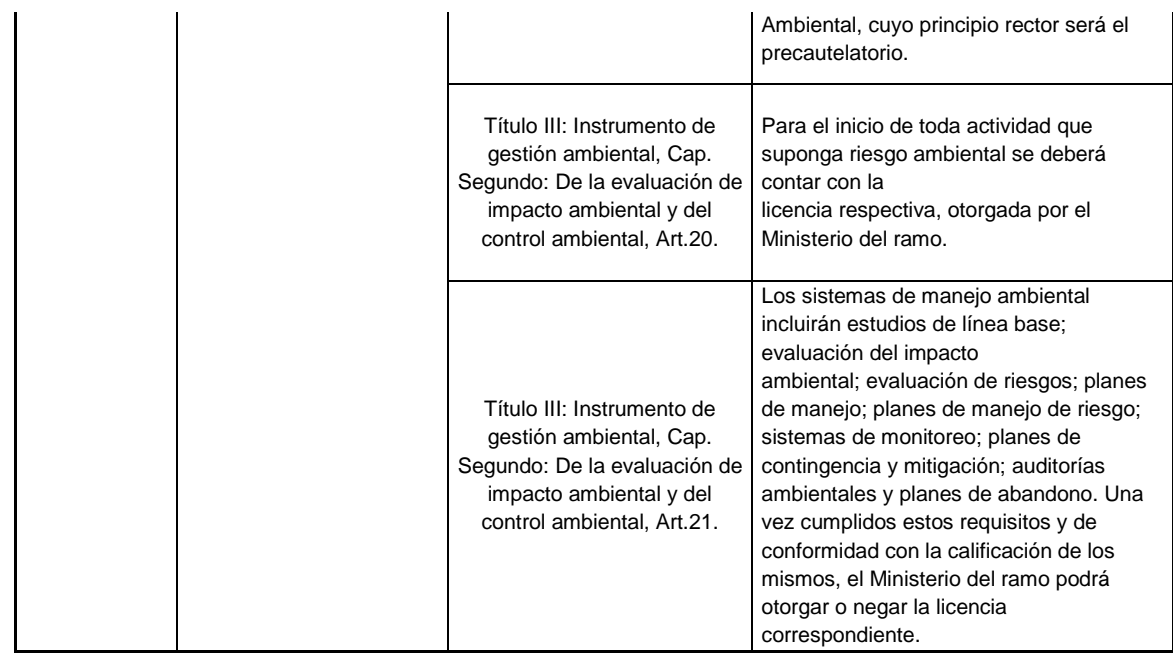

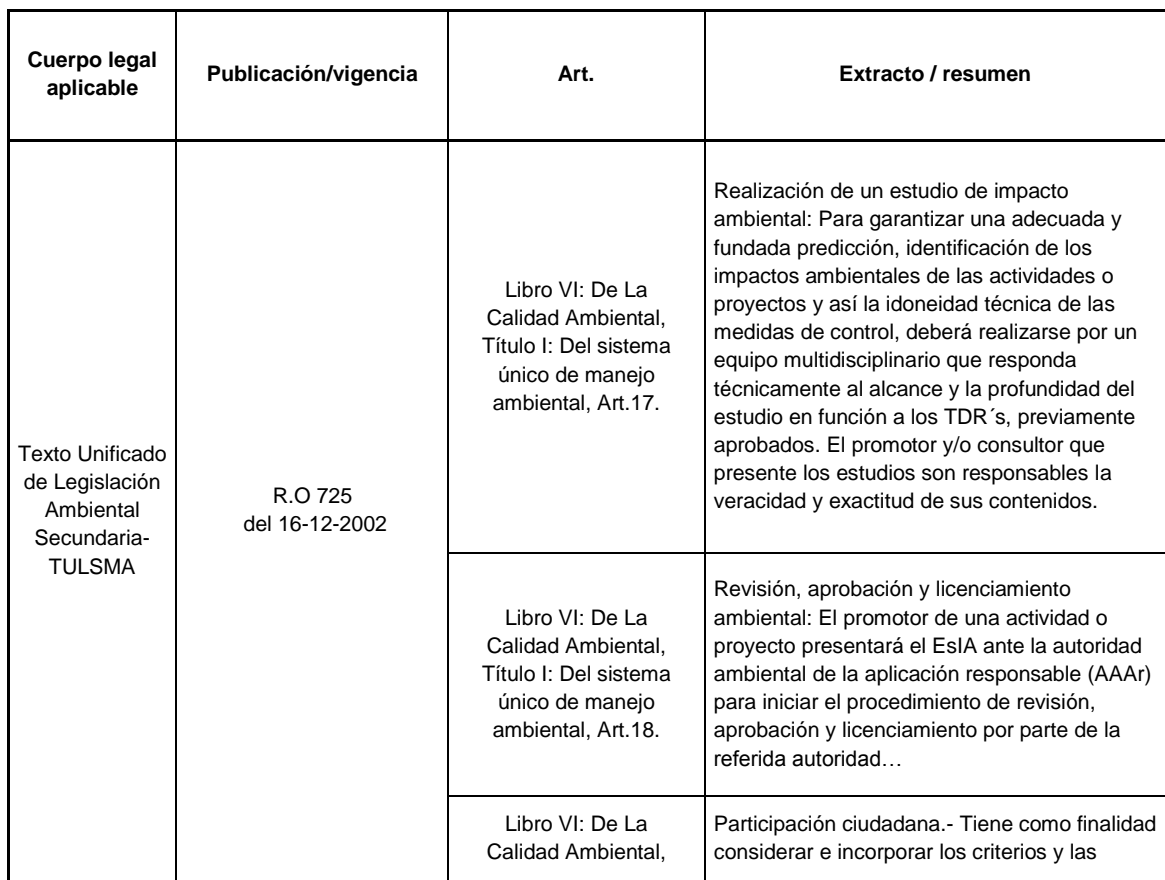

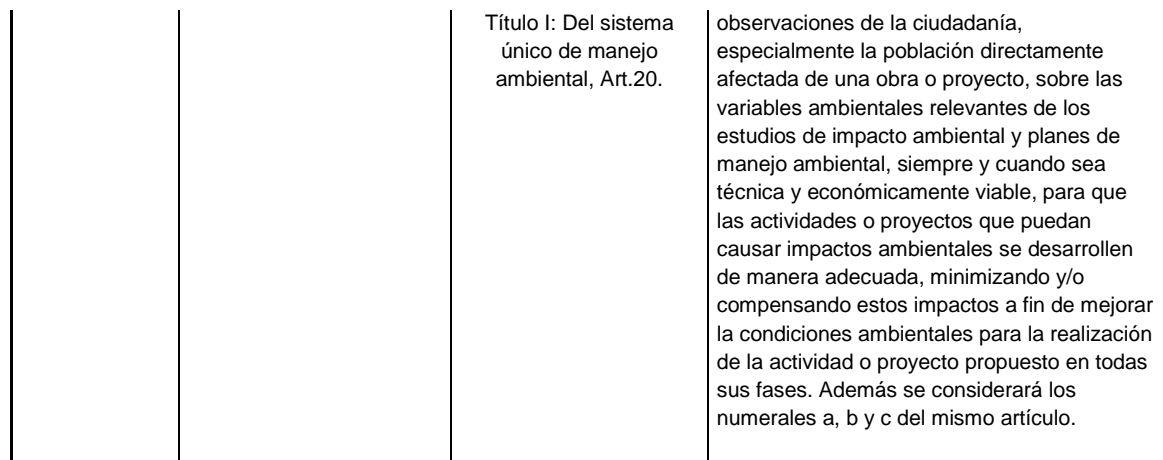

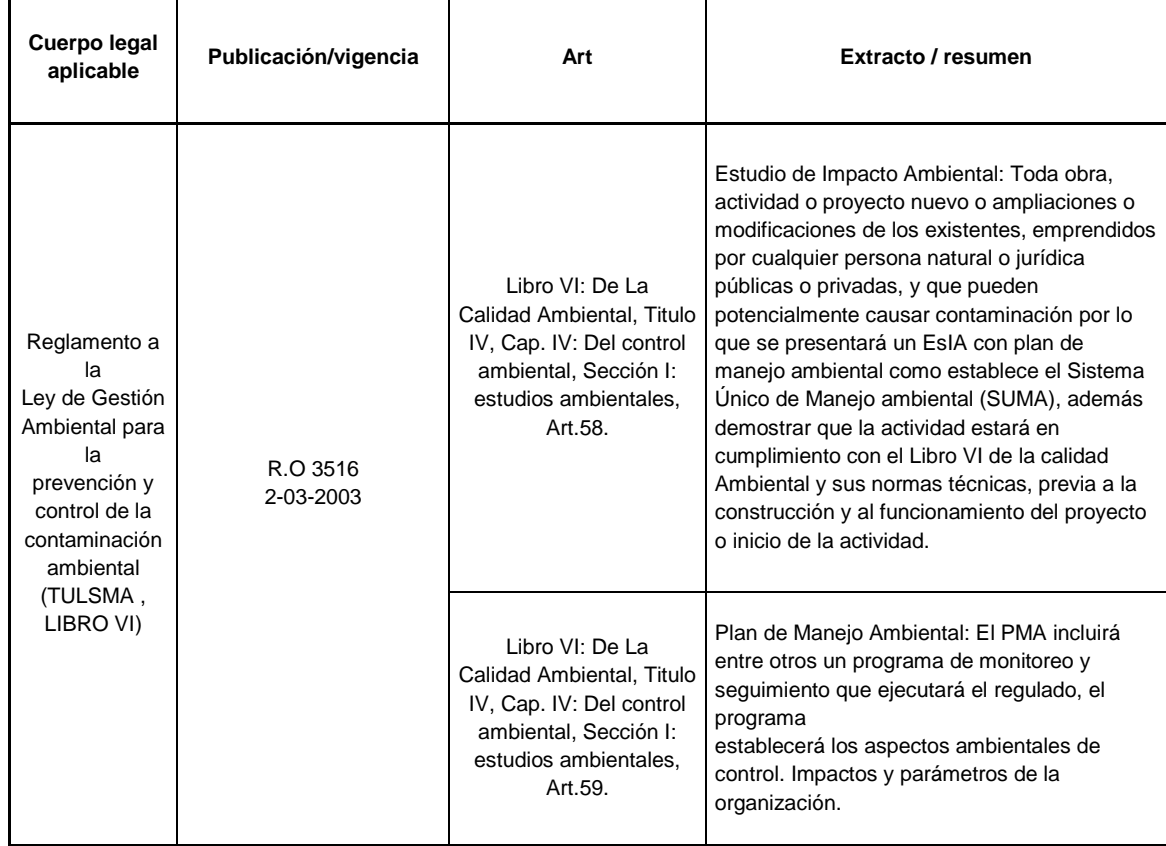

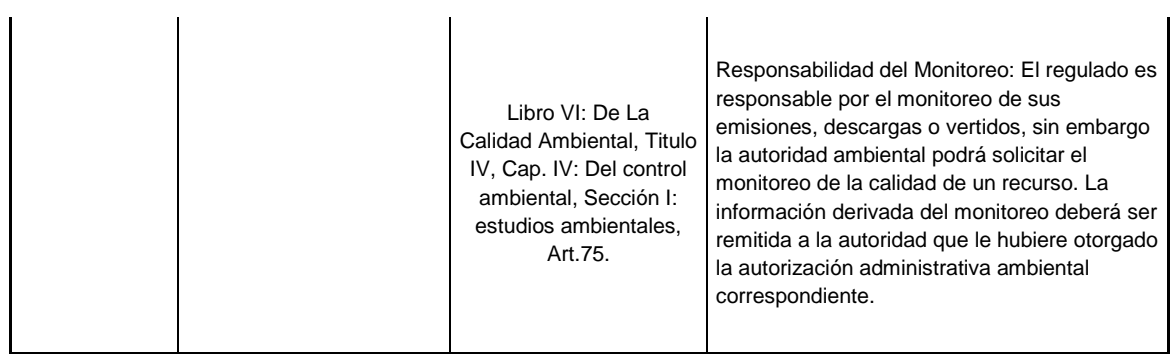

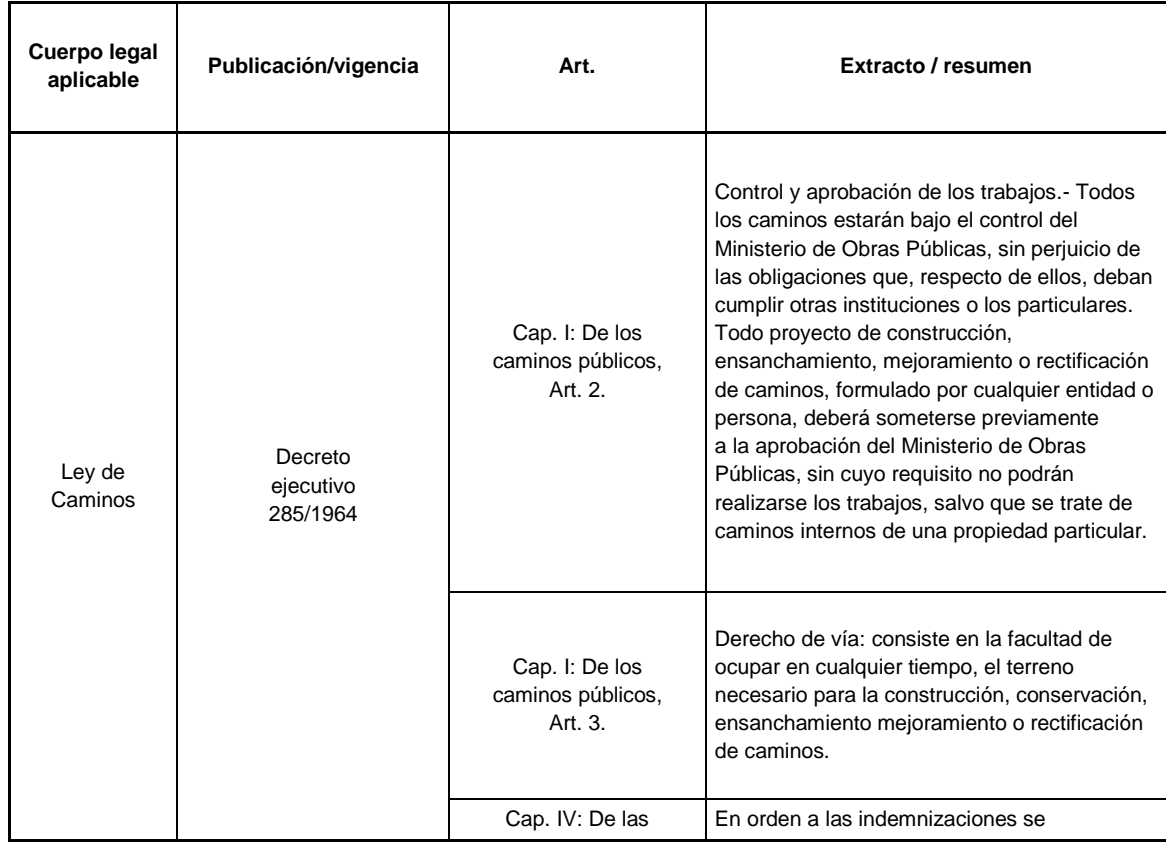

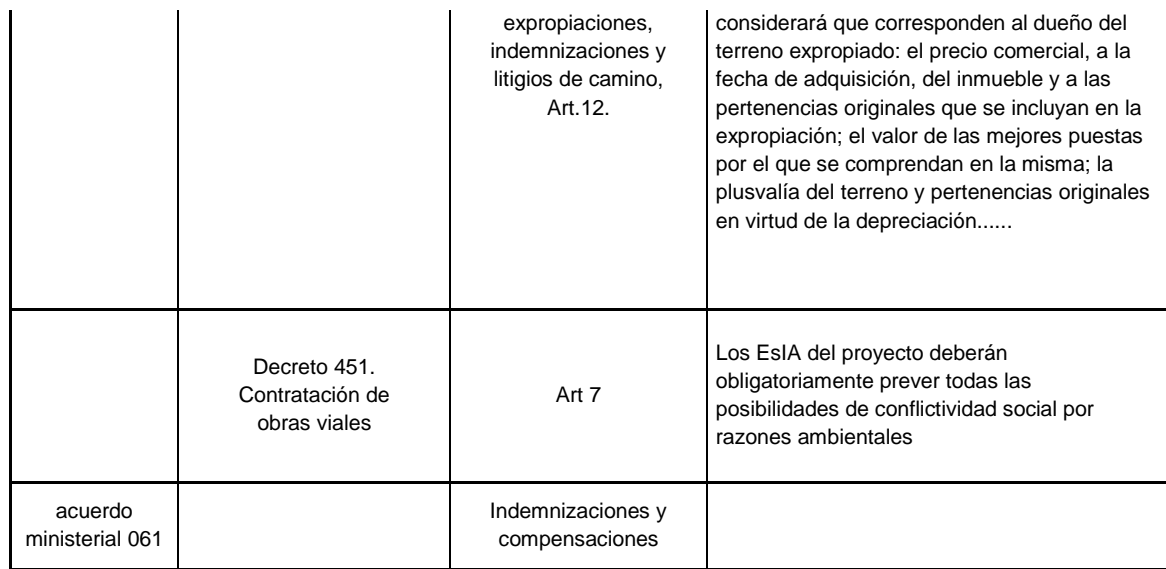

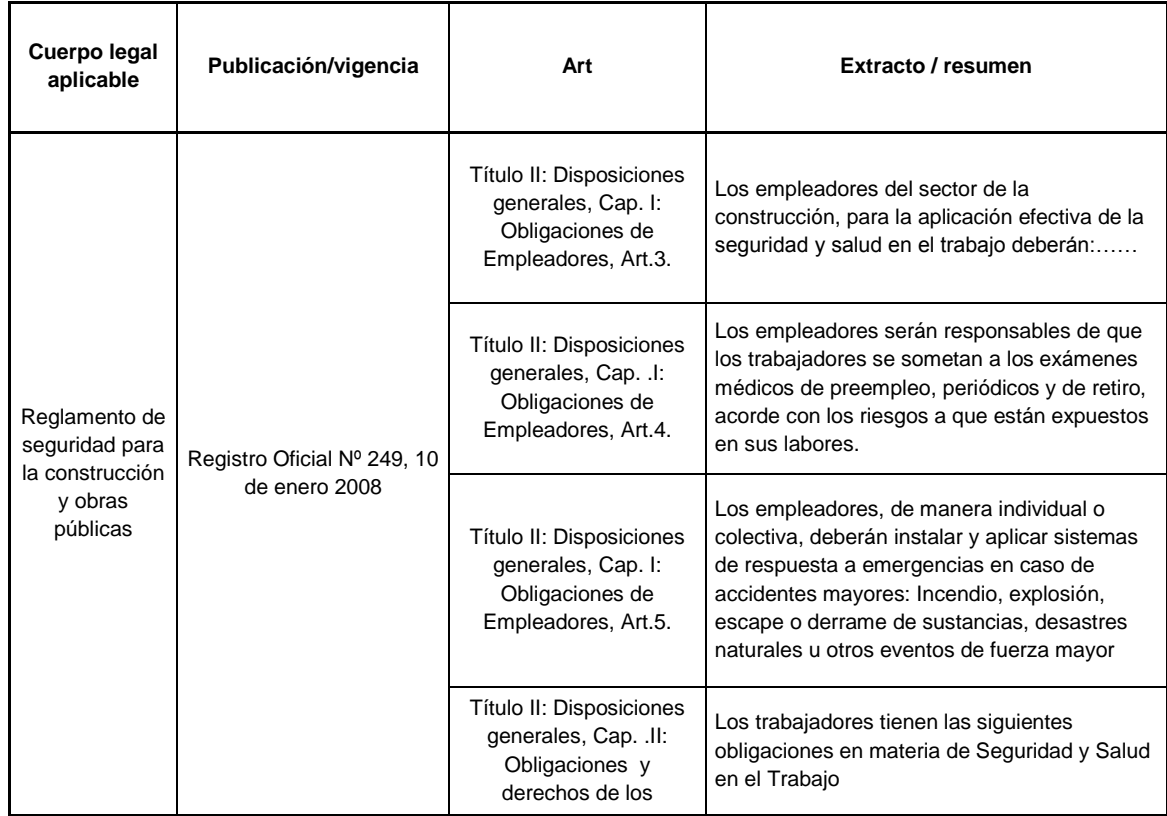

Fuente: Elaboración Propia, 2014.

### **9.1.3.2 Marco institucional**

Las instituciones involucradas en el presente proyecto son:

- Ministerio del Ambiente: según lo establecido en la Ley de Gestión Ambiental Art 9
- El Ministerio de Transporte y Obras Públicas.

# **9.2 ALCANCE**

En el presente estudio se determinara la Línea Base Ambiental con la evaluación y análisis de las variables ambientales físicas, bióticas y socio económicas del área de influencia directa del proyecto, identificación, valorización y categorización de los potenciales impactos ambientales que se generarán como consecuencia de la ejecución de actividades, para lo cual se diseñara un conjunto de medidas incluidas en el Plan de Manejo Ambiental(P.M.A) para prevenir y mitigar los potenciales impactos identificados para el proyecto.

# **9.3 ÁREA DE INFLUENCIA DEL PROYECTO**

## **9.3.1 ÁREA DE INFLUENCIA DIRECTA (A.I.D).**

El área de influencia directa (A.I.D), se describe a toda la longitud de la vía del proyecto en estudio considerando con una franja de 100 metros a cada lado del eje de la vía, la cual este corresponde a una intervención directa.

También es importante destacar su cercanía a la cabecera parroquial como también a la comunidad de pampa de rosas, María Auxiliadora y Mayancela, estas comunidades poseen escuela, iglesias y mercado dentro de su centro poblado.

Los caseríos aledaños a la vía y ubicadas entre distancias de 50 metros a cada lado del eje vial antes señaladas, serán las que en mayor grado estarán afectadas por el pavimento y posteriormente en el funcionamiento de la vía.

Contaminantes como ruido, polvo, gases, materiales de desbroce, desalojo y acumulación de materiales no utilizados, son impactos que se producirían en las zonas cercanas a la vía.

## **9.3.2 ÁREA DE INFLUENCIA INDIRECTA (A.I.I)**

El área de influencia indirecta de todo el proceso como construcción, operación y mantenimiento de la vía en estudio, corresponde a todo el área de la cabecera Parroquia de Sinincay la cual cuenta con una superficie de 4683 Hectáreas.

# **9.4 LÍNEA BASE AMBIENTAL**

## **9.4.1 CARACTERIZACIÓN DEL MEDIO FÍSICO**

### **9.4.1.1 Climatología**

Las condiciones climáticas de temperatura pluviosidad e hidrografía se encuentra detalladas en el capítulo I.

#### **9.4.1.2 Suelo**

El suelo hace referencia a conocer e identificar las diferentes actividades que se realizan en un territorio, con el objeto de optimizar y potenciar aquellas actividades que por su condición generan desarrollo en la parroquia y por ende alternativas de expansión o concentración de dichos recursos

La mayor parte de Sinincay, se encuentra ocupado por Bosques de vegetación nativa en un suelo estable con características de retenedor de agua, el suelo no es un factor limitante de las actividades agrícolas e industriales debido que presenta una topografía de pendientes suaves y moderadas la cual presenta un suelo de erosión dificultosa .

### **9.4.1.3 Sismología**

Según el estudio del Proyecto Prevención de Desastres Naturales de la Cuenca del Paute (PRECUPA), el Ecuador se allá en la zona de mayor peligrosidad sísmica del mundo, en el denominado Cinturón Circunpacífico donde se libera la mayor cantidad de energía sísmica a nivel mundial, de allí que los sismos superiores a 5 son frecuentes y a menudo ocasionan daños importantes y pérdidas humanas.

En el siguiente mapa se observa la aceleración sísmica máxima, se determina que hacia el sur de la región, en las provincias de Azuay y Loja, las aceleraciones son menores.

Fig 30: Mapa de aceleración sísmica máxima.

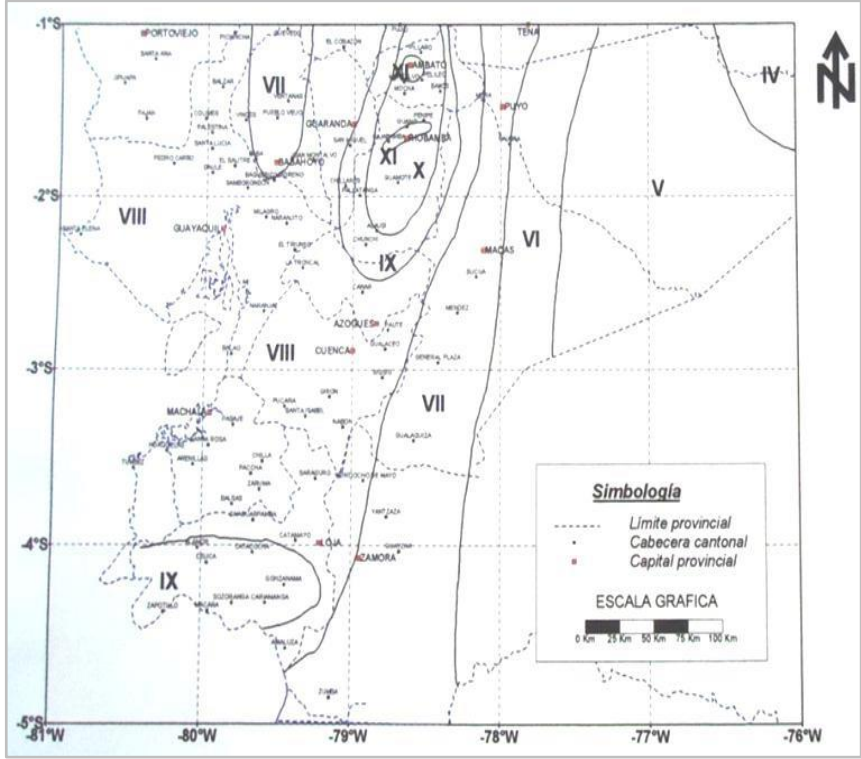

Fuente: EGRED, Determinación de las zonas sísmicas del sur de Ecuador, 1991.

En el mapa indicado de intensidad sísmica se puede observar que el cantón Cuenca se encuentra en la zona sísmica de categoría VIII.

## **9.4.2 CARACTERIZACIÓN BIOLÓGICA**

Se toma como caracterización biológica de la zona a toda el área intervenida.

### **9.4.2.1 Áreas protegidas**

En la parroquia Sinincay, alrededor del 85.11 %, está cubierta por páramo y bosques nativos, y eucalipto siendo el Bosque de vegetación nativa el ecosistema mejor representado con una superficie de 1167.21 ha, que representa el 24.92 % de toda la superficie, En tanto que el páramo representa el 19,87 %, el eucalipto con 7.91 %.

Los bosques cuentan con dos Asociaciones Vegetales: bosques de Weinmmannia, bosques de Hedyosmu; Estos valores, nos demuestran que la parroquia todavía cuenta con vegetación que debe ser conservada.

#### **9.4.2.2 Formaciones vegetales**

En cuanto a las formaciones vegetales remanentes que encontramos en la parroquia Sinincay existe aún la cual se presenta en el siguiente cuadro:

| Cudulu JJ. OSOS UE SUEIU Y dieds ue iuililaciulles vegetales existelites. |                                                                                                    |             |                   |  |  |
|---------------------------------------------------------------------------|----------------------------------------------------------------------------------------------------|-------------|-------------------|--|--|
| <b>CODIGO</b>                                                             | <b>DESCRIPCION</b>                                                                                                    | <b>AREA</b> | <b>PORCENTAJE</b> |  |  |
|                                                                           |                                                                                                    | (ha)        | (9/6)             |  |  |
| 101                                                                       | Plantación de Eucalipto con sotobosque de arbustos nativos e<br>introducidos; localizado entre 2500 a 3000 msnm, dominante en el<br>valle interandino de Cuenca - Azogues. | 370.30      | 7.91              |  |  |

Cuadro 53: Usos de suelo y áreas de formaciones vegetales existentes.

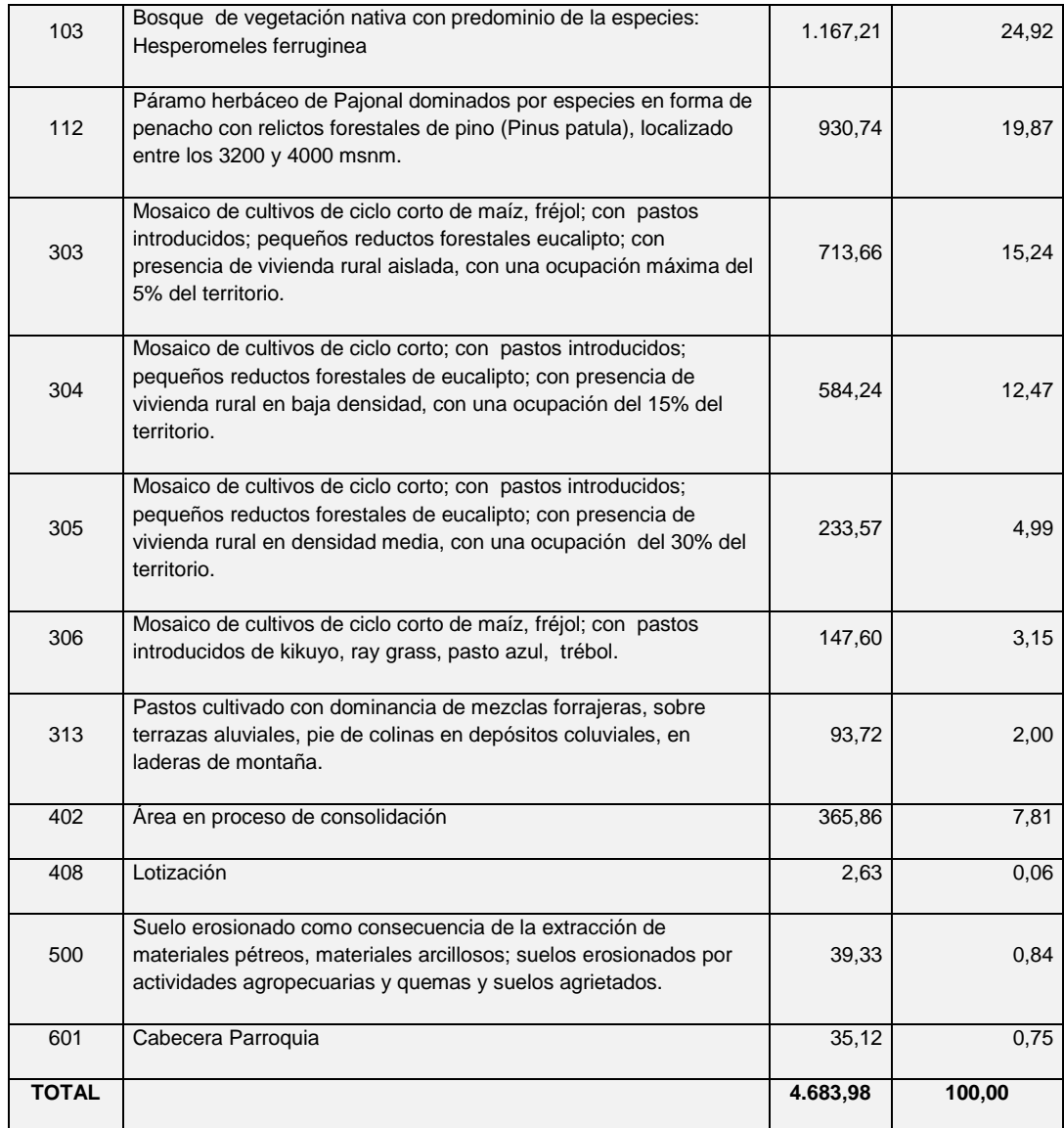

Fuente: I. Municipalidad de Cuenca P.D.O.T. Cantonal - 2011

#### **9.4.2.3 Flora y fauna**

Una de las características más importantes del cantón cuenca en cuanto a su biodiversidad es la presencia de grandes zonas de paramo, zonas con alto endemismo vegetal, en el ecuador se han registrado 1500 especies de flora vascular en los páramos y también es una importante zona de endemismo en aves.

En cuanto a la diversidad, esta parroquia es medianamente diversa, es decir que de las 86 especies de plantas registradas hasta el momento para esta parroquia, 3 son especies son endémicas para el Ecuador, 71 son nativas y 12 especies son introducidas.

En la parroquia Sinincay es posible identificar todavía relictos importantes de bosques nativos, también es importante mencionar las áreas de páramo de las partes altas de esta parroquia ya que son fuentes generadoras y de retención de agua que pueden ser usadas por los habitantes de esta parroquia, áreas que deberían necesariamente ser tomadas en cuenta al momento de realizar gestiones para conservación de recursos naturales.

De las especies registradas para la parroquia Sinincay, 3 (3,48%) son endémicas para el Ecuador, de las cuales ninguna presenta un criterio de amenazada de extinción. (Plan de Desarrollo y Ordenamiento Territorial-Sinincay, 2011.)

El listado de las especies de plantas registradas para la parroquia Sinincay son las que se detallan a continuación.

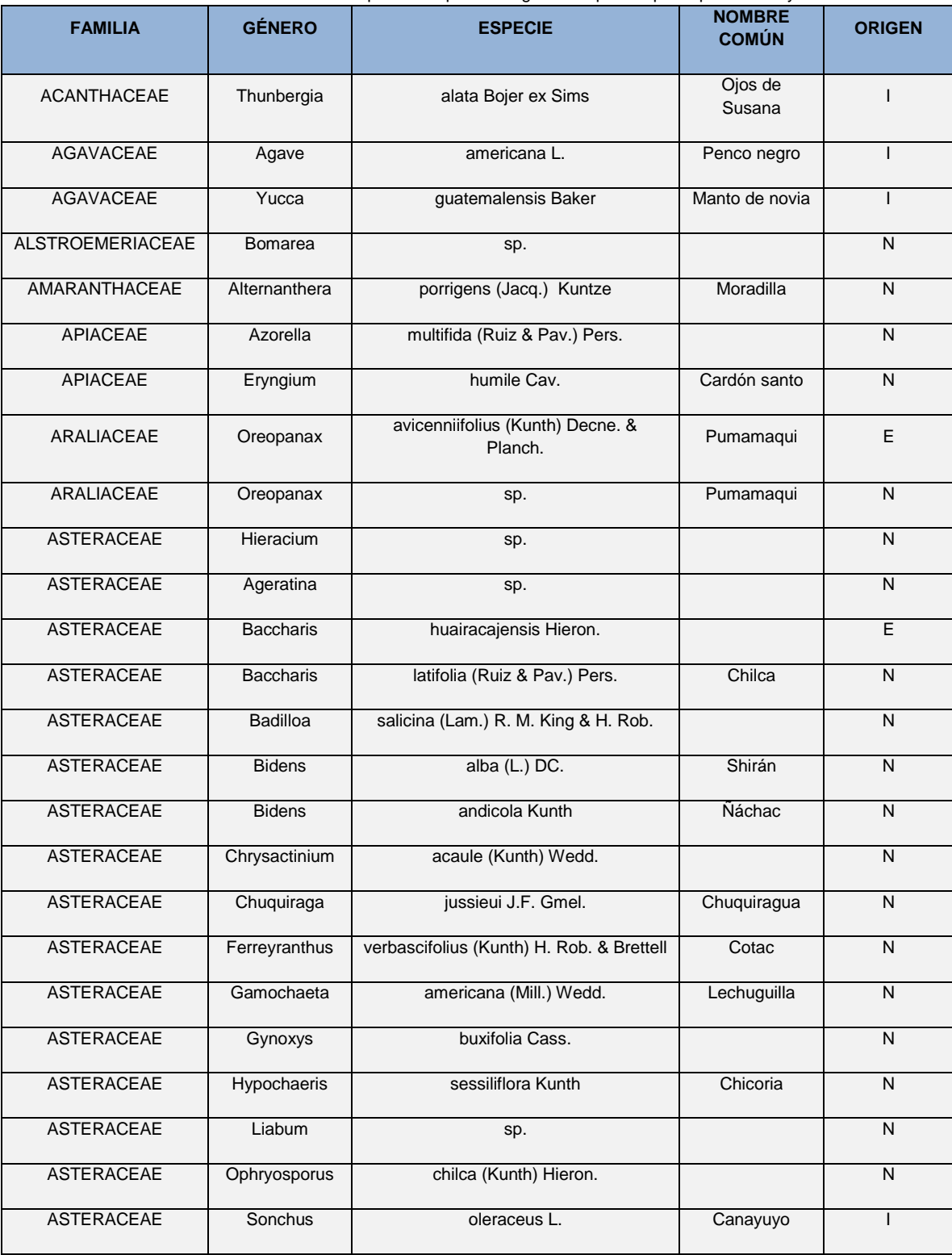

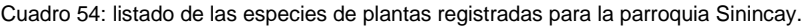

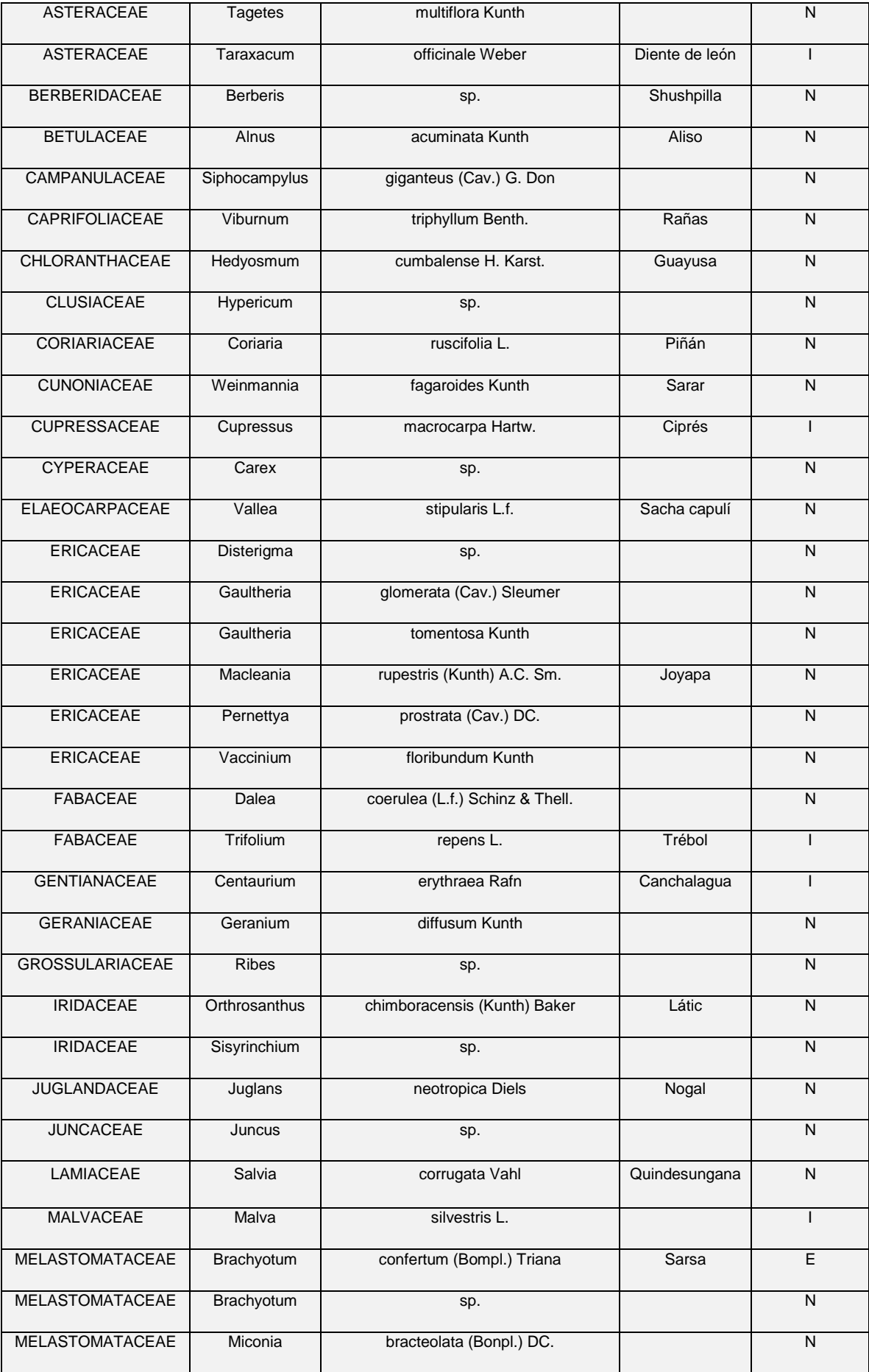

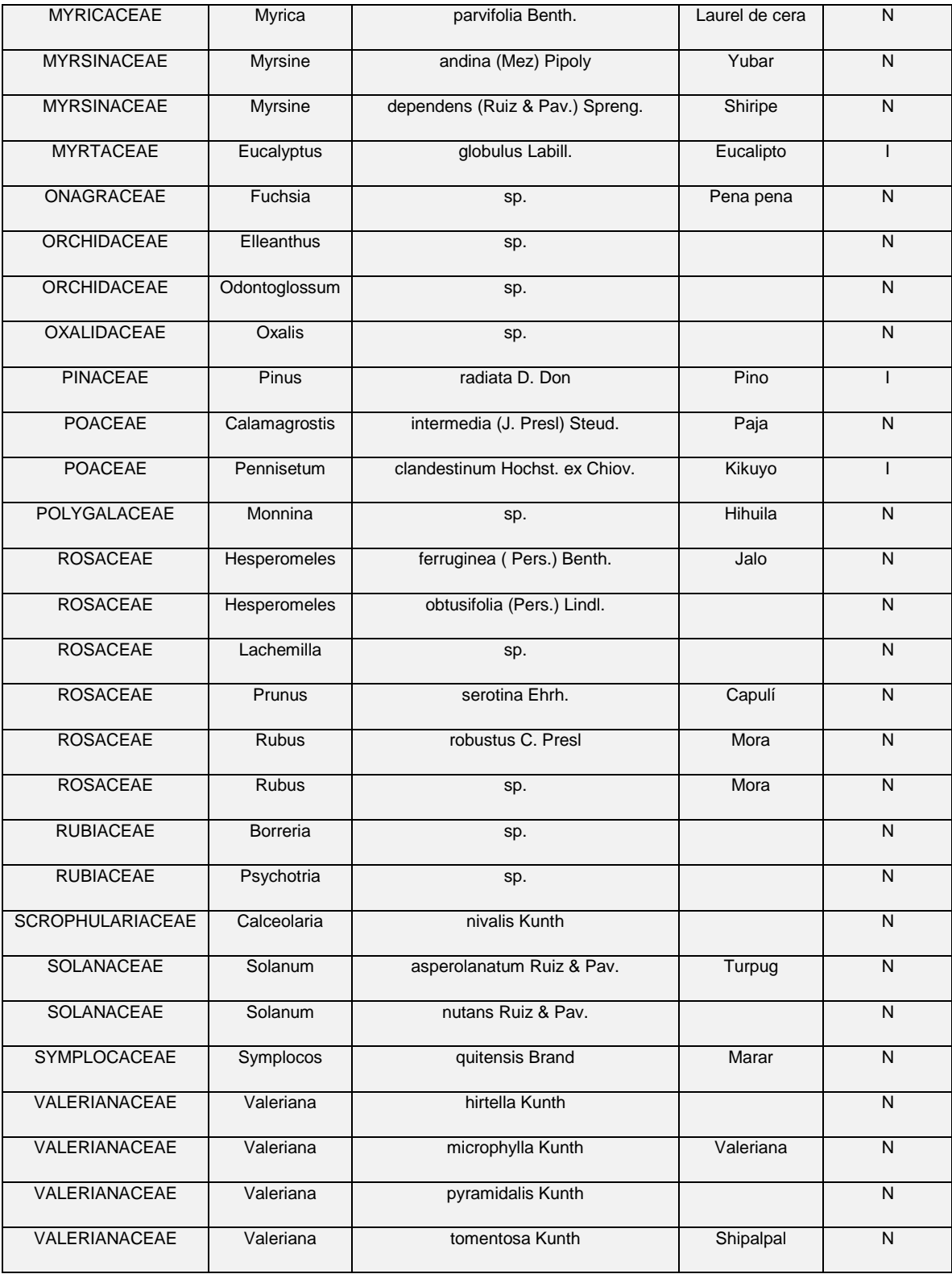

Fuente: I. Municipalidad de Cuenca, Diagnóstico de las 21 Parroquias Rurales del Cantón Cuenca, 2006.

Leyenda: E= Endémica, N= Nativa, I=Introducida.

A los valores mencionados se añaden el valor paisajístico y el valor por la alta biodiversidad de flora y fauna (sobre todo de aves), definiendo un lugar para el turismo ecológico.

## **9.4.3 CARACTERIZACIÓN SOCIOECONÓMICA DE LA PARROQUIA SININCAY**

Dentro de la parroquia Sinincay, la población económicamente activa (P.E.A) según el INEC- Redatham 2001 es de 5410 personas, de las cuales 1075 le corresponden al sector primario, 2330 al sector secundario y 2005 al sector terciario.

| a access a construction of the component of the contract of the composition of the contract of a contract of the contract of the contract of the contract of the contract of the contract of the contract of the contract of t |               |              |              |                    |           |
|----------------------------------------------------------------------------------------------------|---------------|--------------|--------------|--------------------|-----------|
| <b>P.E.A POR SECTORES</b>                                                                                                    | <b>SEXO</b>   |              | <b>TOTAL</b> | <b>PORCENTAJES</b> |           |
|                                                                                                    | <b>HOMBRE</b> | <b>MUJER</b> |              | % HOMBRES          | % MUJERES |
| <b>SECTOR PRIMARIO</b>                                                                                                    | 525           | 550          | 1.075        | 48.84%             | 51,16%    |
| <b>SECTOR SECUNDARIO</b>                                                                                                    | 1.237         | 1.093        | 2.330        | 53,09%             | 46.91%    |
| <b>SECTOR TERCIARIO</b>                                                                                                    | 1.326         | 679          | 2.005        | 66,13%             | 33,87%    |

Cuadro 55: Población Económicamente Activa de la Parroquia Sinincay por Género y Sector, año2001.

Fuente: Ilustre Municipalidad de Cuenca – POT ,2011.

 Sector primerio se refleja la mayor disponibilidad de mujeres que se involucran en las actividades de este sector actividades como: agricultura, pecuaria, silvicultura y pesca, con una diferencia de 2.32% respecto a los hombres.

Seguidamente y considerando la información de la misma fuente pero del censo del año 2010, éste comportamiento no cambia; más bien la preponderancia de las mujeres sobre los hombres dentro del sector primario de la economía se acentúa más, dándose una diferencia de 22.98% que demuestra una mayor concentración de las mujeres en el sector primario, situación que se explica en vista de que las mujeres son quienes se quedan en casa y complementan sus quehaceres domésticos con labores agropecuarias, mientras los hombres emigran hacia la ciudad en busca de otros oficios.

Así mismo y realizando un análisis comparativo entre los datos del año 2001 respecto al 2010, ha existido un decrecimiento de la PEA en este sector en un 35.26% que equivale a 379 personas, que posiblemente abandonan el sector primario para insertarse en los restantes sectores. En la tabla siguiente se detallan los datos.

 Sector secundario se refleja mayor disponibilidad de hombres que se involucran en las actividades como la fabricación de teja, ladrillos, mármol entre otros, cabe recalcar que el sector secundario Comprende todas las actividades económicas de un país relacionadas con la transformación industrial de los alimentos y otros tipos de bienes o mercancías, los cuales se utilizan como base para la fabricación de nuevos productos

El comportamiento referente al género no cambia, si en el 2001 predominaban los hombres con un 6.18%, en el 2010 esa diferencia se acentúa más a favor de los hombres con el 14.02% la cual los datos se detallan en la Tabla siguiente.

 Sector terciario se refleja la mayor disponibilidad de hombres con una diferencia de 32.26% que se involucran en actividades como la Construcción con el 36.61%, Comercio al Por Menor, Excepto el Comercio de Vehículos con el 17.06% y Hogares Privados con Servicio Doméstico con el 11.77%; conforman el bloque de mayor concentración de mano de obra del sector terciario

Cabe recalcar que el sector terciario es el [sector económico](http://es.wikipedia.org/wiki/Sector_econ%C3%B3mico) que engloba todas aquellas [actividades económicas](http://es.wikipedia.org/wiki/Actividad_econ%C3%B3mica) que no producen [bienes](http://es.wikipedia.org/wiki/Bien_econ%C3%B3mico) materiales de forma directa, sino [servicios](http://es.wikipedia.org/wiki/Servicio_(econom%C3%ADa)) que se ofrecen para satisfacer las [necesidades](http://es.wikipedia.org/wiki/Necesidad) de la población.

Además se puede observar un crecimiento de la PEA en el sector terciario con respecto al año 2010, en un porcentaje del 69.23% que corresponde a 1.388 personas respecto al 2001. El comportamiento referente al género se mantiene, predominan los hombres sobre las mujeres con un 17.42%, diferencia mucho menor a la que se daba en el 2001 y que era de 32.26%, esta comparación de crecimiento se puede observar en la siguiente tabla.

| Cuadro 56. Población Economicamente Activa de la Parroquia Similicay por Genero y Sector, ano 2010. |               |              |              |                    |           |
|----------------------------------------------------------------------------------------------------|---------------|--------------|--------------|--------------------|-----------|
| <b>PEA POR SECTORES</b>                                                                             | <b>SEXO</b>   |              | <b>TOTAL</b> | <b>PORCENTAJES</b> |           |
|                                                                                                    | <b>HOMBRE</b> | <b>MUJER</b> |              | % HOMBRES          | % MUJERES |
| <b>SECTOR PRIMARIO</b>                                                                              | 268           | 428          | 696          | 38.51%             | 61.49%    |
| <b>SECTOR SECUNDARIO</b>                                                                            | 1.598         | 1.205        | 2.803        | 57.01%             | 42.99%    |
| <b>SECTOR TERCIARIO</b>                                                                             | 1.992         | 1.401        | 3.393        | 58.71%             | 41.29%    |

Cuadro 56: Población Económicamente Activa de la Parroquia Sinincay por Género y Sector, año 2010.

Fuente: Ilustre Municipalidad de Cuenca – POT ,2011.

# **9.5 IDENTIFICACIÓN Y EVALUACIÓN DE IMPACTOS AMBIENTALES**

# **9.5.1 IDENTIFICACIÓN DE IMPACTOS**

Los factores ambientales considerados para la caracterización del área de influencias son:

## **9.5.1.1 Medio Abiótico**

#### **Aire**

- Calidad del Aire Variación de los niveles de emisiones e inmisiones de gases y polvo en el área de influencia del proyecto.
- Nivel Sonoro Variación de presión sonora en las inmediaciones del proyecto.

#### **Agua**

 Calidad del Agua - Alteración de las características naturales de la calidad del agua, de los cursos naturales y superficiales.

## **Suelo**

 Características Físico – Mecánicas - Cambios en la textura y estructura de los suelos en el área intervenida por el proyecto.

## **Paisaje**

 Afección Paisajística - Cambios que afectan el paisaje natural por efecto del proyecto.

## **9.5.1.2 Medio Biótico**

#### **Flora**

- Árboles Alternación de árboles que actualmente existen en el área del proyecto.
- Arbustos Perdida de arbustos del área de construcción del sistema de tratamiento de aguas servidas.
- Herbáceas Existe afección mínima al momento de construir el sistema de tratamiento de aguas servidas.
- Fauna Terrestre Afección a las especies de fauna terrestre por el funcionamiento del proyecto.
- Ecosistema Terrestre Afección a los sistemas de vida terrestre.

#### **Medio antrópico**

consecuencia de las actividades del hombre

### **Medio Perceptual**

 Naturalidad - Alteración de la expresión propia del medio natural, especialmente en el área de influencia directa.

### **Humanos**

 Percepción de la Comunidad - Grado de afección que según la comunidad en proyecto tendría en su salud y comodidad.

## **Economía y Población**

- Turismo Alteración y eventuales contratiempos con la actividad turística ocasionada por el funcionamiento del proyecto.
- Generación de Empleo Variación de la capacidad de absorber la población económicamente activa en las diferentes actividades productivas generadas por el proyecto.
- Alteración de la Movilidad Interrupción del tránsito vehicular y peatonal normal.

#### **Seguridad Laboral**

 Riesgos de la Seguridad Laboral - Alteración de la integridad física de los trabajadores.

# **9.6 IMPACTOS IDENTIFICADOS POR EL PROYECTO**

Los impactos causados por el proyecto se clasifican respecto a la etapa en la que se presenta el mismo, la cual se detalla a continuación.

## **9.6.1 FASE PREVIA**

 Afecciones a terrenos/infraestructura localizados en el derecho de vía, por la ampliación y mejoramiento de la vía.

## **9.6.2 FASE CONSTRUCCIÓN**

- Eventual interrupción de servicios básicos como agua potable, canales de riego, por la construcción de las obras en la vía.
- Afección a la calidad del suelo y agua por disposición de desechos sólidos generados por los obreros durante la construcción de la vía (por alimentación y aseo).
- Alteración de la calidad de vida y bienestar de las comunidades localizados en el área de influencia directa del proyecto como Sinincay Centro , Pampa de Rosas, chico Patamarca , María Auxiliadora, Mayancela por la generación de polvo, ruido y gases durante el proceso constructivo.
- Afección al normal desarrollo de las actividades comerciales, educativas y culturales, de las localidades ubicadas en el área de influencia de la vía.
- Riesgo de accidentes para los transeúntes por las actividades del proceso de construcción de la vía
- Alteración del paisaje.
- Presencia de maquinaria y vehículos pesados.
- Riesgo de accidentes laborales por falta de equipo de protección personal.
- Accidentes laborales por falta de un programa de ejecución de obras en sitios que revisten riesgo.
- Riesgos de salud por falta de uso de equipo de protección adecuada.
- Riesgos de salud y daños ambientales a raíz de los accidentes con materiales peligrosos en tránsito.
- Riesgos de accidentes y adquisición de enfermedades laborales por la aplicación de procedimientos constructivos inseguros, falta de señalización y uso de equipo de protección adecuada.
- Riesgos de accidentes con pérdida de vida de los obreros, técnicos, por impericia o imprudencia en la aplicación de procedimientos constructivos viales.
- Posible riesgo de deslizamientos de suelo por actividades propias de la construcción como excavaciones, movimiento de tierra, etc. con afección a personas y vehículos.
- Molestias e interrupción al tráfico vehicular y peatonal durante los procesos constructivos.
- Afección al suelo y vegetación por el almacenamiento temporal y desalojo de material proveniente del proceso constructivo.
- Riesgos de accidentes peatonales y vehiculares por falta de información del proyecto y sus actividades.
- Generación de empleo a obreros y profesionales

## **9.6.3 FASE DE OPERACIÓN Y MANTENIMIENTO**

- Elevación de la plusvalía de los predios cercanos a la vía.
- Reducción del tiempo de viaje.
- Mejoramiento de las condiciones de la capa de rodadura.
- Reducción de polvo y material sedimentado en la vía.
- Mejoramiento del drenaje de aguas lluvias.
- Facilidad de conectividad vial.
- Riesgo de accidentes de tránsito por el incremento de la velocidad de vehículos que circulan con las nuevas condiciones y trazado de la vía.
- Riesgo de accidentes de tránsito vehicular y peatonal por carencia de señalización horizontal y vertical
- Deterioro temprano de la vía por falta de mantenimiento, principalmente de los sistemas de drenaje (alcantarillas y cunetas).
- Incremento de la calidad de vida.

# **9.7 CRITERIOS DE LA EVALUACIÓN Y VALORACIÓN DE LOS IMPACTOS DEL PROYECTO**

Para identificar los impactos potenciales se utilizó la matriz causa-efecto donde se relacionan las fases constructivas del proyecto con los componentes socio ambiental más importantes dentro del área del proyecto, y las actividades que generan o podrían generar impactos a los factores analizados. En cada fase constructiva se describen los impactos generales que se descomponen en impactos específicos.

Su calificación se aplica sobre estos últimos con la valoración de la importancia y su magnitud a través de criterios cuantitativos y cualitativos.

Posteriormente se describe la metodología para la identificación tanto de la importancia de los factores ambientales, como la magnitud de los impactos.

## **9.7.1 IMPORTANCIA DE LOS FACTORES SOCIO AMBIENTALES**

Se basa en la información de la caracterización del área en estudio. En función de esta información se seleccionaron los factores ambientales que pueden estar afectados por las actividades de la construcción, operación y mantenimiento del proyecto. Cada factor ambiental analizado se le da un valor de importancia, dependiendo del mismo antes de la intervención del proyecto y según el criterio técnico utilizado en la elaboración.

Este valor se presenta en un rango de uno a diez.

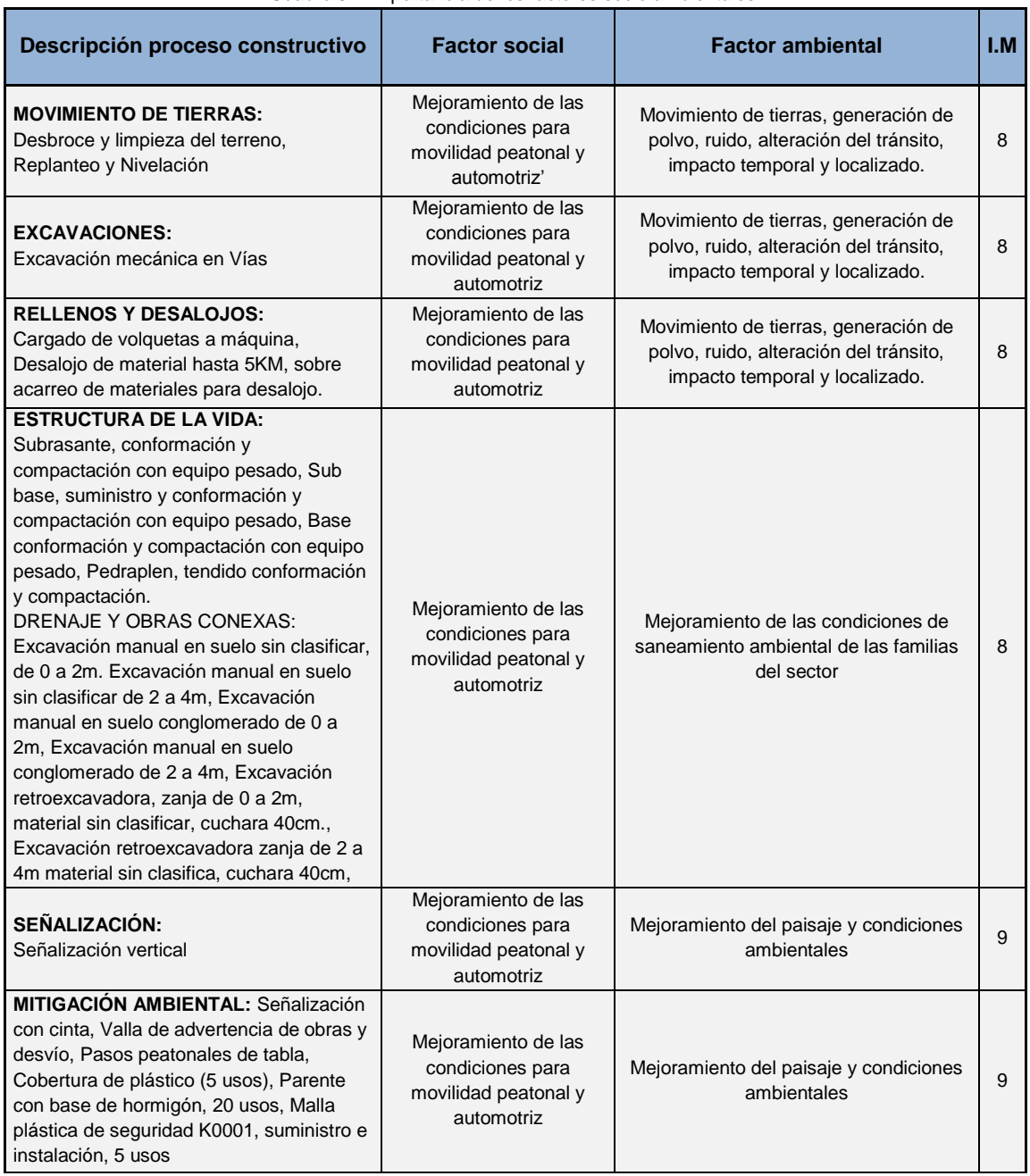

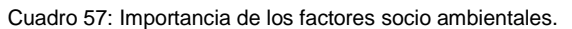

Fuente: elaboración propia, 2014.

# **9.7.2 CÁLCULO DE LA MAGNITUD (M)**

La valoración de la magnitud de cada impacto especifico, se basa en las siguientes características:

> Cuadro 58: Valoración de las características de los impactos. **Variable Características de los impactos**

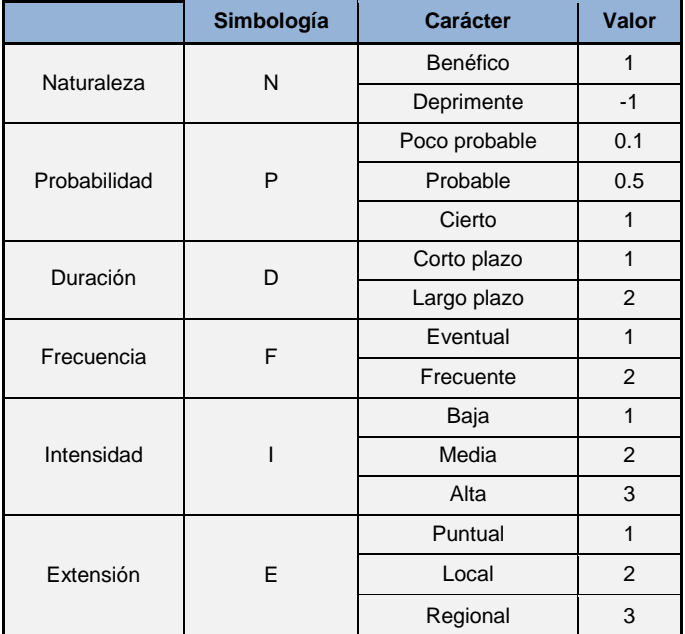

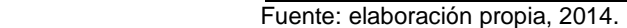

**NATURALEZA**: se refiere a si el impacto será positivo o negativo con respecto a la fase de actividad, esto se valora como deprimente si es negativo y cuando el impacto es positivo se valora como benéfico.

**PROBABILIDAD**: se entiende como riesgo de ocurrencia del impacto, implica la posibilidad, dificultad o imposibilidad de que el componente ambiental afectado retorne a su situación inicial, es considerado poco probable si el impacto tiene una baja probabilidad de ocurrencia, también puede ser probable si el impacto tiene una media probabilidad de ocurrencia o cierto en caso de que el impacto tiene una alta probabilidad de ocurrencia.

**DURACION:** se refiere a la permanencia de la acción impactante en el ambiente, depende de si el impacto es reversible a corto plazo, si permanece en el ambiente por lapsos menores a un año, y se considera a largo plazo si permanece en el ambiente por lapsos mayores a un año.

**FRECUENCIA:** está relacionado con la reincidencia del impacto con respecto al tiempo, se considerado eventual o temporal si el impacto se presenta en forma intermitente, por lo contrario se considera frecuente o permanente si el impacto se presente en forma continua.

**INTENSIDAD:** es el grado con que el impacto alterara un componente ambiental, si la acción impactante particular sobre cada componente ambiental es alto si el efecto es notable, medio si la acción impactante es verificable con acciones de monitoreo o bajo si la acción impactante es útil o casi imperceptible.

**EXTENSION:** Corresponde a la extensión espacial y geográfica que el efecto tendrá sobre el componente ambiental analizado, es considerado regional si el efecto o impacto sale de los límites del área, local si el efecto se concentra en los límites de área de influencia o puntual si el efecto está limitado a un sitio específico.

Los valores de magnitud (M) se determinaron de acuerdo a la siguiente expresión:

M = Naturaleza \* Probabilidad \* (Duración + Frecuencia +Intensidad + Extensión)

Lo que conseguiremos es evaluar los impactos desde benéficos siendo estos positivos desde +10 hasta 0 y los impactos deprimentes o negativos hasta -10.

Luego calcularemos la magnitud de cada factor multiplicado por la importancia, y así obtenemos el nivel de afectación global (NAG) por factor socio - ambiental.

El siguiente cuadro se encuentra la determinación de la magnitud de los impactos del proyecto.

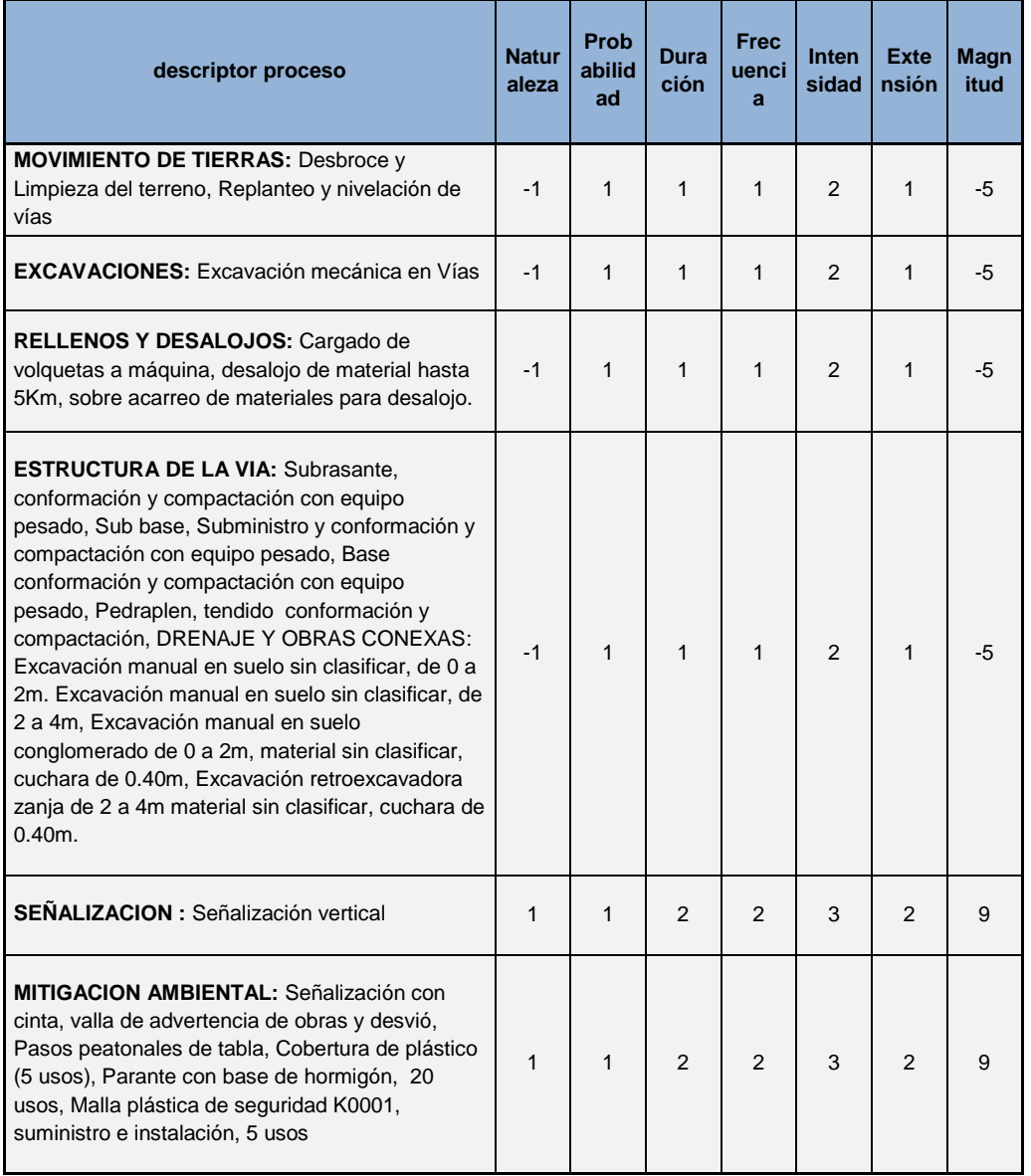

Cuadro 59: Magnitud de los impactos del proyecto.

Fuente: Elaboración Propia, 2014.

## **9.7.3 NIVEL DE AFECTACIÓN GLOBAL (N.A.G)**

El N.A.G se determina mediante la siguiente expresión:

 $N, A, G = Imp * M$  (ecu. 92)

Aplicando la ecuación, el valor total de la afectación se dará en un rango de 1 a 100, o de -1 a -100 la cual resulta de multiplicar el valor de importancia del factor por el valor de magnitud del impacto, permitiendo de esta forma una jerarquización de los impactos en valores porcentuales; entonces el valor máximo de afectación al medio estará dado por la multiplicación de 100 por el número de interacciones encontradas en cada análisis, el cálculo de estos valores se presenta en la siguiente tabla:

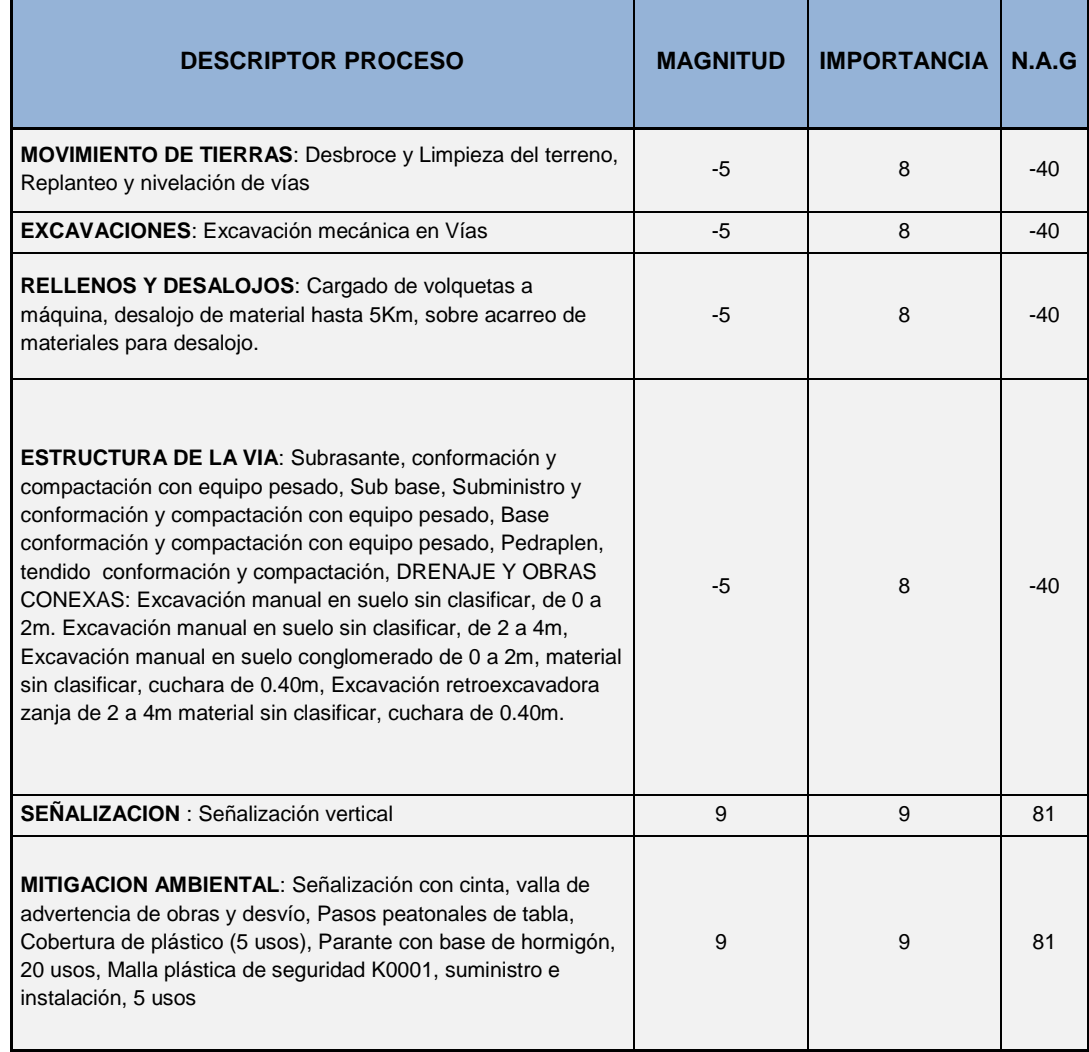

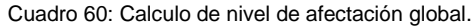

Fuente: Elaboración Propia, 2014.

Una vez trasladados estos resultados a valores porcentuales, son presentados en rangos de significancia de acuerdo a la tabla siguiente:

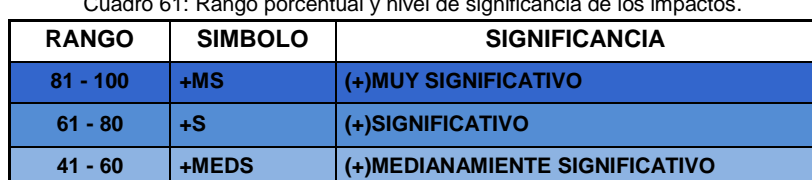

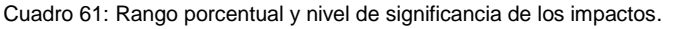

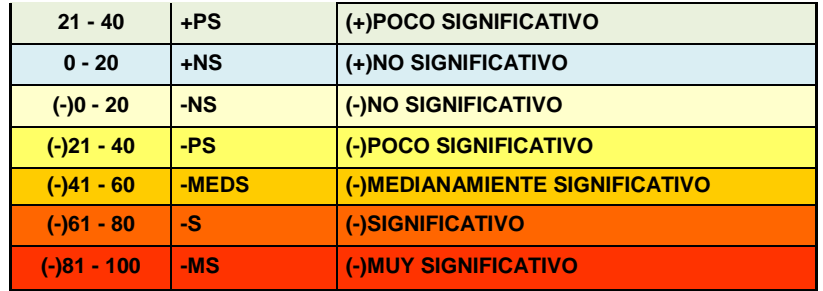

Fuente: Elaboración Propia, 2014.

Los valores correspondientes a la fase de construcción del proyecto, en su fase netamente constructiva, alcanza valores de -40, que corresponde en el Nivel de Afección Global, como poco significativo. En lo referente a la Gestión Ambiental y señalización alcanza un valor de 81, por los beneficios sociales, equivalentes de significativos a muy significativo, esto puede deberse a que las acciones del proyecto son temporales y que se desarrolla en un ecosistema ya intervenido y en funcionamiento.

## **9.7.4 MATRIZ CAUSA – EFECTO DEL PROYECTO**

De acuerdo a los parámetros de Magnitud e importancia descritos anteriormente luego de la interpolación se han identificado los siguientes impactos con su valoración respectiva.

# **9.8 RESULTADOS DE LA VALORACIÓN DE IMPACTOS**

## **9.8.1 COMPONENTE FÍSICO**

#### **9.8.1.1 Aire**

La generación de polvo se origina por las excavaciones y movimientos de tierra, las cuales ocasionan molestias respiratorias a la población, como también deterioro en las condiciones de limpieza y estética del área debido al asentamiento de polvo sobre las propiedades. El impacto será temporal dado que cesara una vez terminado los trabajos de construcción.

Existirá un impacto a la calidad del aire debido a lo producción de gases durante el uso de maquinaria pesada. Estas emisiones ocasionaran molestias a los habitantes de la población aledaños al proyecto, por lo cual se requiere que los contratistas cumplan con prácticas adecuadas de mantenimiento de equipo pesado.

#### **9.8.1.2 Ruido y vibraciones**

La generación de ruidos se produce por el uso de maquinaria pesada para transportar materiales de construcción y para movimientos de tierra. Esta alteración de niveles sonoros genera molestias a los pobladores del área intervenida, debido a las características del proyecto, el impacto por niveles de ruido será de carácter temporal hasta concluir el proyecto.

Con respecto a las vibraciones, no se anticipan daños a las propiedades de la ciudadanía, dado que la excavación y el uso de maquinaria generaran vibraciones la cual serán de carácter limitado. La excavación alcanzara profundidades relativamente cortas, en las que se utilizara mayoritariamente herramientas manuales.

#### **9.8.1.3 Suelo**

Existe la probabilidad de que se produzca la contaminación a la calidad del suelo del área intervenida por el proyecto. La contaminación a la calidad del suelo se daría por el derrame de aceites por los vehículos utilizados en la actividad productiva, y como también por la disposición no adecuada de residuos de los campamentos. Los residuos de la alimentación de los trabajadores influirán también negativamente, en caso de no ser dispuestos adecuadamente.

#### **9.8.1.4 Aguas superficiales**

La alteración de las aguas superficiales puede verse afectado por la disposición inadecuada del material excavado, el material puede ser arrastrado por los canales de drenaje, e incluso taponar los mismos, esta situación puede ocurrir también con el arrastre de grasas e hidrocarburos de petróleo, originada por los vertidos accidentales en las zonas de almacenamiento y mantenimiento de maquinaria pesada, la cual se deben prever medidas para evitar que esto ocurra.

#### **9.8.1.5 Recurso perceptual**

Al realizar una construcción, la percepción del ambiente, se ve afectada, sin embargo, esta será temporal y desaparecerá luego de haber terminada la construcción.

#### **9.8.1.6 Tráfico vehicular**

El tráfico vehicular se verá afectado temporalmente en las zonas de construcción, las especificaciones del Plan de Manejo identifican las acciones rutinarias que los contratistas deben realizar para minimizar los impactos temporales que ocurren durante la etapa de construcción, incluyendo planificación de rutas alternas temporales para la desviación del tráfico peatonal de las áreas de construcción que deben ser intervenidas temporalmente.

#### **9.8.2 COMPONENTE BIÓTICO**

#### **9.8.2.1 Vegetación terrestre**

Pérdida de la capa vegetal natural a causa de disminución de la densidad, pérdida de especies herbáceas y arbustivas o inhibición del crecimiento vegetal, sin embargo, su afectación es mínima, porque el proyecto es realizado en base al trazado de la vía existente.

#### **9.8.2.2 Fauna terrestre**

Reducción de hábitat, presión sobre algunas especies, reducción de poblaciones, contaminación de hábitat, y su afectación es mínima, área de consolidación urbana

### **9.8.3 COMPONENTE SOCIOECONÓMICO – CULTURAL**

#### **9.8.3.1 Empleo**

Se anticipa como un impacto positivo. Si bien no se cuenta con personal requerido definitivo, se recomienda que la fuerza laboral sea mediante la contratación de personal propio del lugar en donde se va a emplazar el proyecto, en particular de personal procedente del estrato social de ingresos económicos bajos y aptos como mano de obra no especializada.

## **9.8.3.2 Afectación económica**

Los trabajos de construcción ocasionarán molestias en las actividades que, en ausencia del proyecto, normalmente se ejecutan en las áreas a ser dotadas.

Estas molestias consistirán, principalmente, de alteración de los tráficos vehicular y peatonal, cambios en los patrones de ingresos económicos de locales comerciales situados en las áreas de obra. Las molestias previstas están ligadas a los trabajos de movimientos de tierras y colocación de tuberías en las zonas existentes.

## **9.8.3.3 Riesgos por accidentes**

Las actividades de construcción que se realicen en la obra, siempre existirá la posibilidad de los accidentes, sin embargo todas las actividades que se realicen, estarán controladas bajo las normas de seguridad industrial establecidas.

# **9.9 PLAN DE MANEJO AMBIENTAL**

## **9.9.1 INTRODUCCIÒN**

El Plan de Manejo Ambiental tiene por finalidad establecer un conjunto de acciones y programas que permitan mitigar, prevenir y controlar los impactos ambientales identificados en las etapas de construcción y fase de funcionamiento, de tal manera que sea viable el mejoramiento del diseño propuesto.

El Plan de Manejo Ambiental contiene distintos planes y programas, los cuales en su totalidad y de manera parcial ayudan a prevenir, reducir, compensar y/o eliminar los impactos ambientales que afectan a los componentes físicos, bióticos y socio-culturales, provocadas por actividades asociadas al proyecto.

El Plan de Manejo Ambiental tendrá indicadores y medios de verificación, responsables de ejecución y de monitoreo que serán elemento importante y auditables que deberá llevar acabo con organismo de control ambiental siendo las siguientes:

- Contar con la asistencia de un responsables en lo competente al Medio Ambiente y Seguridad Industrial, cuya función será identificar los posibles problemas ambientales que se presentan en la etapa de construcción, así como también el de redefinir metas para lograr su mejoramiento y el mantenimiento del ecosistema.
- Cumplir con los dispositivos legales y los contenidos en el expediente técnico de las obras programadas.

## **9.9.2 OBJETIVOS DEL PLAN DE MANEJO AMBIENTAL**

### **9.9.2.1 Objetivo General**

Fomentar la protección del medio ambiente a través del cumplimiento de leyes y reglamentos aplicables al proyecto vial, mediante el diseño de medidas correctoras, preventivas, mitigadoras y/ o compensatorias dirigidas a los impactos ambientales identificados.

### **9.9.2.2 Objetivos Específicos**

- Controlar y minimizar los impactos ambientales negativos, directos e indirectos identificados en el proyecto que se presenta durante su ejecución de sus actividades.
- Establecer mecanismos de comunicación social, oportuna y transparente con la población ubicada en el área de influencia directa para poder obtener la colaboración y agilizar las obras constructivas.
- Recuperar áreas afectadas por el mejoramiento de la vía y las respectivas actividades asociadas que generan impactos ambientales como generación de desechos sólidos entre otros.
- Establecer medidas de seguridad industrial y salud ocupacional que garanticen la protección de obreros, personal técnico y usuarios durante la intervención de la zona.
- Plantear medidas de mitigación y monitoreo que faciliten el control físico y la recuperación/restauración ambiental de las áreas degradadas o afectadas por el proceso constructivo.

## **9.9.3 ETAPAS DEL PLAN DE MANEJO AMBIENTAL**

El Plan de Manejo Ambiental propuesto para el proyecto vial está constituido de varios planes, programas y medidas dirigidos a prevenir, controlar, mitigar y compensar los impactos ambientales identificados al momento de la ejecución del proyecto.

#### **9.9.3.1 Fase previa**

#### **PLAN DE RELACIONES COMUNITARIAS:**

#### **PROGRAMA DE COMUNICACIÓN Y CONSULTA**

- **1. Tipo de medida:** Preventiva
- **2. Objetivo:** Informar a las comunidades, representante parroquial y población localizada en el área de influencia directa sobre el proyecto de mejoramiento y diseño de la carretera en estudio previa a la ejecución de las actividades constructivas.
- **3. Meta:** Aceptación y apoyo al proyecto vial por parte de la población perteneciente al área de influencia directa.
- **4. Etapa de ejecución del proyecto:** Fase Previa.
- **5. Impactos a las cuales se dirige:** Oposición de la población por los trabajos a realizarse debido a la falta de conocimiento acerca de los beneficios que generara el mejoramiento y diseño de la vía en estudio.

### **6. Legislación aplicable:**

- Art. 88 de la Constitución de la República del Ecuador. Registro Oficial No. 449.20/octubre/2008.
- Art. 28 y Art. 29 de la Ley de Gestión Ambiental. Registro Oficial Suplemento No. 418, 10/Septiembre/2004.
- Decreto ejecutivo 1040 Reglamento de Aplicación de los Mecanismos de Participación Social establecidos en la Ley de Gestión Ambiental. TITULO III De la Participación Social. Registro Oficial No. 332.mayo/2008.
- Ley Orgánica de participación ciudadana. Registro oficial No. 2019.

### **7. Descripción de las acciones**

Antes del inicio de las obras, se debe contemplar un plan de información concreto, para la población comprometida en el proyecto, resaltando los beneficios de su puesta en marcha y las molestias temporales que esta obra de ingeniería implica.

El plan de información debe contemplar los siguientes aspectos:

- comunicaciones radiales
- Trípticos informativos
- Talleres de conciencia e información
- **8. Responsable de la ejecución:** Constructor.
- **9. Control y Monitoreo**: Fiscalización.

### **9.9.3.2 Fase de construcción**

### **PLAN DE PREVENCIÓN Y CONTROL:**

### **PROGRAMA DE INFORMACIÓN DEL CRONOGRAMA DE EJECUCIÓN DE LA OBRA**

- **1. Tipo de Medida:** Preventiva
- **2. Objetivo:** Elaborar el cronograma de ejecución de obra e informar a las comunidades sobre el objetivo del proyecto y la interrupción del tráfico vehicular como peatonal durante el proceso de construcción.
- **3. Meta:** realizar las actividades de construcción programadas correctamente que permitan prever interrupciones al normal desarrollo de las actividades de carácter agrícola, comercial, cultural, educativo, entre otros.
- **4. Etapa de Ejecución del Proyecto:** Fase de construcción.
- **5. Impactos a los cuales se dirige:** Afección normal al desarrollo de las actividades agrícolas, comerciales, educativas, entre otros de las localidades ubicadas en el área de influencia de la vía.
- **6. Descripción de las acciones:**
- la construcción del proyecto deberá ser por tramos para así disminuir las molestias a las viviendas junto a la vía y a los peatones del sector.
- Elaborar y cumplir el Cronograma de Ejecución de Obra por parte del constructor.
- Coordinar la interrupción del tráfico con los dirigentes de las comunidades.
- **7. Responsable de la ejecución:** Constructor
- **8. Control y Monitoreo:** Fiscalización.

### **PROGRAMA PARA MANEJO DE OBRAS DE CONCRETO Y MATERIALES DE CONSTRUCCIÓN**

- **1. Tipo de medida:** Preventiva.
- **2. Objetivo:** Manejar correctamente los materiales de construcción y las obras de concreto durante las actividades constructivas
- **3. Meta:** Optimizar de la mejor manera el uso de materiales de construcción con prevención a la contaminación ambiental debido al uso y manejo inadecuado de los mismos.
- **4. Etapa de Ejecución del Proyecto:** Fase de construcción.
- **5. Impactos a los cuales se dirige:** Contaminación de la superficie del suelo por el manejo inadecuado de residuos de asfalto y concreto o por la acumulación de contaminantes en la superficie de la vía.
- **6. Legislación aplicable:**
- NORMA DE CALIDAD AMBIENTAL DEL RECURSO SUELO Y CRITERIOS DE REMEDIACIÓN PARA SUELOS CONTAMINADOS. Libro VI, Anexo II. TULSMA. Decreto 3399. Registro Oficial No. 725. Diciembre/16/2002.
- NORMA DE CALIDAD AMBIENTAL PARA EL MANEJO Y DISPOSICIÓN FINAL DE DESECHOS SÓLIDOS NO PELIGROSOS. LIBRO VI ANEXO 6. TULSMA. Decreto 3399. Registro Oficial No. 725. Diciembre/16/2002.
- Texto Unificado de Legislación Ambiental TULSMA, Libro VI, Anexo I, Norma de Calidad Ambiental y de descarga de Efluentes: Recurso Agua. Decreto 3399. Registro Oficial No. 725. Diciembre/16/2002.
- TULSMA, libro VI, anexo 4 límites para pm 10 50 μg/m3 y pm 2.5 15 μg/m3. Decreto 3399. Registro Oficial No. 725. Diciembre/16/2002.

### **7. Descripción de las acciones:**

### **Medidas para el manejo del concreto**

- a) las mezclas de concreto que se hacen en los sitios de obra deberán realizarse sobre una superficie metálica y confinada, para evitar contaminación por vertimientos de mezclas de concreto, asegurando que el lugar permanezca en condiciones óptimas durante esta actividad.
- b) en caso de producirse o derramarse mezcla de concreto, ésta se deberá recoger y colocar inmediatamente en el recipiente metálico destinado para residuos de este tipo ubicado en cada frente de obra, posteriormente se deberá lavar la zona afectada con el objetivo de que no exista evidencia del percance
- c) Se prohíbe el lavado de camiones, maquinaria pesada y mezcladores de concreto en cada lugar o frente de obra, para lo cual se recomienda que esta actividad se desarrolle en sitios estratégicos en donde se contará con plataformas impermeabilizadas y canaletas perimetrales, las cuales conducirán los efluentes a un sistema de tratamiento de sedimentación y después deberá pasar por un desarenador para que en caso de que se requieran hacer descargas al sistema hídrico los sólidos no alteren la calidad de agua en los parámetros de sólidos totales, sólidos sedimentables y sólidos en suspensión.
- d) Instruir a todo el personal técnico para que las operaciones relacionadas con el manejo de concreto sean eficientes, seguras y que no generen daños al ambiente.

### **Medidas para el manejo de arenas, triturados y otros materiales de construcción**

- a) Para la obtención de material de préstamo, se hará de canteras o minas que cuenten con las concesiones otorgadas por el Ministerio de Recursos Naturales No Renovables y autorizaciones emitidas por el Ministerio del Ambiente Ecuatoriano tras haber realizado el procedimiento respectivo para la obtención del licenciamiento ambiental.
- b) Obligatoriamente el personal de construcción que manipule o que se encuentre presente en los sitios de obra (mano de obra no calificada y técnicos) deberá utilizar equipos e implementos de protección personal en función a lo establecido en el programa de Seguridad industrial y salud ocupacional presentado más adelante.
- c) Por ningún motivo, los materiales de construcción deberán ser dispuestos o colocados en la mitad de la vía, para ello se debe acondicionar un área dentro de la obra para su recepción y almacenamiento temporal de donde serán retirados para ser llevados a escombreras para su correcta disposición final (si es que éste no se reutiliza en relleno y otras actividades que puedan requerir de este material inocuo).
- d) Los vehículos que transporten el material deberán estar cubiertos con lona o carpas plásticas en buenas condiciones para evitar que se dispersen las partículas generando contaminación por material y molestias a la salud del personal y población que se encuentre en el área de influencia del proyecto.
- e) Todo material de construcción deberá ser depositado en escombreras, dicho material tendrá que ser protegido contra el agua y aire antes de su traslado al lugar de disposición final. La protección de los materiales deberá efectuarse con elementos como plástico, lonas impermeables o mallas, asegurando su permanencia.
- f) Los frentes de trabajo deberán realizar diariamente la limpieza para así mantener en buen estado el sitio de trabajo.

### **Recomendaciones Generales**

- a) los materiales peligrosos como pintura, asbesto cemento, plomo, materiales inflamables, corrosivos y aditivos deberán ser conservados, maniobrados, y dispuestos en base a lo establecido en las especificaciones u hojas técnicas suministradas por el fabricante.
- b) se deberán implementar actividades de reciclaje y/o reutilización de los materiales restantes de las actividades de construcción.
- c) el manejo de desechos de carácter peligroso deberá regirse a lo establecido en el pan de Manejo para desechos Peligrosos.
- **8. Responsable de la ejecución:** Constructor.
- **9. Control y Monitoreo:** Fiscalización.

### **PROGRAMA DE EJECUCIÓN DE PRÁCTICAS SEGURAS EN LA CONSTRUCCIÓN**

- **1. tipo de medida:** Preventiva
- **2. Objetivo:** Disminuir el riesgo de enfermedades y riesgo laborales durante la etapa constructiva del proyecto.
- **3. Meta:** Personal de obra protegido que labora en condiciones de riesgo reducirlas al máximo durante la ejecución de obra
- **4. Etapa de Ejecución del Proyecto:** Fase constructiva.
- **5. Impactos a los cuales se dirige:** Riesgo de accidentes laborales y afección a la salud de los trabajadores por el uso inadecuado o falta de dotación por parte del constructor de equipos de protección personal y/o por la ejecución de procesos constructivos inadecuados durante el proceso constructivo.
- **6. legislación aplicable:** Reglamento de seguridad y salud de los trabajadores y mejoramiento del medio ambiente de trabajo. Decreto No: 2393.
- **7. Descripción de las acciones:**
- **Reducción de caídas dentro de un mismo nivel**

Las mejores prácticas para protegerse son:

- trate de evitar superficies lodosas y mojadas.
- Use zapatos que posean soporte en los talones y suelas antideslizantes.
- No acarree cargas pesadas, utilice equipo adecuado de carga para esa acción.
- mantenga el lugar de trabajo en orden. guarde las herramientas y los materiales que no se estén utilizando
- desaloje todo lo que pueda generar un tropiezo en las superficies donde se camina o trabaja.
- **Reducción de caídas desde elevaciones**
- Disponer de barandas para colocar alrededor de excavaciones grandes.
- Usar cinturones de seguridad o restricciones cuando circulen en un automóvil, camiones y vehículos los trabajadores cuando van a ser trasladados.
- Al poner el encofrado, usar planchas modulares para no tener que trabajar en alto.
- **reducción de peligros de ruido:** El ruido generado en la construcción de carreteras tiene como fuentes al equipo pesado por lo que se recomienda el uso de protección auditiva
- **seguridad del operador:** La operación segura del equipo incluye las siguientes prácticas:
- Antes de encender el vehículo, de una circulación a su alrededor para así inspeccionar.
- Verifique el funcionamiento de la alarma de retro y otros dispositivos de seguridad.
- Ubique y compruebe los controles.
- ubicar cuales son los puntos ciegos del equipo y el radio de balanceo.
- Usar cinturones de seguridad en el asiento de la maquinaria pesada.
- Use el equipo de protección personal dotado por el constructor.
- Nunca utilizar teléfonos, radios, reproductores de cd, ni ninguna otra distracción mientras esté operando el equipo.
- Asegurar bien el equipo antes de utilizar los teléfonos celulares.
- Asegure bien el equipo que no se esté utilizando
- Bloquee y rotule el equipo que se vaya a reparar o el que se vaya a dar mantenimiento. Ponga los frenos de estacionamiento e inmovilice las llantas
- **Reducción de riesgo a atropellamientos:** El equipo y los vehículos deben tomar como medidas de construcción las siguientes:
- Mantenerse alejados de los puntos ciegos
- Comunicarse con los operadores de máquinas por radio y/o contacto visual.
- No acercarse hasta comunicarse con el operador y éste indique que está bien.
- Mantenerse fuera del círculo de seguridad alrededor del equipo.
- Mantenerse fuera del camino de los vehículos.
- Usar vigilantes cuando se tenga que trabajar dando la espalda al equipo o al tráfico.
- **Reducción de golpes o aplastamientos:** Para evitar ser golpeado por herramientas se deberá considerar las siguientes medidas de prevención:
- Usar herramientas manuales que tengan protección en el punto de operación.
- Usar equipo de protección personal

Para evitar ser golpeado o aplastado por materiales:

- Los trabajadores deben mantenerse alejados de las áreas donde se está levantando material y evitar estar debajo de las cargas.
- Use métodos seguros para aparejar, alzar y poner planchas de acero y barreras móviles.

Los árboles y el mantenimiento del equipo también pueden ser peligrosos. Para evitar que golpee un árbol al personal se deberán restringir el acceso de los trabajadores cuando se vaya a botar, talar o cargar árboles. Usar estructuras protectoras en el equipo.

- **Prevención de lesiones:** Para evitar lesiones se propone las siguientes medidas generales:
- No levantar mucho peso, pedir ayuda.
- Usar equipo de protección personal en función a la actividad que se va a desarrollar.
- **8. Responsable de la ejecución:** Constructor.
- **9. Control y Monitoreo:** Fiscalización.

### **PROGRAMA PARA EL MANEJO DE MAQUINARIA, EQUIPO Y TRANSPORTE**

- **1. Tipo de Medida:** Preventiva.
- **2. Objetivo:** Realizar un manejo adecuado de maquinarias, equipos y transporte que se encuentran operando en la construcción del proyecto.
- **3. Meta:** Ejecución de acciones operativas adecuadas de maquinaria y equipos que no atenten a la seguridad y salud ocupacional de la mano de obra calificada y personal técnico.
- **4. Etapa de Ejecución del Proyecto:** Fase de construcción.
- **5. Impactos a los cuales se dirige**: Alteración a la calidad de vida de los pobladores del sector localizados dentro del área del proyecto por generación de polvo, ruido y gases durante el proceso constructivo.
- **6. Legislación aplicable**
- NORMA DE CALIDAD AMBIENTAL DEL RECURSO SUELO Y CRITERIOS DE REMEDIACIÓN PARA SUELOS CONTAMINADOS. Libro VI, Anexo II. TULSMA. Decreto 3399. Registro Oficial No. 725. Diciembre/16/2002.
- NORMA DE CALIDAD AMBIENTAL PARA EL MANEJO Y DISPOSICIÓN FINAL DE DESECHOS SÓLIDOS NO PELIGROSOS. LIBRO VI ANEXO 6. TULSMA. Decreto 3399. Registro Oficial No. 725. Diciembre/16/2002.
- Texto Unificado de Legislación Ambiental TULSMA, Libro VI, Anexo I, Norma de Calidad Ambiental y de descarga de Efluentes: Recurso Agua. Decreto 3399. Registro Oficial No.725. Diciembre/16/2002.
- TULSMA, libro VI, anexo 4 límites para pm 10 50 μg/m3 y pm 2.5 15 μg/m3. Decreto 3399. Registro Oficial No. 725. Diciembre/16/2002.
- Norma Técnica Ecuatoriana 2-204: 2002. (Gestión Ambiental. Aire. Vehículos automotores). Límites permitidos de emisiones producidas por fuentes móviles terrestres de gasolina. Primera revisión 2002/09.
- Norma Técnica Ecuatoriana 2-207: 2002. (Gestión Ambiental. Aire. Vehículos automotores).Límites permitidos de emisiones producidas por fuentes móviles terrestres de diesel. Primera revisión 2002/09.
- Límites permisibles de niveles de ruido ambiente para fuentes fijas y fuentes móviles, y para vibraciones normado por el TULSMA Libro VI, Anexo 5. Decreto 3399. Registro Oficial No. 725. Diciembre/16/2002.
- **7. Descripción de las acciones:**
- **En el uso de equipos y transporte de materiales**
- Durante la revisión técnica de los equipos y vehículos, se verificará el buen estado de los sistemas mecánicos cuyos resultados serán dados a conocer al encargado de seguridad industrial del frente de obra.
- Todos los equipos que utilice el constructor deberán cumplir con lo exigido por el MTOP en relación al mantenimiento de equipos y estado de sus dispositivos.
- En el caso de los vehículos que transporten materiales, el constructor exigirá a sus proveedores el uso de cobertores y protectores que eviten el riesgo o caída de materiales y la generación de polvo debido a la acción del viento, la lluvia y la velocidad de los vehículos.
- La Fiscalización en coordinación con el constructor verificarán semanalmente la provisión y uso adecuado de los implementos de seguridad industrial y de salud ocupacional del personal del proyecto, necesario para la operación y mantenimiento de equipo y maquinaria.
- El constructor mantendrá un listado con todos los equipos, maquinarias y vehículos al servicio de la obra, pues las medidas de manejo y normatividad deben ser implementadas y cumplidas por todos los obreros.
- Para efectos del mantenimiento actualizado del inventario y programación de rutinas, se deberá tener en el campamento de obra un registro con las horas de trabajo de equipos, maquinaria y vehículos los cuales se consignarán también en la hoja de vida que se le llevará a cada uno, con el propósito de garantizar el mantenimiento programado y preventivo para su óptimo funcionamiento.
- Durante la revisión técnica de los equipos, maquinarias y vehículos utilizados se verificará el buen estado de los sistemas mecánicos que garanticen su correcto y normal funcionamiento, tales como; desgaste de las llantas, sistemas de frenos, sistema eléctrico, sistema de alarma, entre otros, cuyos resultados serán reportados al encargado de Seguridad Industrial, Salud y Medio Ambiente de los Contratistas.
- Los vehículos para el transporte del personal, permanecerán en perfectas condiciones mecánicas y de seguridad, equipo de carretera, extintor y documentación al día y cumpliendo con los requerimientos contractuales.
- Se verificará que el equipo de movimiento de tierras o compactación no tenga bloqueada la visión hacia atrás, salvo que el equipo tenga una alarma de reversa audible por sobre el nivel de ruido circundante o que una persona de apoyo de la señal correspondiente para realizar esta maniobra.
- Los vehículos y maquinarias pesadas deben contar con un sistema de alarma luminosa y sonora de reversa y contar con dispositivos de atención y seguridad especiales en caso de contar con personal con discapacidades.
- **Prácticas de transporte:**
- De los cinturones de seguridad: los ocupantes de cualquier vehículo deben usar cinturones de seguridad todo el tiempo y todo vehículo debe disponer del mismo para cada ocupante.
- **De los requisitos y la capacitación de los conductores:** los operadores o conductores deben poseer licencias apropiadas para la operación de distintas maquinarias, deben estar entrenados y tener la capacidad de operar el vehículo adecuadamente y por ende deben llevar consigo la licencia de conducir.
- **Abuso de sustancias:** Los conductores no deberán operar vehículos bajo los efectos del alcohol, drogas, narcóticos o medicación que pueda afectar la habilidad del operador para conducir el vehículo de forma segura, para esto se realizará una prueba previa a empezar la labor del conductor.
- **8. Responsable de la ejecución:** Constructor.
- **9. Control y Monitoreo:** Fiscalización.
- **PROGRAMA DE CAPACITACION Y EDUCACION AMBIENTAL**
- 1. **Tipo de Medida:** Prevención.
- 2. **Objetivo:** Capacitar a todo el personal de obra y personal técnico, sobre temas ambientales en el proceso constructivo, como también crear conciencia ambiental y prevenir o minimizar los impactos sobre la salud de los trabajadores y sobre el ambiente.
- 3. **Meta**: Personal concientizado que aplica medidas de protección del medio ambiente en el área de influencia directa.
- 4. **Etapa de Ejecución del proyecto**: Fase de construcción.
- 5. **Impactos a los cuales se dirige**: Impactos ambientales por prácticas inadecuadas en el proceso constructivo.
- 6. **legislación aplicable**: Libro VI , Anexo III, DEL RÉGIMEN FORESTAL, Título IV De las Áreas Naturales y de la Flora y Fauna Silvestres, Capítulo II De la Conservación de la Flora y Fauna Silvestres. TULSMA. Decreto 3399. Registro Oficial No. 725. Diciembre/16/2002.
- **7. Descripción de las acciones:**
- El contratista deberá elaborar la programación trimestral de capacitaciones, en la cual se indique la fecha, hora, temas y a quien va dirigido la capacitación y enviar en el informe mensual de gestión ambiental.
- **8. Responsable:** Contratista.
- **9. Control y Monitoreo:** Fiscalización.
- **PROGRAMA DE PREVENCIÓN Y CONTROL DE LA CONTAMINACIÓN**
- **1. Tipo de Medida:** Control y Prevención.
- **2. Objetivo:** Mantener las áreas del proyecto, en cumplimiento de las normas ambientales para no generar inconvenientes a los habitantes y al ecosistema que están dentro del área de influencia directa.
- **3. Meta:** Emisiones de polvo y gases en niveles que no sobrepasen a los niveles establecidos en la legislación ambiental vigente.
- **4. Etapa de Ejecución del Proyecto:** Fase de construcción.
- **5. Impactos a los cuales se dirige:** Contaminación del suelo, aire y agua.
- **6. Legislación Aplicable:**
- TULSMA, libro VI, anexo 4 límites para pm 10 50 μg/m3 y pm 2.5 15 μg/m3. Decreto 3399. Registro Oficial No. 725. Diciembre/16/2002.
- Límites permisibles de niveles de ruido ambiente para fuentes fijas y fuentes móviles, y para vibraciones normado por el TULSMA Libro VI, Anexo 5. Decreto 3399. Registro Oficial No. 725. Diciembre/16/2002.
- Norma Técnica Ecuatoriana 2-204: 2002. (Gestión Ambiental. Aire. Vehículos automotores). Límites permitidos de emisiones producidas por fuentes móviles terrestres de gasolina. Primera revisión 2002/09.
- Norma Técnica Ecuatoriana 2-207: 2002. (Gestión Ambiental. Aire. Vehículosautomotores).Límites permitidos de emisiones producidas.

### **7. Descripción de las acciones:**

### **Control del ruido**

- Las actividades que generan ruido deberán desarrollarse en horarios comprendidos entre las 08h00 y 18h00, se tomarán las medidas necesarias para el aislamiento en caso de ser factible y revisión de los escapes de la maquinaria para el buen funcionamiento.
- Para mitigar los efectos de las emisiones de niveles de ruido por encima de niveles permitidos, se recomienda el uso de aditamentos y equipos de protección personal para el ruido, como cascos con orejeras, tapones auditivos.
- Las emisiones sonoras deben ser confinadas a los espacios más restringidos posibles, actuando sobre los equipos, maquinaria y vehículos que los generan a través de trabajos mecánicos que buscan insonorizar o reducir dichos ruidos.

### **Control de la calidad de aguas**

- No se deberán utilizar sustancias químicas que puedan alterar el equilibrio ecológico, la calidad de las aguas o la vida de personas, fauna y flora.
- Bajo ninguna circunstancia se debe permitir la disposición de residuos sólidos en las corrientes hídricas. El material de las excavaciones para la construcción de obras de drenaje en cercanías de cauces naturales debe acopiarse lo más lejos posible, evitando que sea arrastrado por aguas de escorrentía superficial.
- No se deberá disponer en las corrientes hídricas ni en sus alrededores de algún tipo de residuo industrial como solventes, aceites usados, pinturas u otros materiales.

Se prohíbe el lavado de la maquinaria y equipo en los cursos de agua, para evitar el derrame de lubricantes o hidrocarburos que contribuyan a la contaminación de los mismos.

### **Control de la calidad del aire**

- Para mitigar el efecto producido por las emisiones de polvo y partículas debido al tránsito de vehículos y maquinaria por accesos desprovistos de capa de rodadura, se recomienda en épocas de seca, el humedecimiento de los tramos donde se produzca polvo por efectos de las obras del proyecto. Es totalmente prohibido el riego de aceite quemado automotriz para atenuar este efecto.

### **Control de la contaminación del suelo**

- Se restringirá al máximo la realización de trabajos de mecánica de los equipos de construcción en el área destinada para obras, de realizarse los mismos, se harán salvaguardando la integridad del medio ambiente, y los desperdicios generados de derrames accidentales como asfalto, lubricantes, combustibles, trapos de desecho, etc.
- **8. Responsable:** Contratista.
- **9. Control y Monitoreo:** Responsables del medio ambiente y seguridad industrial, fiscalización.

### **PROGRAMA DE MONITOREO**

- **1. Medida a implementarse**: Verificar que las medidas preventivas o correctivas propuestas se han realizado e eficaces.
- **2. tipo de medida**: Control y prevención.
- **3. Objetivo**: Garantizar el cumplimiento del Plan de Manejo Ambiental a través de la lista de control.
- **4. Etapa de ejecución del Proyecto**: Fase de construcción.
- **5. Impactos a los cuales se dirige:** Cumplimiento del Plan de Manejo Ambiental.
- **6. Descripción de las acciones**:
- Se deberá verificar semanalmente el cumplimiento del plan de manejo ambiental a través de una lista de chequeo especificada, para el proyecto.
- Facilitar la información recopilada del proyecto al ente fiscalizador, para su análisis, observaciones y recomendaciones.
- **7. Responsable: Contratista**
- **8. Control y Monitoreo**: Responsable de Medio Ambiente y Seguridad Industrial, Fiscalizador.
- **PROGRAMA DE CIERRE Y ABANDONO DE OBRA**
- **1. Medida a implementarse**: Retirar de las áreas de campamentos y demás instalaciones, todo elemento que no esté destinado a un uso claro y específico posterior.
- **2. tipo de medida**: Control y prevención.
- **3. Objetivo**: Realización de un abandono adecuado de cada uno de los sitios intervenidos durante la ejecución de las obras y adecuarlas para que queden lo más naturalmente posible.
- **4. Etapa de ejecución del Proyecto**: Fase de cierre y abandono
- **5. Impactos a los cuales se dirige:** Generación de residuos, contaminación ambiental.
- **6. Descripción de las acciones**:
- Una vez se terminen las obras de construcción se retirará el campamento y recuperar la zona intervenida.
- Retirar de la obra todos los restos de combustibles, grasas u otros elementos que puedan ofrecer peligro de explosión o incendio.
- **7. Responsable:** Contratista
- **8. Control y Monitoreo**: Responsable de Medio Ambiente y Seguridad Industrial, Fiscalizador.

### **PLAN DE MITIGACIÓN**

- **PLAN DE MANEJO DE RESIDUOS SOLIDOS**
- **1. Tipo de Medida:** Prevención.
- **2. Objetivo:** definir procedimientos para evitar y mitigar los impactos ambientales provocados por la generación, manejo de los desechos peligrosos y no peligrosos en el proceso de construcción.
- **3. Meta:** Gestión integral de desechos sólidos generados en el proceso constructivo del proyecto vía.
- **4. Etapa de Ejecución del Proyecto:** Fase construcción.
- **5. Impactos a los cuales se dirige:** contaminación por inadecuada dispocision de desechos sólidos producto de las actividades adicionales de los obreros por alimentación y aseo.
- **6. Legislación aplicable:**
- NORMA DE CALIDAD AMBIENTAL DEL RECURSO SUELO Y CRITERIOS DE REMEDIACIÓN PARA SUELOS CONTAMINADOS. Libro VI, Anexo II. TULSMA. Decreto 3399. Registro Oficial No. 725. Diciembre/16/2002.
- NORMA DE CALIDAD AMBIENTAL PARA, EL MANEJO Y DISPOSICIÓN FINAL DE DESECHOS SÓLIDOS NO PELIGROSOS. LIBRO VI ANEXO 6. TULSMA. Decreto 3399. Registro Oficial No. 725. Diciembre/16/2002.
- NORMA TÉCNICA ECUATORIANA NTE INEN 2266:2000: TRANSPORTE, ALMACENAMIENTO Y MANEJO DE PRODUCTOS QUÍMICOS PELIGROSOS.REQUISITOS.
- **7. Descripción de las acciones:**

### **Manejo de desechos comunes y biodegradables**

El manejo de desechos sólidos generados por actividades adicionales de los obreros (alimentación y aseo) y de las actividades propias de la construcción del proyecto vial, se regirán a las siguientes determinaciones:

- Se colocarán recipientes metálicos de 55 galones debidamente etiquetados para cada tipo de residuo. Los residuos acumulados serán transportados y depositados conforme disponga el fiscalizador.
- Las llantas y demás productos como caucho, restos de embalajes, plásticos, etc. No se quemarán bajo ningún motivo teniendo que ser reciclados y/o vendidos, para lo cual el Fiscalizador aprobará las propuestas para su manejo y destino final.
- **8. Responsable de la ejecución:** Contratista
- **9. Control y Monitoreo:** Medio Ambiente y seguridad industrial, fiscalización.

### . **PLAN DE SALUD Y SEGURIDAD OCUPACIONAL**

- **1. Tipo de Medida**: Preventiva
- **2. Objetivo**:
- Riesgo de accidentes laborales y afección a la salud de los trabajadores por uso inadecuado o falta de dotación por parte del constructor de equipos de protección personal y/o por la ejecución de procesos constructivos inapropiados durante el proceso constructivo.
- Riesgo de accidentes para conductores y transeúntes que circulan por la vía por falta de pasos vehiculares y peatonales, señalización informativa y preventiva adecuada durante la intervención vial.
- **3. Meta**: Programa de Salud ocupacional y Seguridad industrial aplicado a todos los trabajadores que intervienen en la construcción del proyecto vial reforzado con medidas de reducción de riesgo para usuarios de la vía.
- **4. Etapa de la ejecución del proyecto**: Fase constructiva
- **5. Impacto al cual se dirige**: riesgo de accidentes laborales y afección a la salud de los trabajadores por uso inadecuado o falta de dotación por parte del constructor de

equipos de protección personal y/o por la ejecución de procesos constructivos apropiados durante el proceso de construcción.

- **6. Legislación aplicable**: Reglamento de seguridad y salud de los trabajadores y mejoramiento del medio ambiente de trabajo. Decreto No: 2393.
- REGLAMENTO DE SEGURIDAD E HIGIENE INDUSTRIAL, RESOLUCIÓN No. 172- I.E.S.S., TITULO CUARTO: De las Organizaciones de Prevención de Riesgos, TITULO SEXTO: De las obligaciones de la División de Riesgos del Trabajo. Septiembre/29/1975.
- Normas INEN 439 de Señalización. NORMA TÉCNICA INEN 439: COLORES, SEÑALES Y SÍMBOLOS DE SEGURIDAD. Registro oficial 152. 17/marzo/2010.
- Código de la Salud, Decreto Supremo 188, Registro Oficial No. 158. 8/ Febrero/ 1971**.**

### **7. Descripción de las acciones** :

- Todos los obreros y personal técnico del proyecto deberán estar afiliados al I.E.S.S.
- Todos los obreros y personal técnico deben tener su dotación indumentaria y protección contra el frio y la lluvia.
- Los horarios de entrada y salida e incluso el horario del almuerzo de los trabajadores deberá estar reglamentado.
- Se dotara de equipos de protección personal necesario para la correcta protección del personal para la ejecución de las actividades en el proyecto, es obligatorio (Chalecos refractivos, cascos, botas punta de acero de ser el caso, guantes, mascarillas de polvo, protectores auditivos.)
- Los operadores de equipos vibratorios deberán cumplir turnos rotativos para así evitar problemas de la salud.
- Deberán de disponer y exhibir de números de teléfonos de cuerpos de socorro y de centros médicos en caso de generarse algún percance. En caso que ocurriere algún accidente este será notificado inmediatamente al residente de obra, de acuerdo a la gravedad del accidente será trasladado a los centros médicos más cercanos, de los contrario se comunicara telefónicamente con los organismos de socorro y solicitar indicaciones hasta su llegada.
- Comprobar que los operadores de las maquinarias sean operadores calificados y que dispongan de experiencia efectiva como también las licencias correspondientes.
- El operador realizara una inspección inicial de la maquinaria y equipos (ver registro de mantenimiento), esto previo al iniciar sus labores cotidianas.
- El encargado de la seguridad laboral debe chequear el uso correcto y adecuado de los elementos de protección personal y garantizar su mantenimiento o cambio oportuno, disponiendo de un stock suficiente permanentemente.
- El acceso será restringido mediante el uso de cintas y mallas de plástico para protección, esto en las áreas de construcción de la obra.
- El contratista conforme a la propuesta de ingeniería, debe implementar un entibado en las zanjas, así para evitar derrumbes y posibles accidentes con el personal en la obra.
- El contratista implementará el programa de señalización preventiva y demarcación de los frentes de obras en las etapas de construcción y mantenimiento, por cuanto proporciona seguridad tanto a los usuarios de las vías como a los mismos trabajadores.
- El contratista deberá disponer de baterías sanitarias móviles en obra, como un registro obligatorio.
- Previo al inicio de las actividades de excavación, se deberán verificar las recomendaciones establecidas en los diseños con relación a las obras que garanticen la estabilidad de la vía y construcciones aledañas.
- El contratista debe de disponer de insumos de primeros auxilios o botiquín, en cada frente de trabajo.
- El contratista vigilara con frecuencia que los trabajadores cumplan con el uso de su equipo de seguridad, de no ser así deberá establecer sanciones con quienes no lo cumplan.
- **8. Responsables de ejecución**: Constructor.
- **9. Control y monitoreo:** Responsable de Medio ambiente y Seguridad Industrial, Fiscalización.

### **9.9.3.3 Fase de funcionamiento (operación y mantenimiento)**

### **PROGRAMA DE SEÑALIZACIÓN Y ESTABLECIMIENTO DE REGULACIONES AL TRÁFICO VEHICULAR**

- **1. Tipo de medida:** Prevención
- **2. Objetivo:** Evitar accidentes de tránsito para peatones y vehículos por el cambio del diseño de la actual calzada de la vía.
- **3. Meta**: Vía señalizada correctamente con disminución del riesgo de accidentes de tránsito.
- **4. Etapa de Ejecución del Proyecto**: Fase de operación y mantenimiento.

### **5. Impactos a los cuales se dirige:**

- Riesgo de accidentes de tránsito por el incremento de la velocidad de vehículos que se desplazan con las nuevas condiciones y trazado de la vía.
- Riesgo de accidentes de tránsito vehicular y peatonal por carencia de señalización horizontal y vertical

### **6. Descripción de las acciones**:

- Regulación del tráfico vehicular mediante señalización restrictiva de velocidad.
- Mantenimiento de la señalización preventiva e informativa
- Señalización horizontal de la vía.
- **7. Responsable**: Ministerio de Trasporte y Obras Publicas
- **8. Control y Monitoreo**: Fiscalización.

### **PROGRAMA DE MANTENIMIENTO VIAL**

- **1. Tipo de medida:** Preventiva
- **2. Objetivos:** Mantener la vía construida
- **3. Meta**: vía construida en excelentes condiciones con mantenimiento periódico.
- **4. Etapa de Ejecución del proyecto:** Fase de operación y funcionamiento**.**

### **5. Impactos a los cuales se dirige**

- Deterioro prematuro de la vía por falta de mantenimiento, principalmente de los sistemas de drenaje (alcantarillas y cunetas).
- Interrupciones temporales o periódicas de forma total o parcial de la vía por deslizamientos de suelos y erosión por inestabilidad de taludes.

### **6. Descripción de las acciones:**

- Limpieza de la calzada por parte del Ministerio de Transporte y Obras Públicas.
- Colocación de señalización informativa y educativa: CUIDE EL MEDIO AMBIENTE, NO ARROJE BASURA.
- Limpieza y mantenimiento periódico de las obras de drenaje para evitar que durante las precipitaciones se pueda ocasionar inestabilidad de los taludes; socavar alcantarillas, puentes, pontones y muros; erosionar los terraplenes y el terreno natural y, además, causar numerosos daños adicionales.
- Mantenimiento de señalización y elementos de seguridad vial.
- **7. Responsable de ejecución:** Ministerio de Transporte y Obras Públicas.
- **8. Control y monitoreo:** Fiscalización

### **10. PRESUPUESTO**

### **10.1 INTRODUCCIÓN**

El presupuesto es un plan financiero de una obra, te ayuda a conocer el costo total más aproximado de todo lo que conlleva la construcción de una obra, es decir, calcula y cotiza todo lo relacionado al catálogo de conceptos generado por los datos que nos proporciona el proyecto ejecutivo.

### **10.2 PRESUPUESTO**

El presupuesto es el conjunto de todos los rubros a realizar dentro de un proyecto, las cuales son estimadas en base a los diseños elaborados tomando en cuenta todos los materiales, mano de obra y el tiempo requerido para su ejecución de una unidad de los mismo, a cada rubro se ha fijado un precio la cual está en función de la zona donde se va a emplazar el proyecto.

Dentro del análisis de precios unitarios se consideró el costo de los materiales y la mano de obra vigente a la fecha de elaboración del presupuesto, al costo directo de cada rubro se lo añadió el 20% de indirectos, valor que cubrirá los gastos adicionales que deberán considerarse al ejecutar la obra.

Previo a la construcción de la obra se deberá actualizar el presupuesto a la fecha que indica la legislación nacional a través del Instituto Nacional de Contratación Pública.

En el anexo 18 se encuentra el cálculo de cada uno de los rubros considerados en la elaboración del presupuesto.

El presupuesto calculado para la ejecución de la obra "mejoramiento del diseño vial y diseño de pavimento flexible de la vía Sinincay-Pampa de Rosas-Chico Patamarca-María Auxiliadora- Mayancela" es la siguiente:

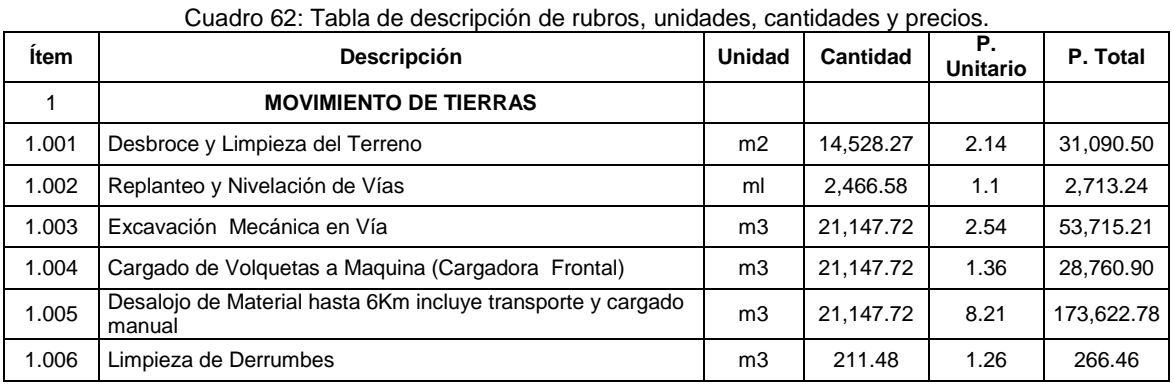

### **PRESUPUESTO**

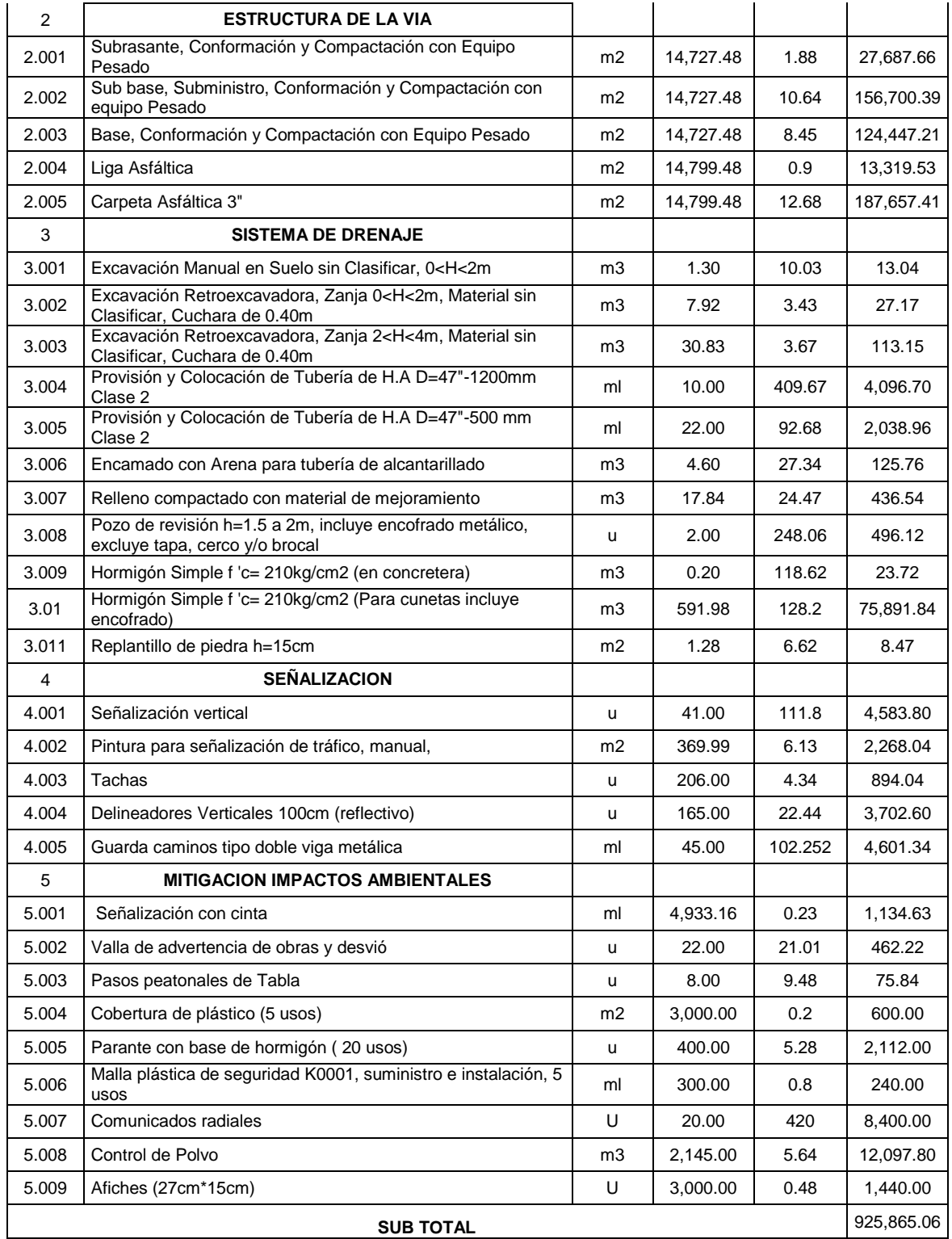

NOTA: ESTOS PRECIOS NO INCLUYEN IVA.

PRECIO TOTAL DE LA OFERTA (NOVECIENTOS VEINTE Y CINCO MIL OCHOCIENTOS SESENTA Y CINCO CON 06/100 DÓLARES MÁS IVA)

Cuenca, Diciembre 2014.

### **11. CONCLUSIONES**

El desarrollo del estudio para el proyecto mejoramiento del diseño vial y diseño de pavimento flexible de la vía Sinincay-Pampa de Rosas-Chico Patamarca-María Auxiliadora-Mayancela, cumple con los niveles de comodidad y serviciabilidad, debido a que dicho estudio es realizada en base a la clasificación de la carretera determinada mediante su tráfico futuro y con el cumplimiento de la normativa vigente en el país.

Un diseño vial seguro, eficiente y menos vulnerable a peligros naturales, genera confianza en los usuarios del sistema, fortaleciendo el crecimiento en la zona y por ende el crecimiento económico en la región.

La realización del proyecto generara beneficios a las comunidades como por ejemplo; disminuirá tiempos de viaje, economizara el mantenimiento de los vehículos que circulen por el sector, disminución de impactos ambientales como el polvo, ruido, entre otros.

El diseño estructural de la vía y los resultados del tráfico futuro se realizó en base al conteo realizado en este proyecto.

En la elaboración del trazado geométrico propuesto en este proyecto vial se procuró mantener el trazado actual del desarrollo de este diseño ( se pudo mantener reduciendo la velocidad de diseño), ya que esto implica menores afecciones a los terrenos aledaños, construcciones existentes y como también el aprovechamiento de las obras de drenaje de arte mayor como es el puente sobre el rio chamana, dándonos como resultado menores gastos económicos, siempre y cuando cumpla con las exigencias de la normativa correspondiente a la clasificación de nuestra carretera.

Los datos hidrológicos obtenidos de la zona más aledaña al proyecto se utilizaron para el diseño de las obras de drenaje siendo estas primordiales para la protección de la estructura vial.

La ejecución del proyecto provocará impactos negativos al medio ambiente en el que se desarrolla, pero estos pueden ser minimizados mediante el adecuado empleo de medidas ambientales encaminadas a reducir dichos impactos.

Finalmente se concluye que es indispensable aplicar el Plan de Manejo Ambiental aquí expuesto para asegurar los beneficios del proyecto; de no ser así los perjuicios a los habitantes y al medio en general serian iguales o mayores a los existentes sin el proyecto.

### **12. RECOMENDACIONES**

Mantener el trazado propuesto en este proyecto ya que la misma contempla el cumplimiento de la normativa vigente, condición que vuelve al proyecto económico entre otras posibles trazados que se puedan dar al mismo.

Construirse en los lugares y de las secciones indicadas la obra de drenaje, ya que estas cumplen con un estudio hidrológico en la cual se determinó el caudal de aportación para su diseño.

Construir la estructura de la vía considerando los espesores calculados determinadas en el capítulo de diseño del pavimento flexible, los mismos que garantizarán su durabilidad para los periodos que fueron diseñados.

Para la colocación de la carpeta asfáltica se recomienda seguir las normas respectivas del M.T.O.P aplicando la temperatura necesaria.

Elaborar el presupuesto de la vía tomando en cuenta las condiciones generales que presenta, siendo las cantidades de obra calculadas en base a las condiciones determinadas en este estudio, estando propenso a cambios por la determinación de condiciones particulares de tramos puntuales de la vía.

Realizar una actualización del presupuesto para el año en la cual se ejecutara el proyecto debido a que este fue realizado con el salario 2014.

Mantener el uso adecuado de las medidas expuestas en el Plan de Manejo Ambiental, con la finalidad de mitigar los efectos negativos producidos por la ejecución del proyecto un sus respectivas fases, a más de mantener correctamente siempre señalizada la obra.

Sugerir a los moradores a colaborar con la ejecución del proyecto, de manera que no expongan su integridad y la de los equipos utilizados en el proyecto. Además del cuidado de la obra una vez ejecutada, comprometiéndose a darle mantenimiento en lo que se refiere al desbroce de maleza.

### **BIBLIOGRAFIA**

- Agudelo Ospina, J. (2002). Diseño geométrico de vías ajustado al manual colombiano. Colombia: [sn].
- Bowles, J.(1980). Manual de laboratorio de suelos en ingeniería civil, Colombia: McGraw-Hill Latino americano, S.A.
- Canter, l. (1998). Manual de evaluación de impacto ambiental: técnicas para la elaboración de los estudios de impacto. [sn].
- Casanova Matera, L. (2002). Topografía plana. Venezuela: [sn].
- Chacón Mejía, N. (2010). Topografía aplicada. [sn].
- Chocontá Rojas, P. (2004). *Diseño geométrico de vías* (2a. ed.). Colombia: Escuela Colombiana de Ingeniería.
- Coronado Iturbide, J. (2002). Manual centro americano para diseño de pavimentos. Bogotá: [sn].
- Dorca, F. (2011). Diseño Hidrológico (2ª. ed.). [sn].
- GAD Parroquial Sinincay. (2010). Plan de desarrollo y ordenamiento territorial Sinincay. [sn].
- MCT.( 2008). *Manual para el diseño de carreteras pavimentadas de bajo volumen de tránsito.* Peru:[sn].
- Método AASHTO. (1993). *Diseño Estructural de caminos.*
- Montejo Fonseca, A. (1998). Ingeniería de pavimentos de carreteras (2a. ed.). Colombia: Universidad Católica de Colombia.
- MTOP. (2002). MOP-001-F-2002 (especificaciones generales para la construcción de vías). Ecuador: [sn].
- MTOP. (2003). *Normas de diseño geométrico de carreteras*. Ecuador:[sn].
- Rusell C, B. (2008). *Topografía* (9a. ed.). Bogotá: Alfaomega.
- Salgado N, A. (1989). *Caminos del Ecuador*. Ecuador: [sn].
- Torres Nieto, A. *Topografía*. Universidad Nacional de Colombia [sn].
- Vente Chow. (1994). Hidráulica de canales abiertos. Colombia: Nomos S.A.

### **ANEXOS**

### **ANEXO1 ENSAYOS DE LABORATORIO**

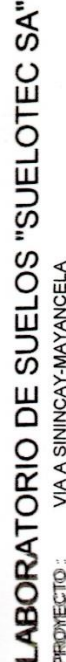

ç

 $\bar{b}$  $\tilde{E}$ 

> SR. MILTON BARBECHO SCILICITA:

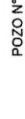

 $\frac{\text{GRANA G = } 0.00\%}{\text{ARENA S = } 18.00\%}$ <br>
FINOS F = 82.00%

 $\begin{array}{r|rrr} \hline & HN = & 47.67\% \\ \hline & L = & 51.55\% \\ \hline & P = & 29.67\% \\ \hline & & 21.88\% \\ \hline & & 21.88\% \end{array}$ 

SUCS MH<br>AASHO A-7-6<br>IG 15

 $\overline{r}$ 

CLASIFICACION

L

LIMOS ARCILLOSOS<br>COLOR CAFÉ

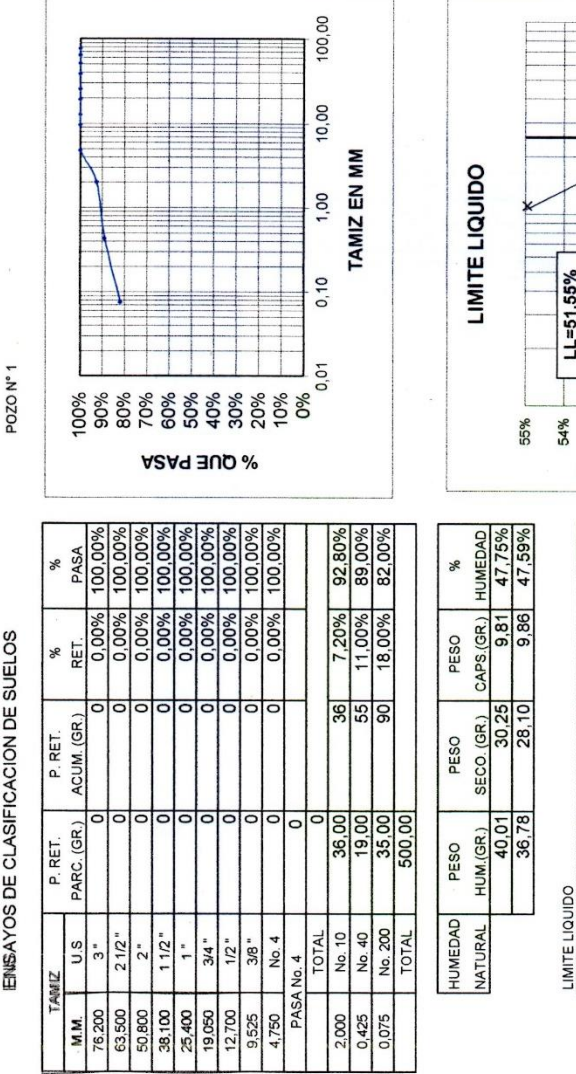

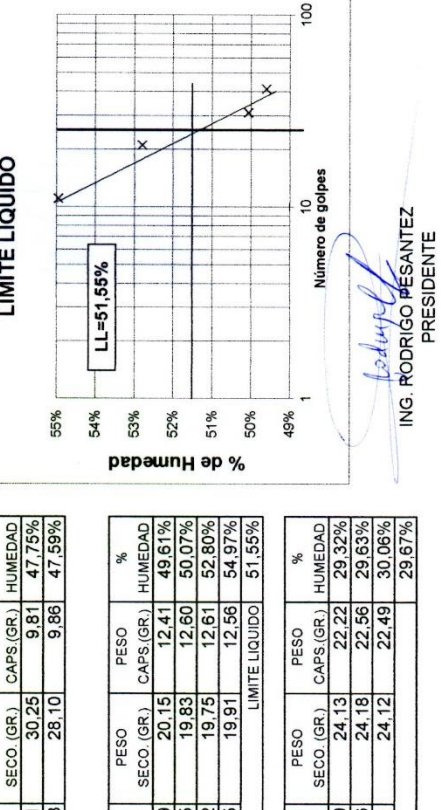

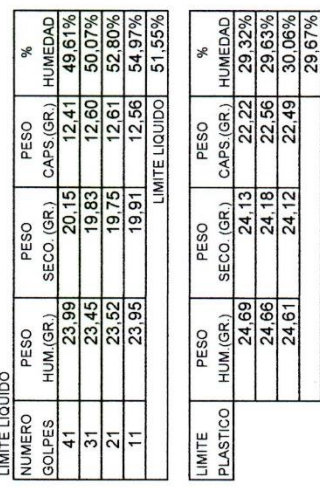

 $\epsilon$ 

Ï

PROYECTO: **SOLICITA:** 

VIA A SININCAY-MAYANCELA SR. MILTON BARBECHO

**ENSAYOS DE COMPACTACION DE SUELOS** 

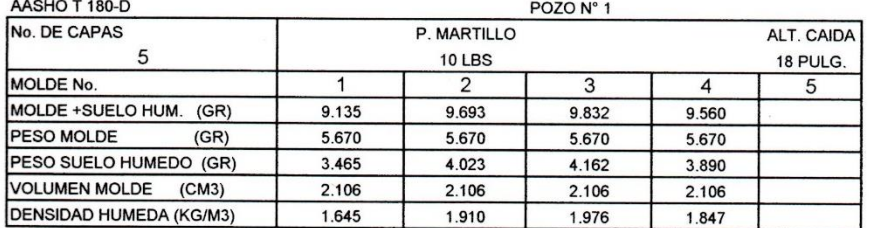

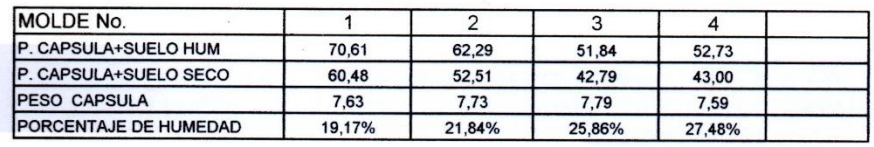

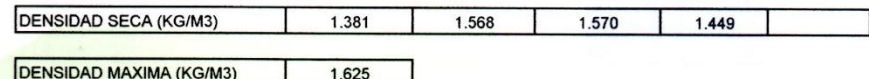

**DENSIDAD MAXIMA (KG/M3)**  $1.625$ 

HUMEDAD OPTIMA 23,50%

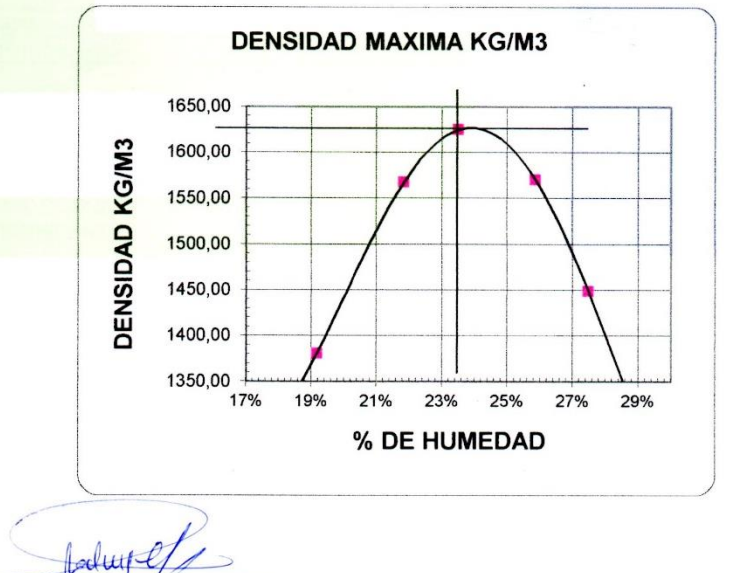

ING. RODRIGO PESANTEZ **PRESIDENTE** 

**PROYECTO:** SOLICITA:

VIA A SININCAY-MAYANCELA SR. MILTON BARBECHO

**ENSAYO DE CBR** 

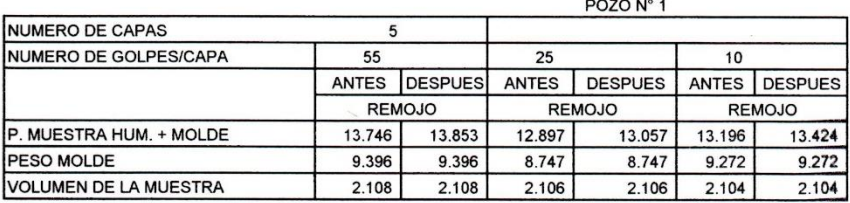

**CONTENIDO DE AGUA** 

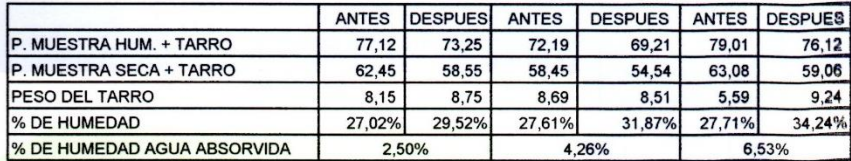

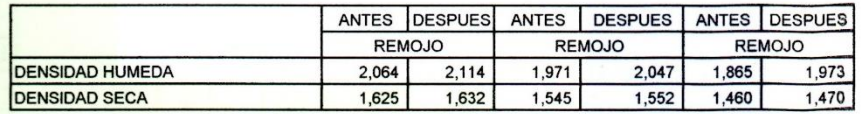

fodupl

ING. RODRIGO PESANTEZ PRESIDENTE

## PROYECTO : VIA A SININCAY-MAYANCELA<br>PROYECTO : SR. MILTON BARBECHO

### ENSAYO DE ESPON IAMENTO

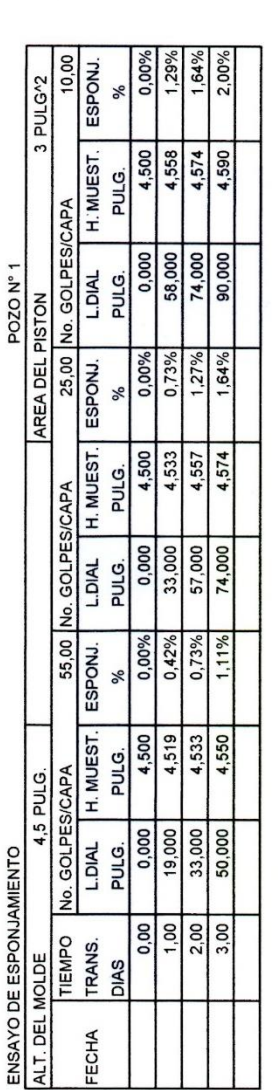

### ENSAYO DE PENETRACION

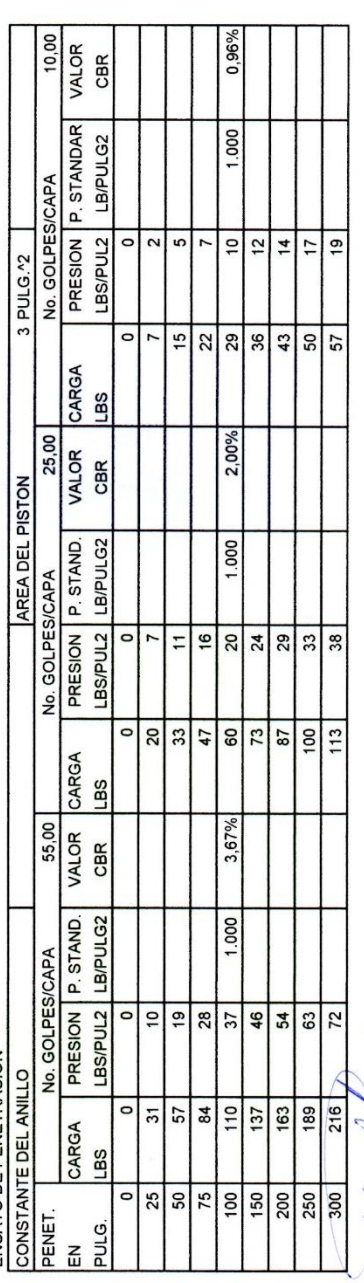

 $\frac{\int e\hat{t} \, dx \, y \, dy}{\text{NOORIGG} \text{PESANTEZ}}$  PRESIDENTE  $\sqrt{ }$ 

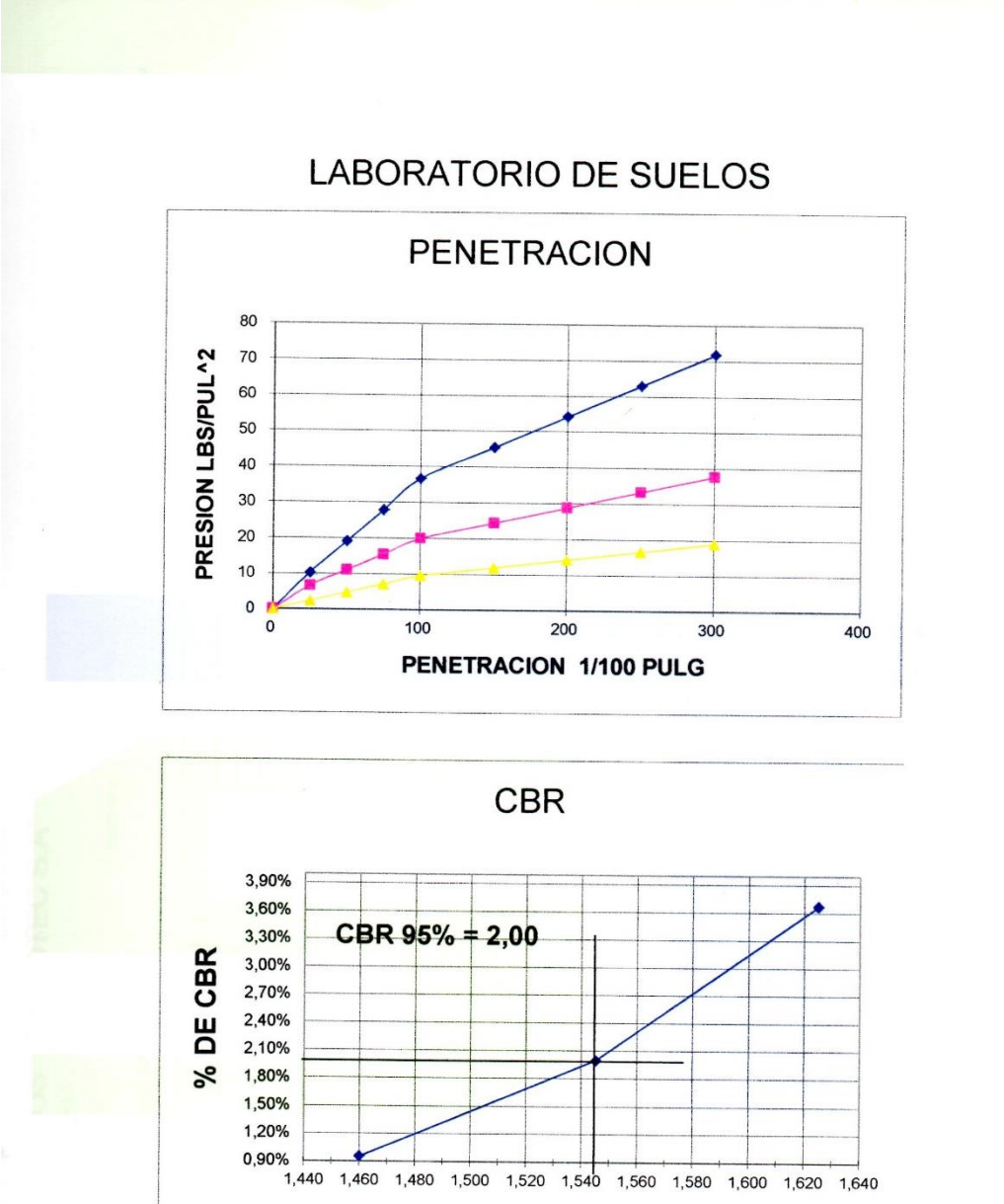

**DENSIDAD KG/M3** 

ledue ING. RODRIGO PESANTEZ

PRESIDENTE

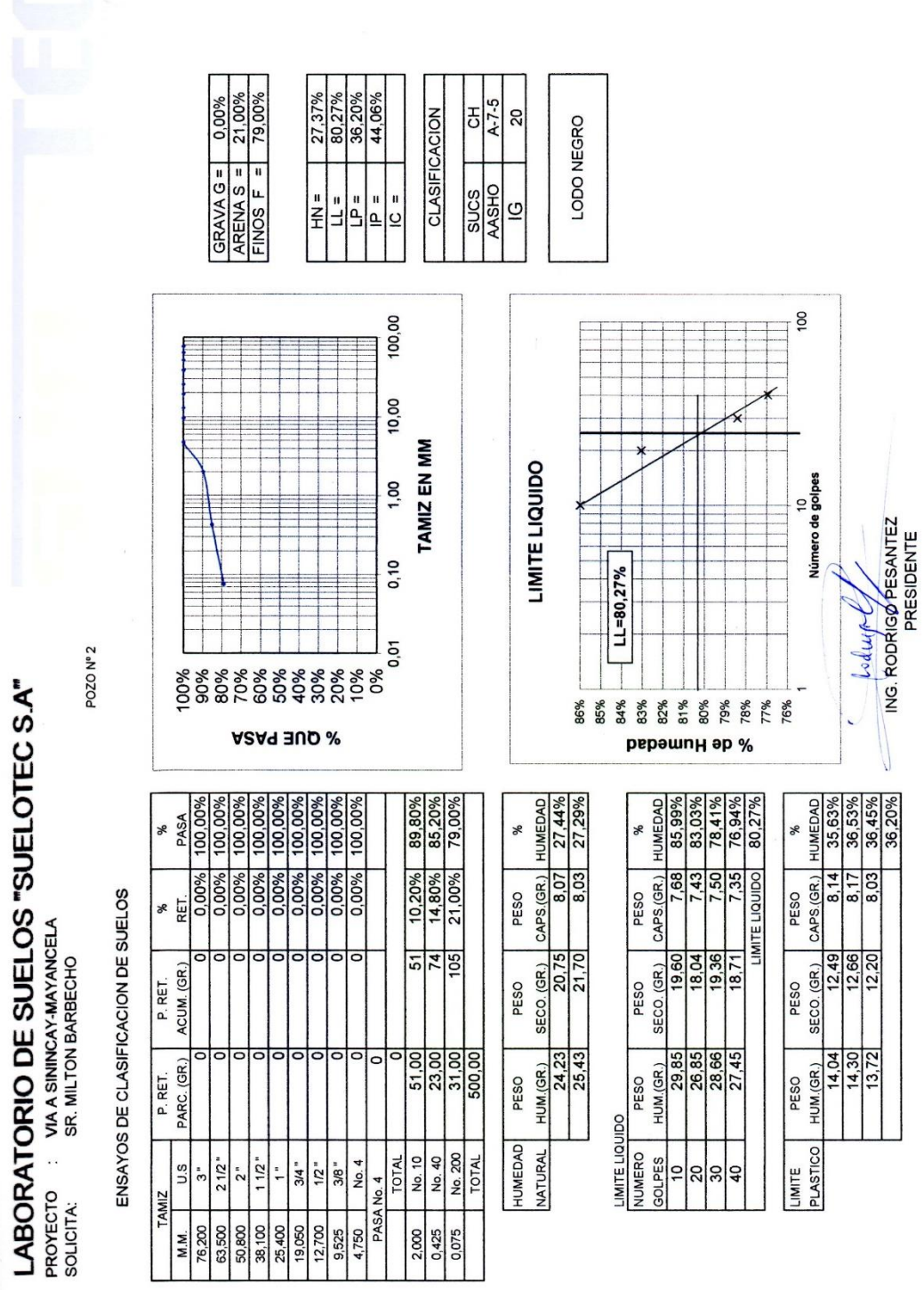

**PROYECTO**  $\sim$ SOLICITA:

**VIA A SININCAY-MAYANCELA** SR. MILTON BARBECHO

**ENSAYOS DE COMPACTACION DE SUELOS** 

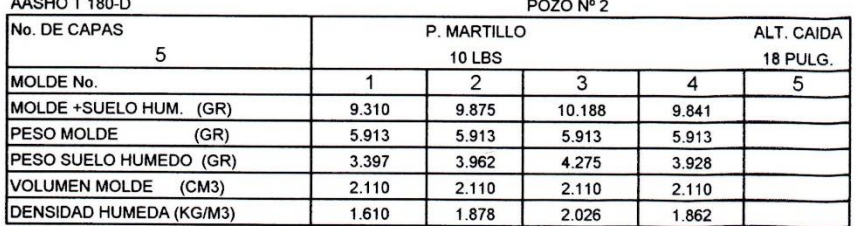

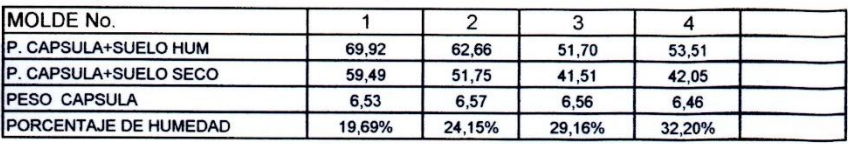

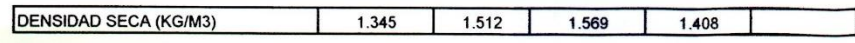

28,00%

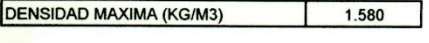

**HUMEDAD OPTIMA** 

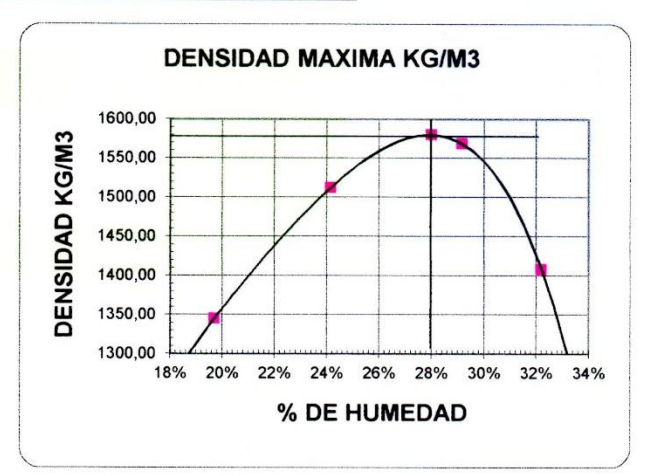

**Laduth** ING. RODRIGO PESANTEZ **PRESIDENTE** 

PROYECTO: SOLICITA:

VIA A SININCAY-MAYANCELA SR. MILTON BARBECHO

**ENSAYO DE CBR** 

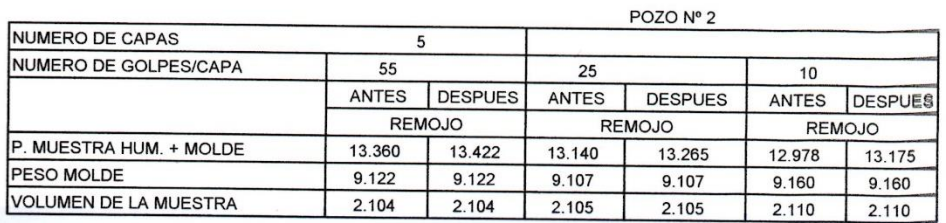

**CONTENIDO DE AGUA** 

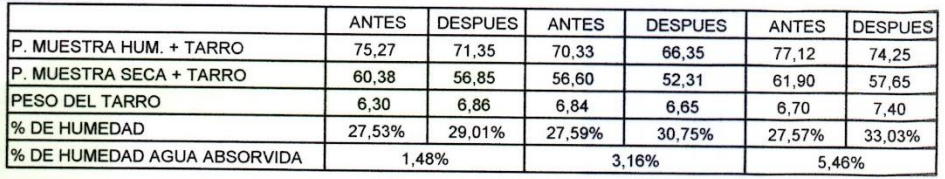

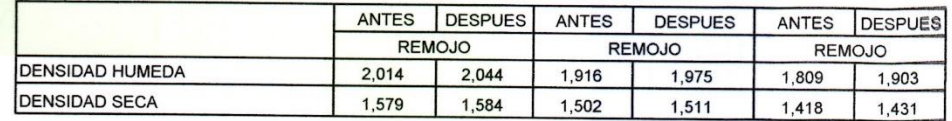

sdutt

**ING. RODRIGO PESANTEZ PRESIDENTE** 

PROYECTO : VIA A SININCAY-MAYANCELA<br>SOLICITA: SR. MILTON BARBECHO

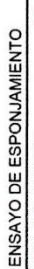

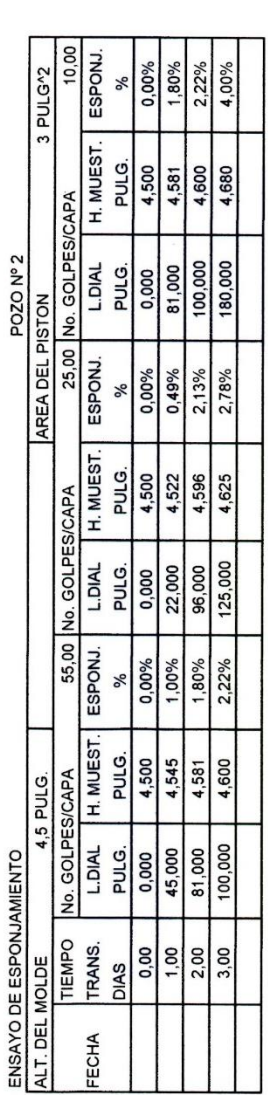

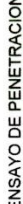

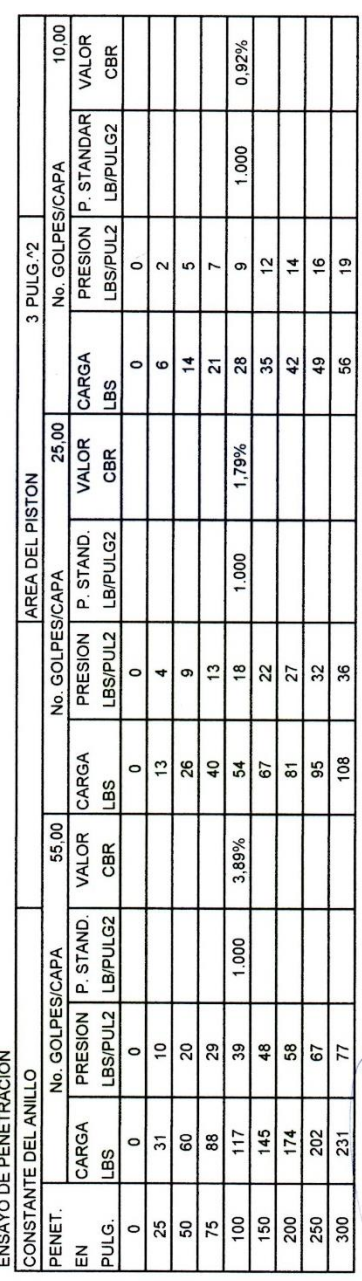

 $\frac{\left(\frac{\delta \delta \left(\mu\right)^2}{\delta \left(\mu\right)^2}\right)}{NQ. RODRQO FESANTEZ}$  PRESIDENTE V

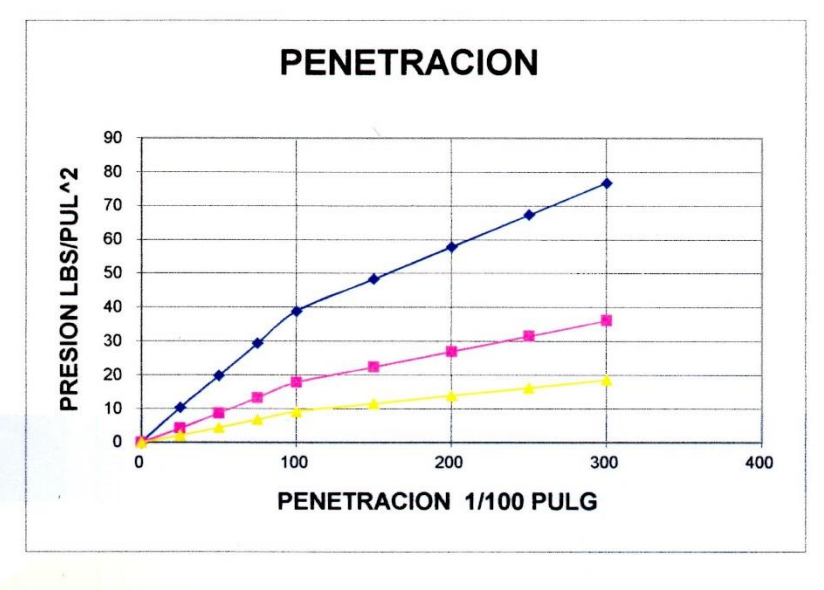

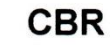

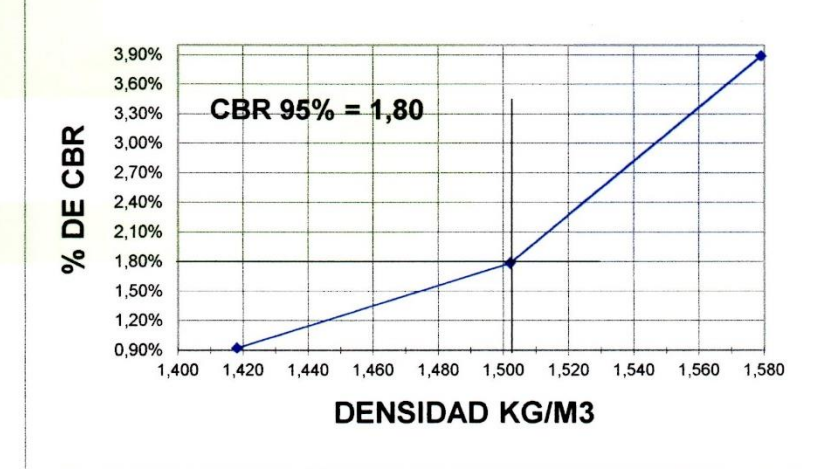

ING. RODRIGO PESANTEZ

**PRESIDENTE** 

LABORATORIO DE SUELOS "SUELOTEC S.A" PROYECTO : VIA A SININCAY-MAYANCELA<br>SOLICITA: SR. MILTON BARBECHO

ENSAYOS DE CLASIFICACION DE SUELOS

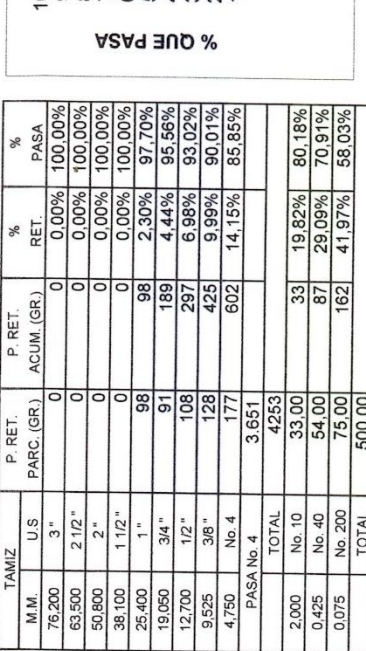

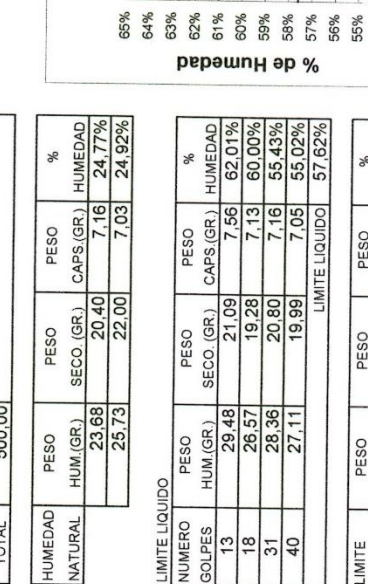

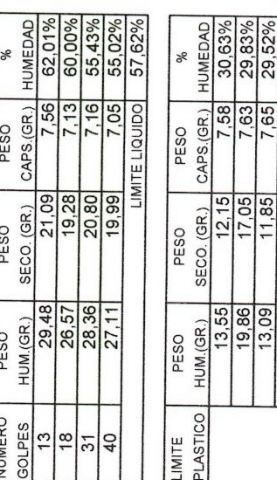

100

Número de golpes

 $\overline{ }$ 

 $t$  edges

 $\begin{array}{r|l} 30,63\% \\ \hline 29,63\% \\ 29,52\% \\ \hline 20,00\% \end{array}$ 

 $8886$ 

 $\frac{12,15}{17,05}$ 

ING. RODRIGO<sup>PESANTEZ</sup>

 $\mathbf{I}$ 

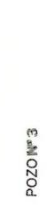

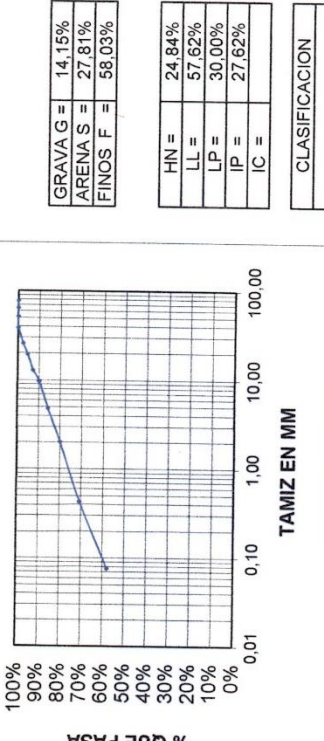

24,84%<br>57,62%<br>30,00%<br>27,62%

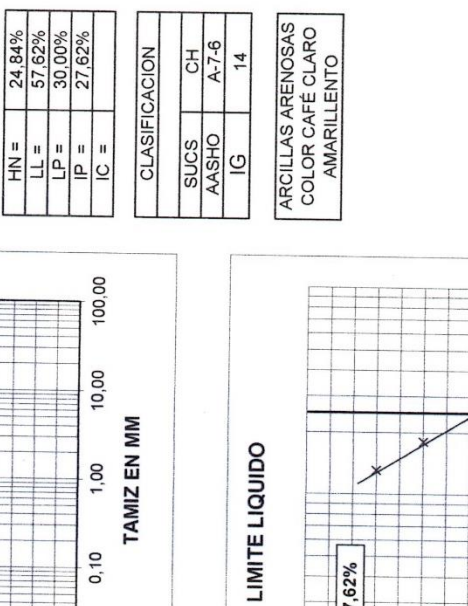

 $LL = 57,62%$ 

 $14$ 

VIA A SININCAY-MAYANCELA SR. MILTON BARBECHO

### **ENSAYOS DE COMPACTACION DE SUELOS**

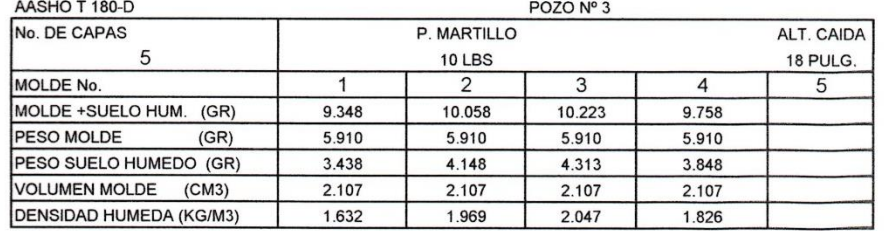

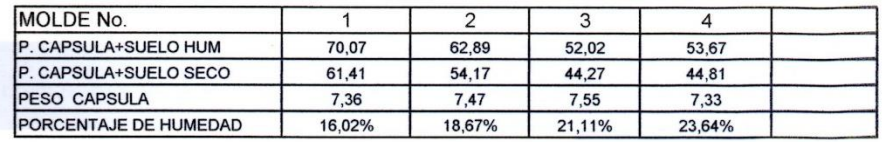

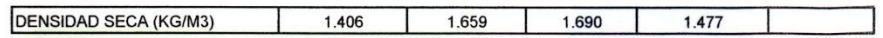

DENSIDAD MAXIMA (KG/M3) 1.730

HUMEDAD OPTIMA

**PROYECTO** 

SOLICITA:

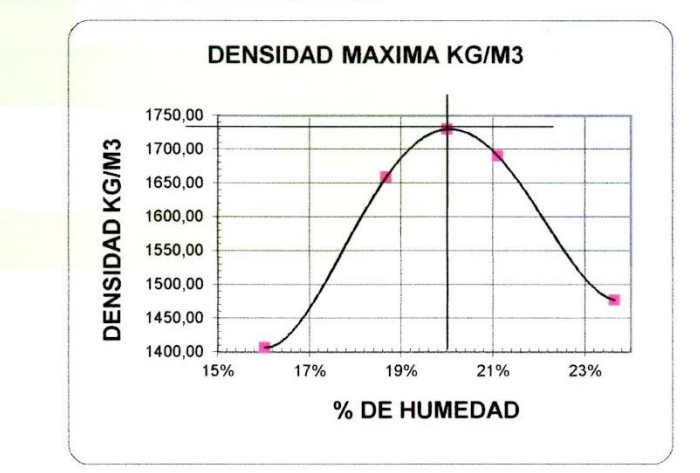

20,00%

 $100$ ING. RODRIGO PESANTEZ

**PRESIDENTE**
PROYECTO: SOLICITA:

VIA A SININCAY-MAYANCELA SR. MILTON BARBECHO

**ENSAYO DE CBR** 

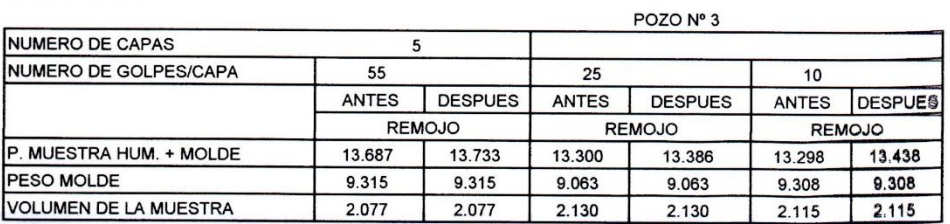

CONTENIDO DE AGUA

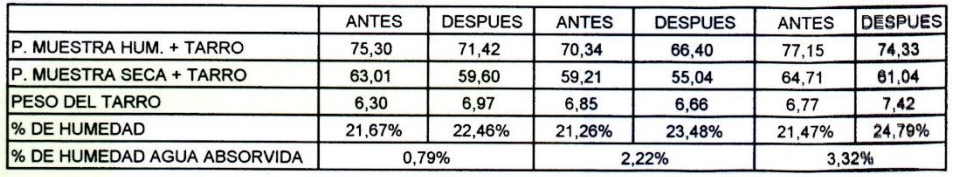

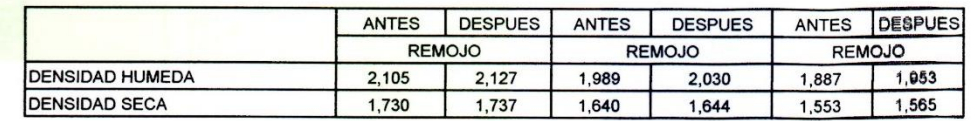

Coduce

ING. RODRIGO PESANTEZ **PRESIDENTE** 

# PROYECTO : VIA A SININCAY-MAYANCELA<br>SOLICITA: SR. MILTON BARBECHO

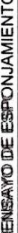

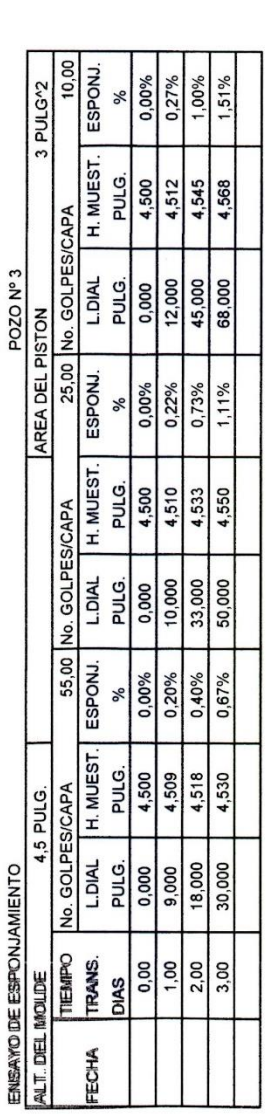

ENSAYO DE PENETRACION

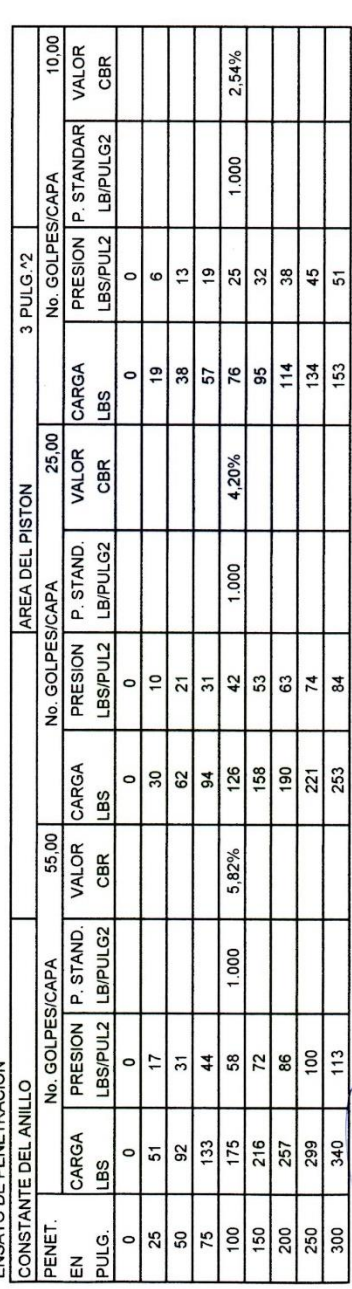

ING. RODRIGO<sup>SPESANTEZ</sup> Johnson

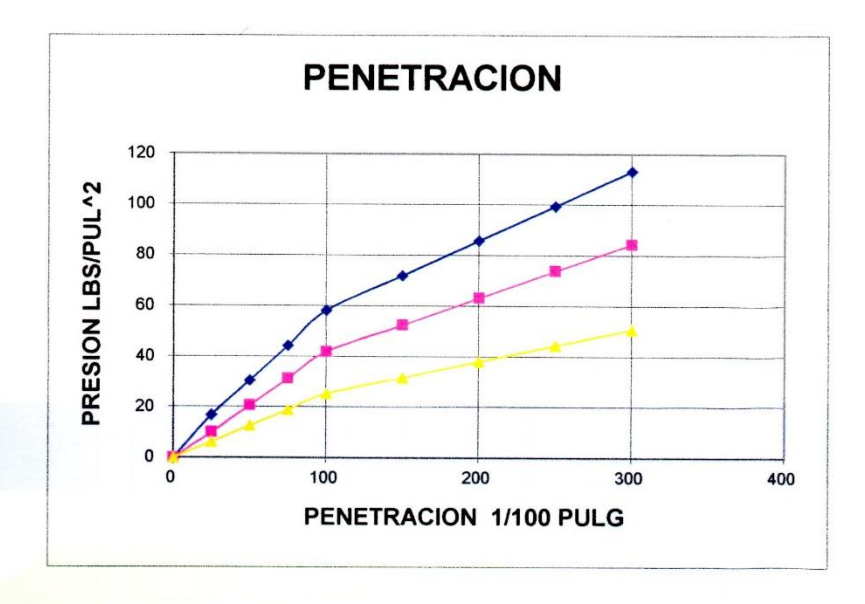

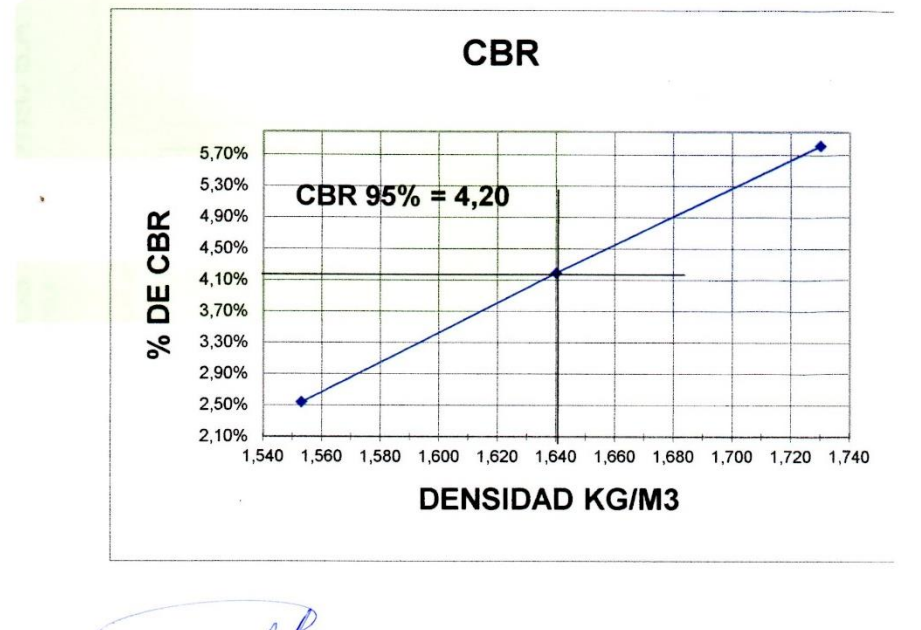

Redungel ING. RODRIGO PESANTEZ **PRESIDENTE** 

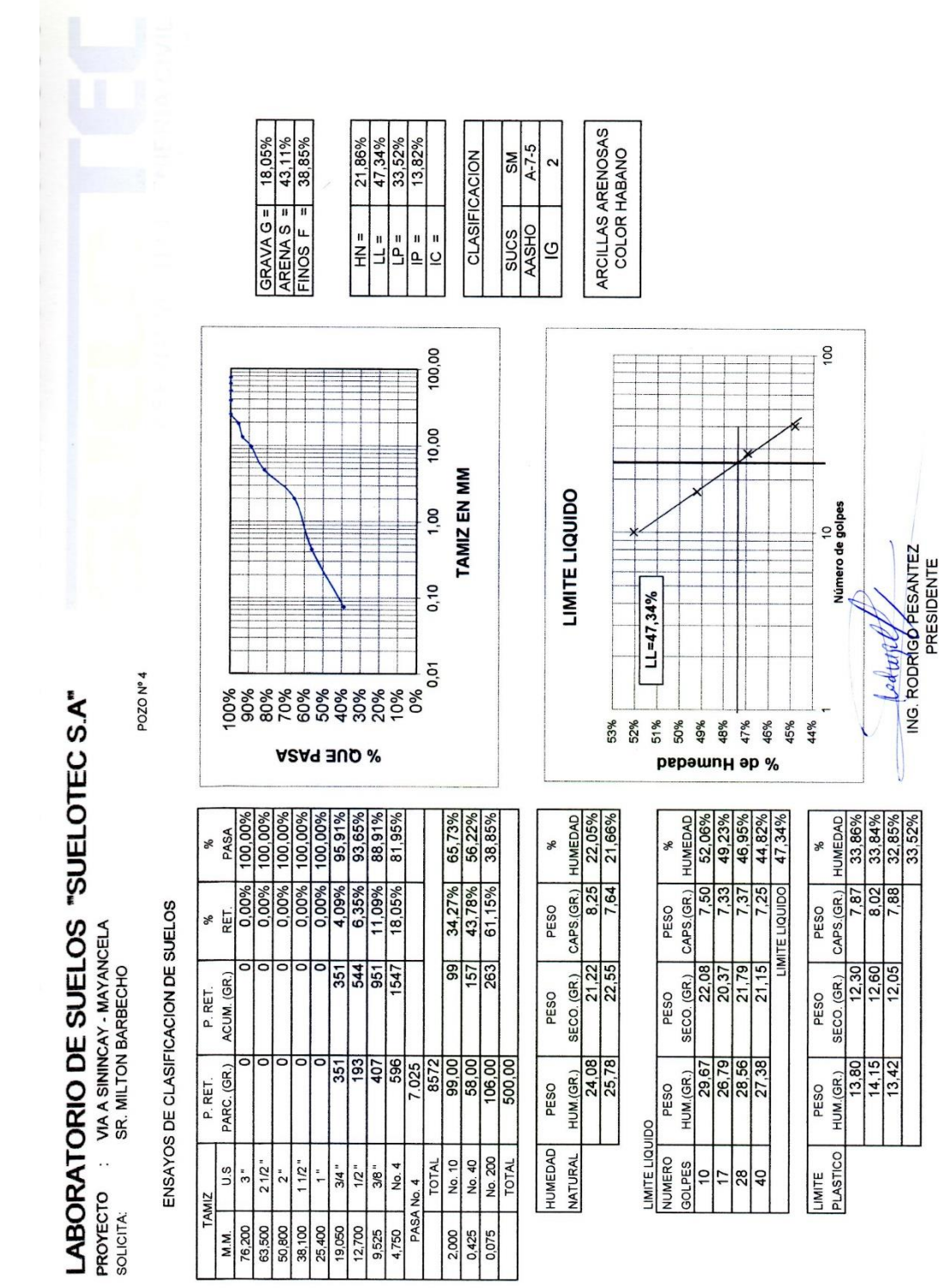

**PROYECTO: SOLICITA:** 

**VIA A SININCAY - MAYANCELA SR. MILTON BARBECHO** 

**ENSAYOS DE COMPACTACION DE SUELOS** 

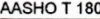

POZO Nº 4  $D$ -C No. DE CAPAS P. MARTILLO ALT. CAIDA 18 PULG. 10 LBS F MOLDE No.  $\overline{1}$  $\overline{2}$  $\overline{3}$  $\overline{4}$  $\overline{5}$ MOLDE +SUELO HUM. (GR)  $9.520$  $9.749$ 10.223 10.273 PESO MOLDE  $(GR)$ 5.978 5.978 5.978 5.978 PESO SUELO HUMEDO (GR) 3.542 4.245 4.295  $3.771$ VOLUMEN MOLDE (CM3)  $2.108$ 2.108  $2.108$  $2.108$ DENSIDAD HUMEDA (KG/M3) 1.680  $2.014$ 2.037 1.789

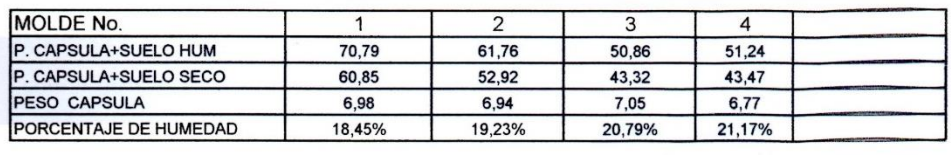

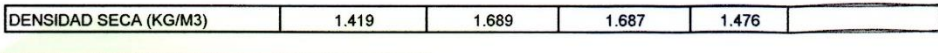

**DENSIDAD MAXIMA (KG/M3)** 1.860

**HUMEDAD OPTIMA** 20,00%

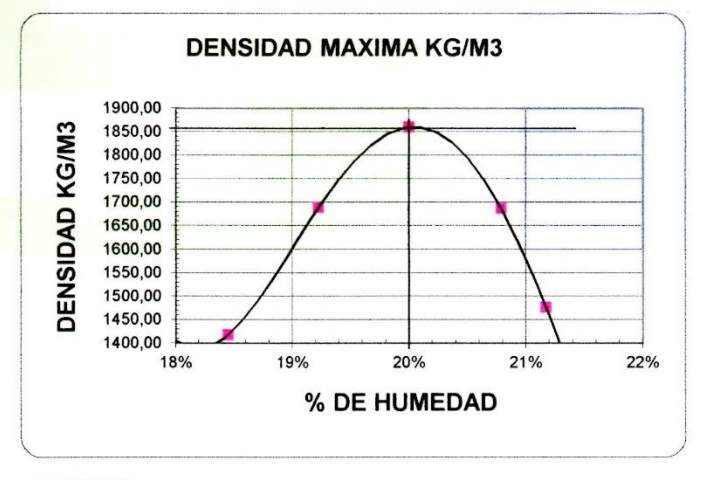

Rodunge

ING. RODRIGO PESANTEZ **PRESIDENTE** 

PROYECTO: SOLICITA:

VIA A SININCAY - MAYANCELA SR. MILTON BARBECHO

ENSAYO DE CBR

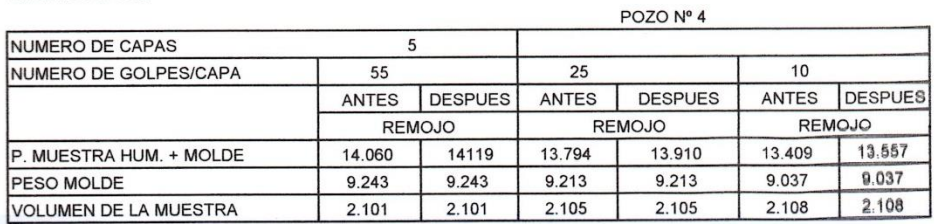

CONTENIDO DE AGUA

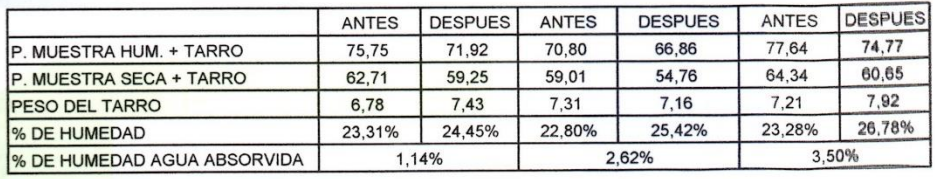

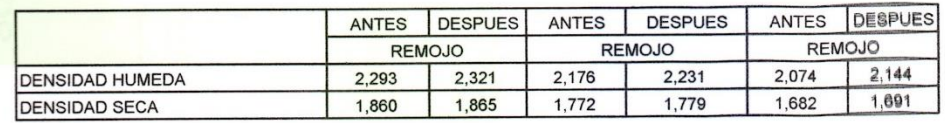

ING. RODRIGO PESANTEZ

PROYECTO : VIA A SININCAY - MAYANCELA<br>SOLICITA: SR. MILTON BARBECHO

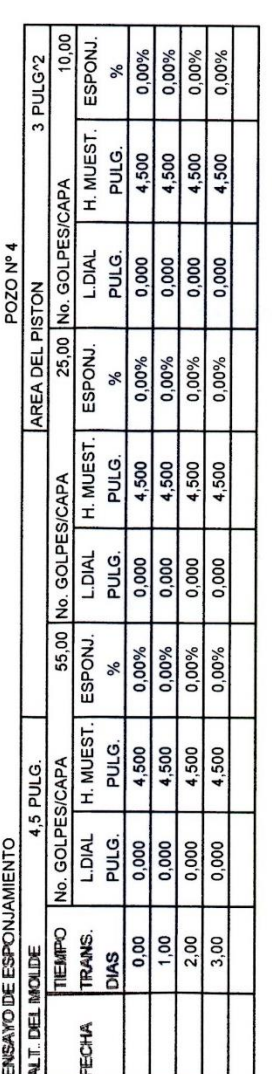

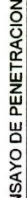

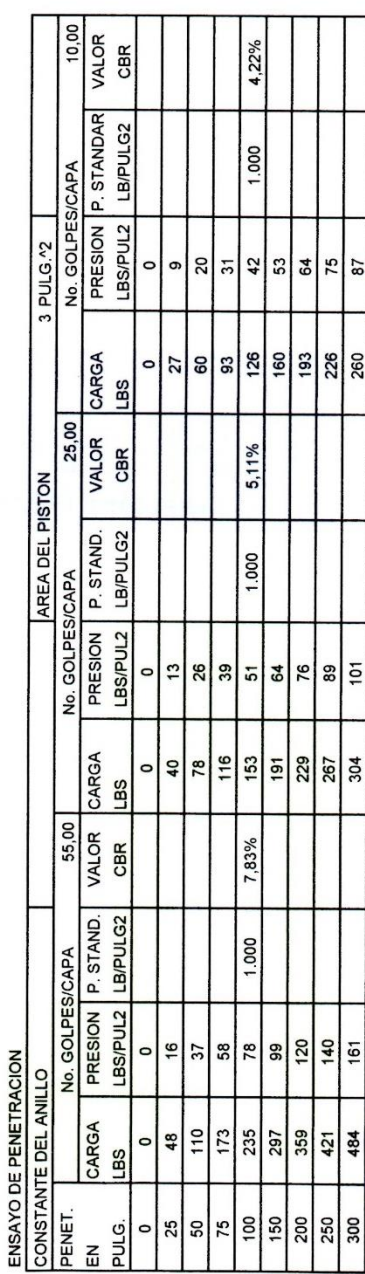

**ARAWAY**  $\setminus$ 

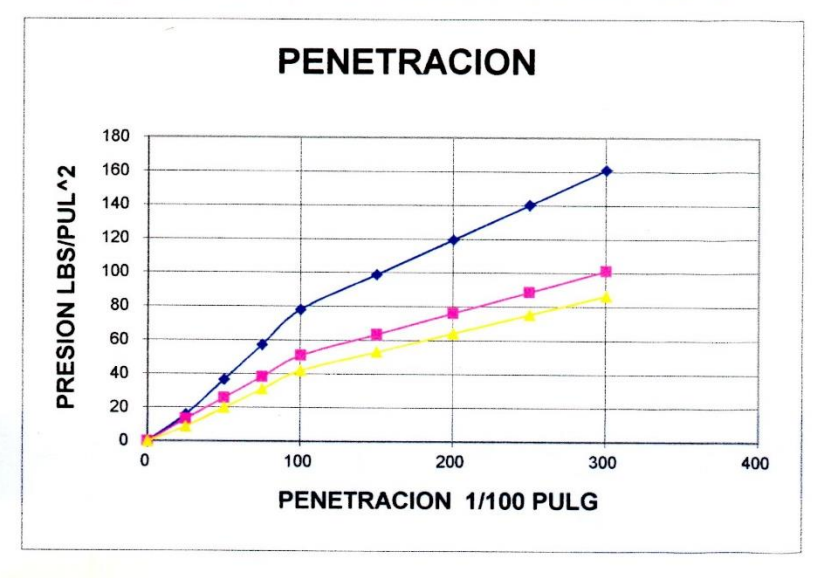

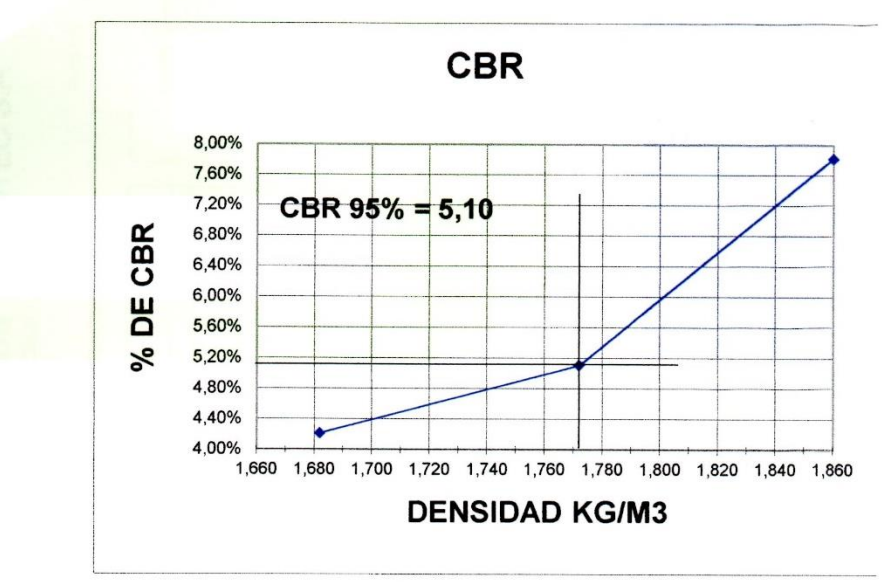

Reduth

**ING. RODRIGO PESANTEZ** PRESIDENTE

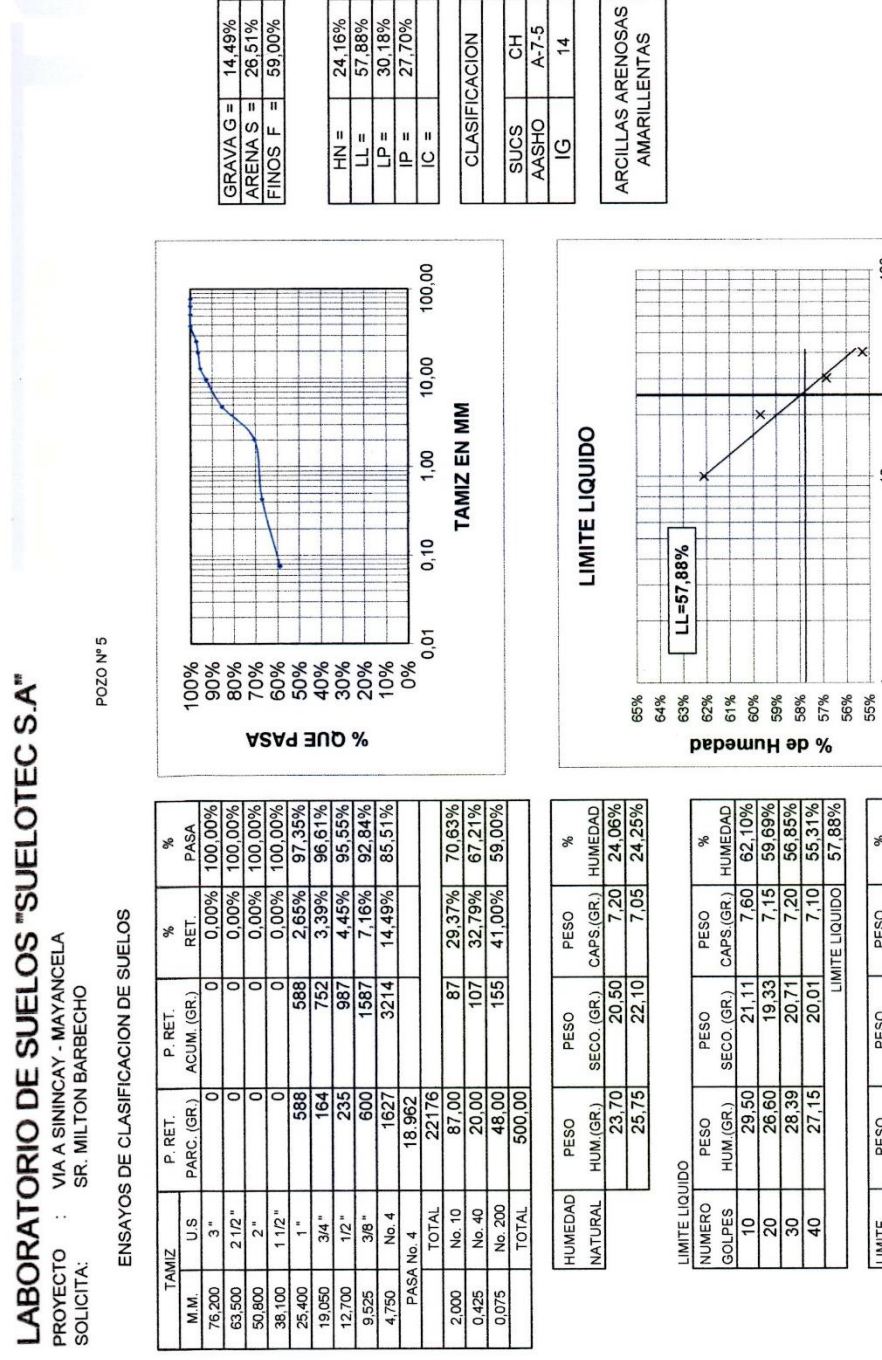

È

100

Número de golpes

 $\overline{a}$ 

%

PESO

88.815

 $\frac{20}{30}$ 

*CALUA CALCA*<br>ING. RODRIGO *BESANTEZ* 

 $\bigcup$ 

 $\begin{tabular}{|c|c|c|c|c|} \hline & \text{CAPS (GR.)} & \text{HUMEDAD} \\ \hline 0 & 7,60 & 30,009\% \\ \hline 5 & 7,65 & 30,32\% \\ \hline 5 & 7,68 & 30,22\% \\ \hline \end{tabular}$ 

PESO<br>SECO. (GR.)<br>12,20<br>17,05

PESO<br>HUM (GR.)<br>13,58<br>19,90

LIMITE

 $\times$ 

**PROYECTO**  $\therefore$ SOLICITA:

VIA A SININCAY - MAYANCELA SR. MILTON BARBECHO

**ENSAYOS DE COMPACTACION DE SUELOS** 

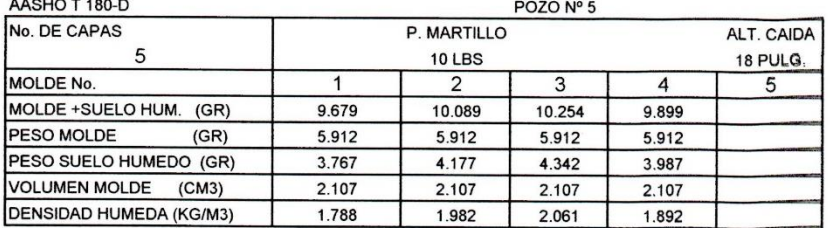

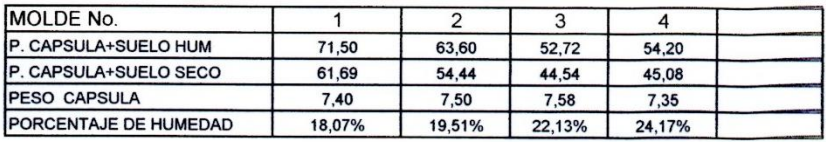

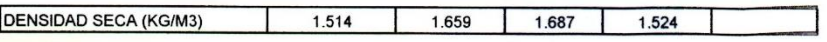

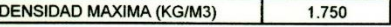

**HUMEDAD OPTIMA** 

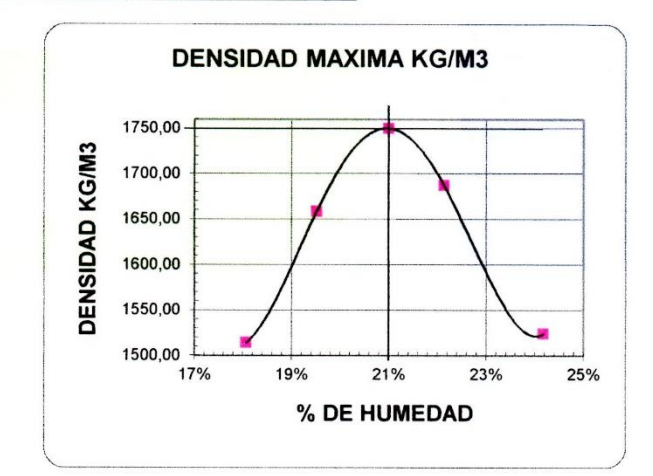

21,00%

fodtiffed

ING. RODRIGO PESANTEZ **PRESIDENTE** 

PROYECTO: **SOLICITA:** 

VIA A SININCAY - MAYANCELA SR. MILTON BARBECHO

**ENSAYO DE CBR** 

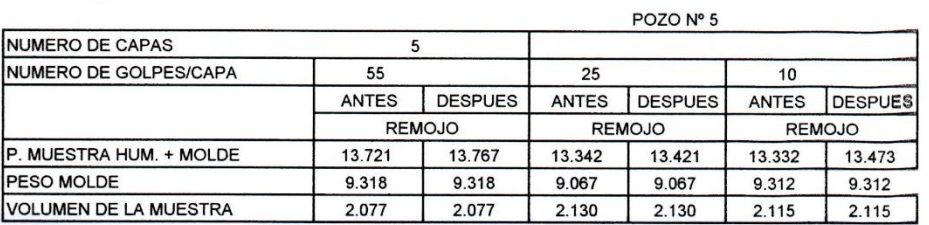

CONTENIDO DE AGUA

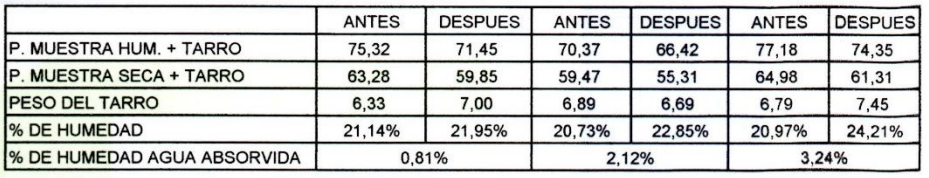

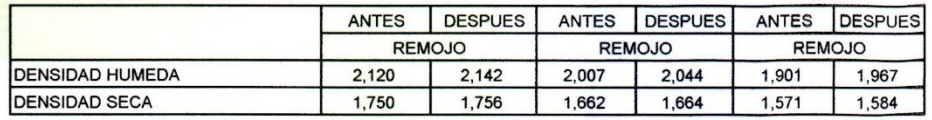

Letture

ING. RODRIGO PESANTEZ **PRESIDENTE** 

 $\bar{t}$ 

PROYECTO : VIA A SININCAY - MAYANCELA<br>SOLICITA: SR. MILTON BARBECHO

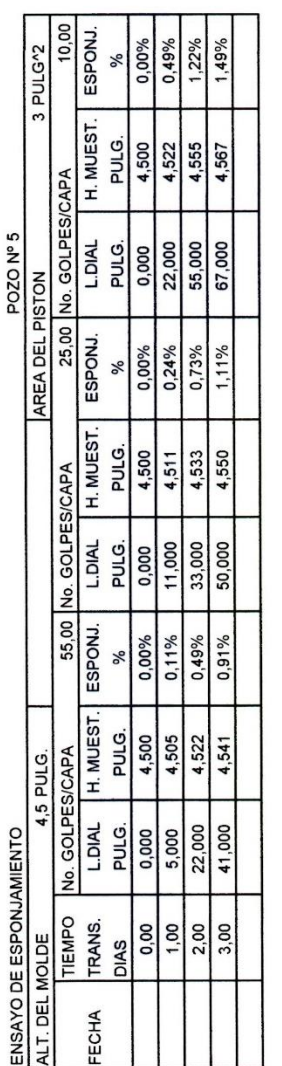

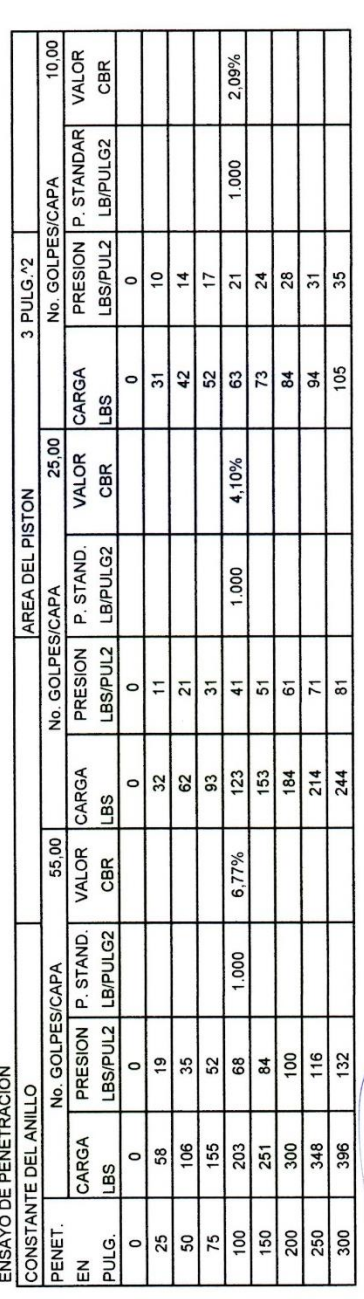

**RESIDENTE**<br>MG. RODRIGO PESANTEZ<br>PRESIDENTE

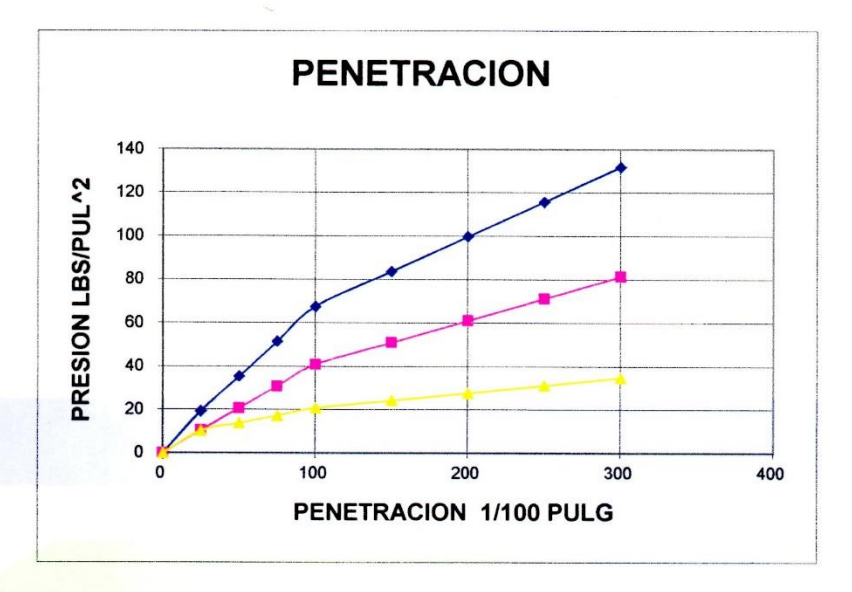

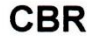

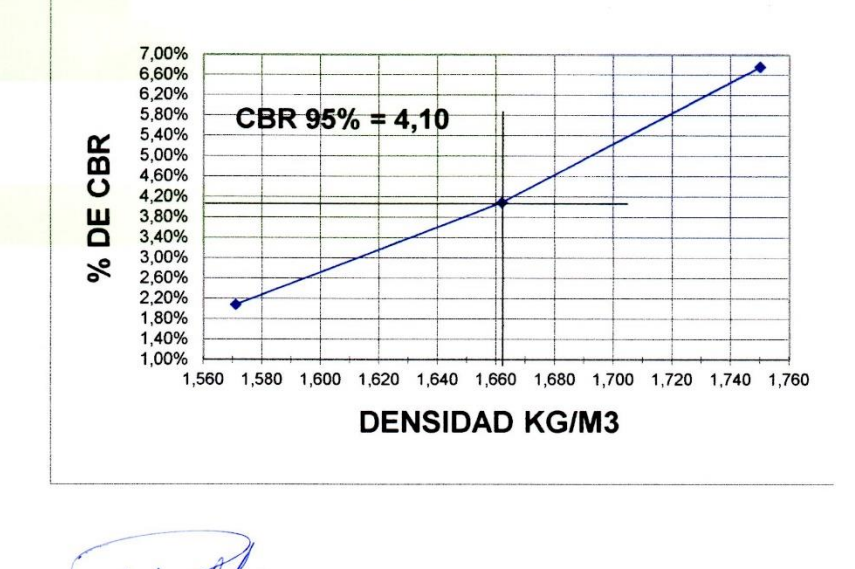

odural ING. RODRIGO PESANTEZ **PRESIDENTE** 

# **ANEXO 2 CONTEO VEHICULAR**

El conteo vehicular se programó para los días lunes 26, martes 27, miércoles 28, jueves 29, viernes 30, sábado 31 de mayo y domingo 1 de junio del 2014, se lo realizo en una sola estación en donde se obtuvo una mejor apreciación del volumen de tráfico que pueda generarse al ampliar la vía, Obteniendo los siguientes datos:

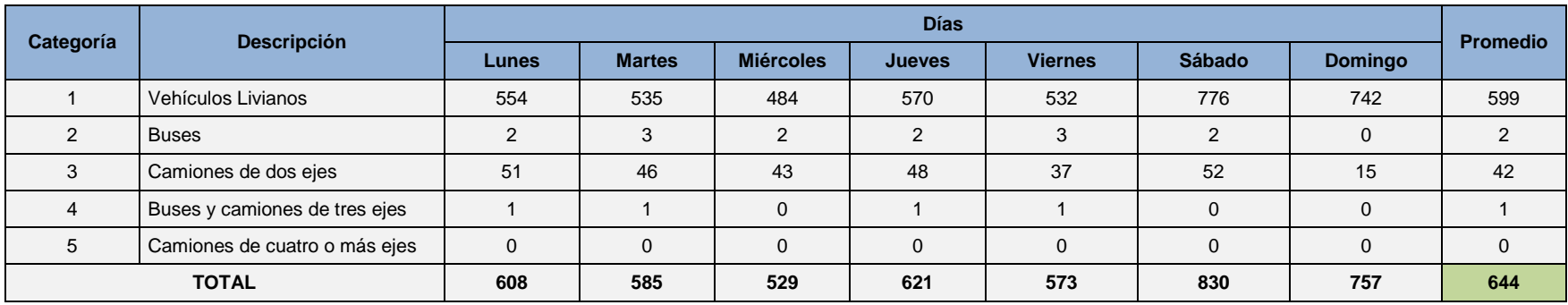

# **ANEXO 3 PROYECCIÓN DE LA POBLACIÓN METODO GEOMÉTRICO**

La expresión matemática correspondiente al método geométrico la cual esta expresada por la siguiente ecuación:

$$
P_f = P_0 * (1+r)^n
$$

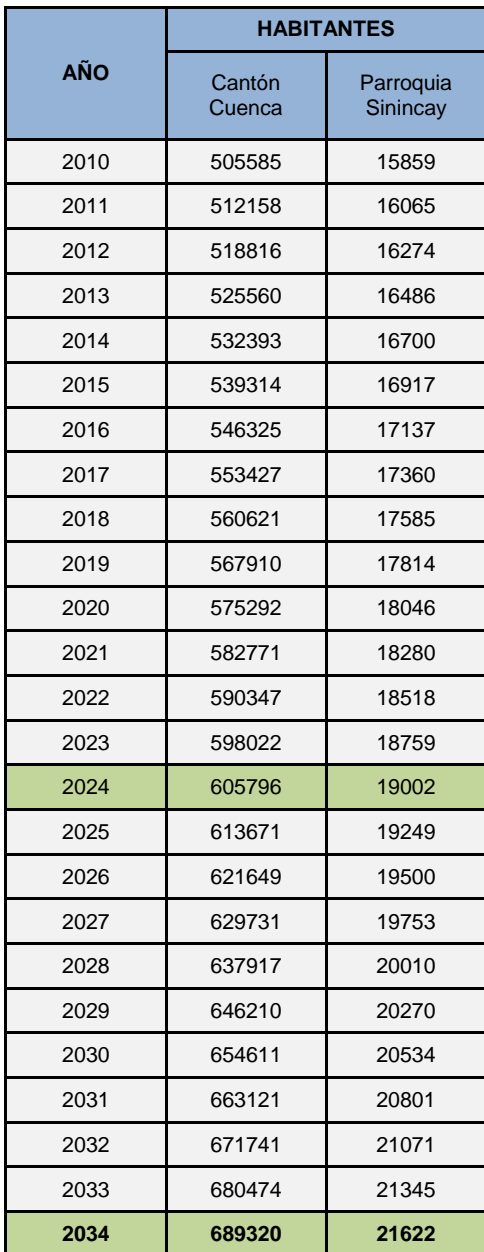

# **ANEXO 4 CÁLCULO DEL TRAFICO PROMEDIO DIARIO ANUAL** (TPDA)

Para el cálculo del tráfico promedio diario anual se estimó mediante la fórmula que presenta las Normas de Diseño Geométrico De Carreteras perteneciente al M.T.O.P siendo la siguiente formula:

 $TPDA = T_0 * FH * FD * FS * FM$ 

#### **FACTOR HORARIO (FH)**

Para el cálculo del factor horario sumo los porcentajes durante las 12 horas que se realizó el conteo manual, al dividir el 100% correspondiente al tráfico diario para la cantidad antes mencionada:

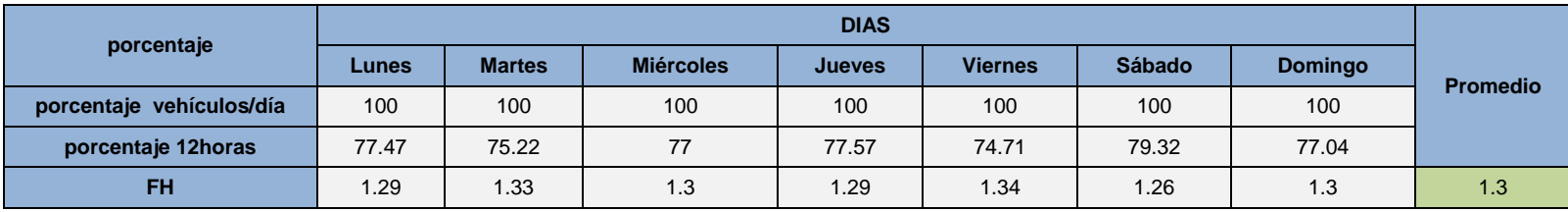

El factor horario calculado a considerarse para nuestro cálculo es de 1.3.

#### **FACTOR DIARIO (FD)**

Obtengo el promedio de vehículos por semana, con ese valor, divido por el total de vehículos contados diariamente y logro sacar el factor Diario.

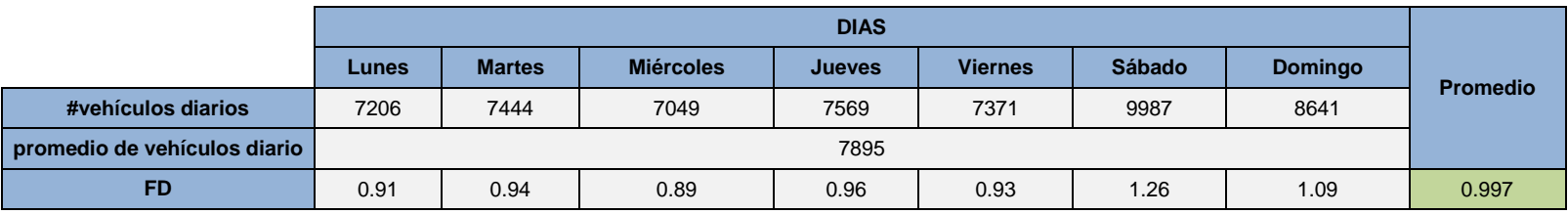

El factor diario calculado es 0.997 la cual se utilizó para el cálculo del T.P.D.A.

#### **FACTOR SEMANAL (FS)**

El factor semanal para nuestro cálculo fue asumido igual a 1, al no contar con los datos necesarios para su cálculo.

#### **FACTOR MENSUAL (FM)**

El cálculo del factor mensual se lo realizo tomando en base del consumo de combustible realizado en la estación más cercana al lugar del emplazamiento del proyecto, el cual se obtiene al dividir el promedio mensual del consumo de combustible para el total del mes que se realizó en conteo vehicular, obteniendo de esta forma el factor mensual.

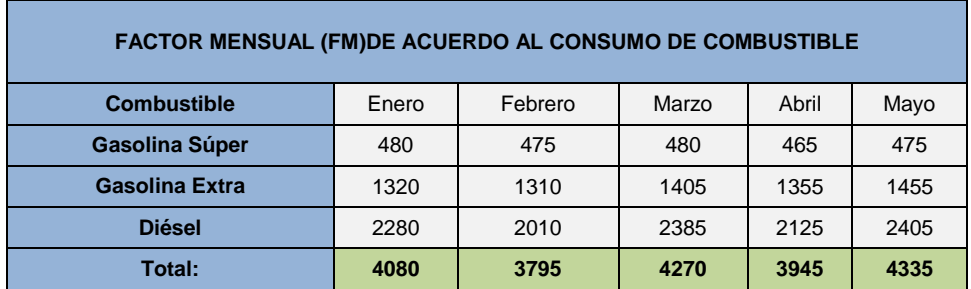

Para este cálculo se lo hace para el mes de mayo que se lo realizo el conteo.

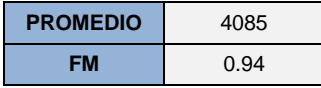

Obteniendo un factor de 0.94 la misma que se utiliza para nuestro cálculo.

Reemplazando los valores obtenidos de los diferentes factores, se obtuvo el T.P.D.A para los diferentes tipos de vehículos:

 $TPDA = T_0 * FH * FD * FS * FM$ 

 $TPDA = T_0 * 1.3 * 0.997 * 1 * 0.94$ 

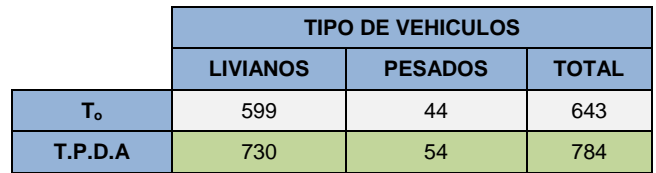

# **ANEXO 5 DISTRIBUCIÓN VEHICULAR DIARIA**

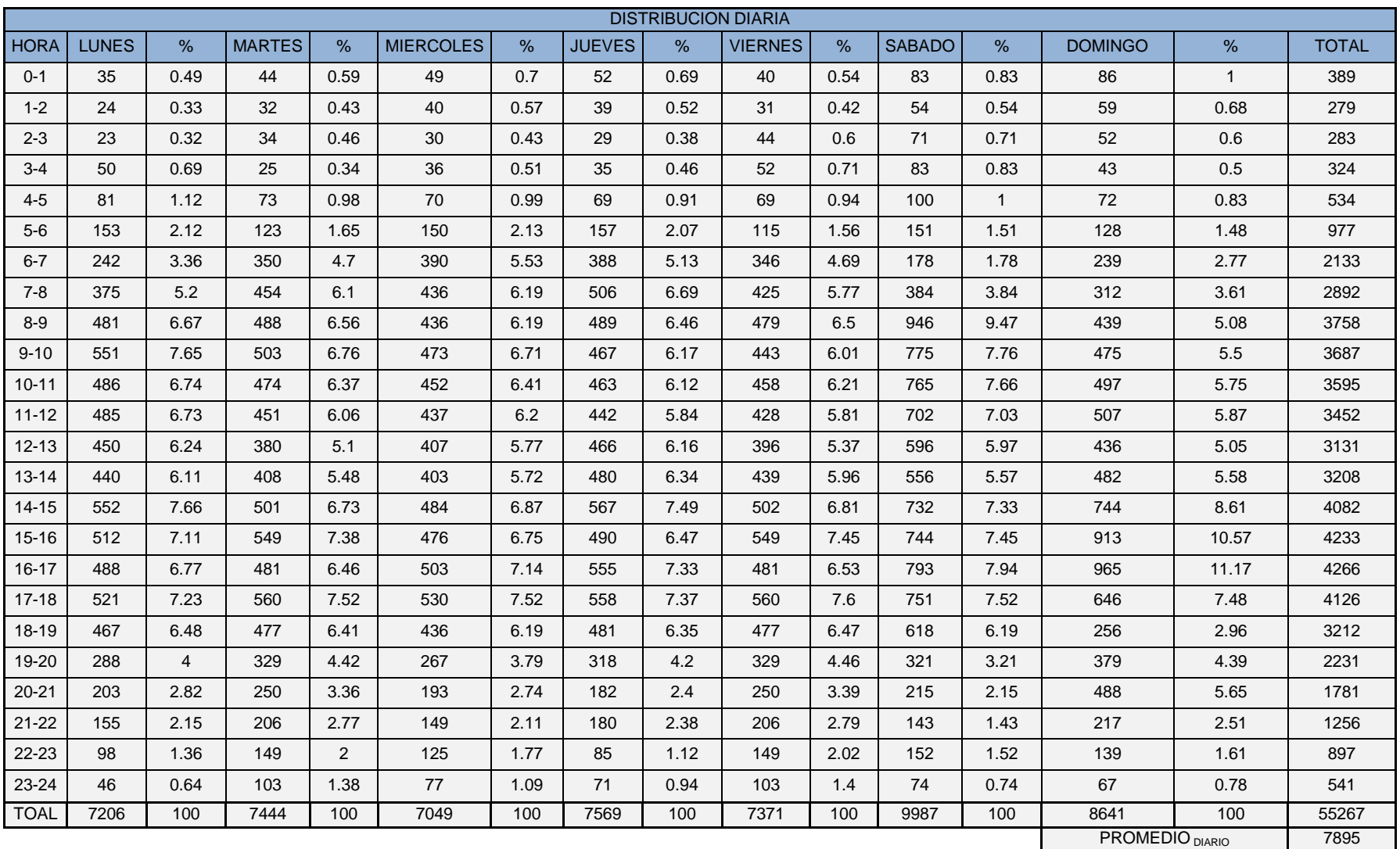

# **ANEXO 6 TRÁFICO PROYECTADO**

Partimos en base al conteo actual realizo, el cual proyectaremos a un periodo de 20 años, mediante la siguiente ecuación:

 $Tf = Ta * (1 + i)^n$ 

Donde se consideró la tasa de crecimiento de tráfico igual a la poblacional siendo esta del 1.3%.

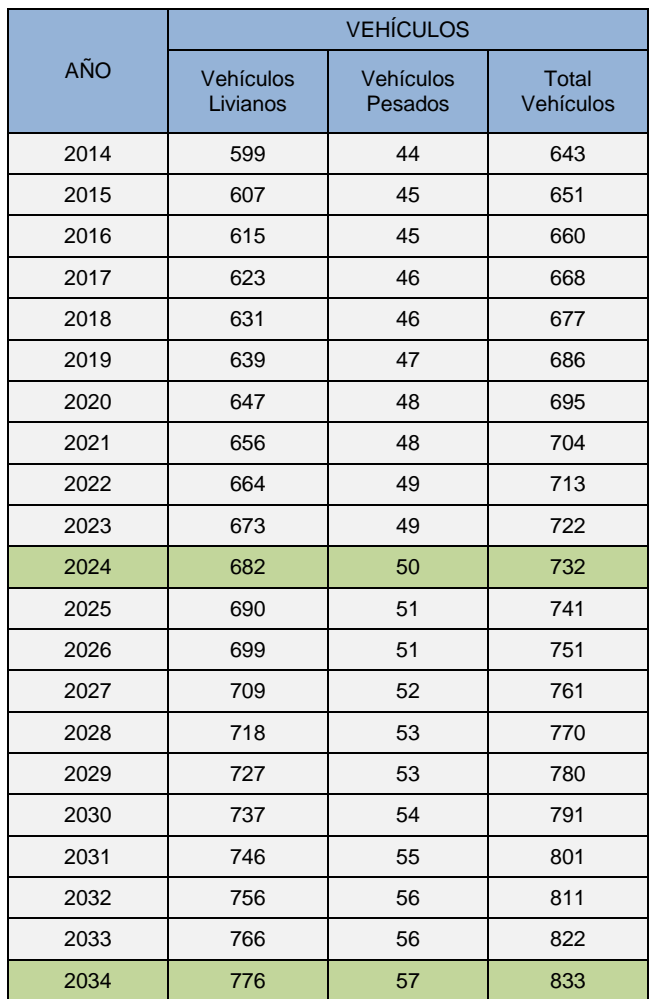

# **ANEXO 7 TRÁFICO POR DESARROLLO**

Al igual que el tráfico proyectado también partimos en base al conteo actual realizo, el cual proyectaremos a un periodo de 20 años, mediante la siguiente ecuación:

$$
Tf = Ta * (1 + i)^n
$$

Se adoptó la tasa de crecimiento debido al desarrollo de la región 2.3% debido a que cuando la vía esté construida va a tener gran afluencia de tráfico ya que la mayoría de la población circulara por esta para mejorar el tiempo de viaje para su entrega de sus productos.

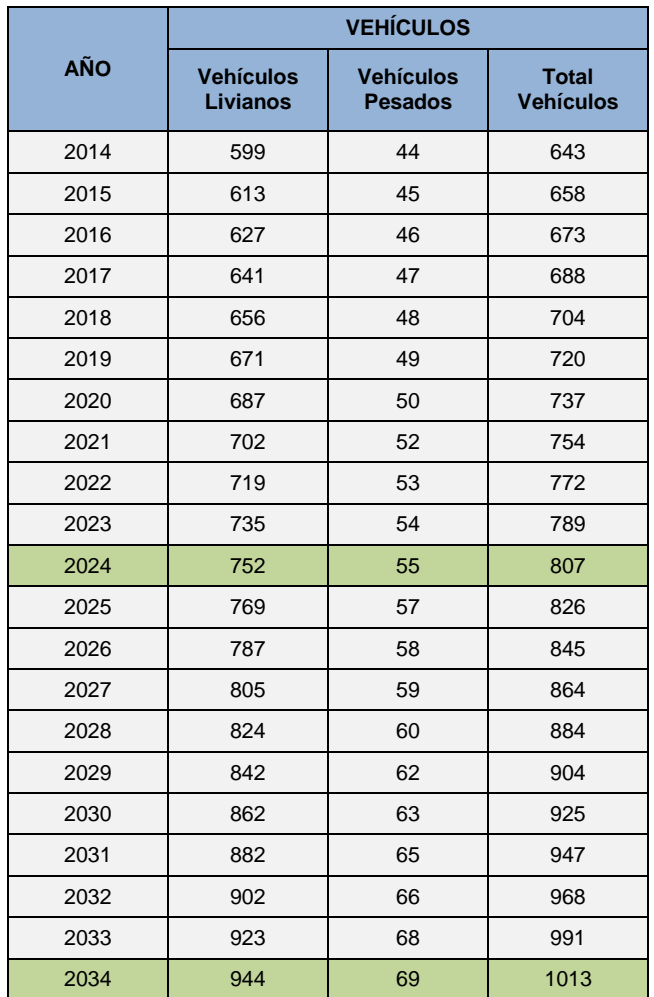

# **ANEXO 8 TASA DE CRECIMIENTO VEHICULAR**

La tasa de crecimiento vehicular para obtener el TPDA proyectado lo hacemos en base a la tasa de crecimiento de matriculación vehicular en el Azuay calculamos mediante los datos siguientes datos proporcionados por el INEC:

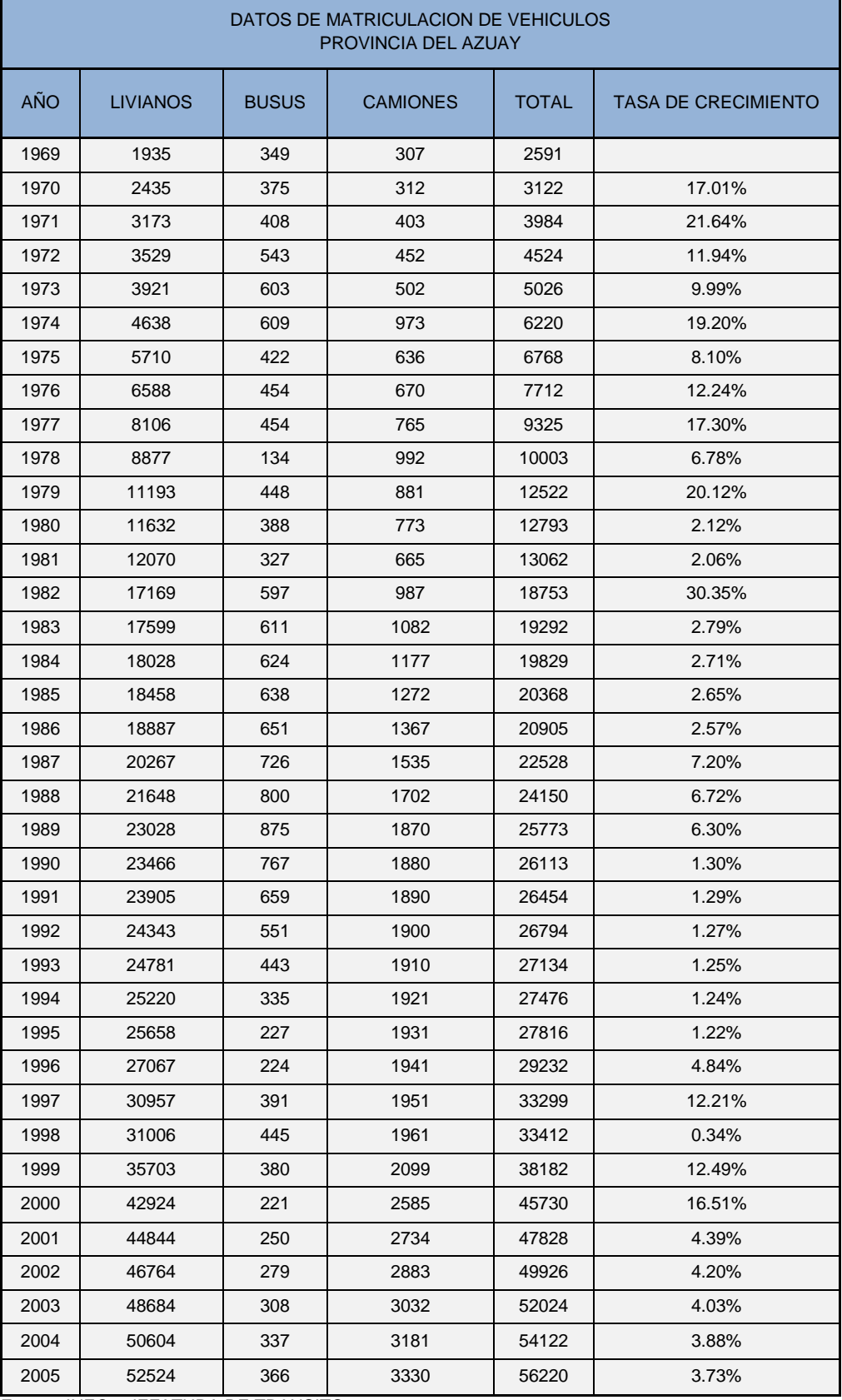

Fuente: INEC – JEFATURA DE TRANSITO

Mediante los datos establecidos se obtiene la siguiente gráfica:

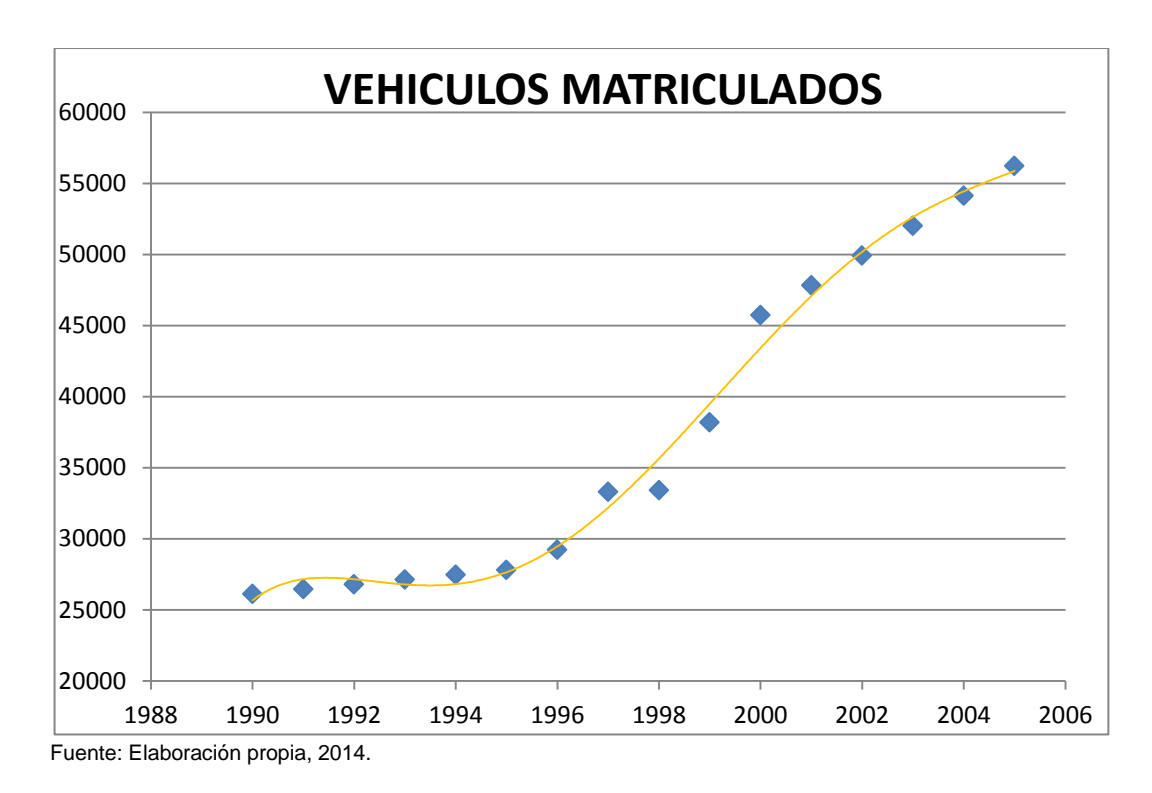

En esta grafica se observa que el crecimiento vehicular comienza a normalizarse desde el año 2001 hasta el 2005 por la cual tomamos un promedio desde los años señalados para nuestro cálculo del T.P.D.A.

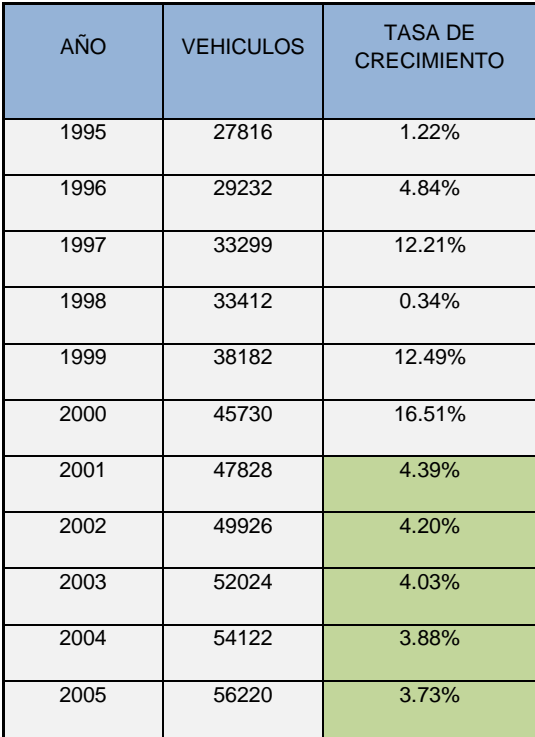

El promedio de la tasa de crecimiento a partir de este año es del 4.05%.

# **ANEXO 9 T.P.D.A PROYECTADO**

Para el cálculo del TPDA Proyectado partimos del TPDA calculado anteriormente, mediante la siguiente formula:

T.P.D.A<sub>FUTUTO</sub> = T.P.D.A<sub>ACTUAL</sub> \*  $(1+r)^n$ 

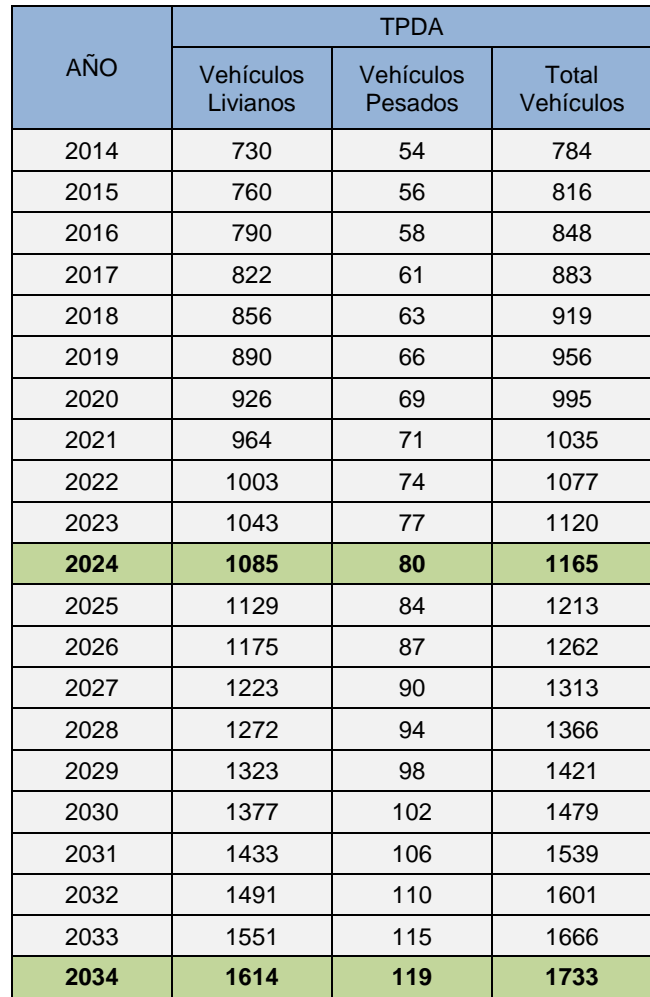

# **ANEXO 10 CÁLCULO DE VOLÚMENES DE MOVIMIENTOS DE TIERRA**

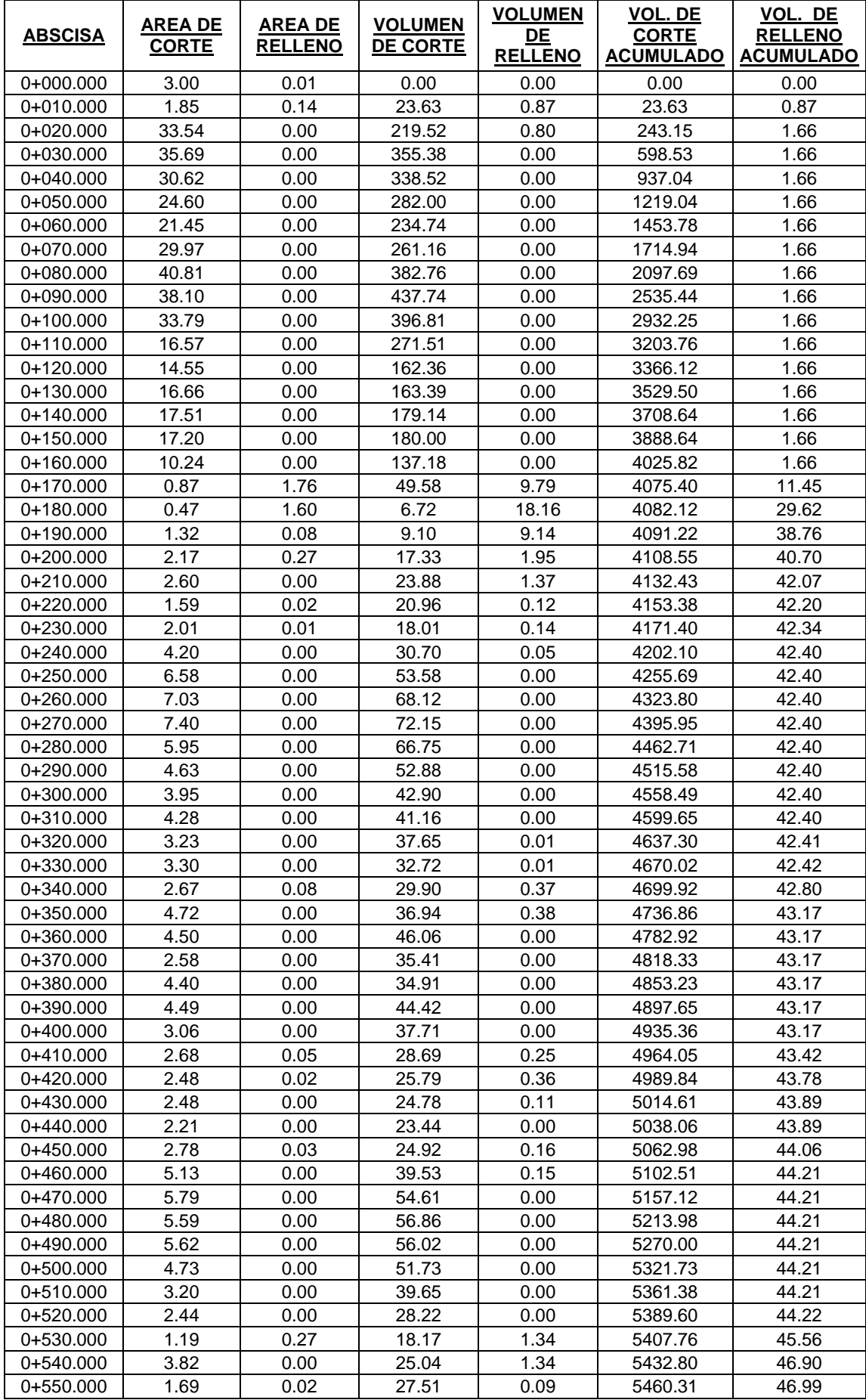

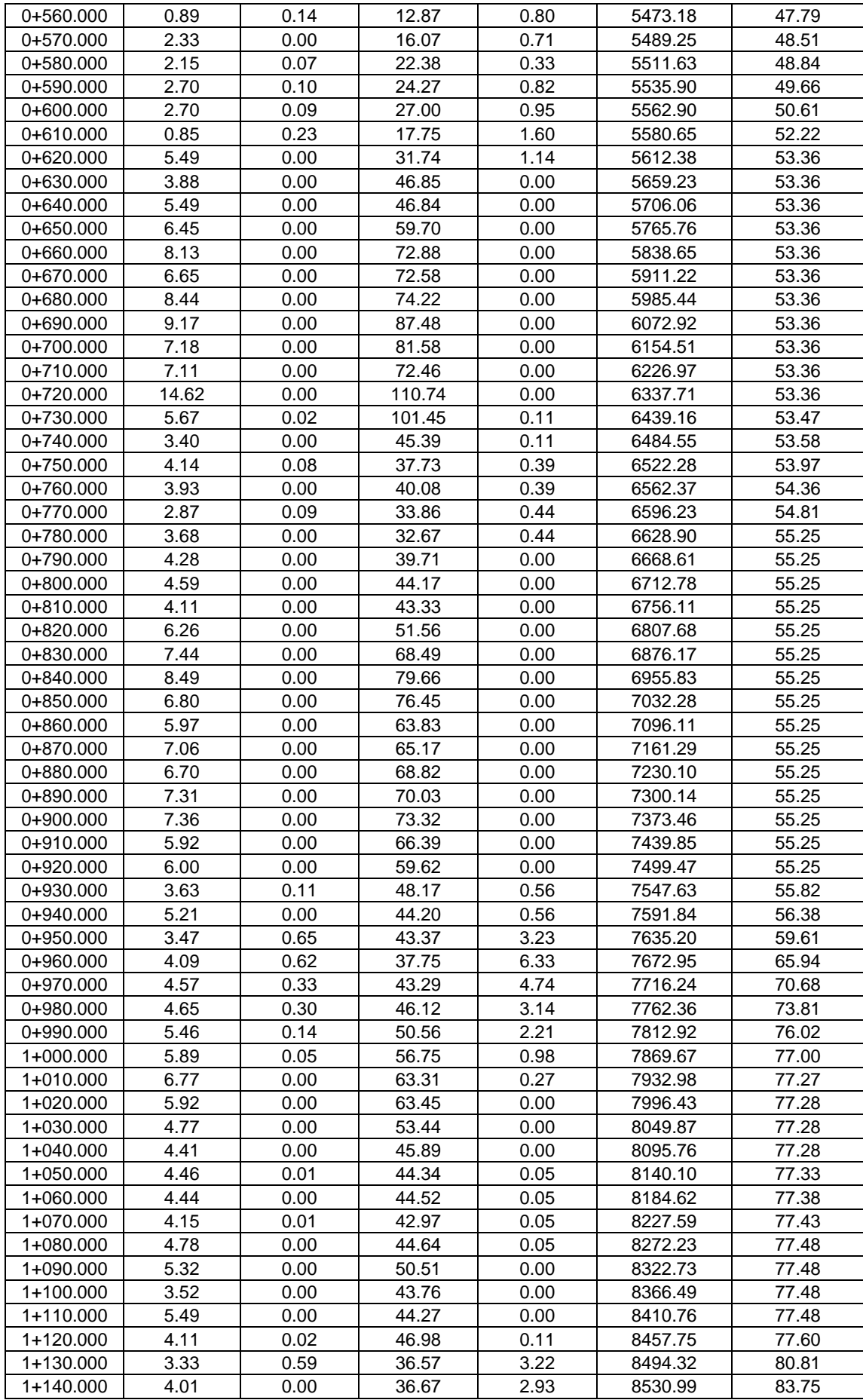

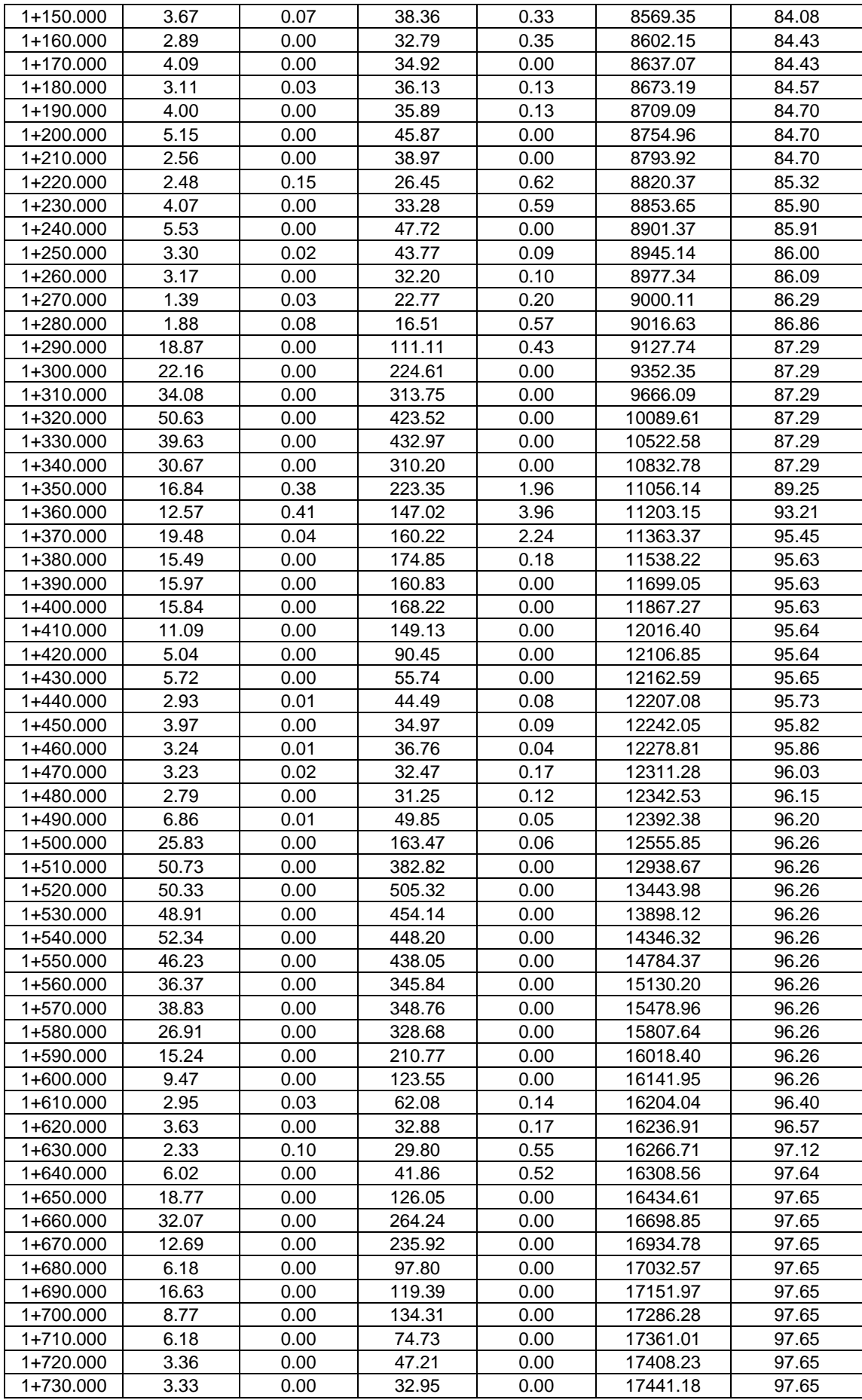

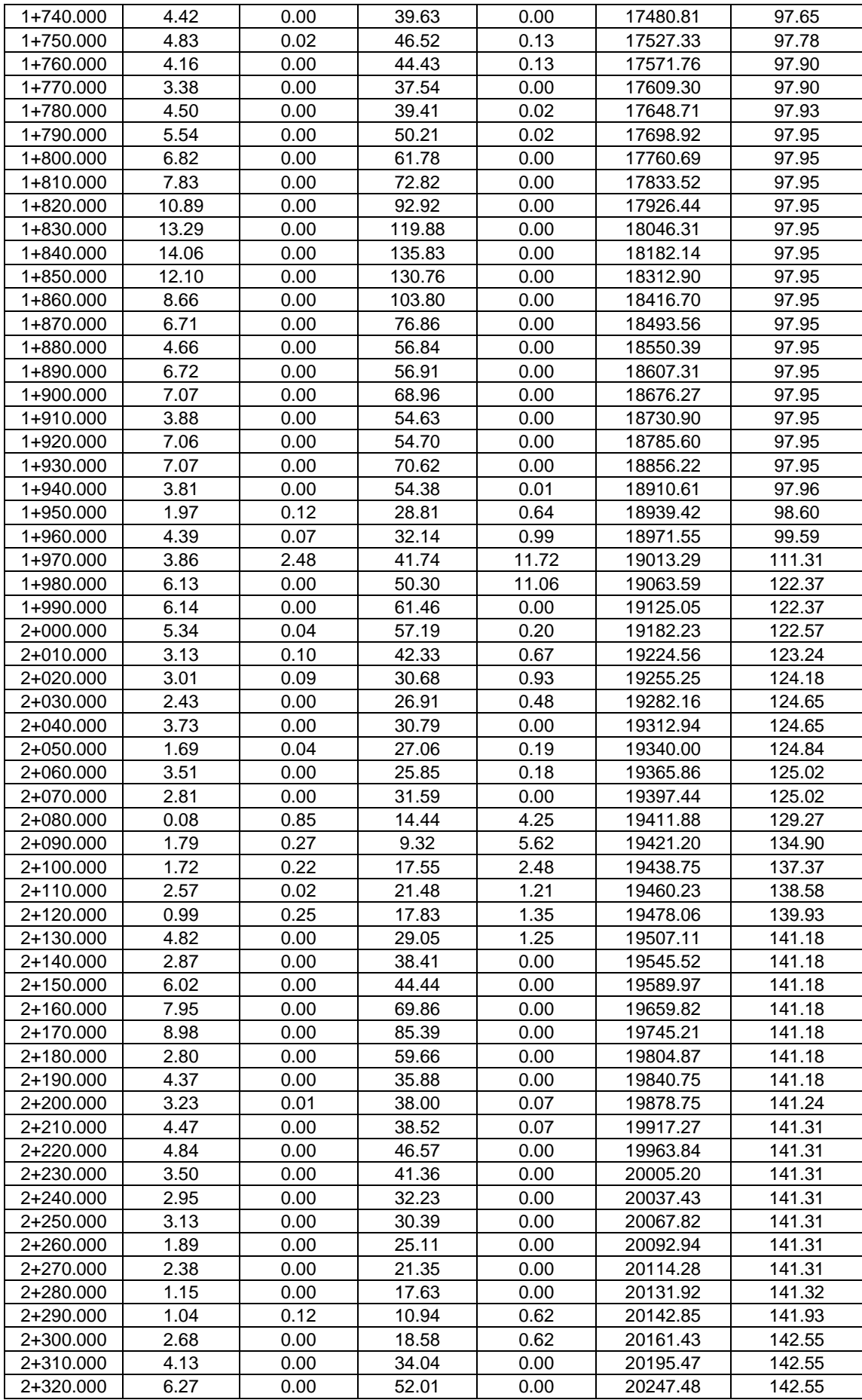
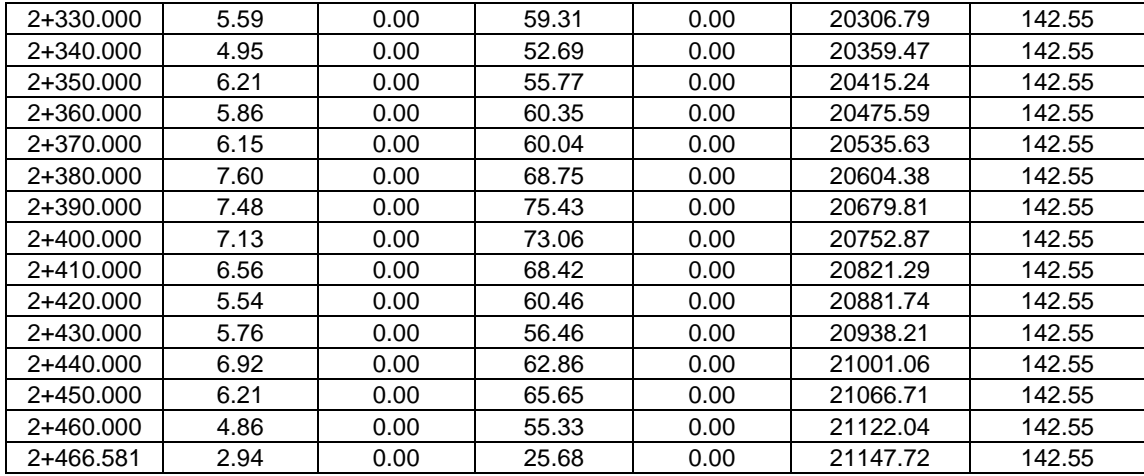

## **ANEXO 11 CALCULO DE LAS CURVAS I.D.F Y LOS PARAMETROS DE LA FORMULA DE INTENCIDAD PARA DICHA ZONA EN ESTUDIO**

#### **Registro pluviométrico.**

Para poder realizar las curvas I.D.F, se debe conocer la estación meteorológica que influya a nuestra área de proyecto, de esta estación se procede a obtener los datos históricos de precipitaciones máximas la cual se presenta en el cuadro siguiente.

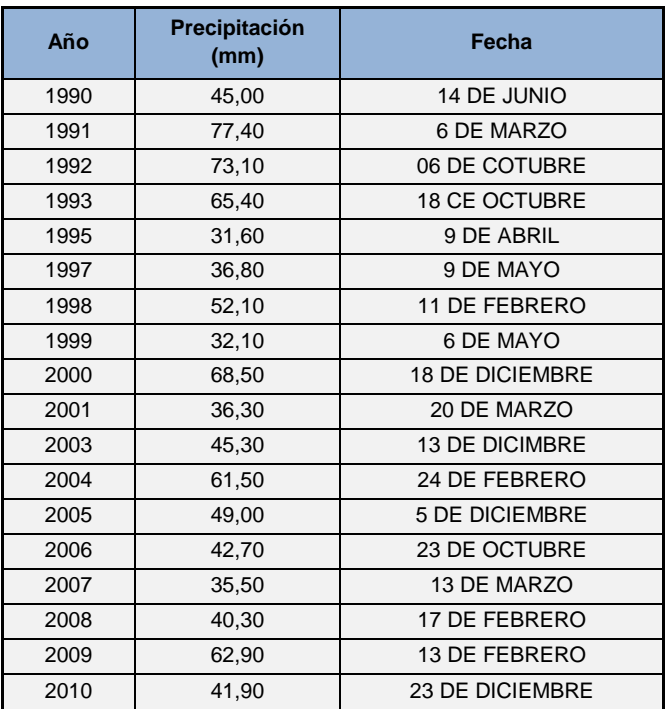

Estos valores corresponden a la mayor precipitación detectada a lo largo de un año, lo que corresponde a la máxima precipitación 24 horas.

## **Distribución de probabilidades pluviométricas mediante Gumbel.**

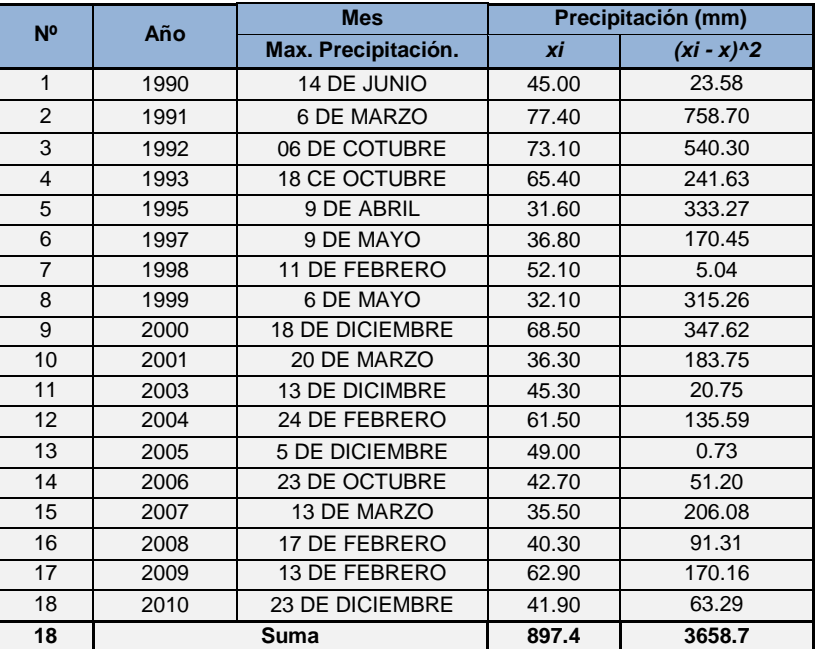

**Cálculo de las variables probabilísticas**

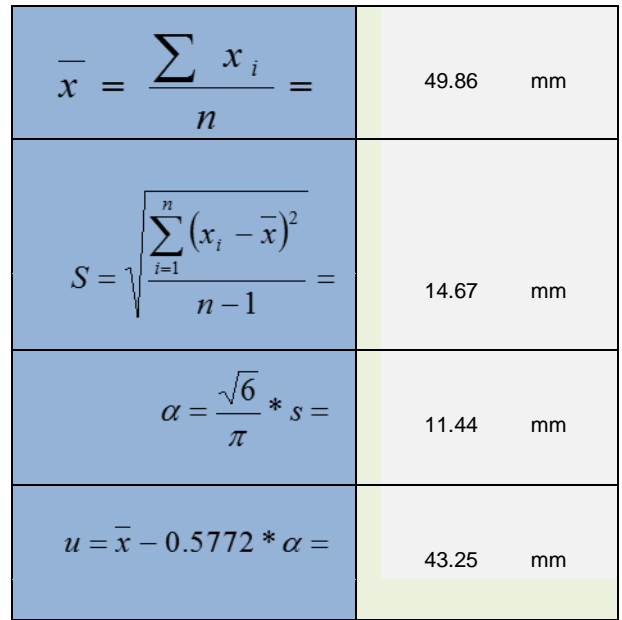

Obteniendo así las variable probabilísticas indicadas con las formulas anteriores siendo estos valores los siguientes.

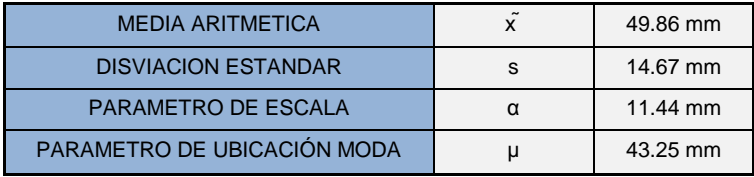

 **Cálculo de las Precipitaciones Diarias Máximas Probables para distintas frecuencias.**

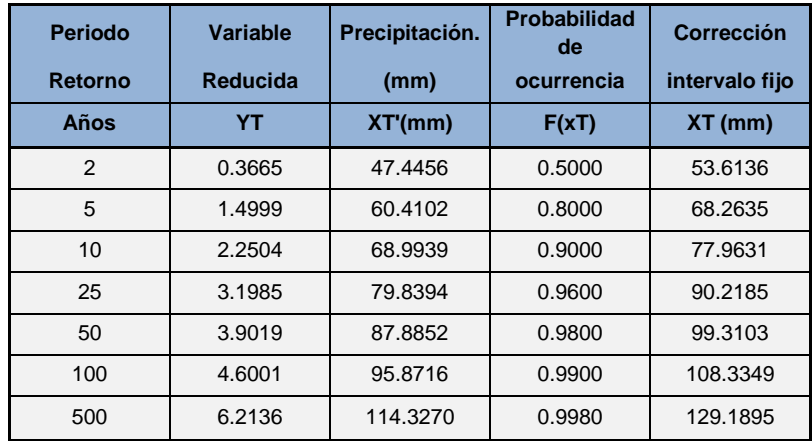

La probabilidad de ocurrencia se calcula mediante la siguiente formula

$$
F_{(\mathbf{x})}=e^{-e^{\textstyle \frac{\left(x-u\right)}{\alpha}}}
$$

**Grafica de la distribución de Gumbel.**

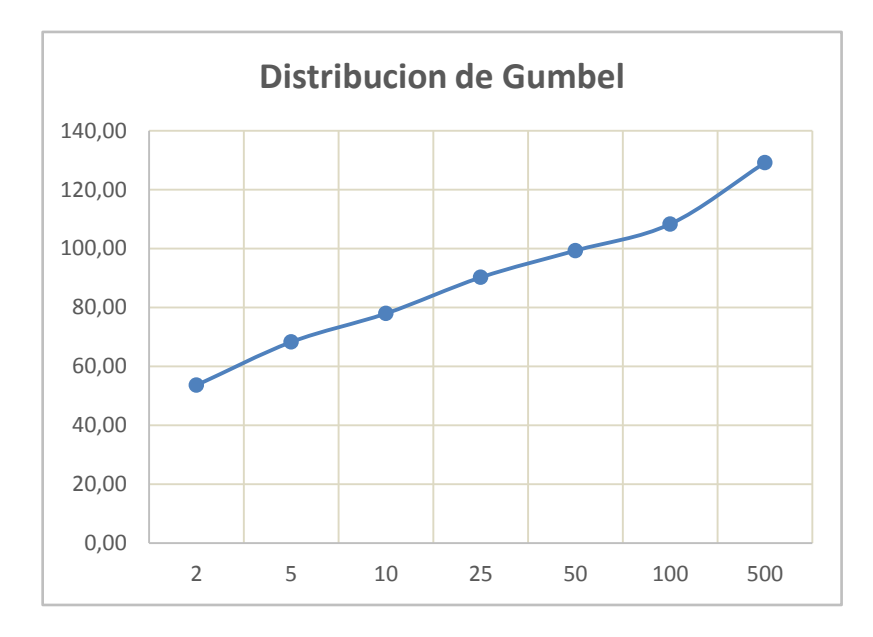

**Coeficientes para las relaciones a la lluvia de duración 24 horas.**

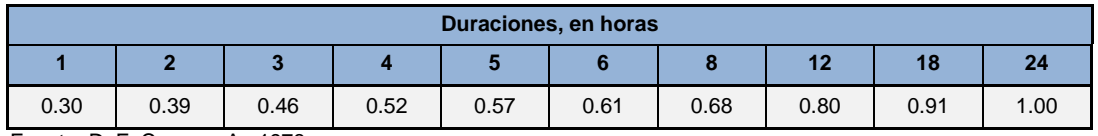

Fuente: D. F. Campos A., 1978.

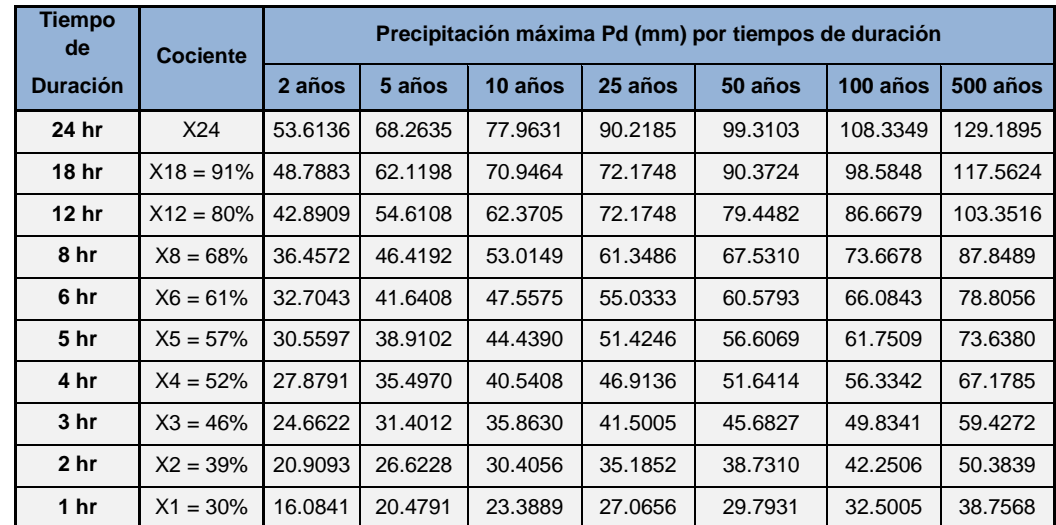

#### **Precipitaciones máximas para diferentes tiempos de duración de lluvias.**

 **Intensidades de lluvia a partir de Pd, según Duración de precipitación y Frecuencia de la misma**

Para el cálculo de esta se parte de la fórmula de intensidad siendo esta la siguiente:

$$
I = \frac{P \left[ mm \right]}{t_{\text{duration}} \left[ hr \right]}
$$

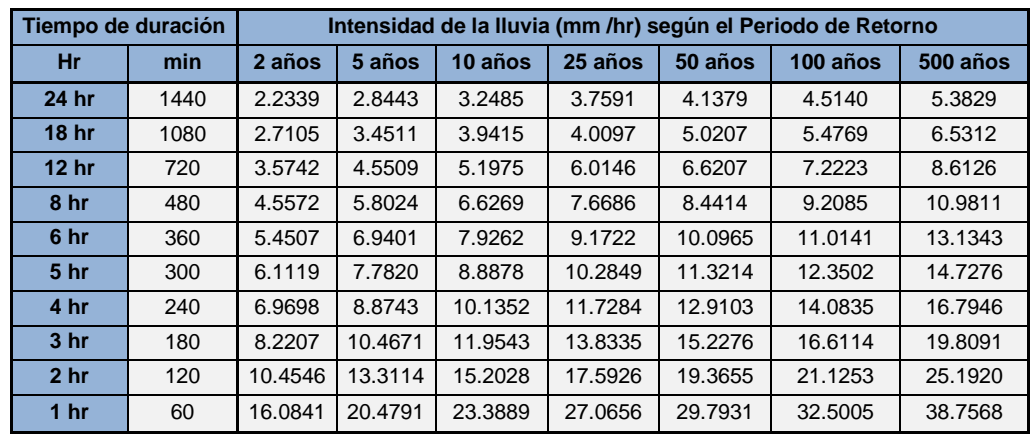

Así obteniendo los siguientes resultados la cual se muestra en la siguiente tabla.

#### **Para obtener el grafico de las curvas I.D.F se realiza una regresión potencial para cada periodo de retorno.**

Representación matemática de las curvas Intensidad - Duración - Período de retorno:

$$
I=\frac{K\ast T^m}{T^n}
$$

Donde:

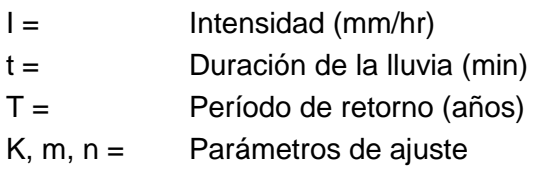

Realizando un cambio de variable tenemos:

 $d = K * T^m$ 

Con lo que de la anterior expresión se obtiene:

$$
I = \frac{d}{t^n} = d * t^{-n}
$$

Aplicando este procedimiento obtenemos los siguientes resultados para cada periodo de retorno la cual se presenta en la siguiente tabla.

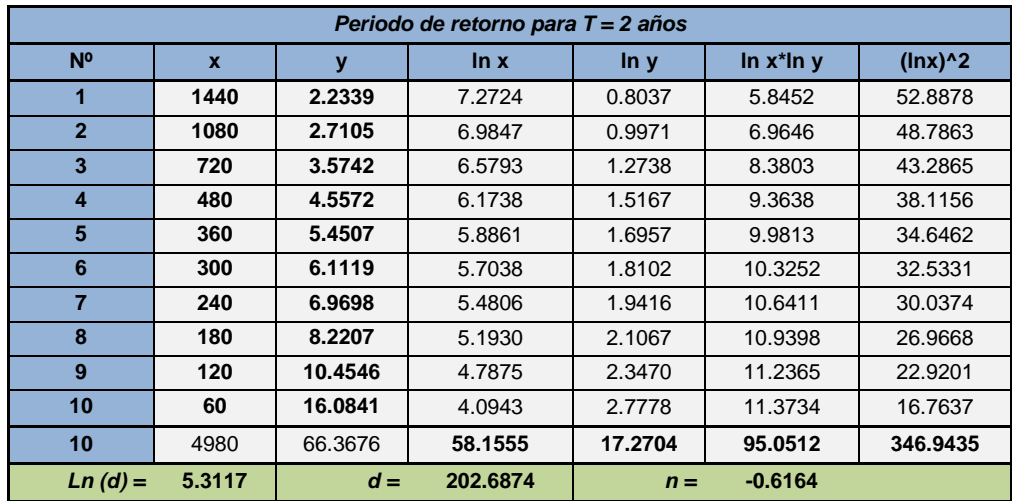

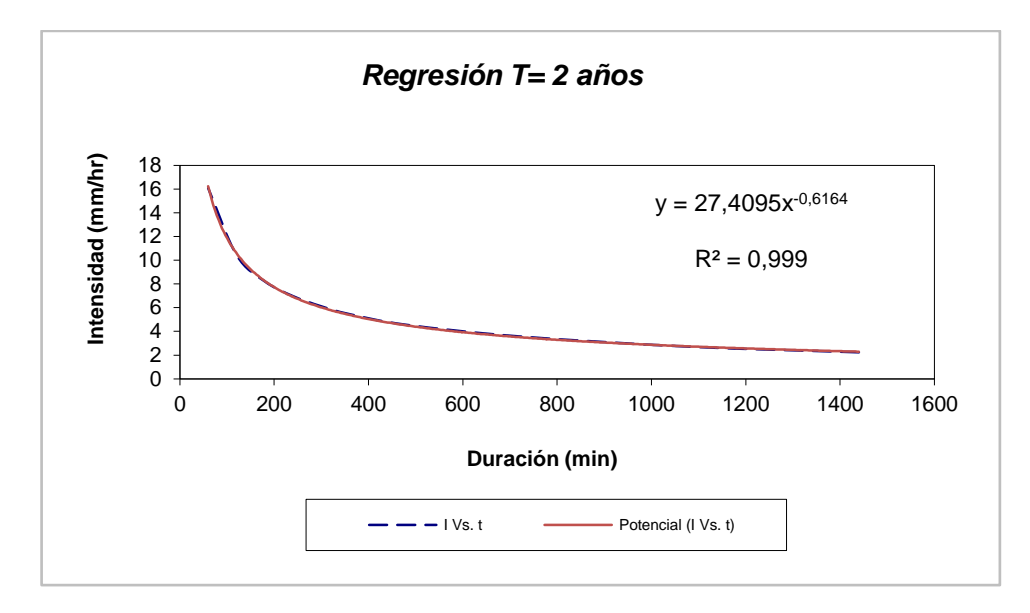

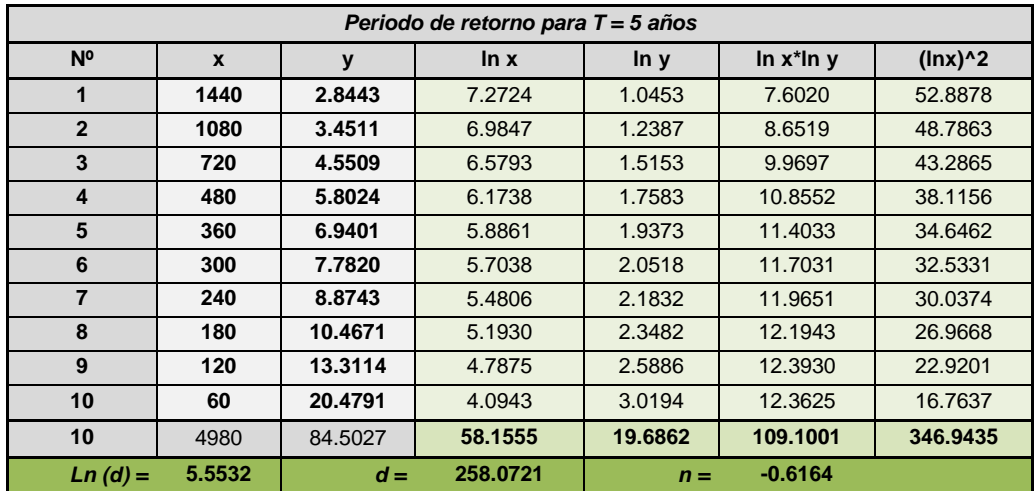

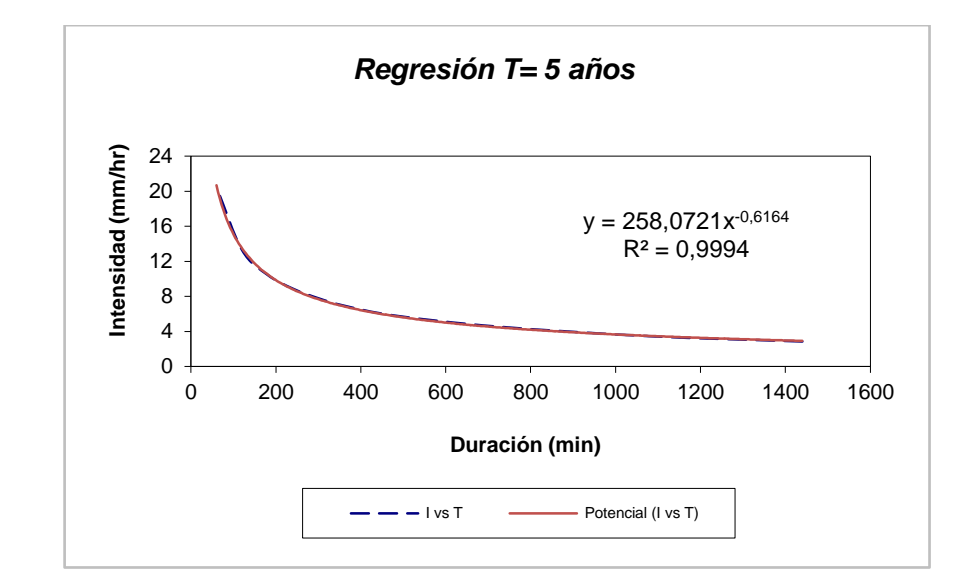

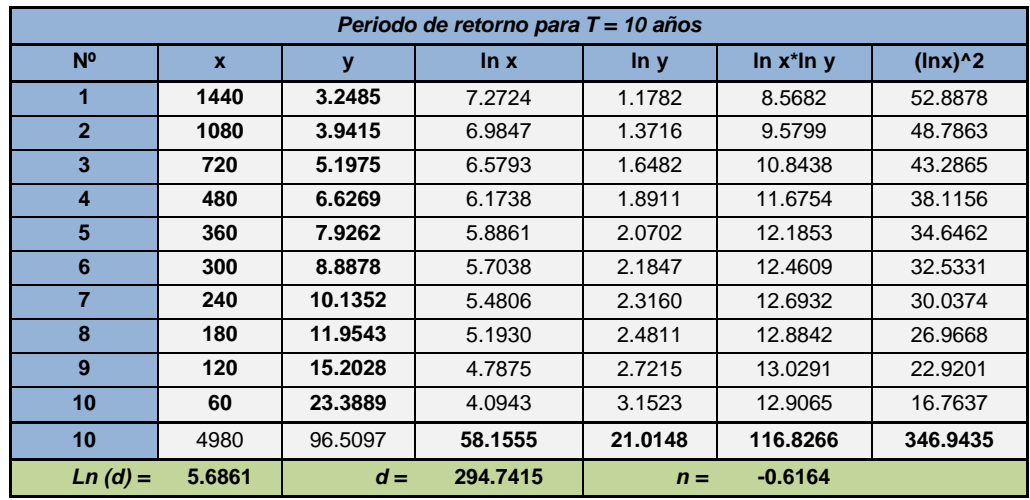

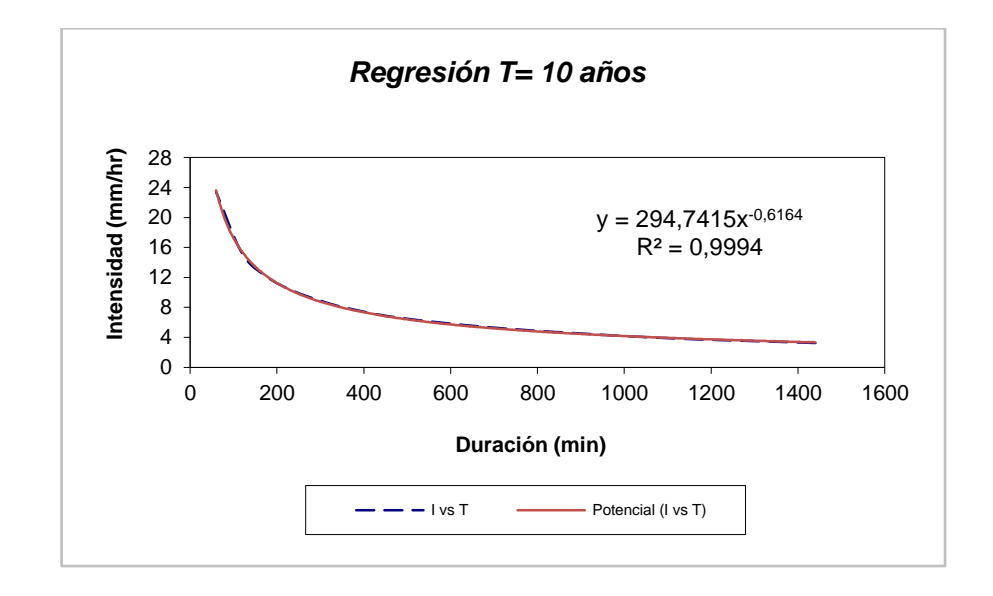

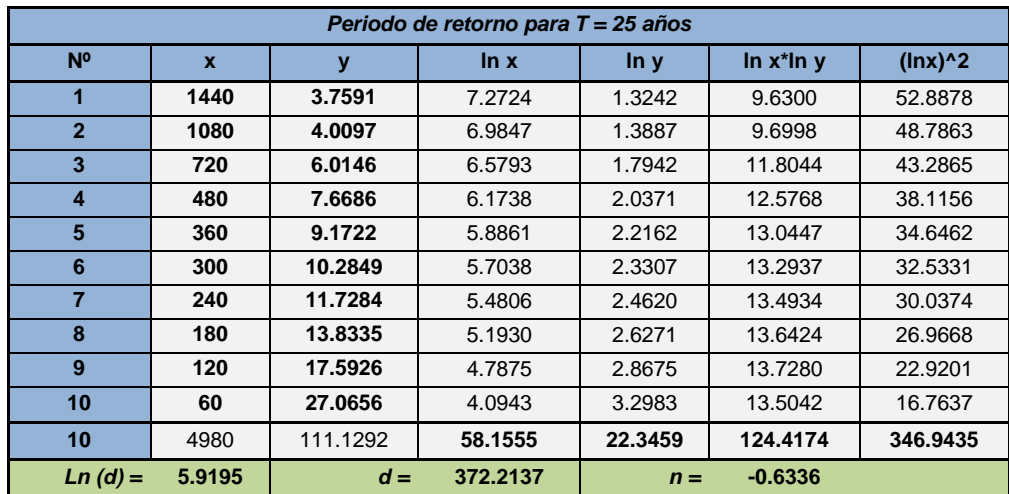

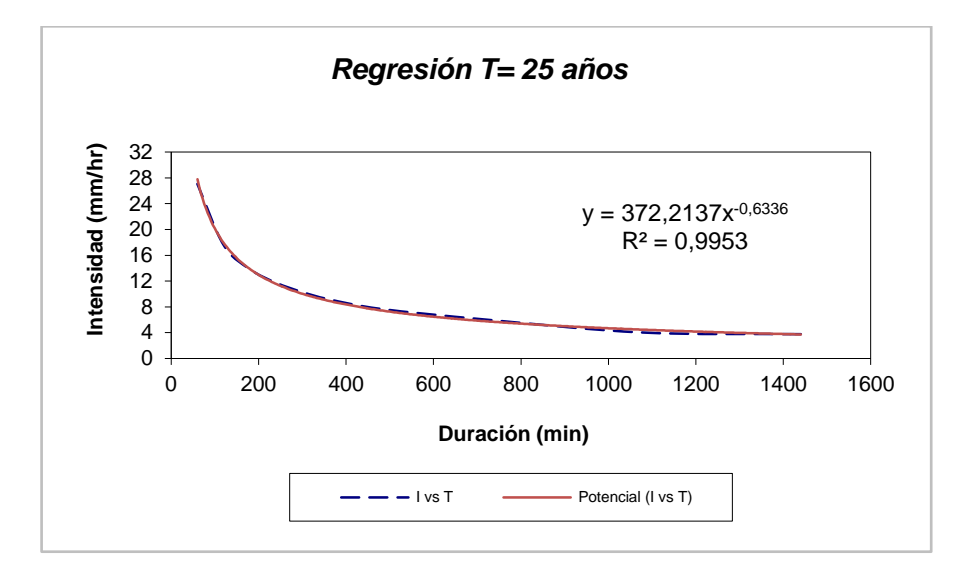

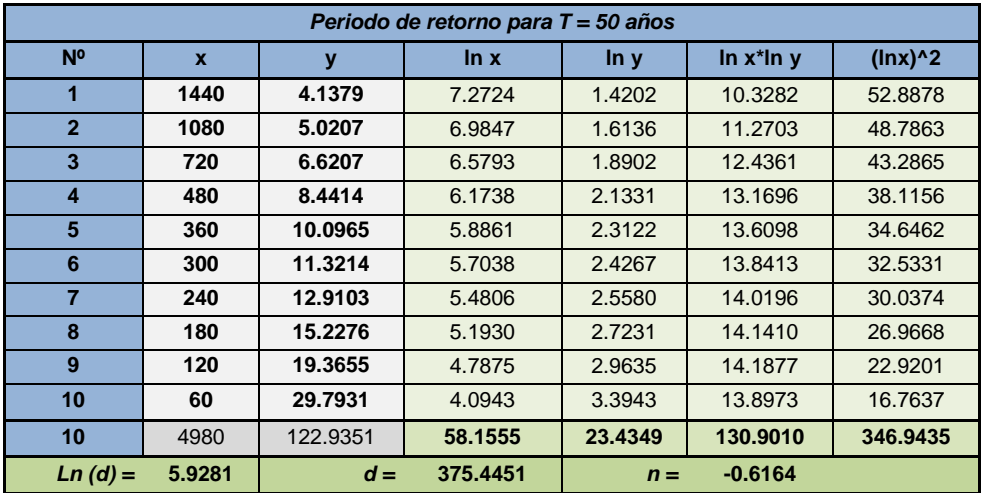

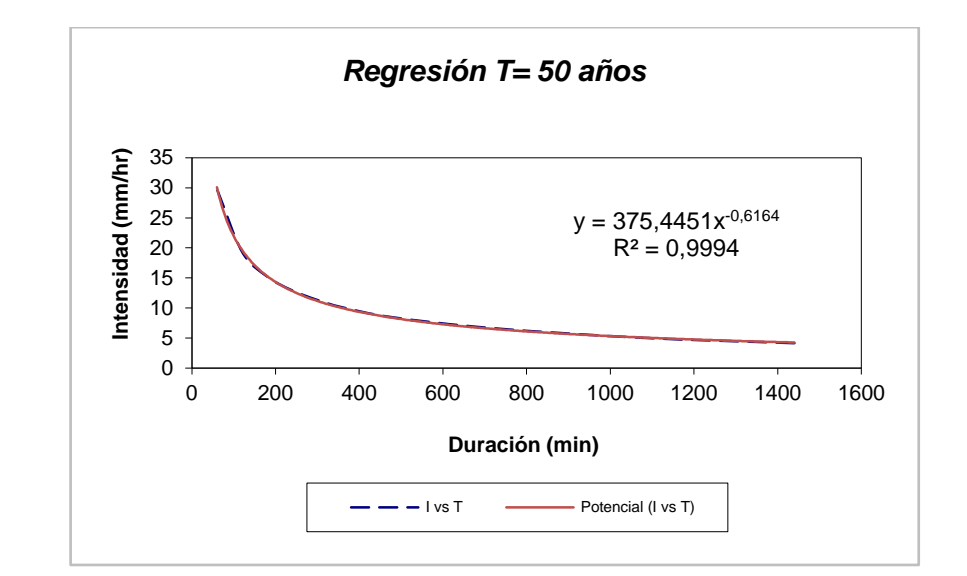

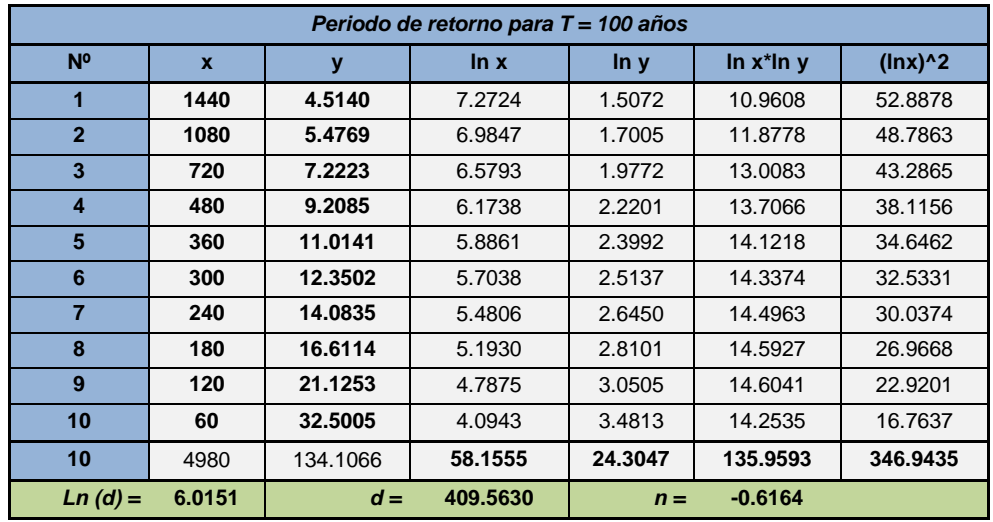

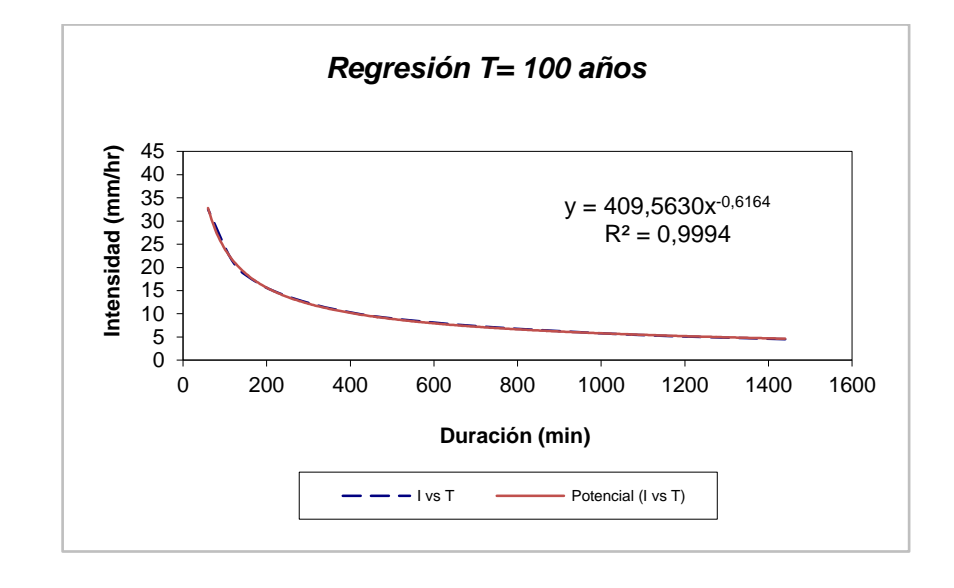

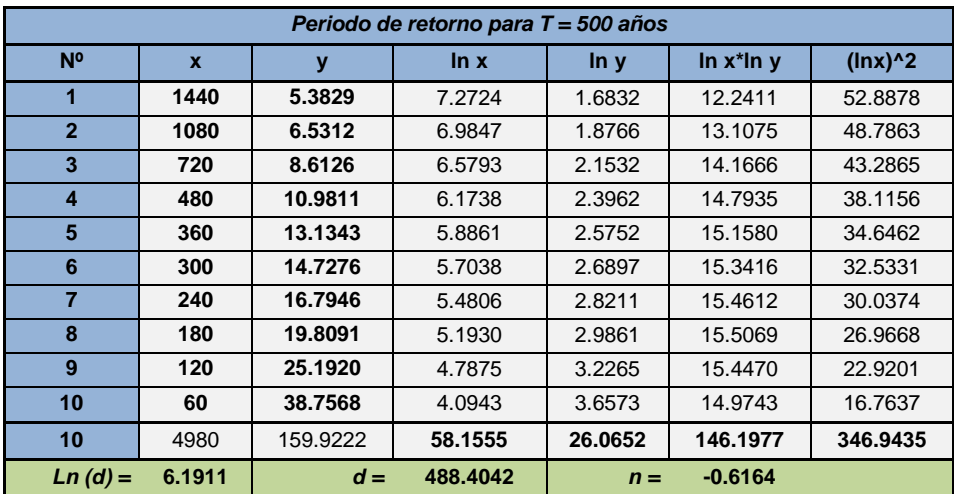

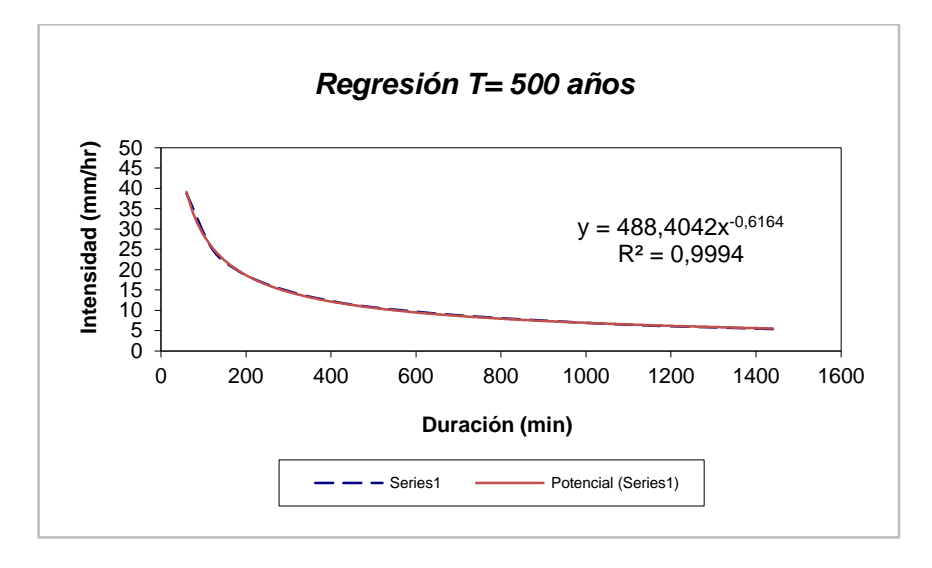

**Resumen de aplicación de regresión potencial**

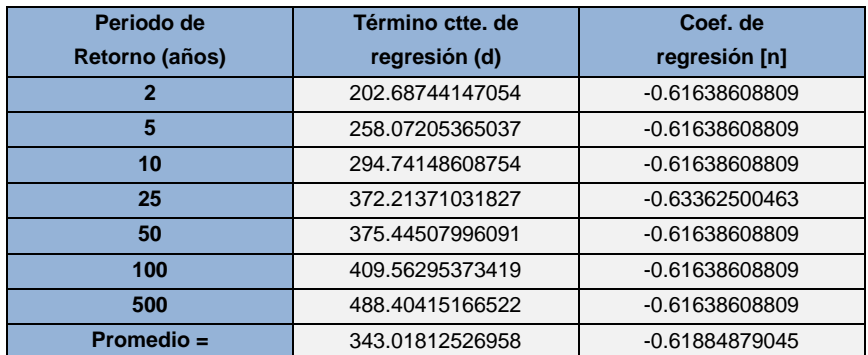

 **En función del cambio de variable realizado, se realiza otra regresión de potencia entre las columnas del periodo de retorno** *(T)* **y el término constante de regresión** *(d)***, para obtener valores de la ecuación:**

$$
d=K\cdot T^{\,m}
$$

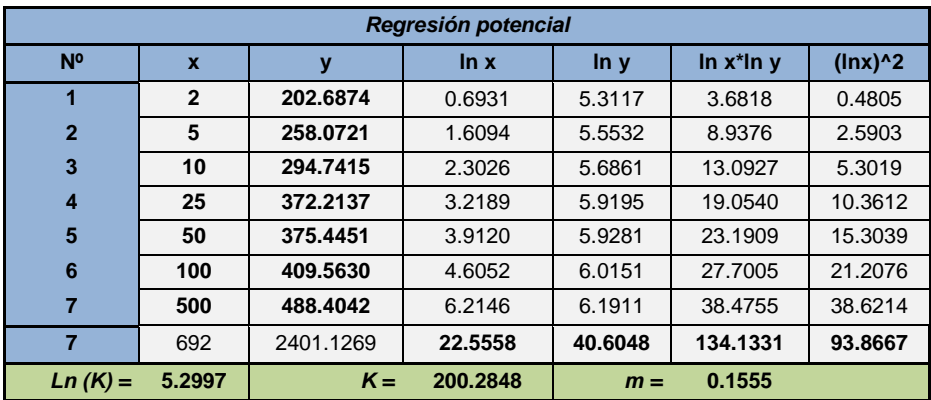

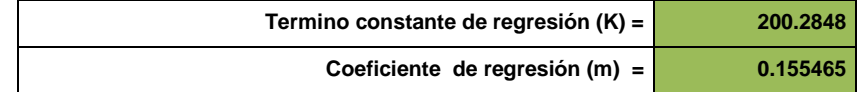

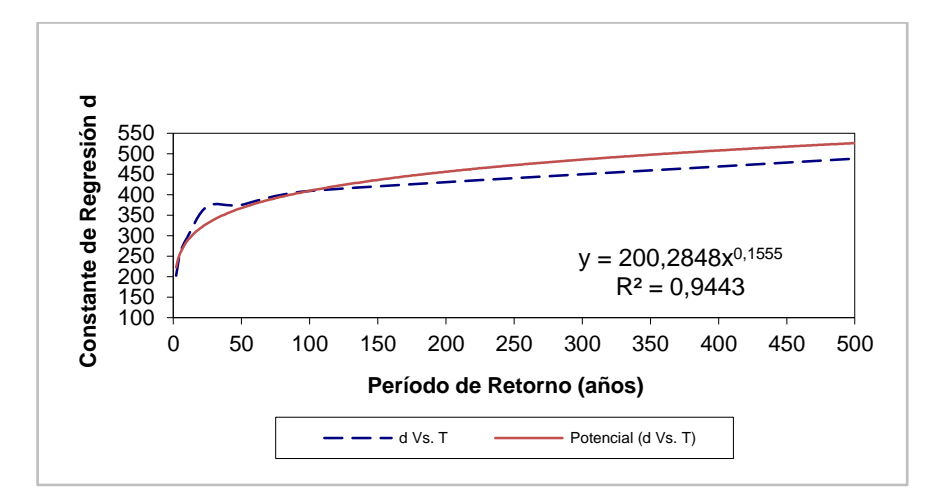

**La ecuación de intensidad válida para la cuenca resulta:**

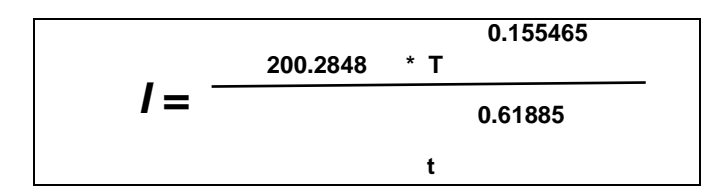

Donde:

- I = intensidad de precipitación (mm/hr)
- T = Periodo de Retorno (años)
- t = Tiempo de duración de precipitación (min)

Aplicando la formula anterior se puede obtener un cuadro de valores para la obtención de las curvas I.D.F de la zona con distintos tiempos de duración y distintos periodos de retorno obteniendo el siguiente cuadro.

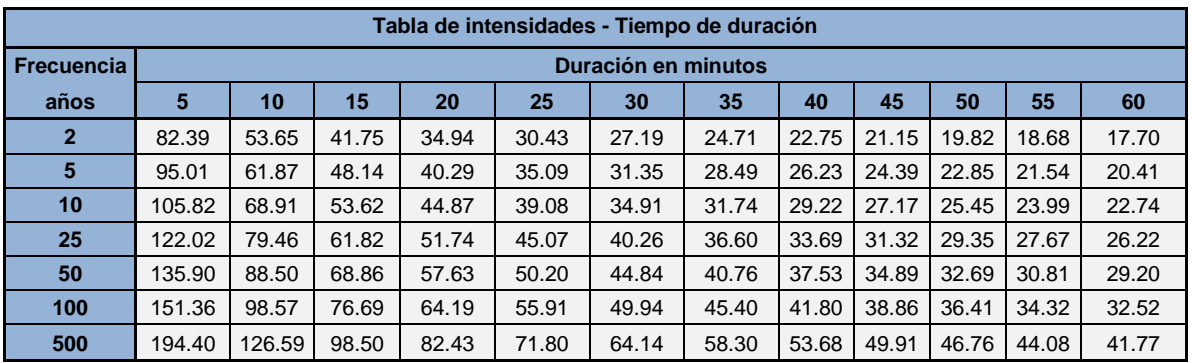

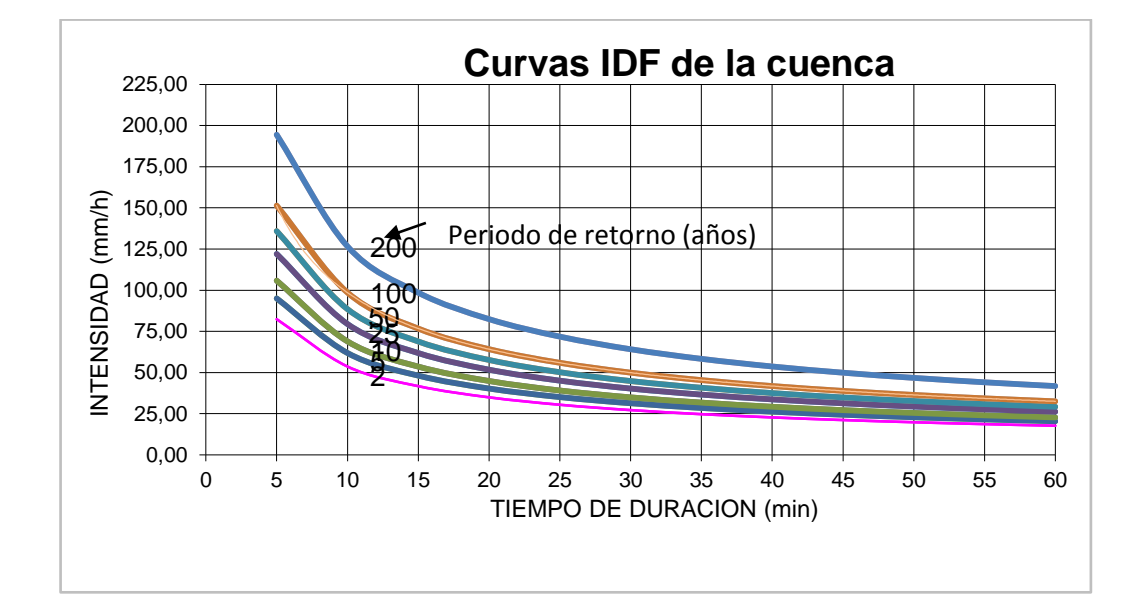

## **ANEXO 12 CÁLCULO DEL CAUDAL EN LOS DIFERENTES TRAMOS DE CUNETA**

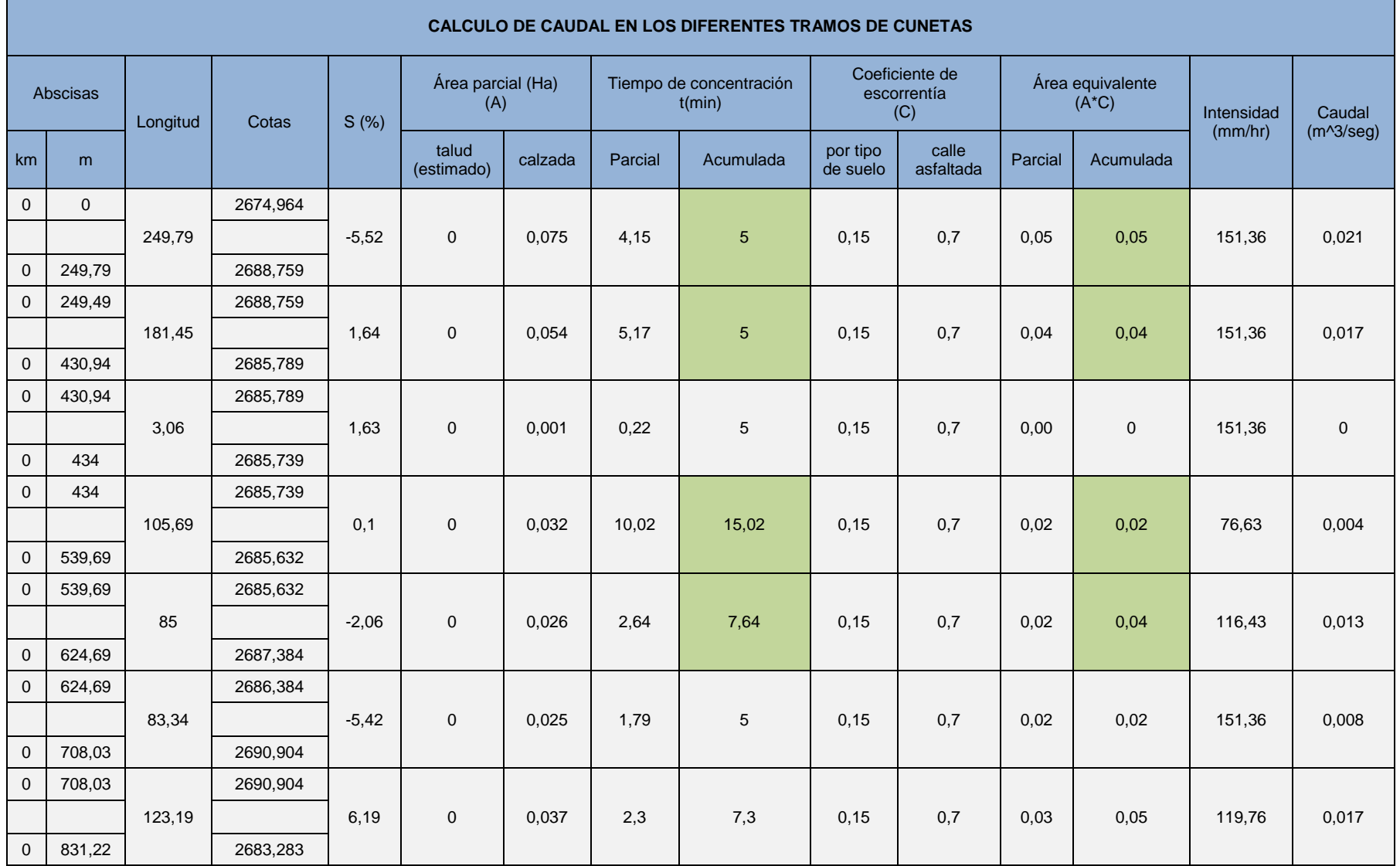

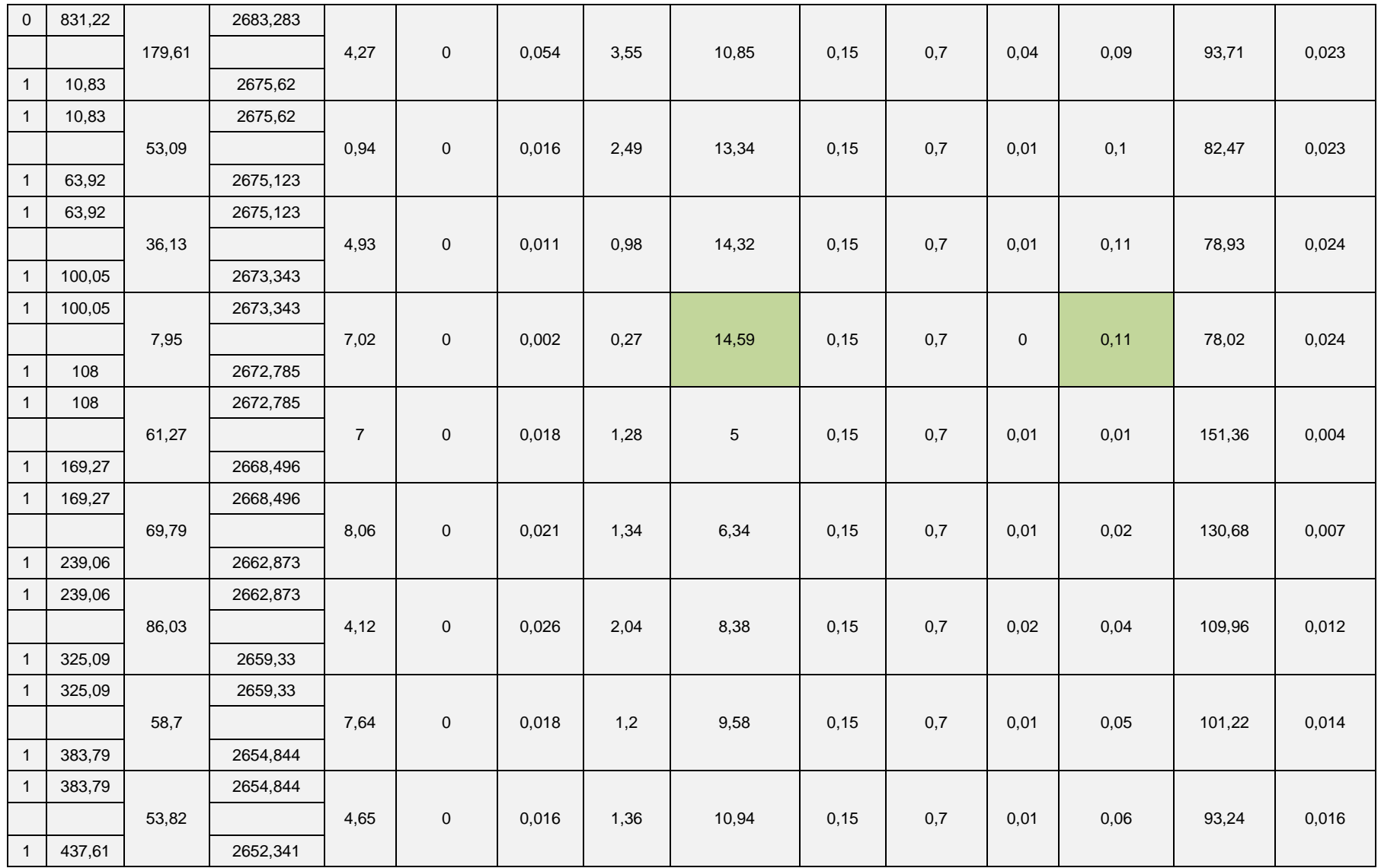

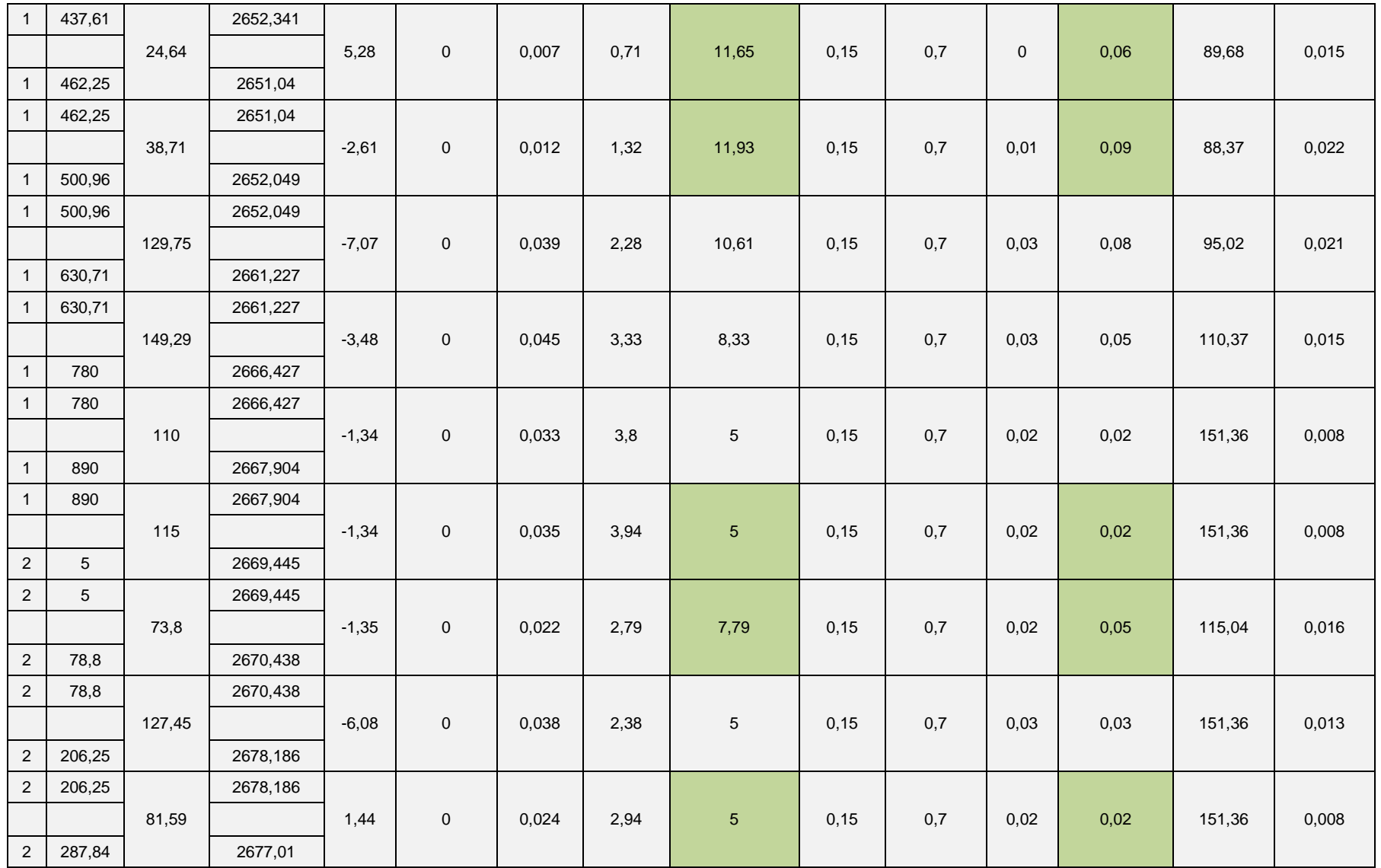

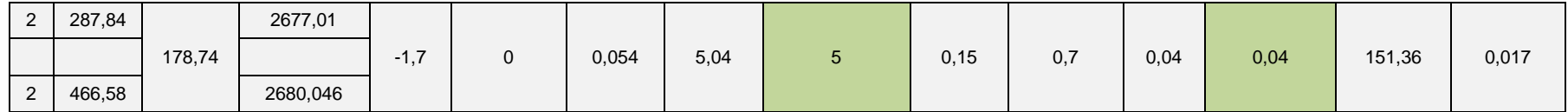

## **ANEXO 13 DIMENSIONAMIENTO HIDRAULICO DE LA CUNETA**

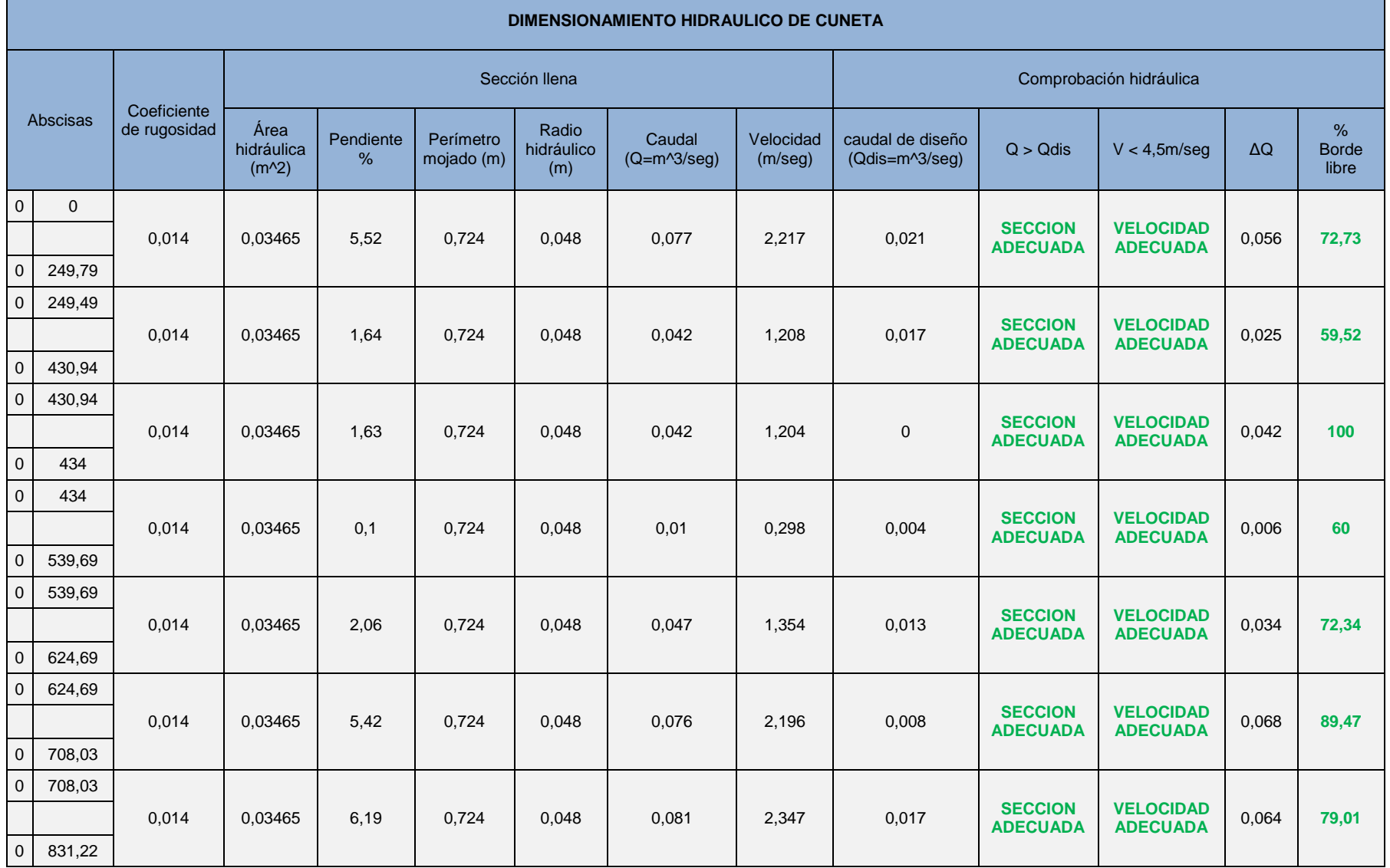

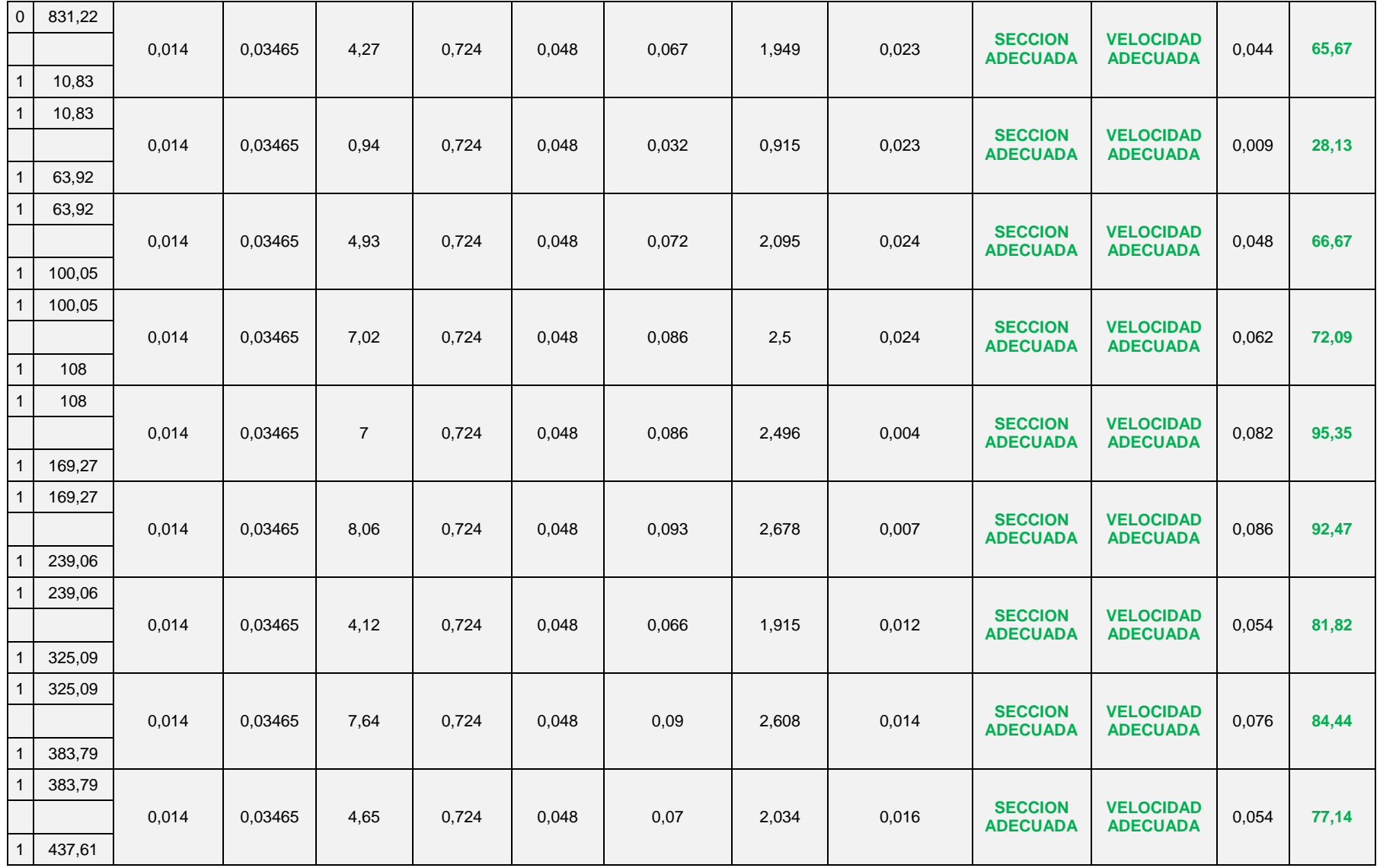

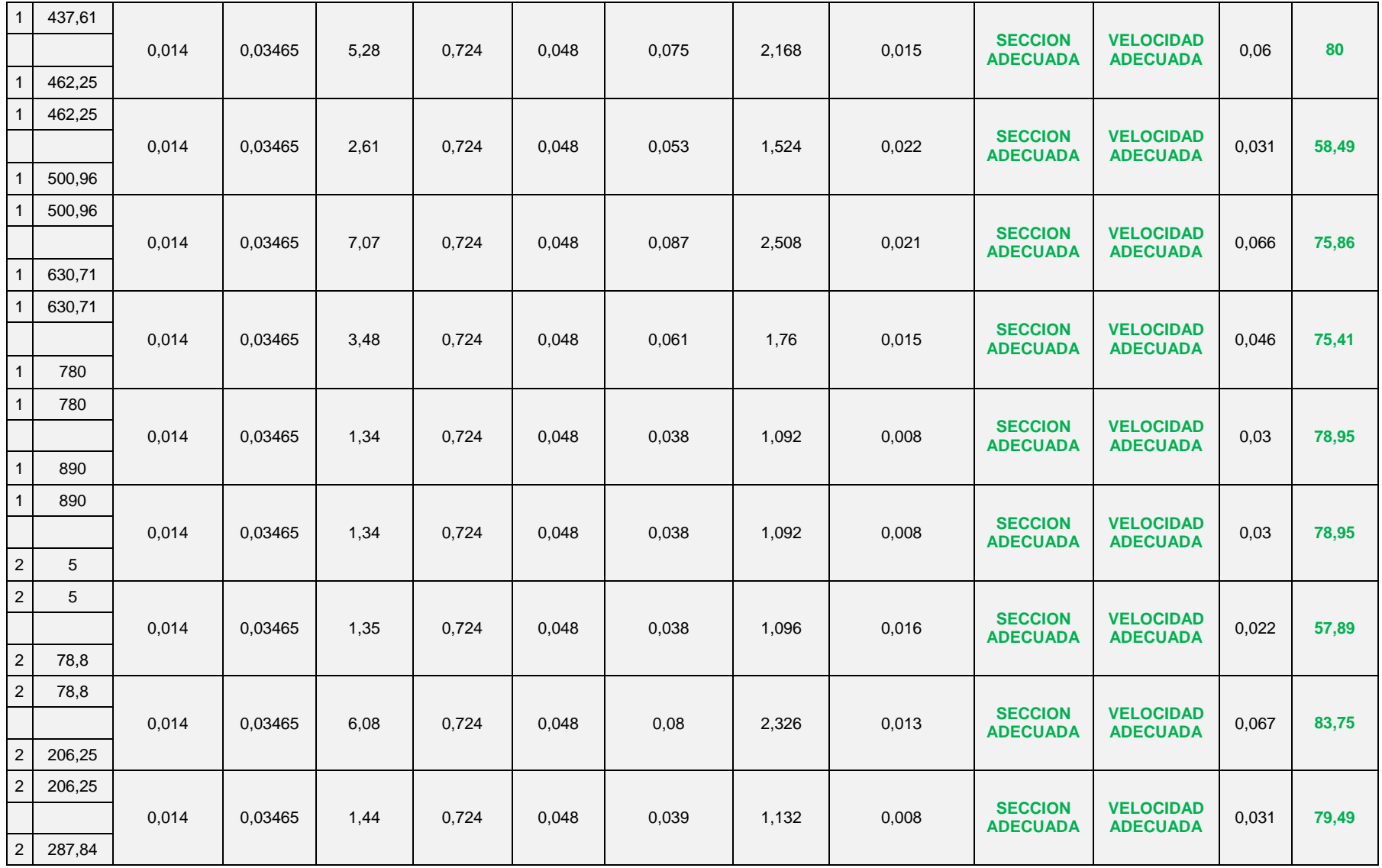

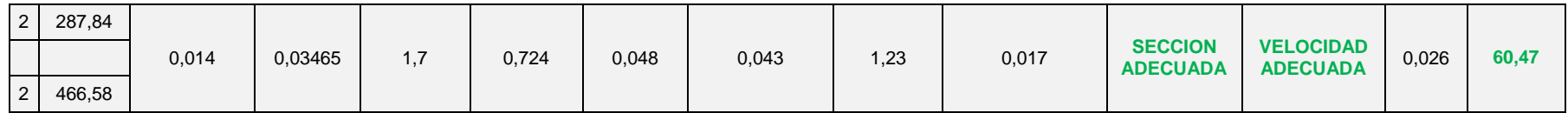

después de haber realizado su comprobación hidráulica concluimos que las dimensiones de la cuenta son las siguientes :

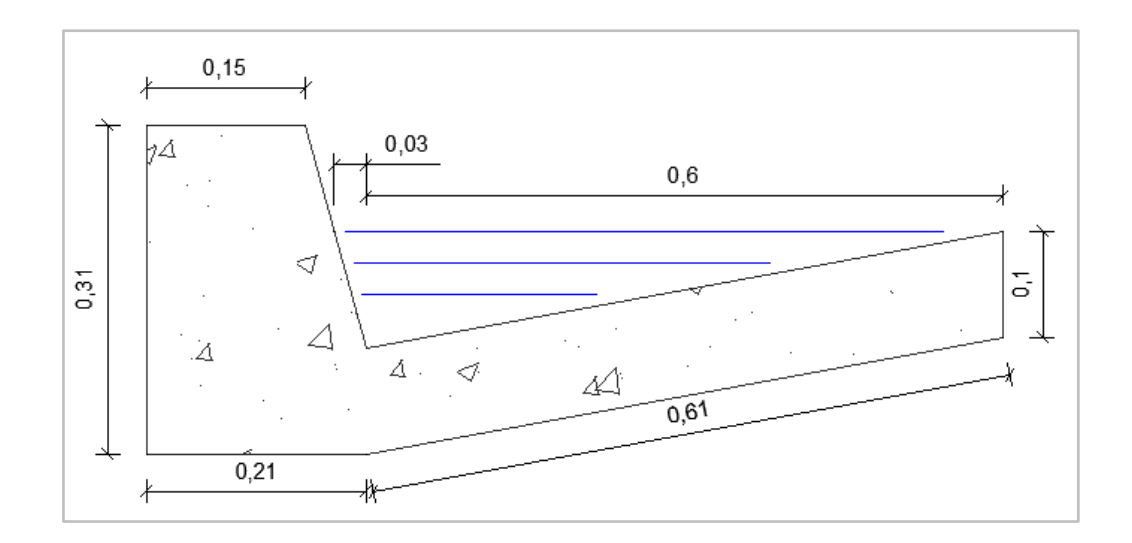

Con el dimensionamiento calculamos la distancia máxima entre atarjeas resultando la siguiente:

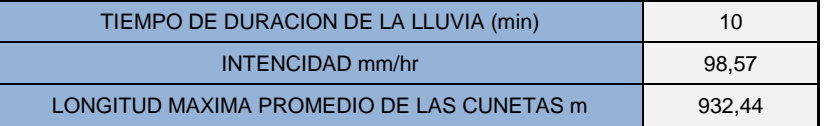

# **ANEXO 14 CÁLCULO DE CAUDALES PARA CADA TRAMO DE ALCANTARILLADO (ATARJEAS)**

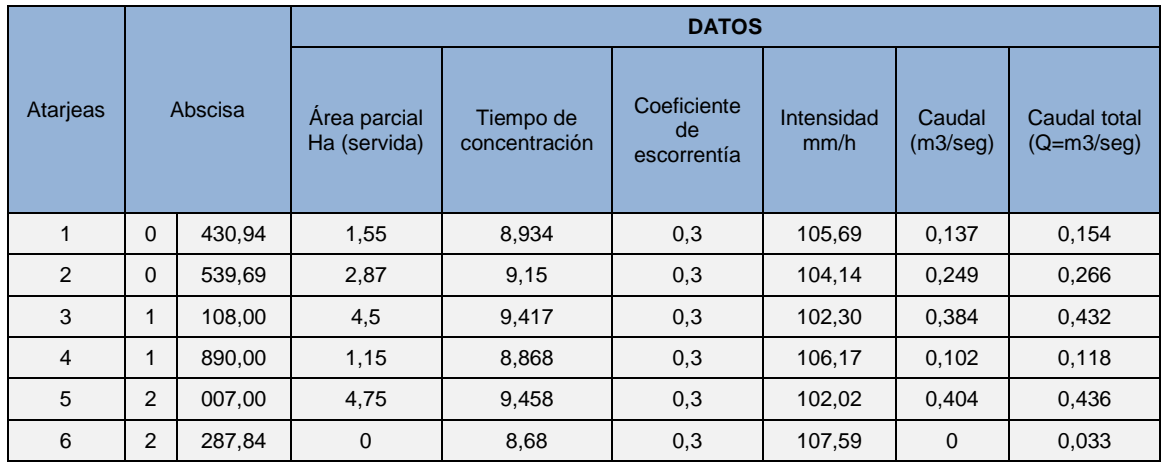

# **ANEXO 15 DIMENSIONAMIENTO HIDRÁULICO DE ALCANTARILLADO (ATARJEAS)**

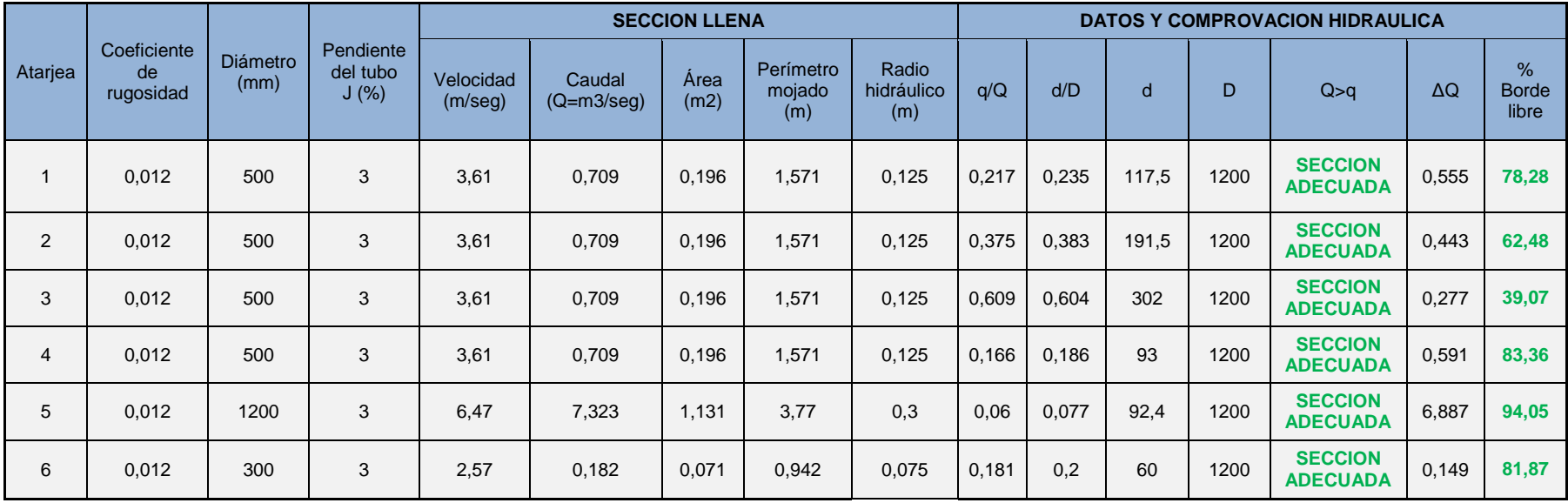

## **ANEXO 16 CONVERSIÓN DE TRÁFICO A ESAL´s**

Para la conversión de tráfico a ESAL´s partimos del conteo vehicular:

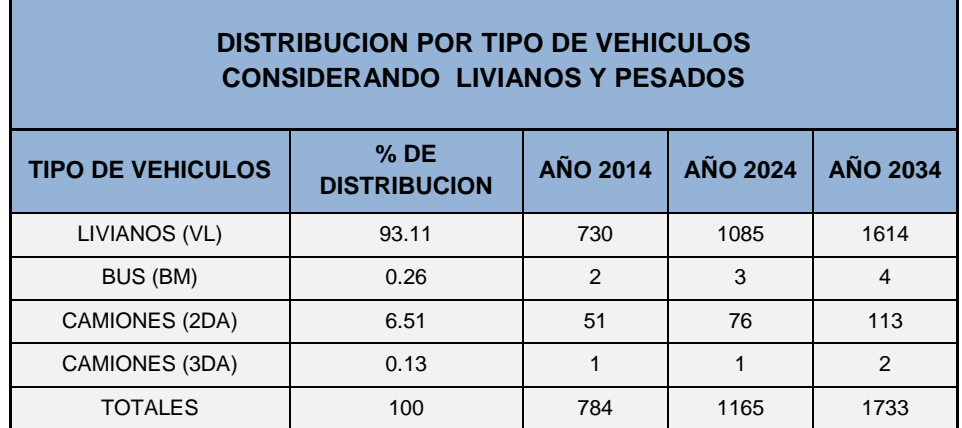

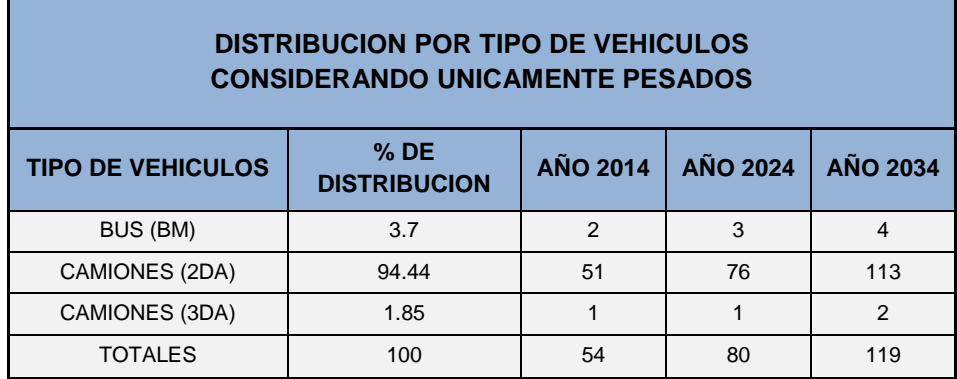

Para la conversión de tráfico a ESAL´s se utilizó la fórmula establecida en la teoría para el cálculo del factor de daño dependiendo del tipo de vehículo.

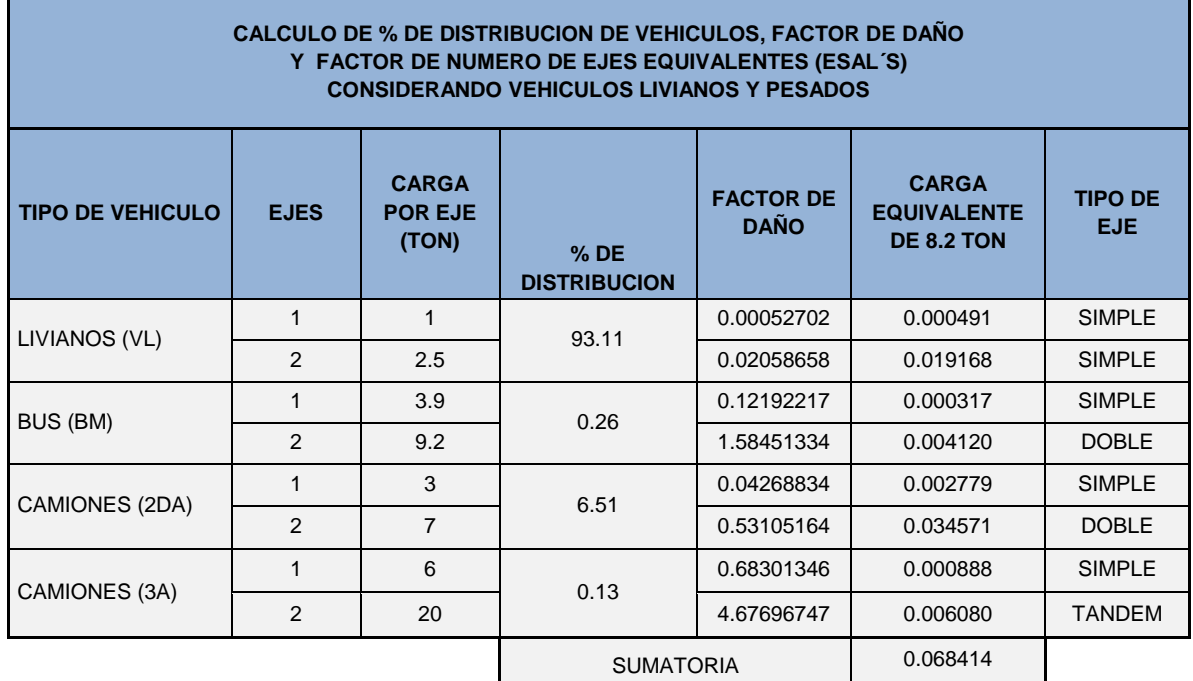

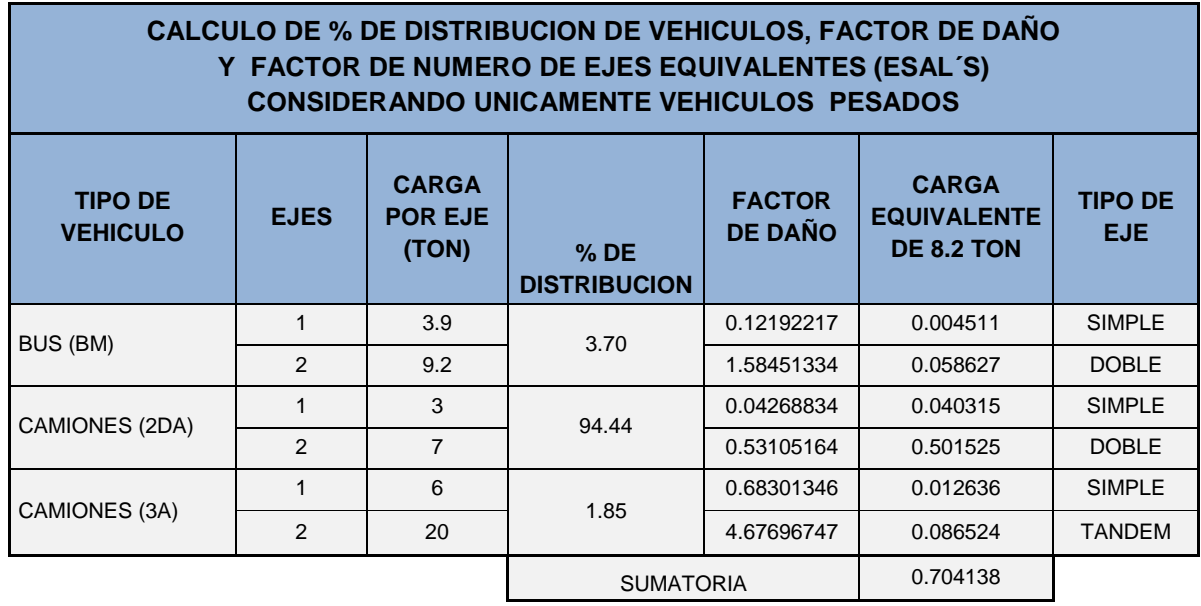

## **ANEXO 17 CÁLCULO DE LA ESTRUCTURA DE LA VIA (METODO DE DISEÑO DE PAVIMENTOS AASHTO 1993)**

## **CALCULO DE LAS VARIABLES DE ENTRADA**

#### **FÓRMULA DE CALCULO**

l  $\log_{10}\left[\frac{\Delta}{4.2}\right]$  $\frac{4.2 - 1.5}{4.2 - 1.5}$  $0.40 + \frac{1}{\sqrt{c_N}}$  $\sqrt{(SN+1)^5}$  $^{+}$ 

 $-8.07$ 

En donde:

Wt18: Número de aplicaciones de cargas equivalentes de 80 kN acumuladas en el periodo de diseño (n).

ZR: Valor del desviador en una curva de distribución normal, función de la confiabilidad del diseño (R) o grado confianza en que las cargas de diseño no serán superadas por las cargas reales aplicadas sobre el pavimento.

So: Desviación estándar del sistema.

ΔPSI: Pérdida de Serviciabilidad.

MR: Módulo resiliente de la Subrasante y de las capas de bases y sub-bases granulares. SN: Número Estructural, o capacidad de la estructura para soportar las cargas bajo las condiciones (variables independientes) de diseño.

## **PERIODO DE ANALISIS**

El periodo de análisis para para este proyecto determinado en función del tipo de camino está comprendido entre los siguientes límites:

## **LIMITE SUPERIOR: 25 AÑOS**

#### **LIMITE INFERIOR 15 AÑOS**

Por lo que se asumió un promedio, siendo igual: 20 años

Divido a que la vida útil del pavimento recomendado por la AASHTO comprende periodos máximos de diseño de 10 años, por lo que se diseñó para 2 etapas de vida útil del pavimento para cubrir el periodo de análisis del proyecto.

## **TRÁNSITO**

El transito obtenido tras el conteo vehicular esta detallado en el anexo 7.1 en el cual se la convierte a ESAL´S.

## **CONFIABILIDAD**

La confiabilidad asumida es de **85%** la cual es el promedio de los límites señalados por la AASHTO para vías colectoras en zona rural.

#### **LIMITE SUPERIOR: 95%**

## **LIMITE INFERIOR 75%**

Con la confiabilidad asumida obtenemos un valor de **ZR** de **-1.037**.

#### **SERVICIABILIDAD**

El valor asumido de serviciabilidad para pavimentos flexibles está dentro de los límites establecidos por la AASHTO.

#### **SERVICIABILIDAD INICIAL (Po):4.2**

#### **SERVICIABILIDAD INICIAL (Pt):2.0**

**PSI= (4.2-2.0)**

#### **PSI=2.2**

#### **PERIODO DE DISEÑO**

Se ha considerado en nuestro proyecto 2 periodos de vida útil del pavimento cada uno de 10 años,

#### **DESVIACIÓN ESTÁNDAR**

El valor considerado de desviación estándar es de 0,45 estando entre los límites recomendados por la AASHTO.

## **CBR DE DISEÑO**

Los valores de CBR de diseño obtenidos tras los ensayos de laboratorio son los siguientes:

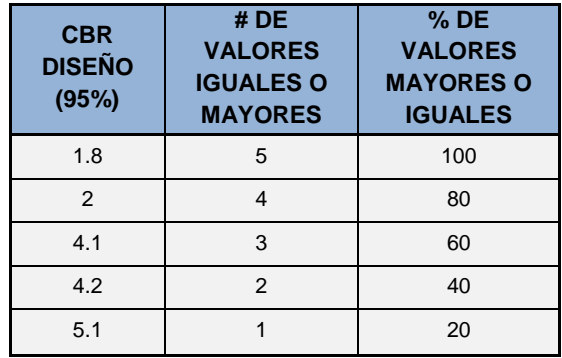

Con estos datos se obtuvo la siguiente gráfica:

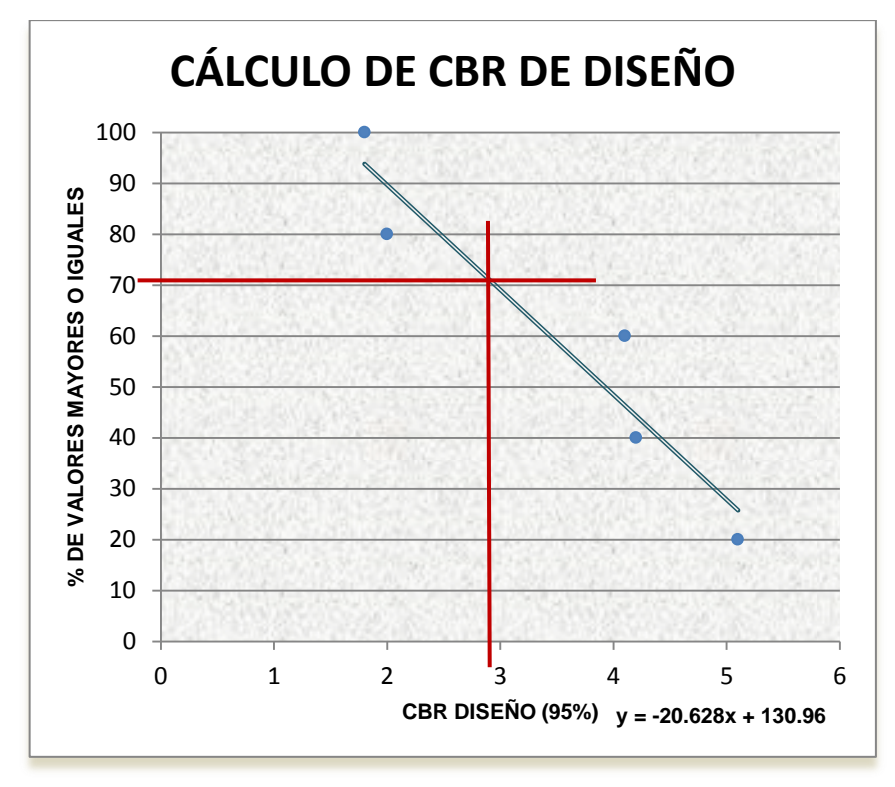

Obteniendo un CBR de diseño de 2.95%.

## **MÓDULO RESILIENTE**

Para materiales de subrasante con CBR menores a 7.2% se aplica la siguiente formula.

$$
M_R = 1500 * CBR
$$

Reemplazando el valor del CBR de diseño se obtuvo el siguiente resultado:

$$
M_R = 1500 \times 2.95
$$
  

$$
M_R = 4425
$$
(psi)

## **TABLA DE CONVERSIÓN DE TRÁFICO EN ESAL´s**

Esta conversión se encuentra en el anexo 7.1 donde se detalla el cálculo dl tráfico.

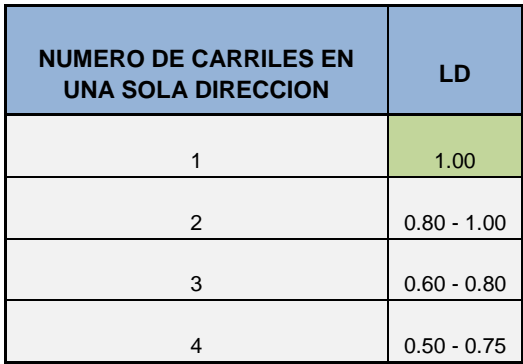

#### **DISTRIBUCIÓN POR TROCHA**

Se considera que el valor asumido por distribución por trocha será de 1.

## **FACTOR DE CRECIMIENTO VEHICULAR**

El factor de crecimiento vehicular determinado en el capítulo IV fue de 4,05% anual,

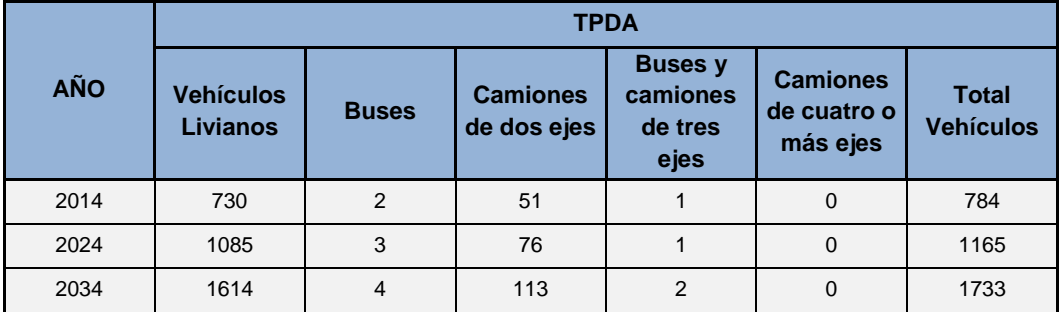

## **Cálculo de número de ejes equivalentes (W18).**

El cálculo se lo realiza mediante la aplicación de la siguiente formula:

$$
w_{18}=\left(\tfrac{T_a+T_f}{2}\right)*365*n*L_D*ESAL's
$$

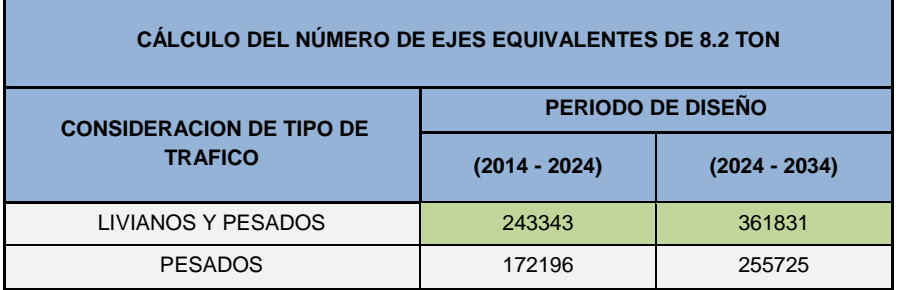

## **CÁLCULO NÚMERO ESTRUCTURAL SN**

Para el cálculo del número estructural se utilizó la siguiente formula:

l  $\log_{10}\left[\frac{\Delta}{4.2}\right]$  $\frac{2151}{4.2 - 1.5}$  $0.40 + \frac{1}{\sqrt{c_N}}$  $\sqrt{(SN+1)^5}$  $^{+}$  $-8.07$ 

Debido a su complejidad de resolución de la ecuación se utilizó un programa llamado CÁLCULO DE LAS ECUACIONES AASHTO 1993 (2.0), la cual se ingresan los datos calculados anteriores como se indica en la gráfica siguiente:

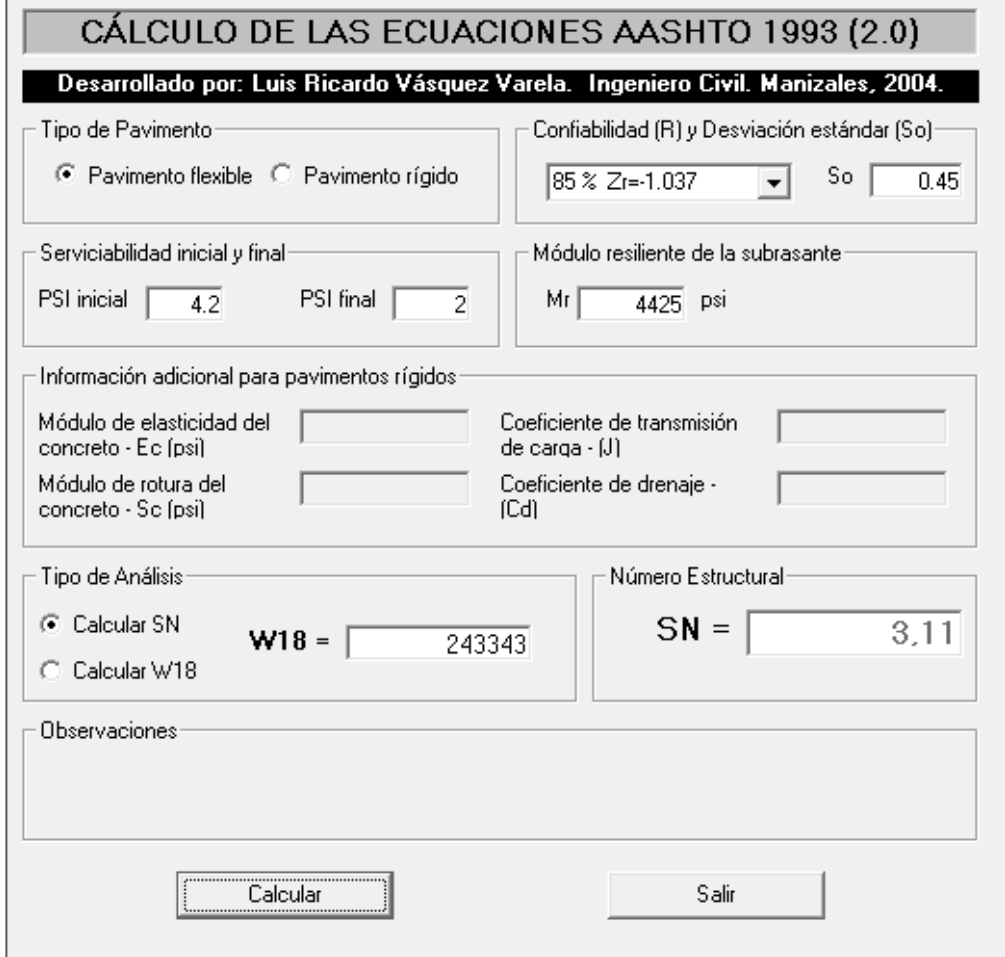

Obteniendo como resultado el SN para cada etapa de diseño la cual se indica en la siguiente tabla:

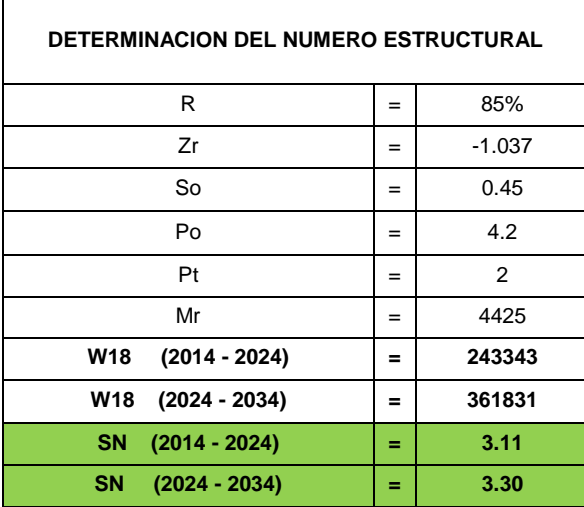
# **CÁLCULO MODULO RESILIENTE DE LAS CAPAS QUE CONFORMAN LA ESTRUCTURA DEL**

# **PAVIMENTO**

.

El cálculo del módulo resiliente de las capas que conforma la estructura de la vía se las realiza mediante la aplicación de la siguiente formula:

 $M_R = 4326 * log(CBR) + 241$ 

Debido a que las 3 capas poseen un valor de CBR mayor al 20%.

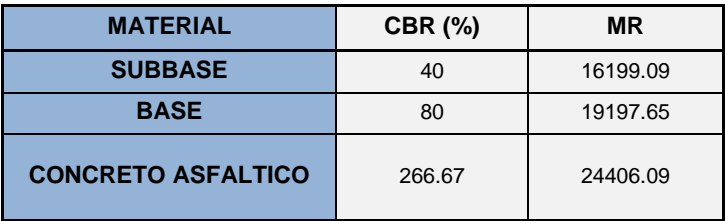

# **CÁLCULO DE NÚMERO ESTRUCTURAL DE CADA CAPA QUE CONFORMA LA ESTRUCTURA DE LA VIA (SN1, SN2, SN3)**

Se aplica la ecuación de conocida:

$$
\log_{10} Wt18 = Z_R * S_0 + 9.36 * \log_{10}(SN + 1) - 0.20 + \frac{\log_{10} \left[\frac{\Delta PSI}{4.2 - 1.5}\right]}{0.40 + \frac{1094}{(SN + 1)^{5.19}}} + 2.32 * \log_{10} M_R
$$

 $-8.07$ 

Para su resolución se utiliza el programa ya establecido en los pasos anteriores obteniendo los siguientes resultados que se presentan en el siguiente cuadro:

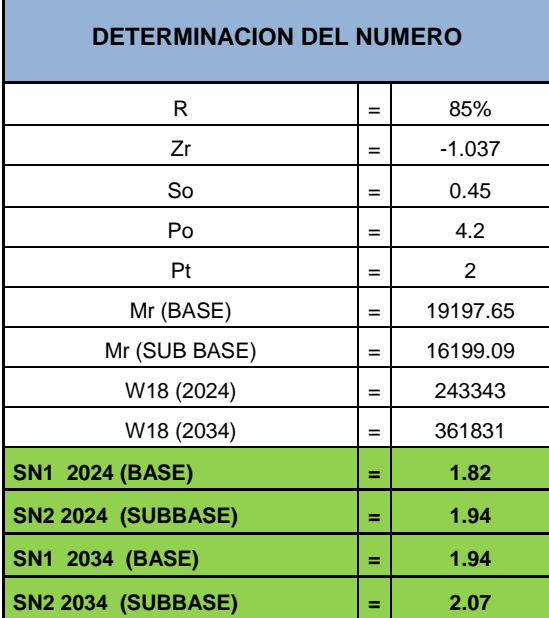

# **COEFICIENTE DE DRENAJE**

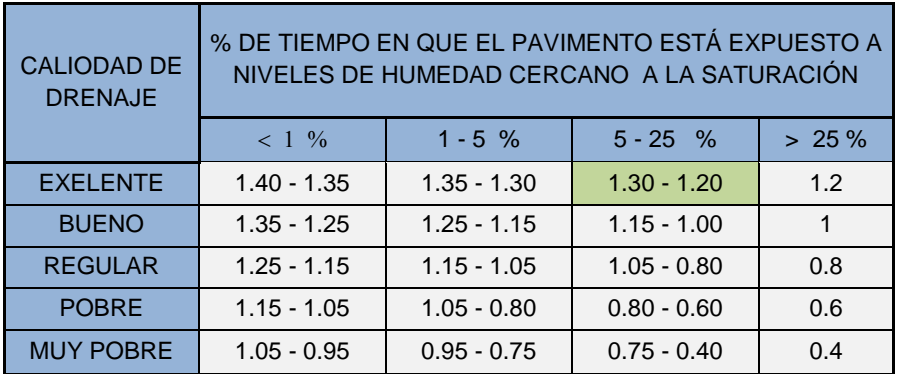

m2 (base) = 1,25 (5-25% de exposición)

m3 (sub base) = 1,25 (5-25% de exposición)

# **COEFICIENTE ESTRUCTURAL**

Los coeficientes estructurales determinados en los ábacos corresponden a cada capa de que conforma la vía, la cual fue determinado mediante el CBR, estos coeficientes se presentan en la siguiente tabla:

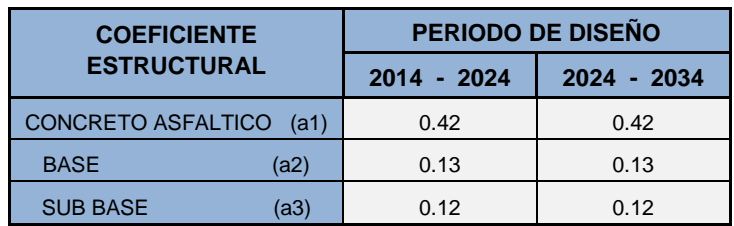

# **ESPESORES DETERMINADOS**

Para determinar el espesor de la capa de concreto asfaltico usamos el módulo resiliente igual al de la capa granular base debajo de ella y así obtenemos el número estructural que debe ser absorbido por esta, expresado en la siguiente fórmula:

$$
D_1^* \ge \frac{SN_1}{a_1}
$$

$$
SN_1^* = a_1 * I
$$

 $D_2^* \geq \frac{SN_2 - SN_1^*}{N_2^*}$ a

 $SN_{1}^{*} + SN_{2}^{*}$ 

 $D_3^* \geq \frac{SN_3 - (SN_1^* + SN_2^*)}{SN_3^*}$ a

La suma de los números estructurales resultante de los espesores asumidos de cada capa debe ser mayor al número estructural calculado del pavimento flexible que debe soportar la carga solicitada, si esto cumple los espesores de capas asumidos soportaran el trafico proyectado de diseño de nuestra vía.

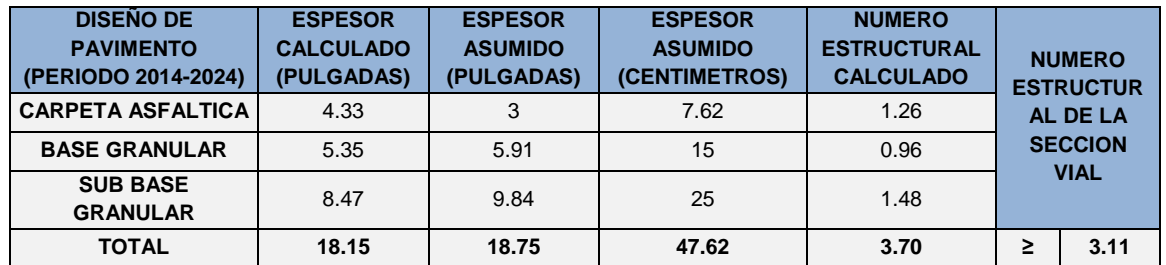

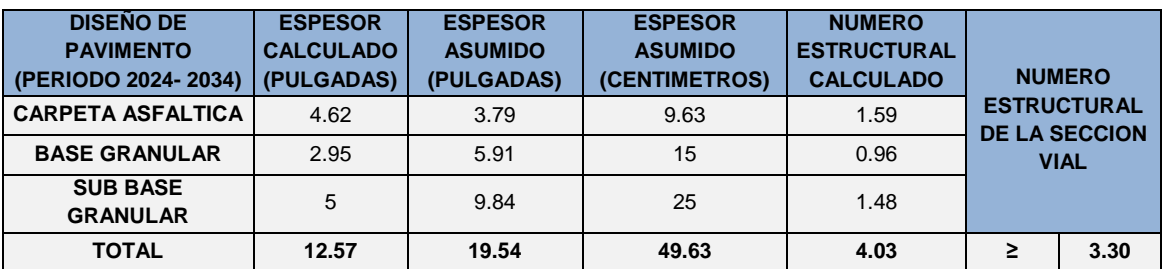

 **COMPROBACIÓN DE LOS ESPESORES CALCULADOS CON LOS MÍNIMOS PRESENTES EN LA SIGUIENTE TABLA:**

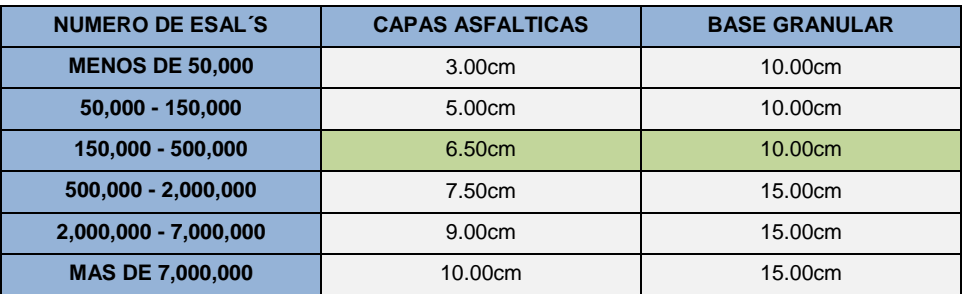

Al comparar los valores calculados con los mínimos establecidos podemos determinar que nuestra estructura que diseñada.

# **ANEXO 18 ANÁLISIS DE PRECIOS UNITARIOS**

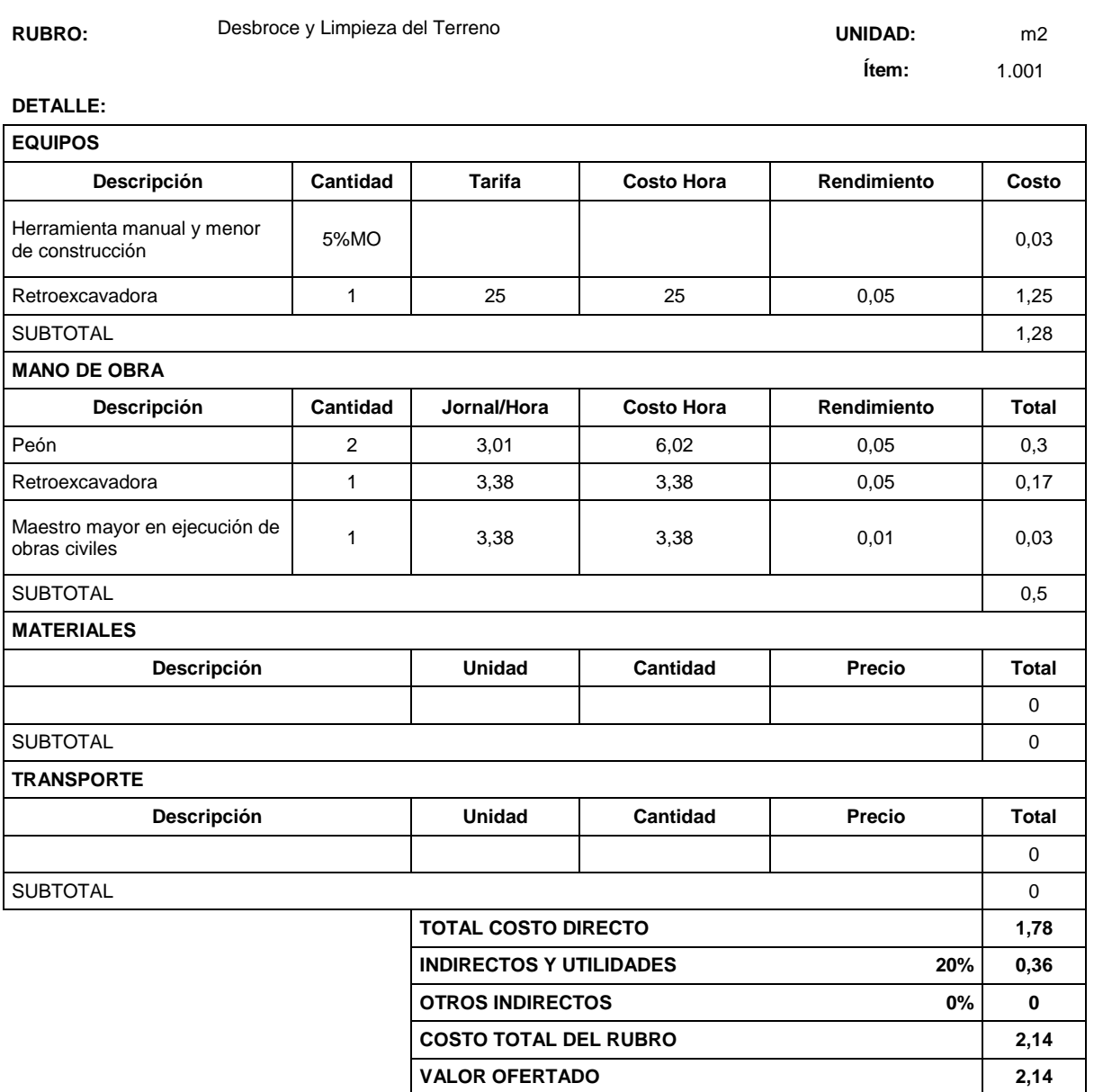

ESTOS PRECIOS NO INCYUYEN IVA

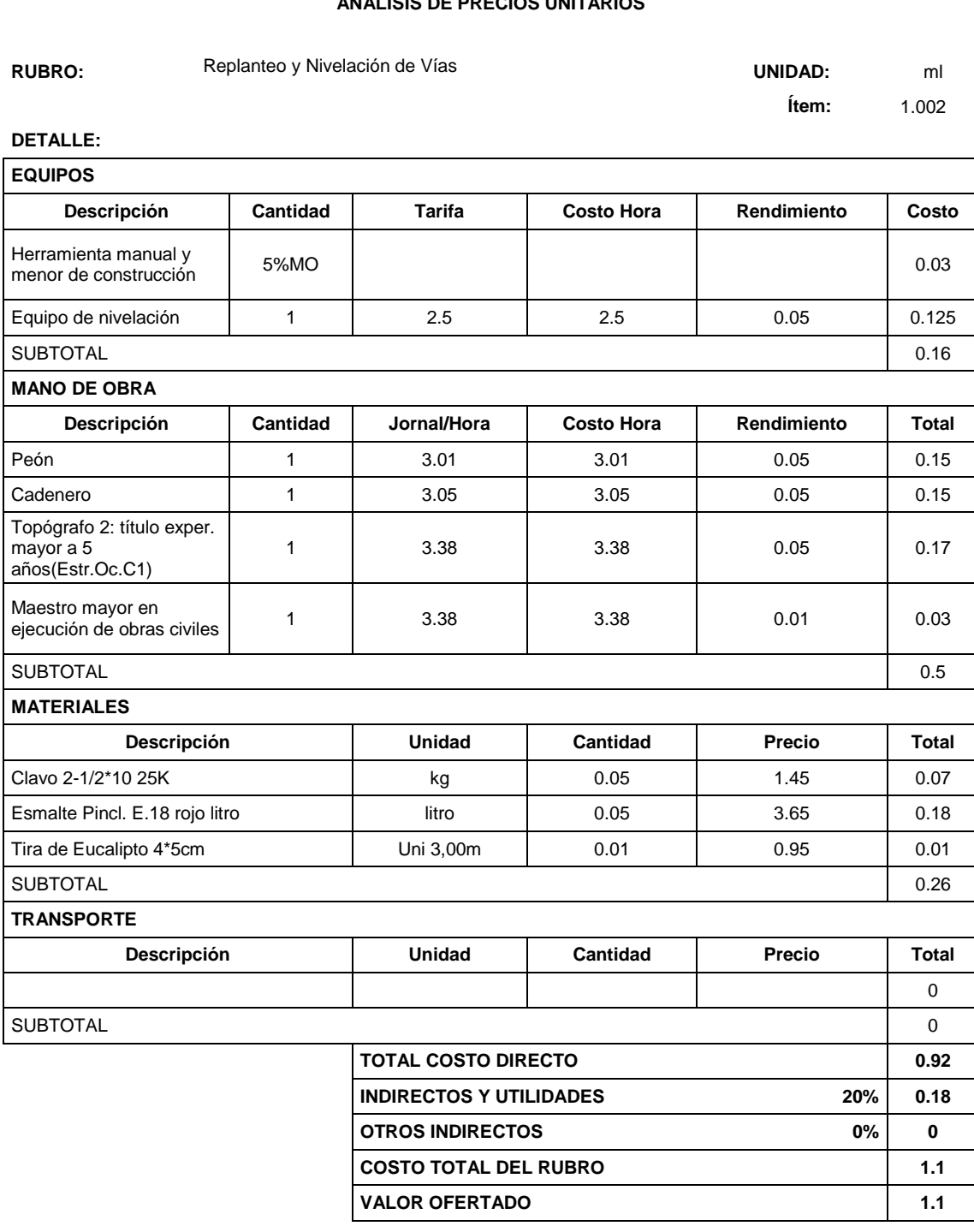

ESTOS PRECIOS NO INCYUYEN IVA

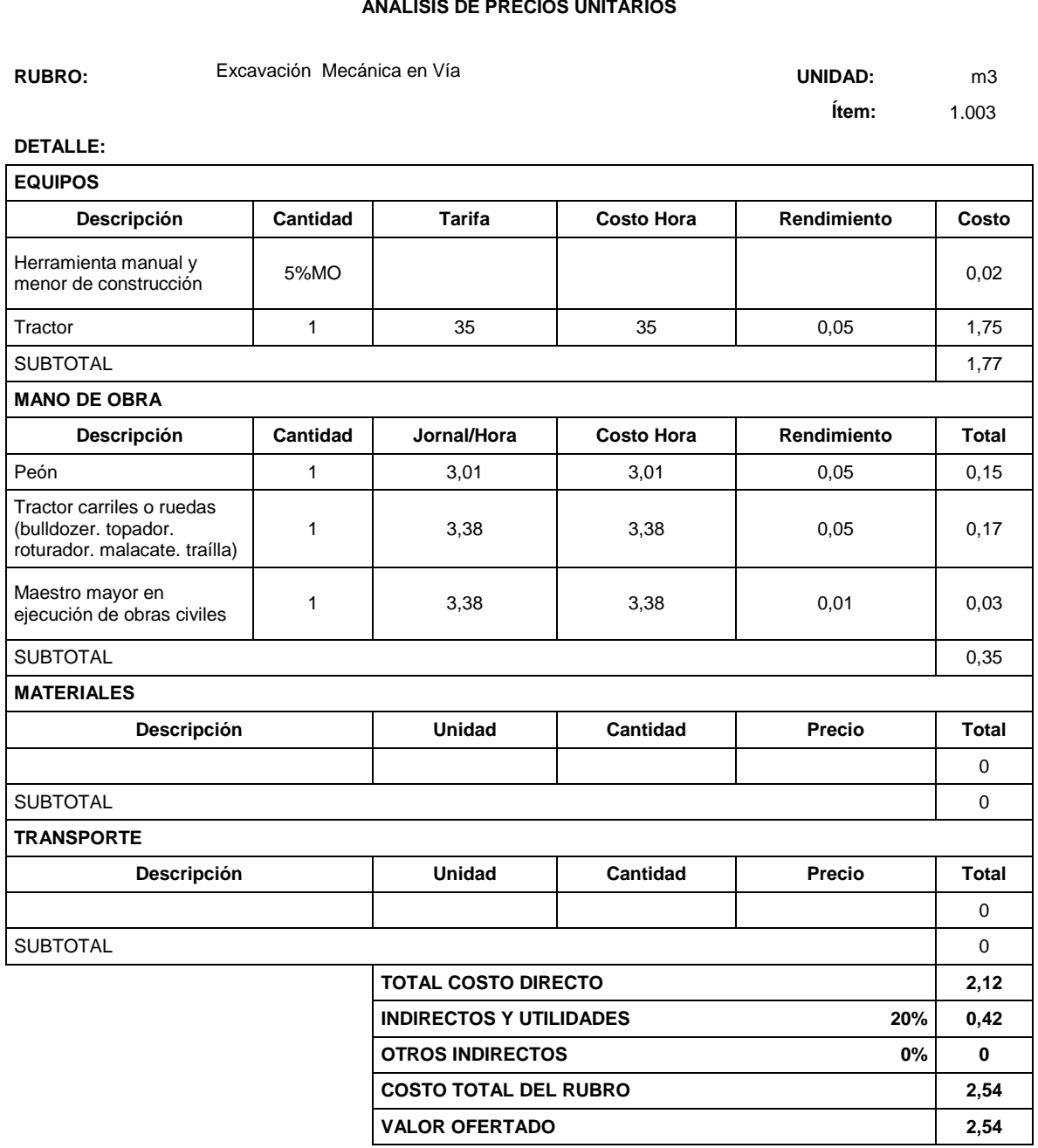

ESTOS PRECIOS NO INCYUYEN IVA

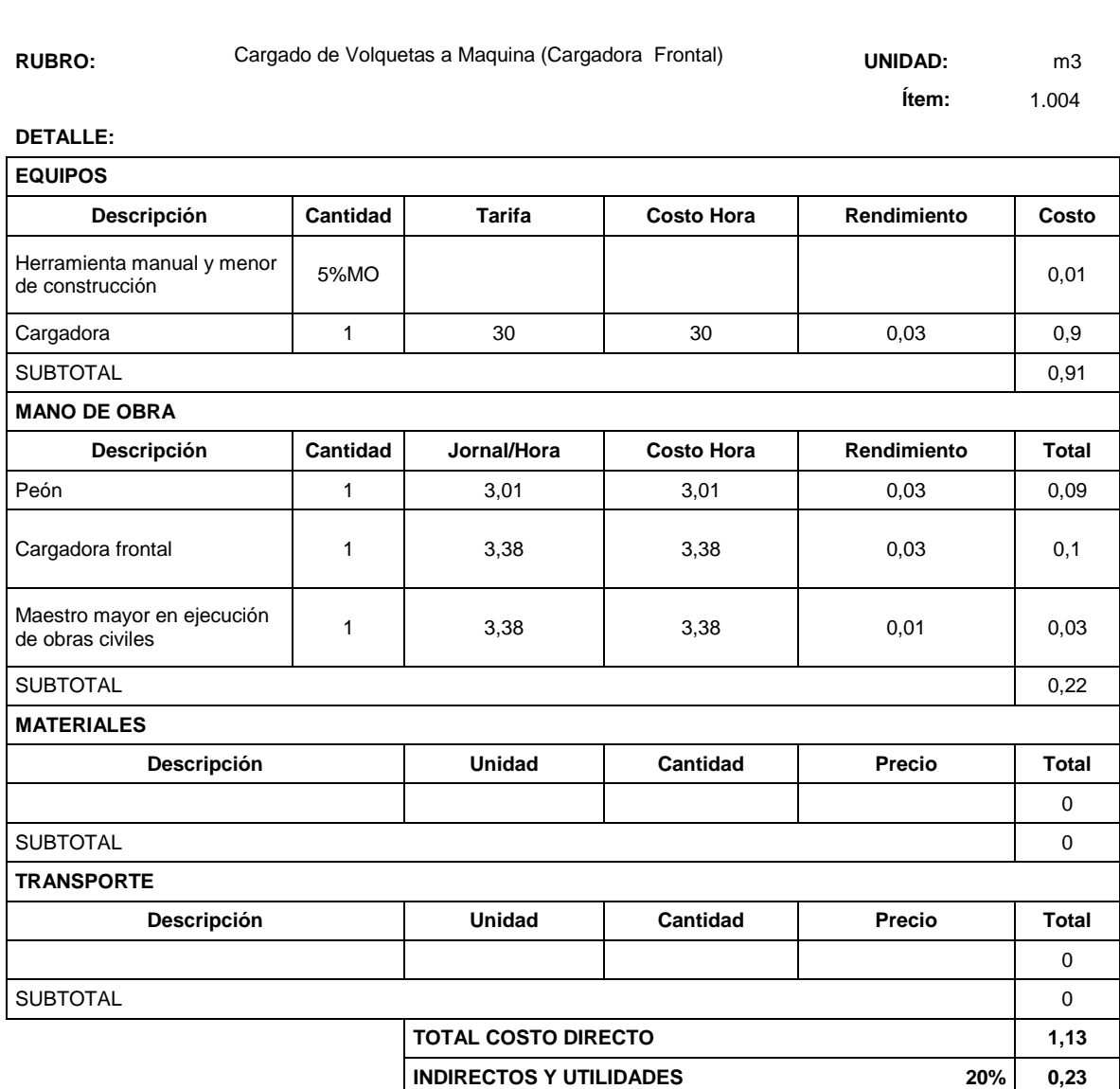

**OTROS INDIRECTOS** 0% 0% 0%

**COSTO TOTAL DEL RUBRO 1,36 VALOR OFERTADO 1,36**

ESTOS PRECIOS NO INCYUYEN IVA

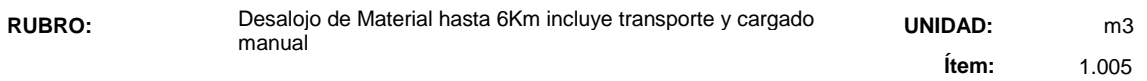

# **DETALLE:**

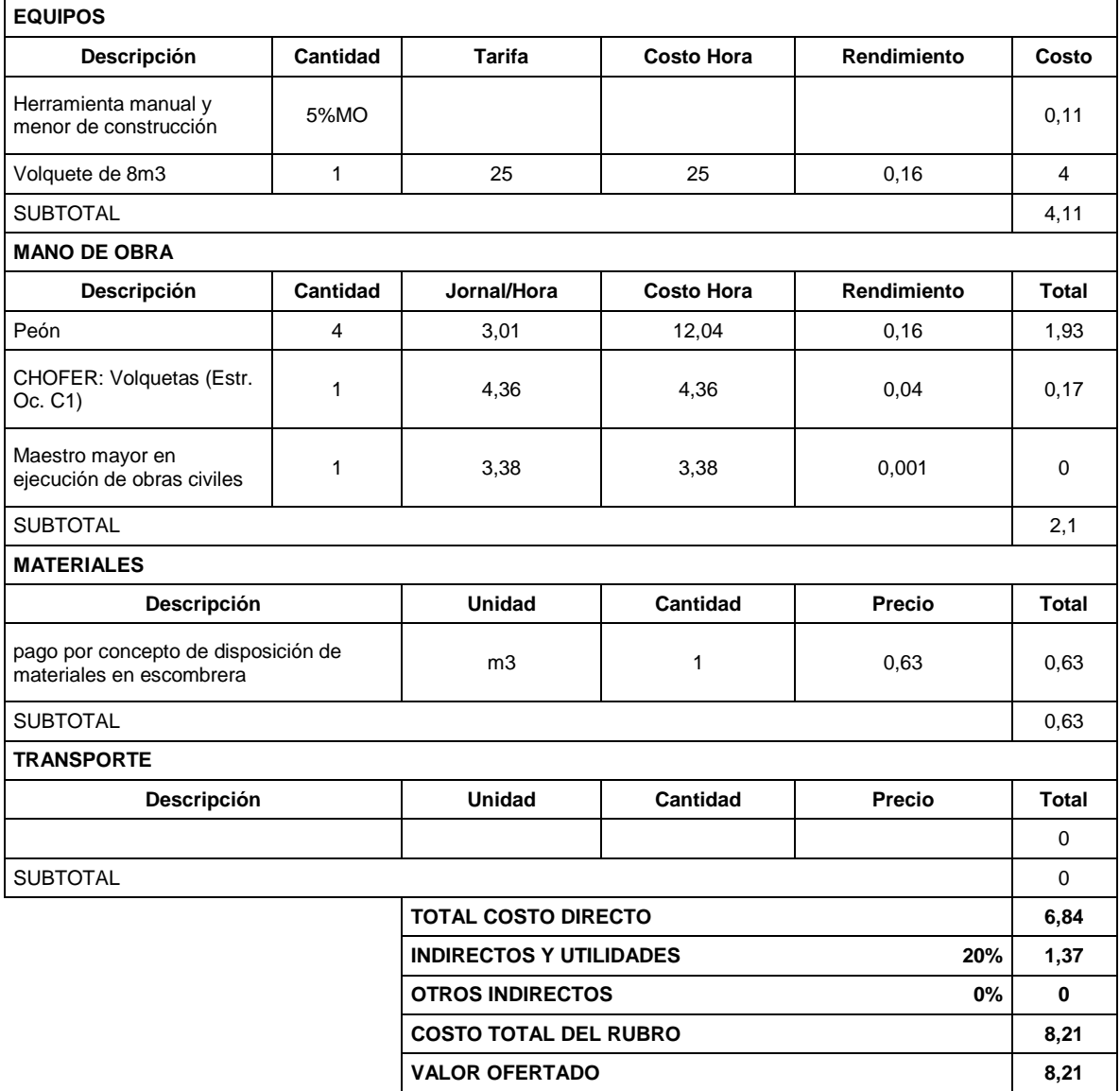

ESTOS PRECIOS NO INCYUYEN IVA

**RUBRO:** Contract Community Limpieza de Derrumbes **Limpiers UNIDAD:** m3

 **Ítem:** 1.006

÷,

**DETALLE:**

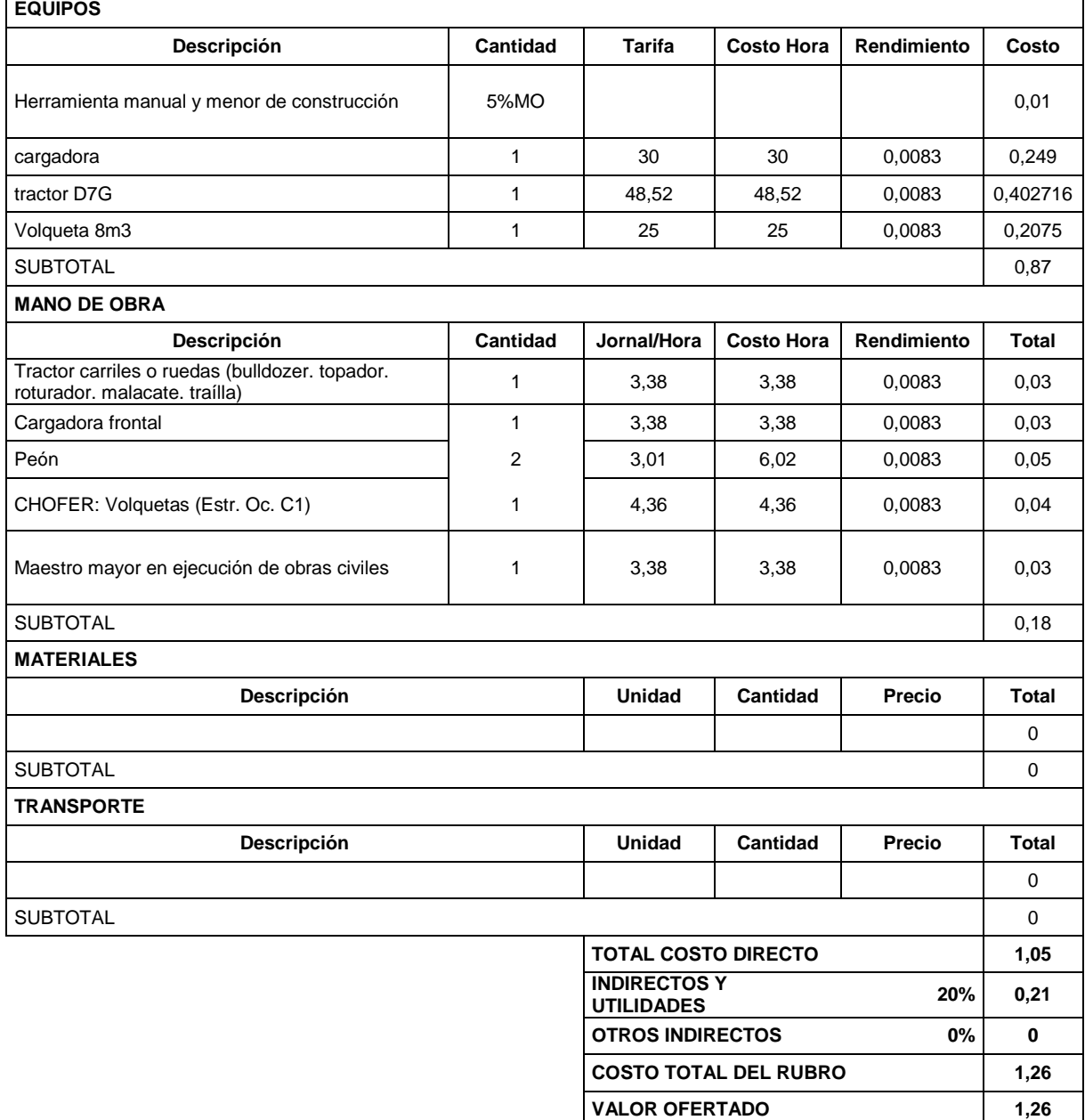

ESTOS PRECIOS NO INCYUYEN IVA

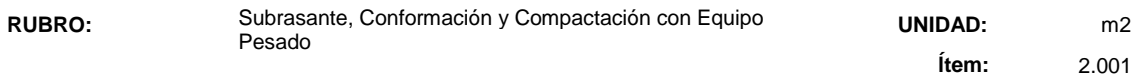

# **DETALLE:**

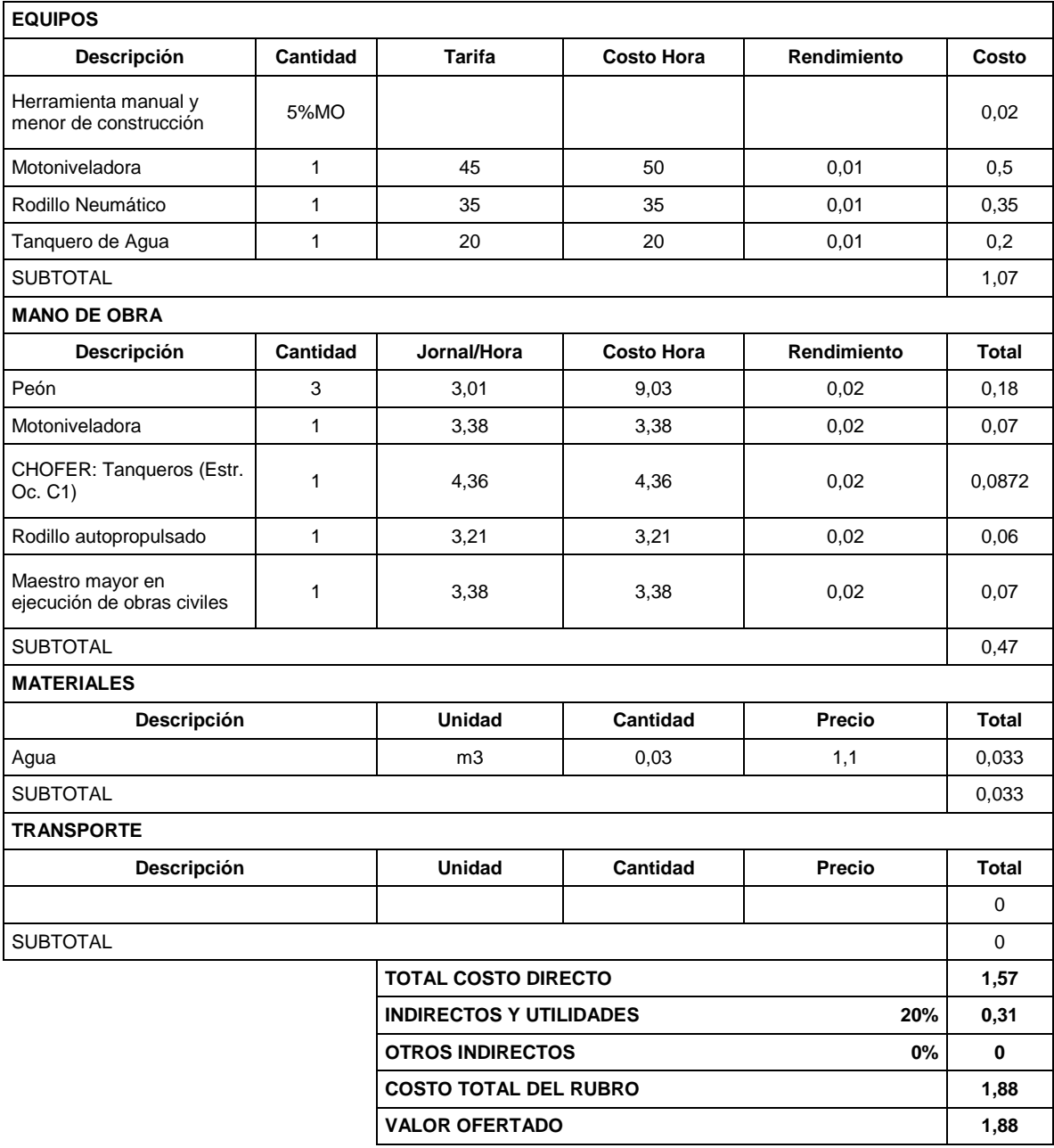

ESTOS PRECIOS NO INCYUYEN IVA

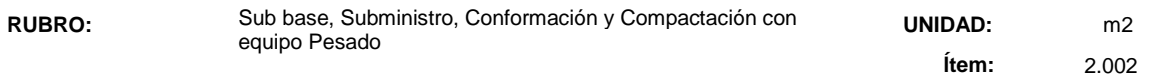

# **DETALLE:**

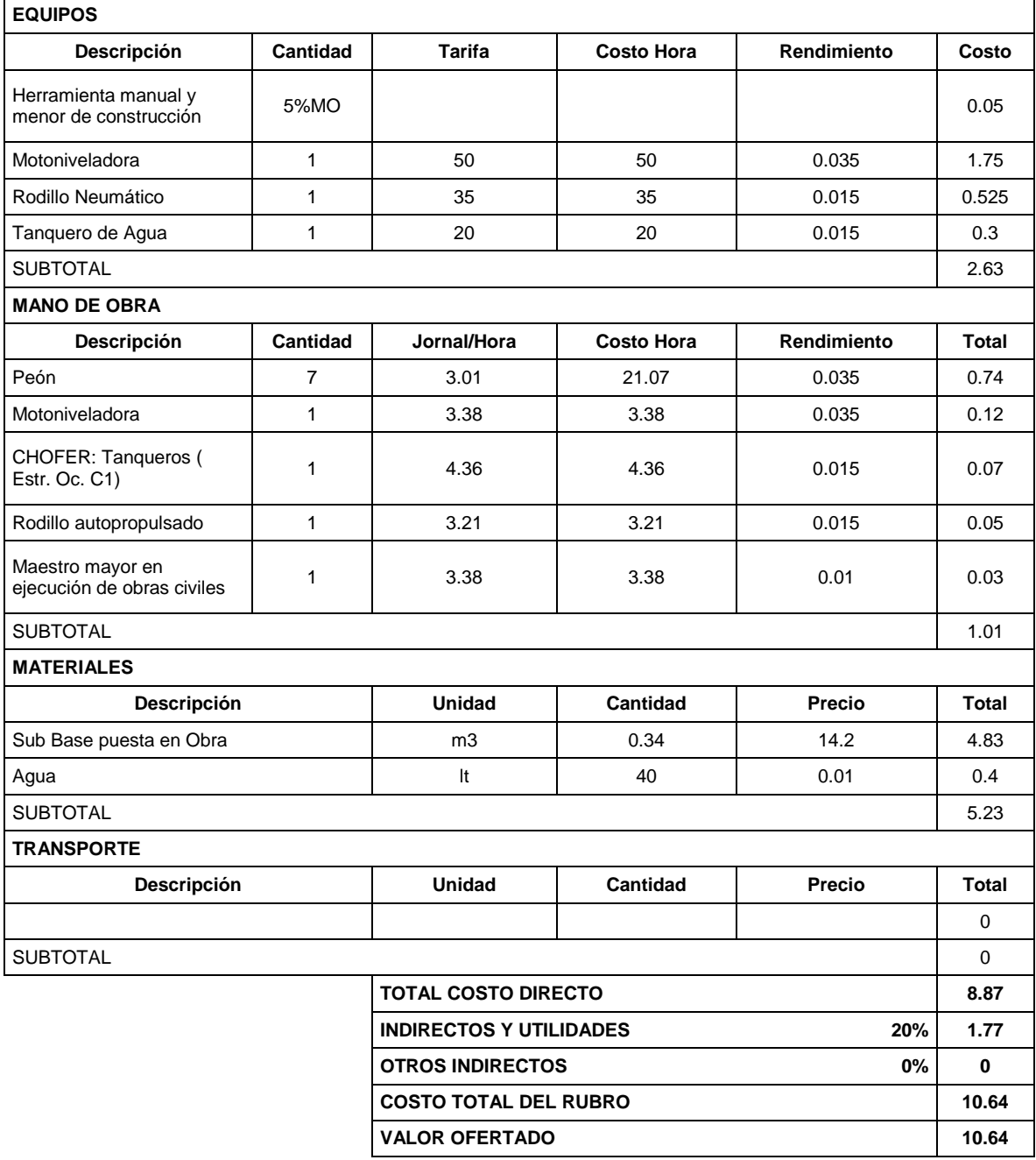

ESTOS PRECIOS NO INCYUYEN IVA

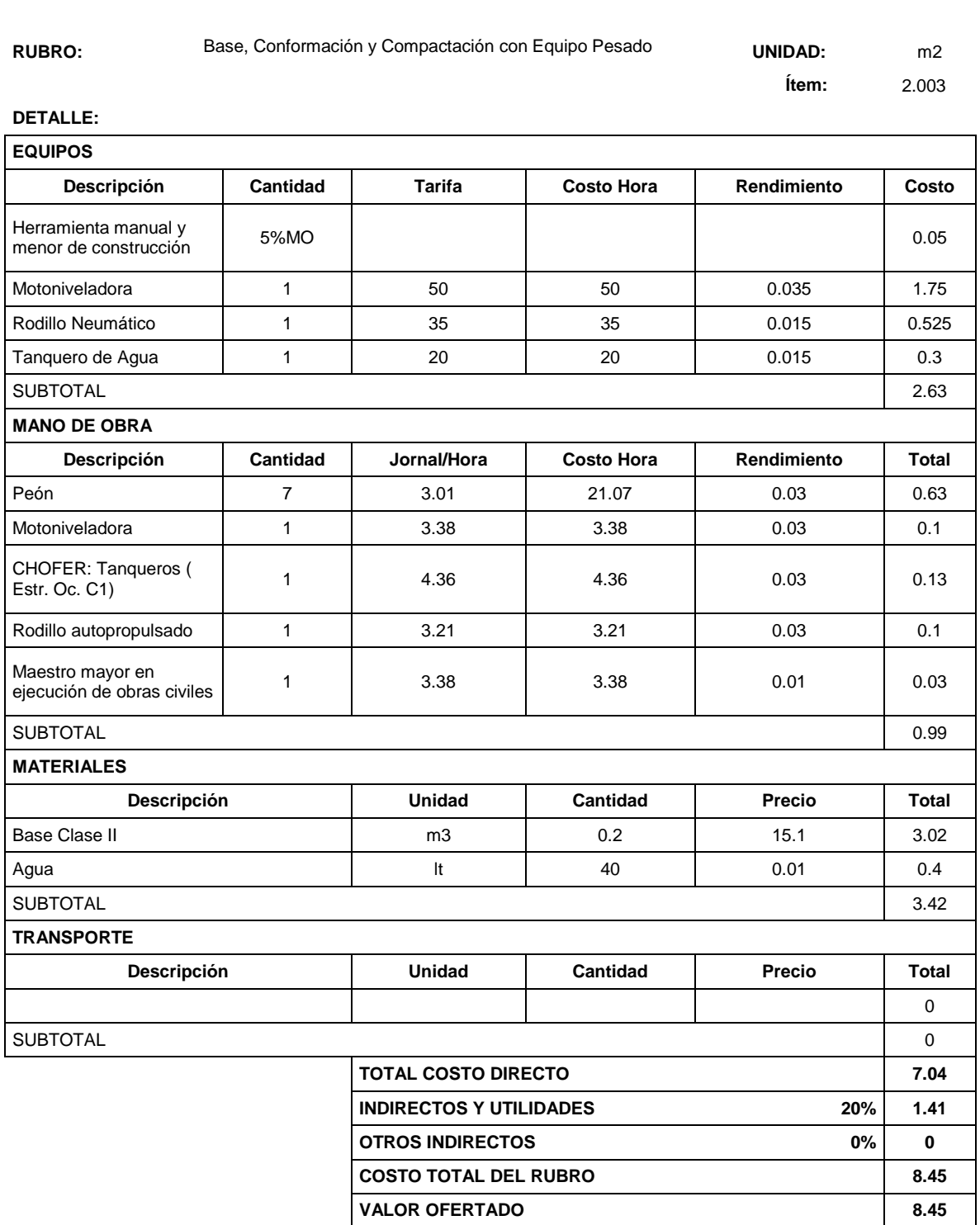

ESTOS PRECIOS NO INCYUYEN IVA

#### **RUBRO:** Liga Asfáltica **UNIDAD:** m2

 **Ítem:** 2.004

# **DETALLE:**

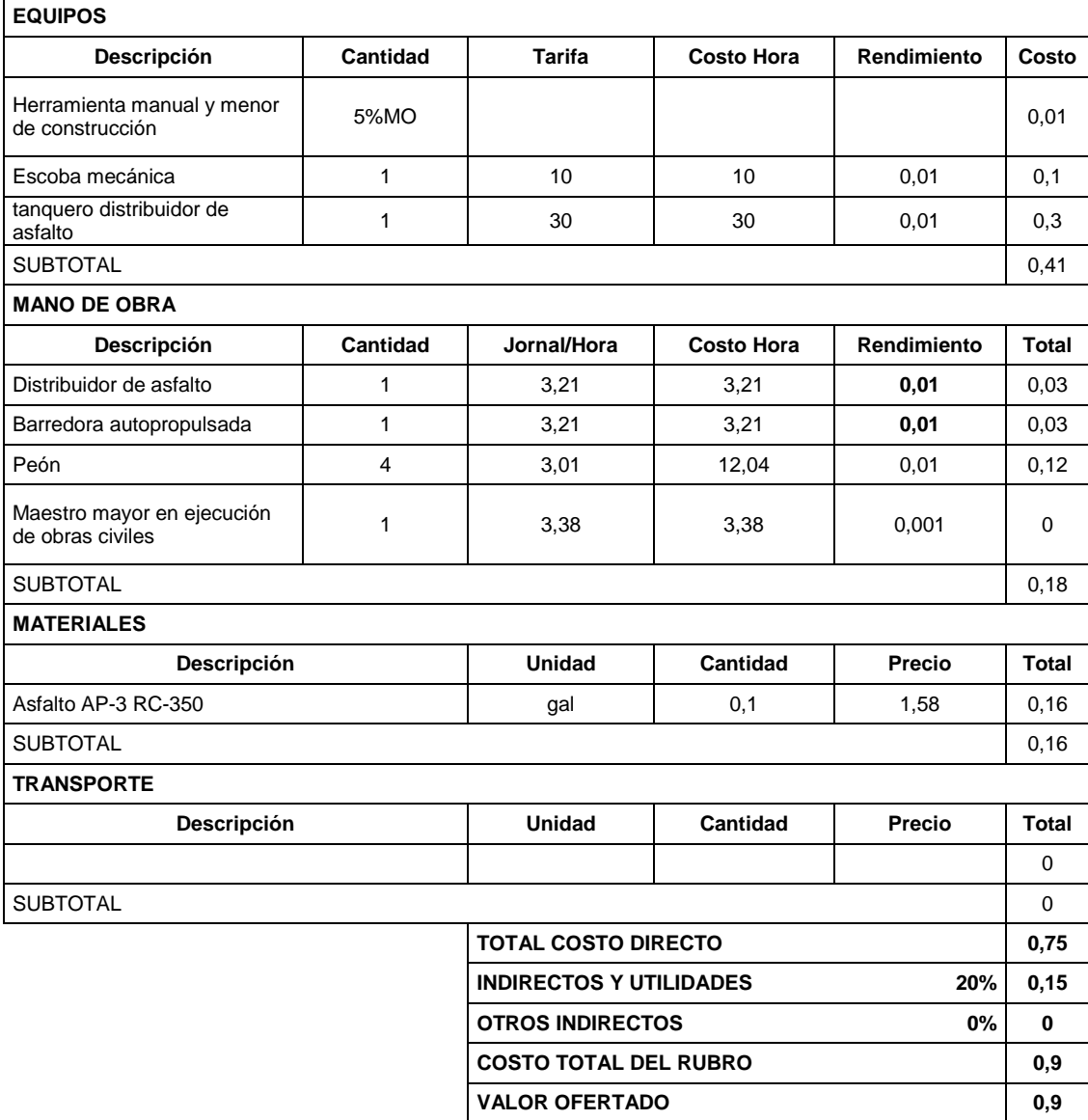

ESTOS PRECIOS NO INCYUYEN IVA

**RUBRO:** Carpeta Asfáltica 3" **UNIDAD:** m2

 **Ítem:** 2.005

**DETALLE:**

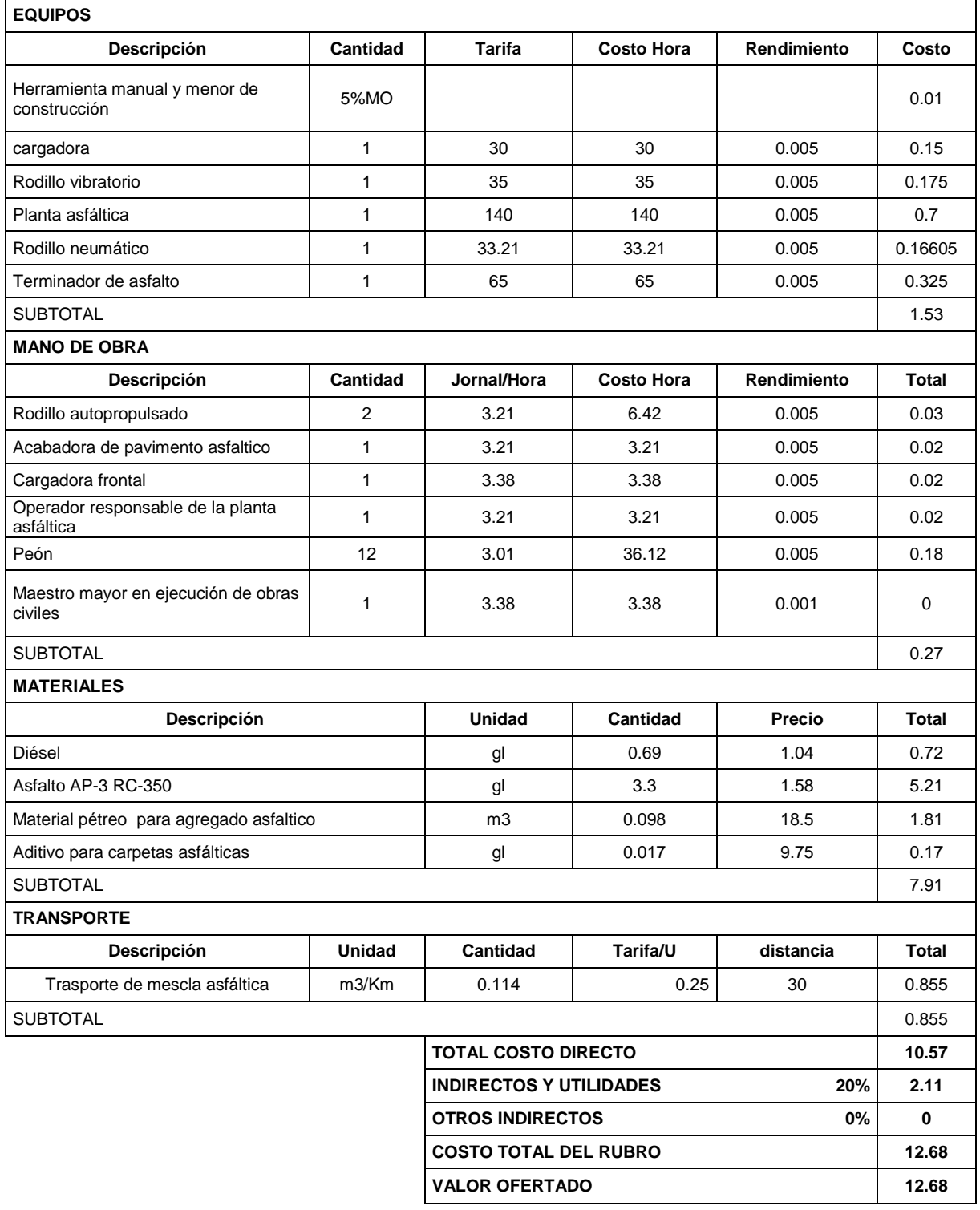

ESTOS PRECIOS NO INCYUYEN IVA

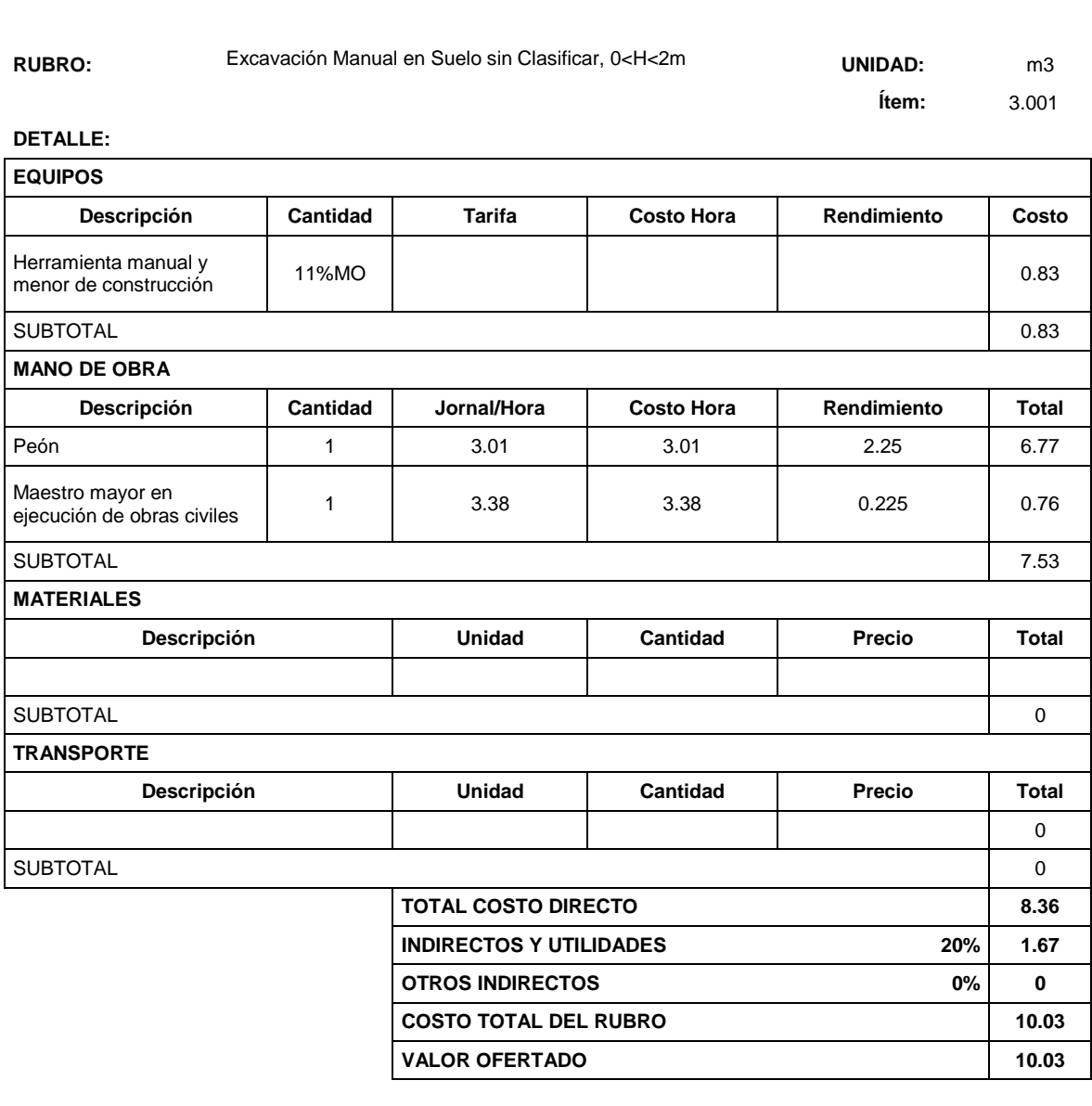

ESTOS PRECIOS NO INCYUYEN IVA

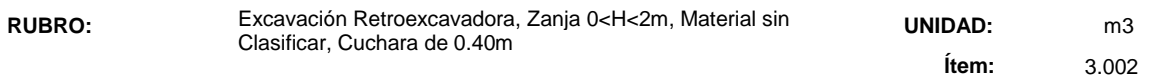

# **DETALLE:**

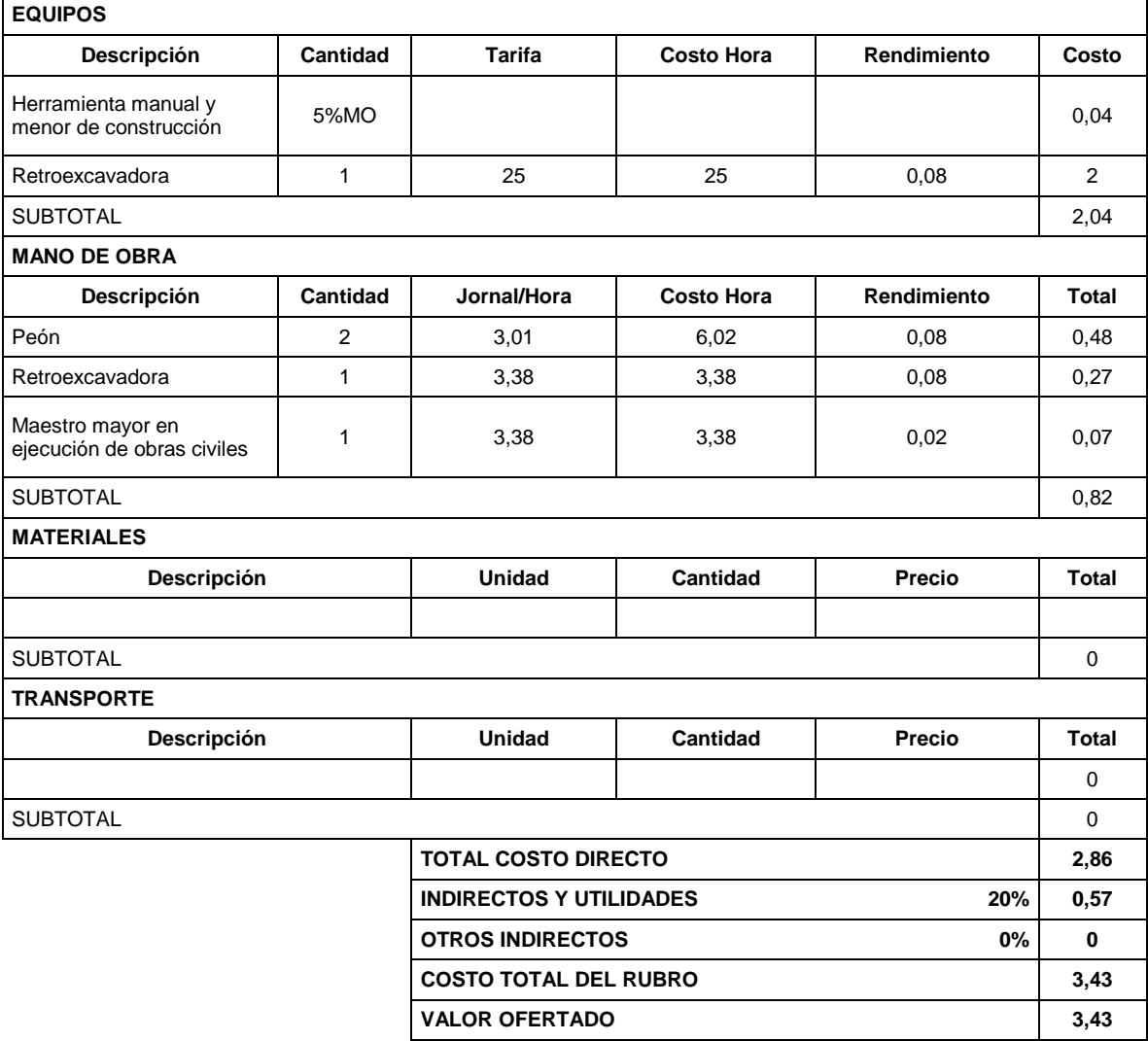

ESTOS PRECIOS NO INCYUYEN IVA

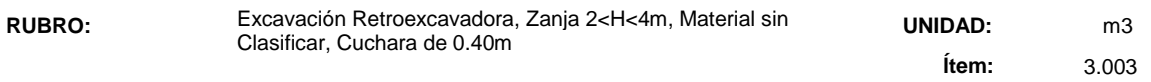

# **DETALLE:**

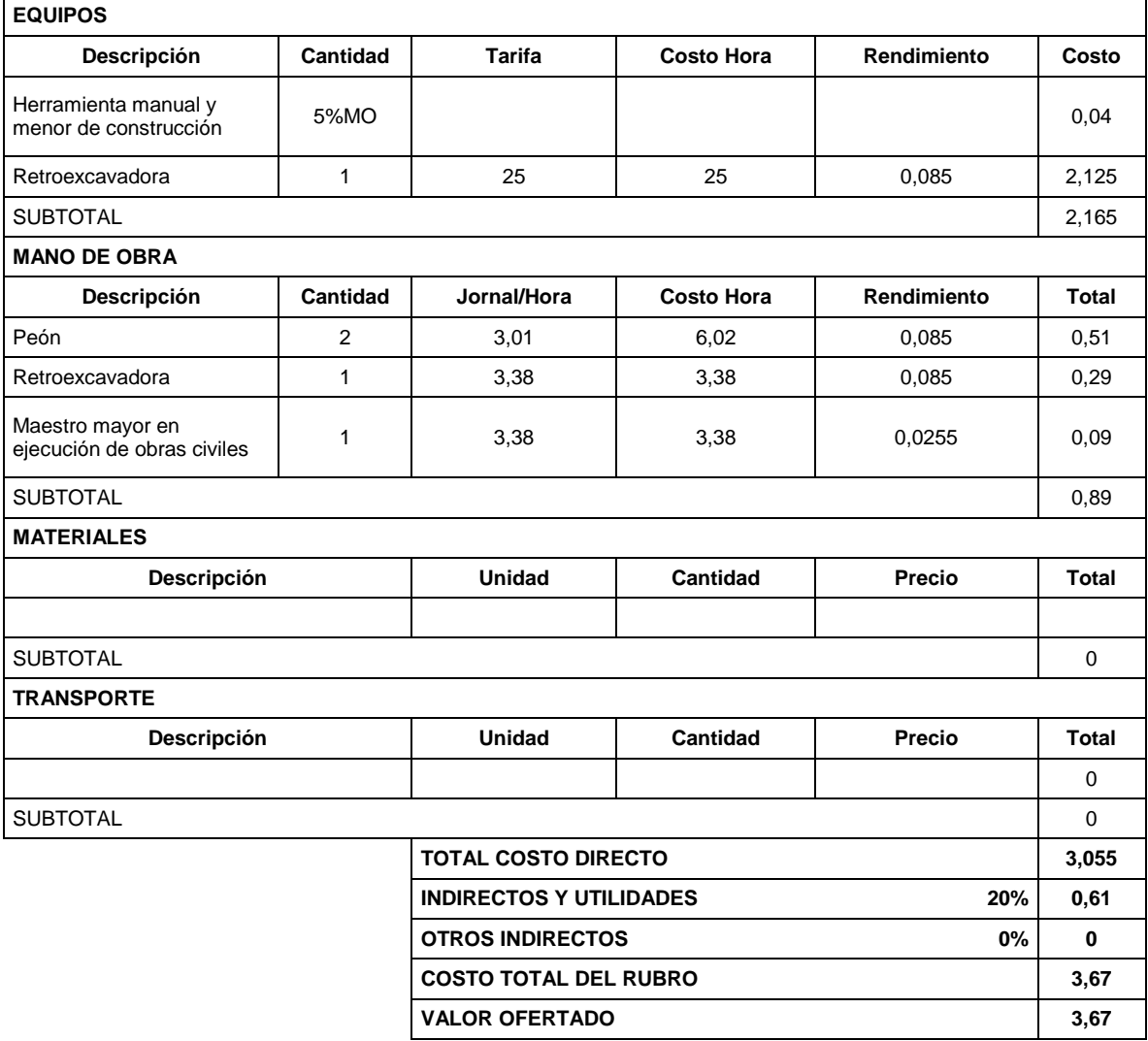

ESTOS PRECIOS NO INCYUYEN IVA

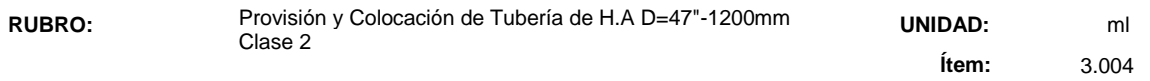

# **DETALLE:**

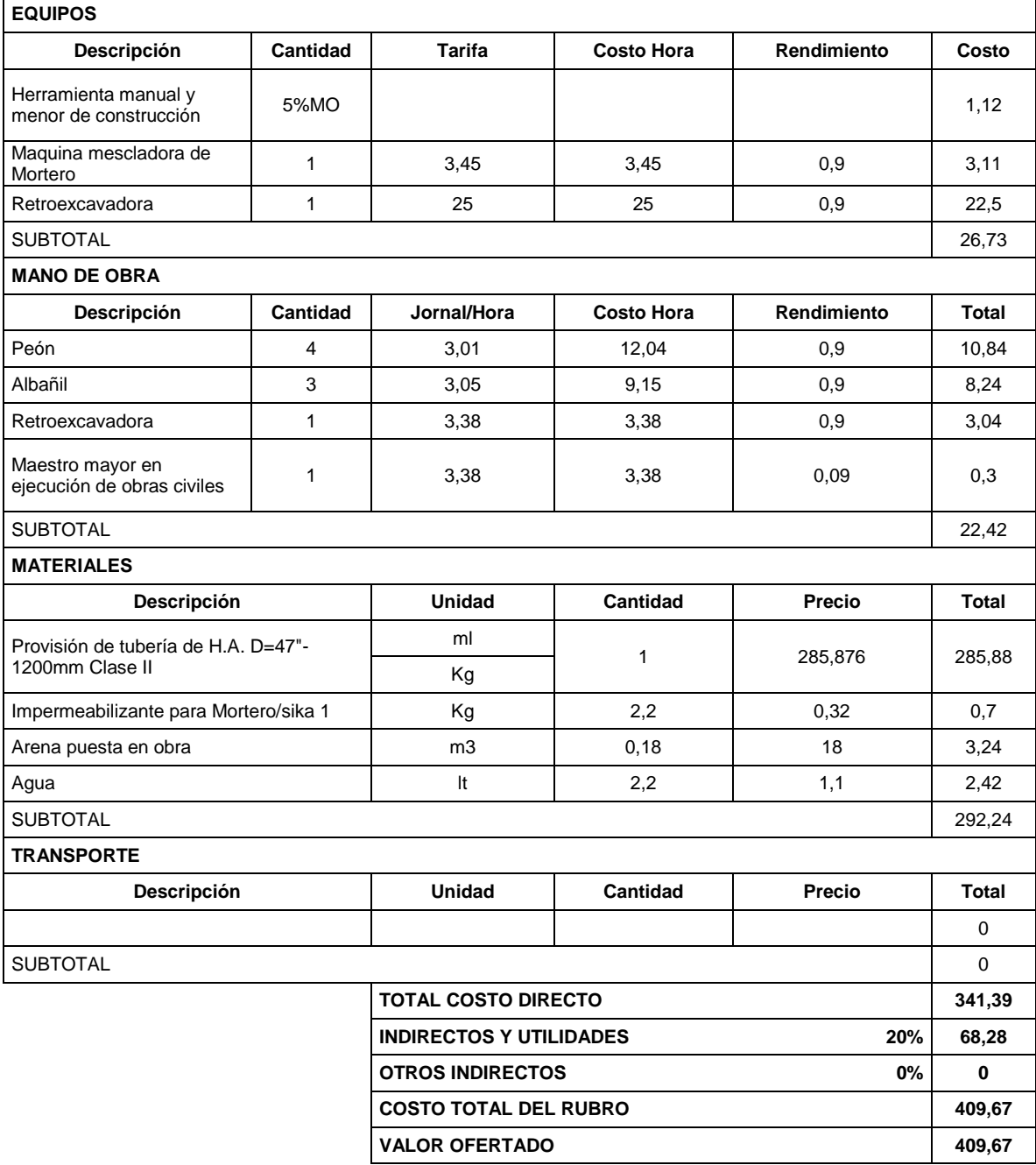

ESTOS PRECIOS NO INCYUYEN IVA

**RUBRO:** Provisión y Colocación de Tubería de H.A D=47"-500 Clase 2 **UNIDAD:** ml

 **Ítem:** 3.005

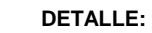

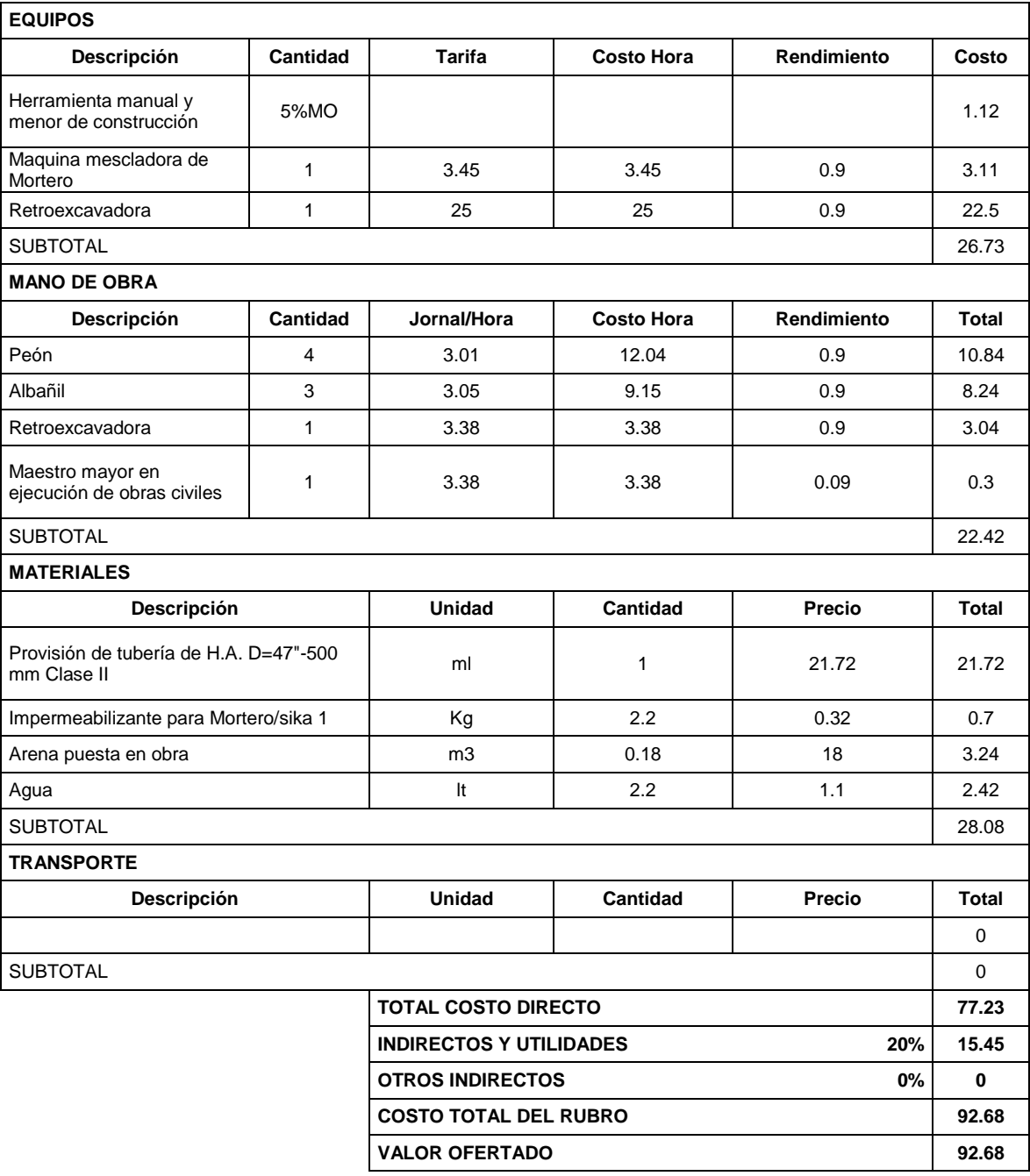

ESTOS PRECIOS NO INCYUYEN IVA

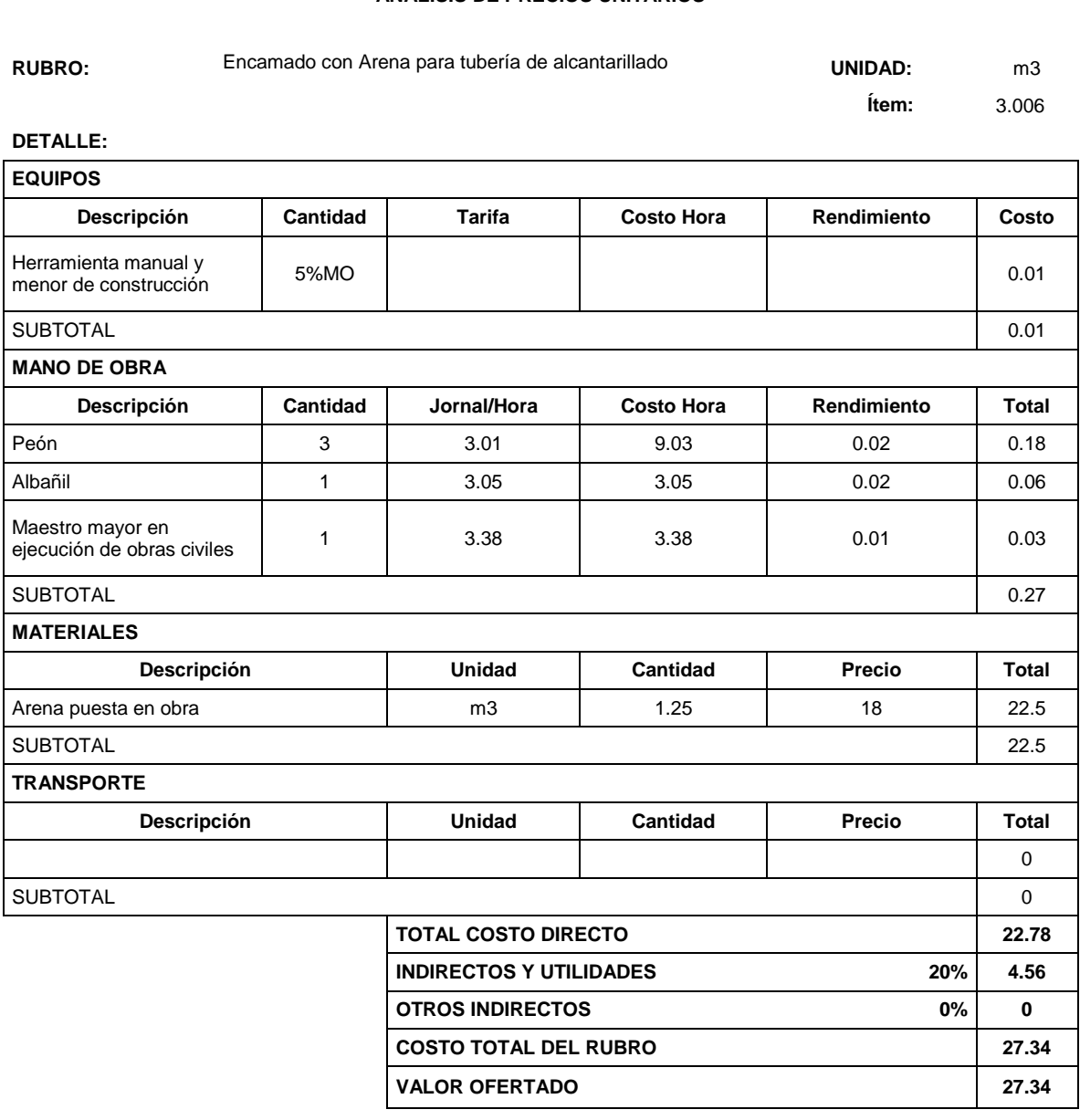

ESTOS PRECIOS NO INCYUYEN IVA

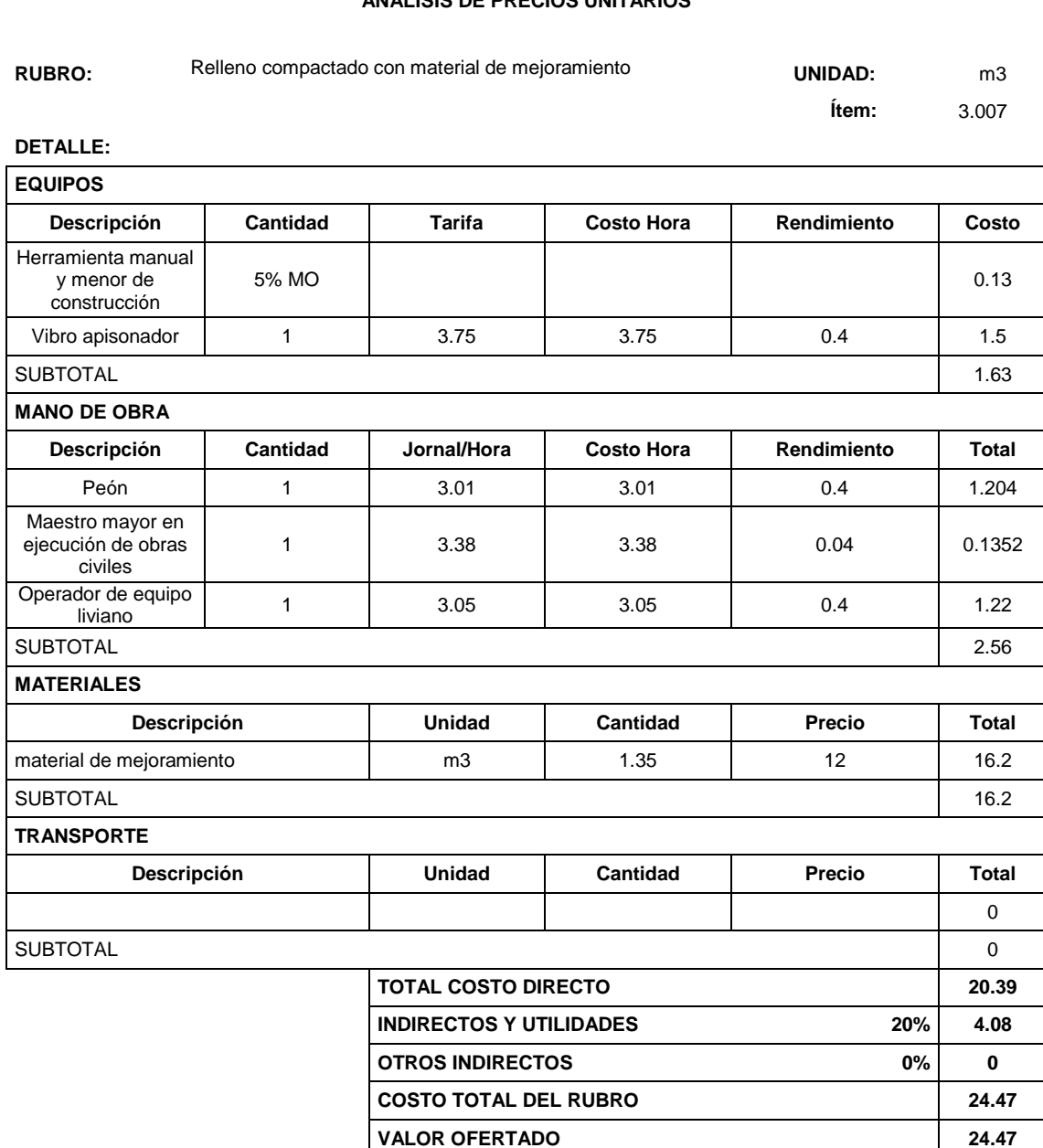

ESTOS PRECIOS NO INCYUYEN IVA Cuenca, Diciembre, 2014.

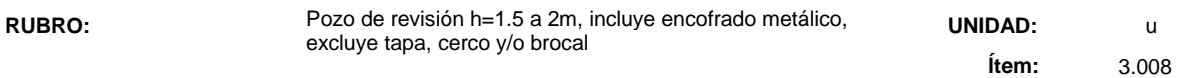

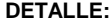

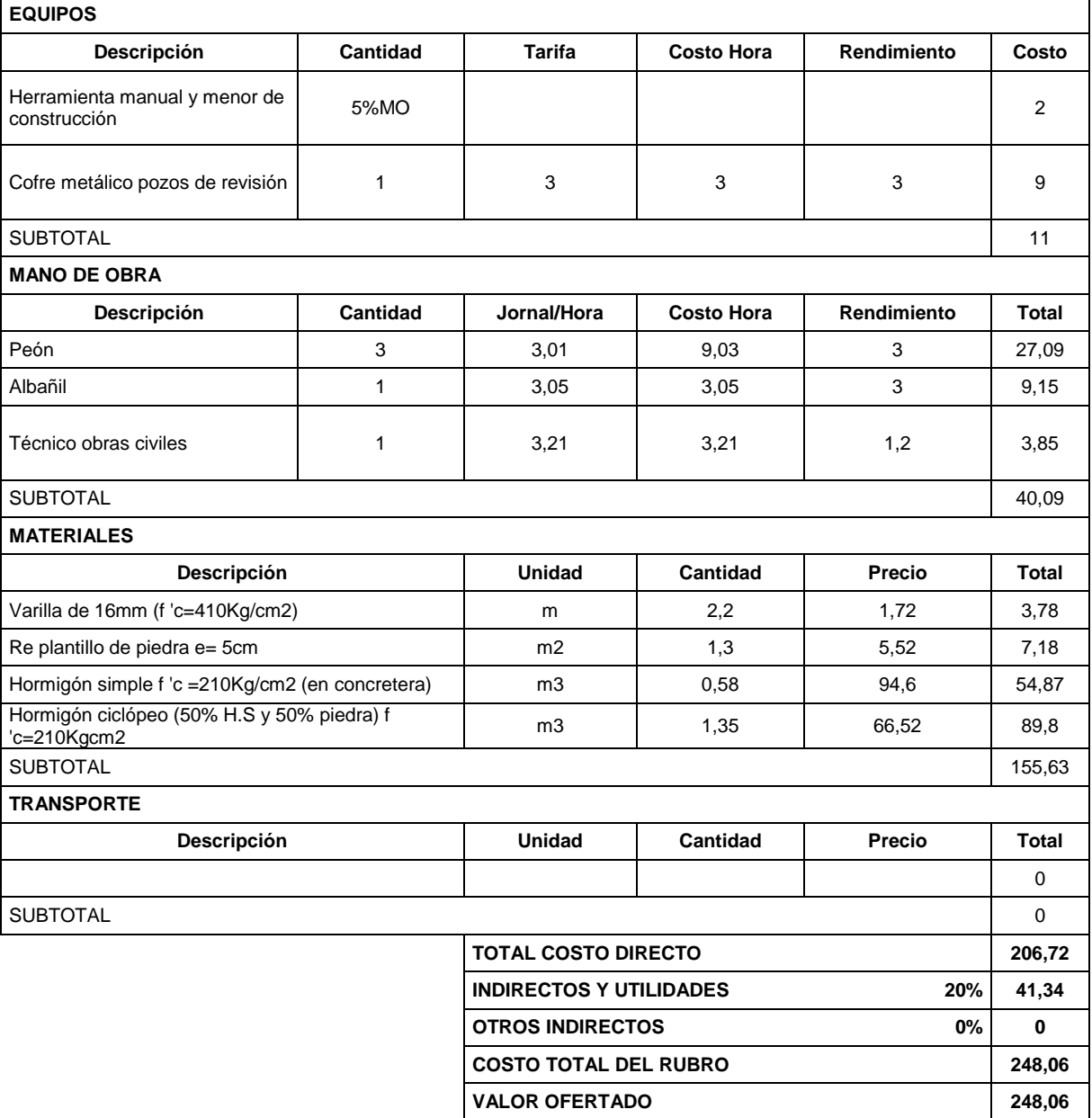

ESTOS PRECIOS NO INCYUYEN IVA

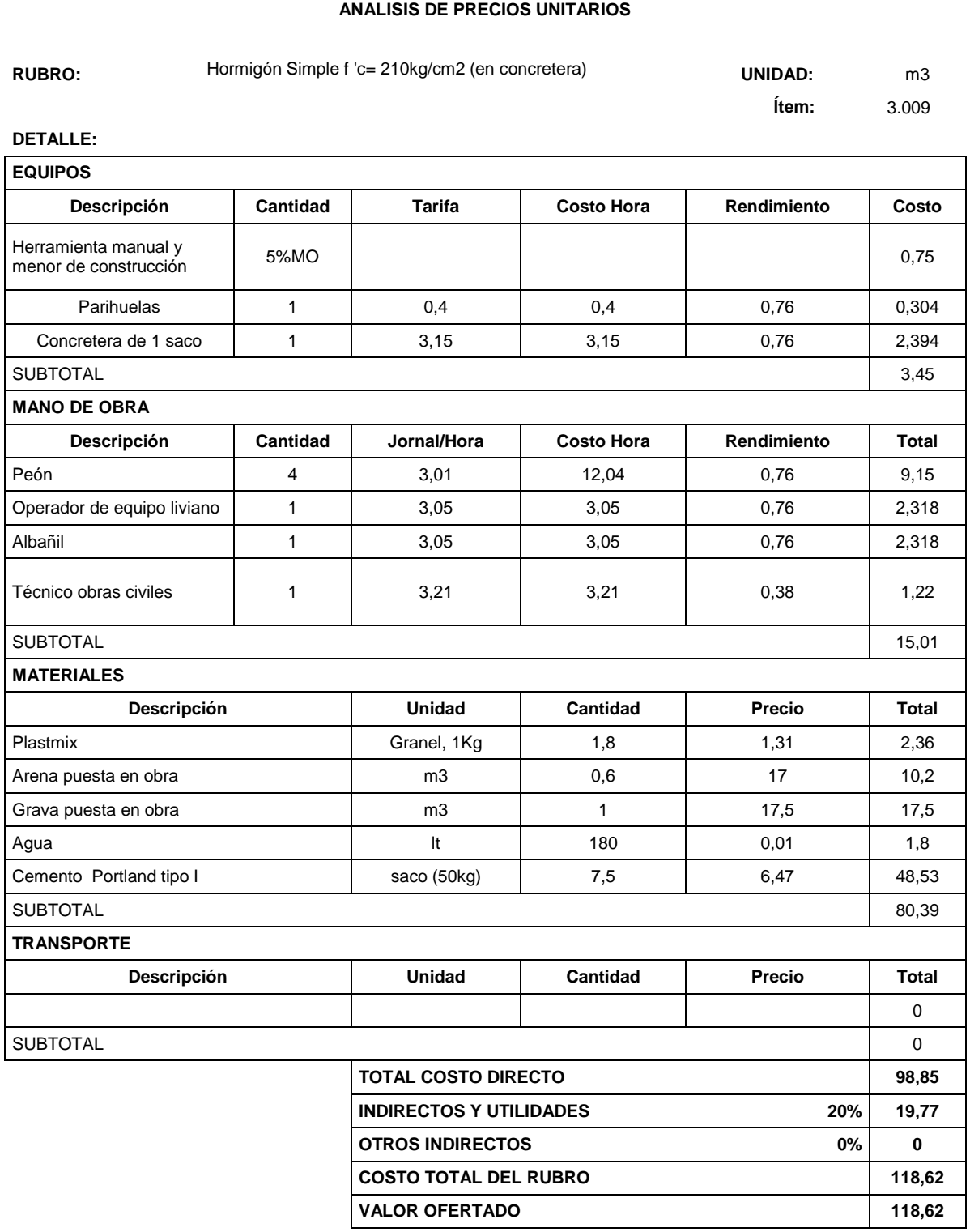

ESTOS PRECIOS NO INCYUYEN IVA

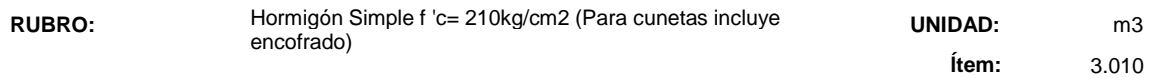

# **DETALLE:**

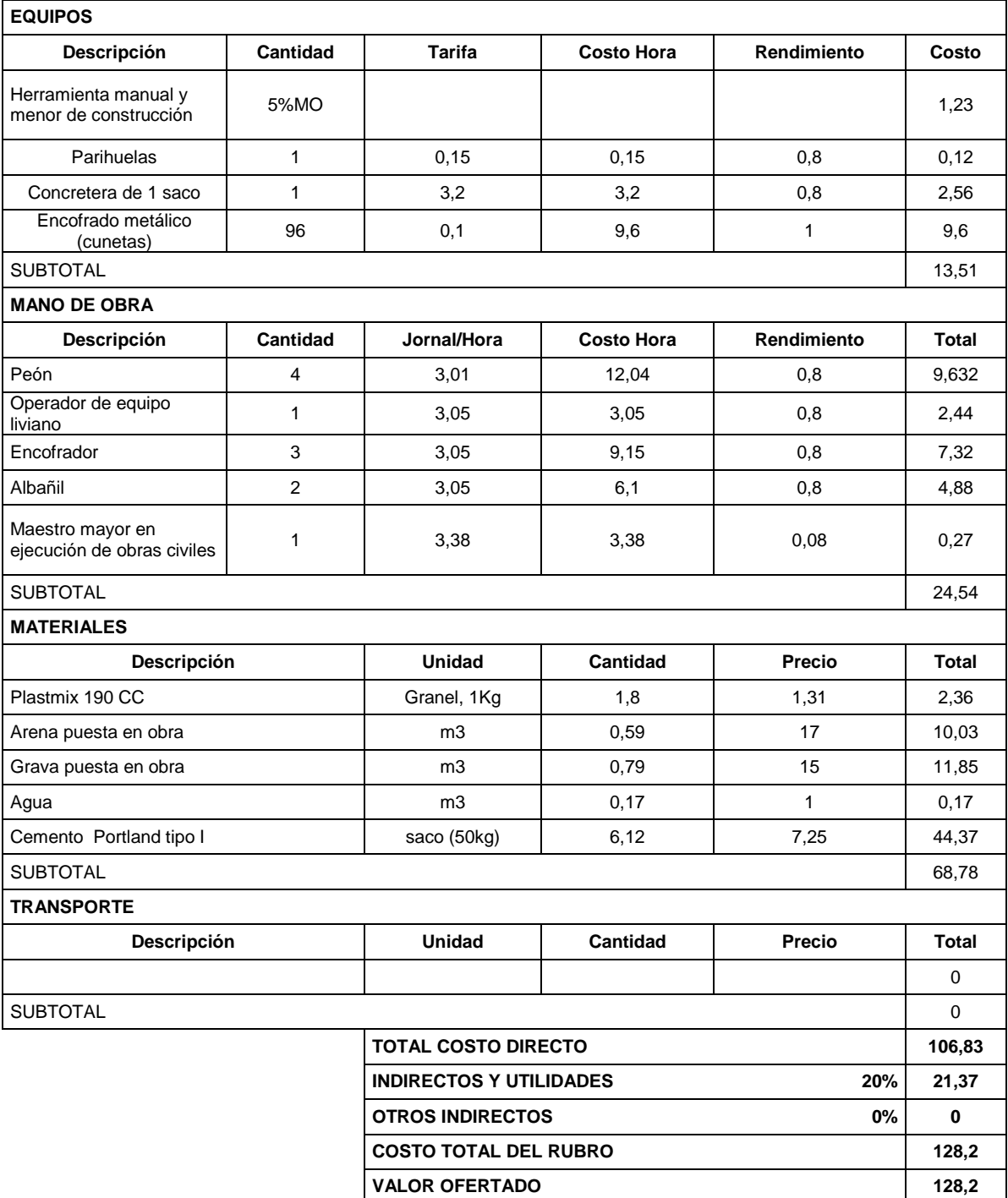

ESTOS PRECIOS NO INCYUYEN IVA Cuenca, Diciembre, 2014.

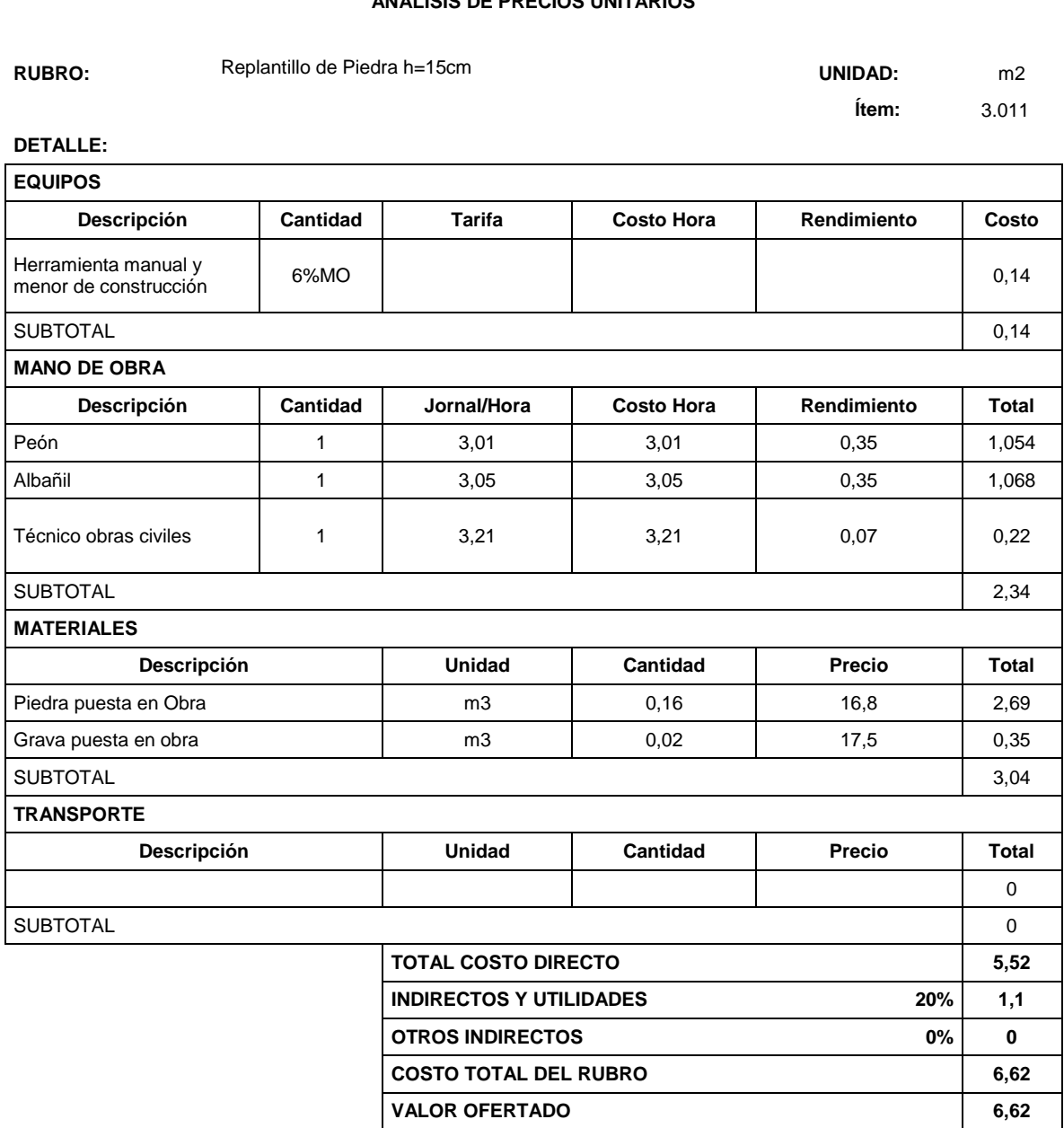

ESTOS PRECIOS NO INCYUYEN IVA

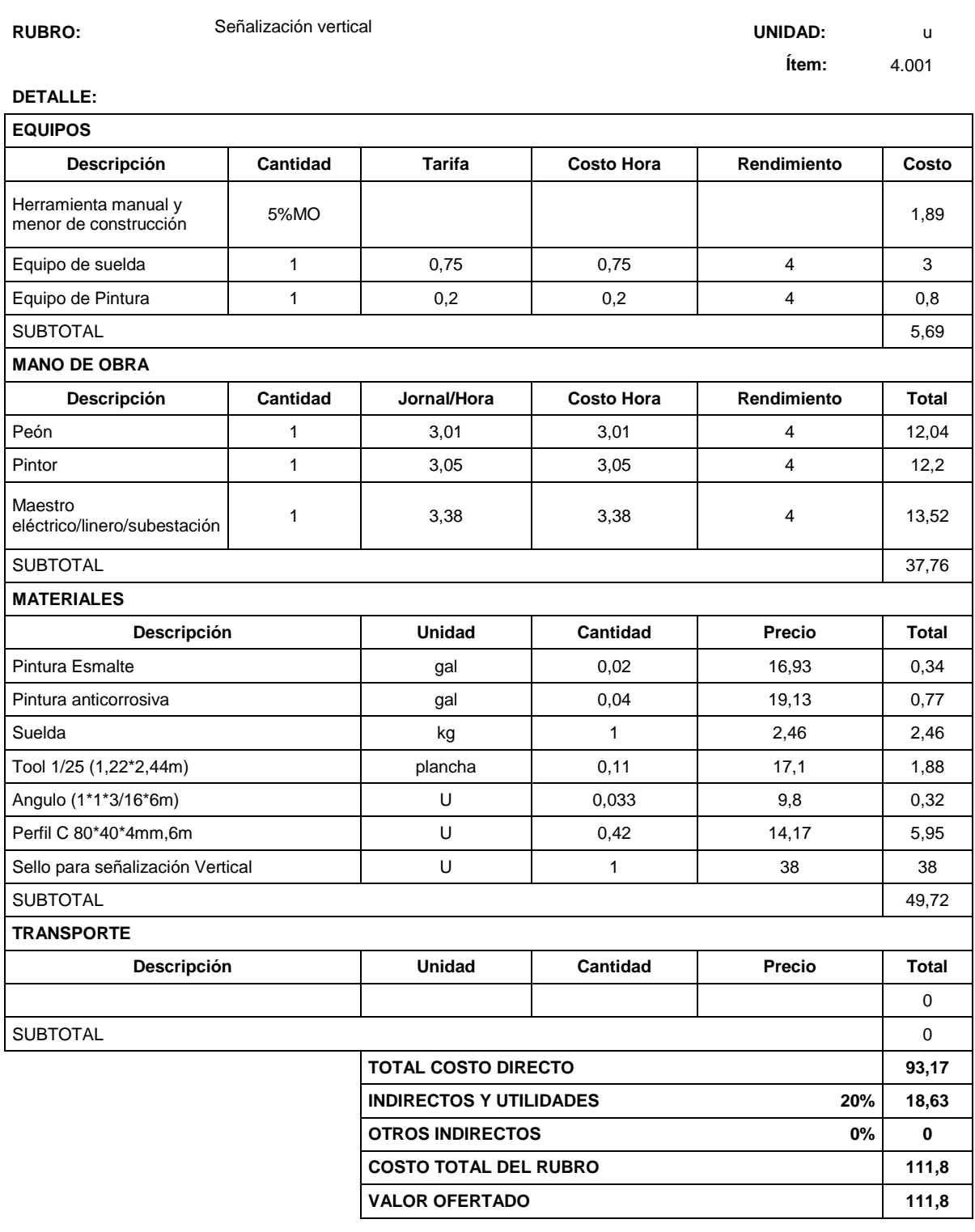

ESTOS PRECIOS NO INCYUYEN IVA

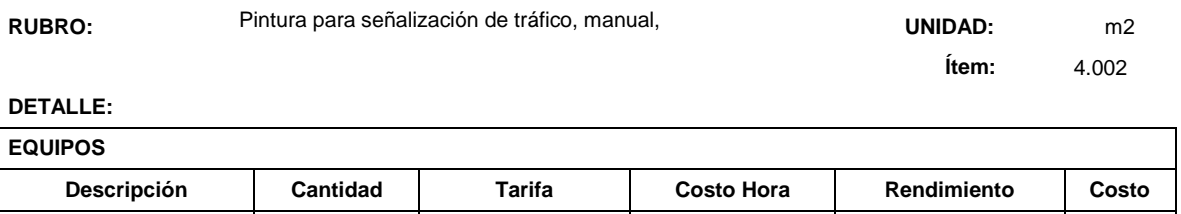

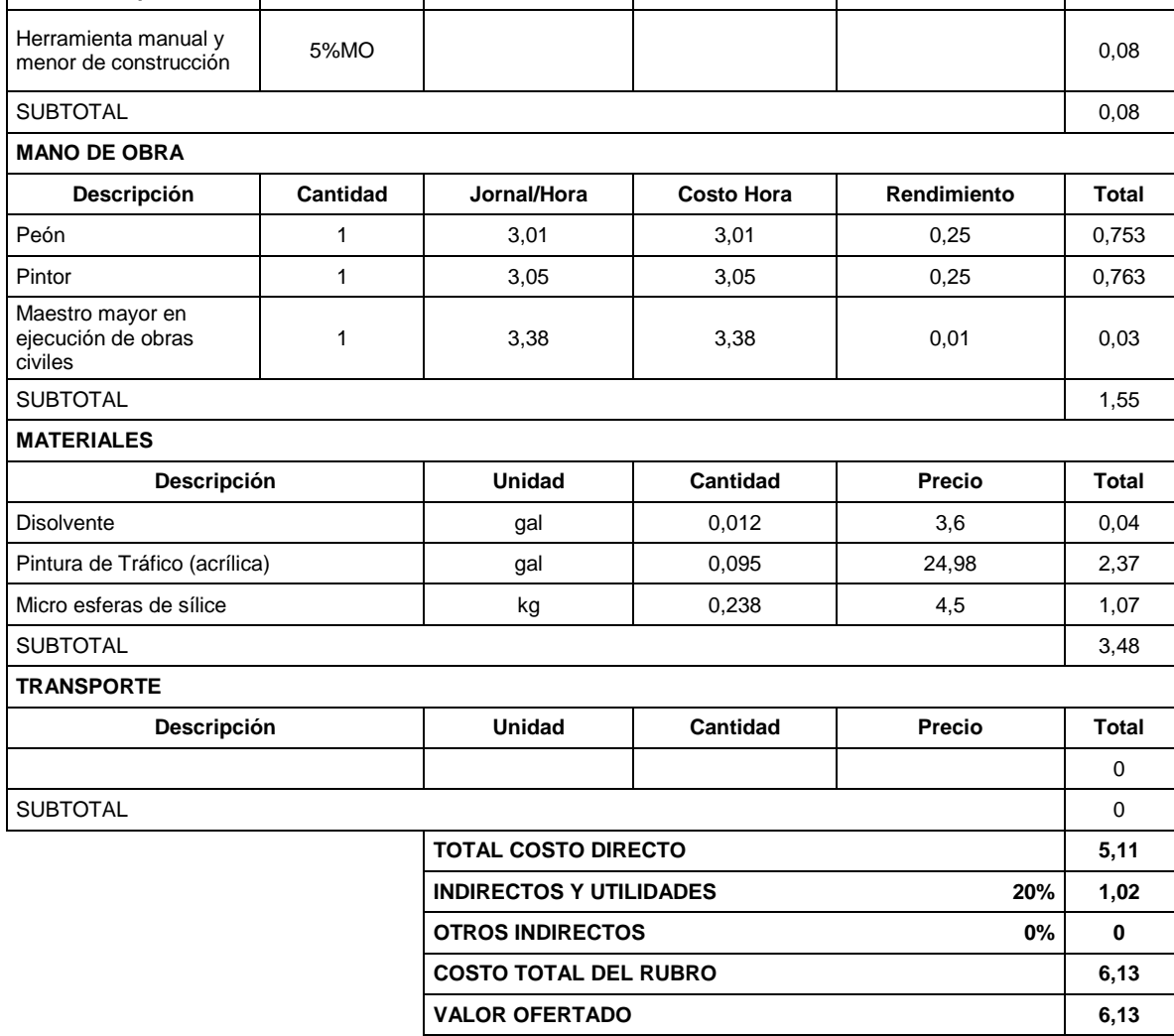

ESTOS PRECIOS NO INCYUYEN IVA

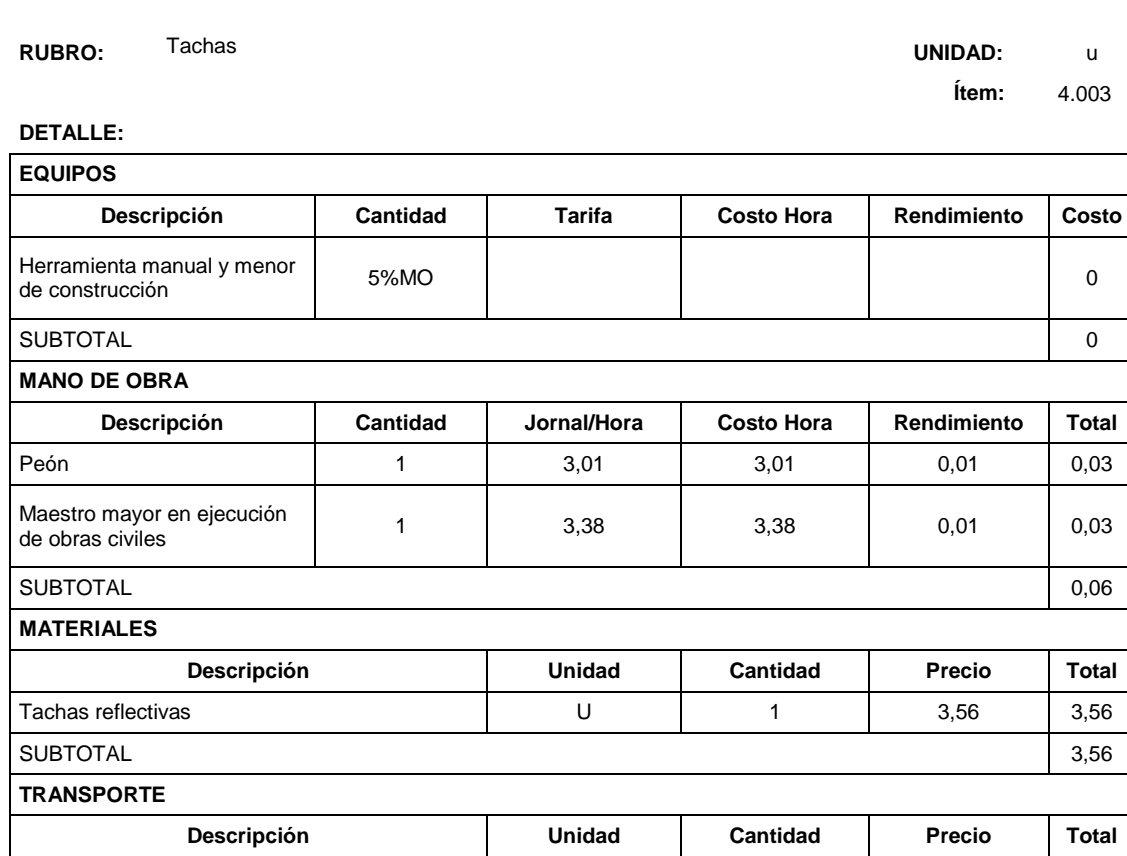

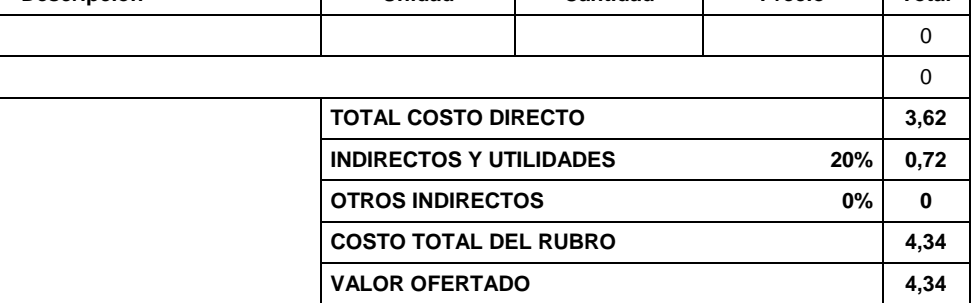

ESTOS PRECIOS NO INCYUYEN IVA

Cuenca, Diciembre, 2014.

**SUBTOTAL** 

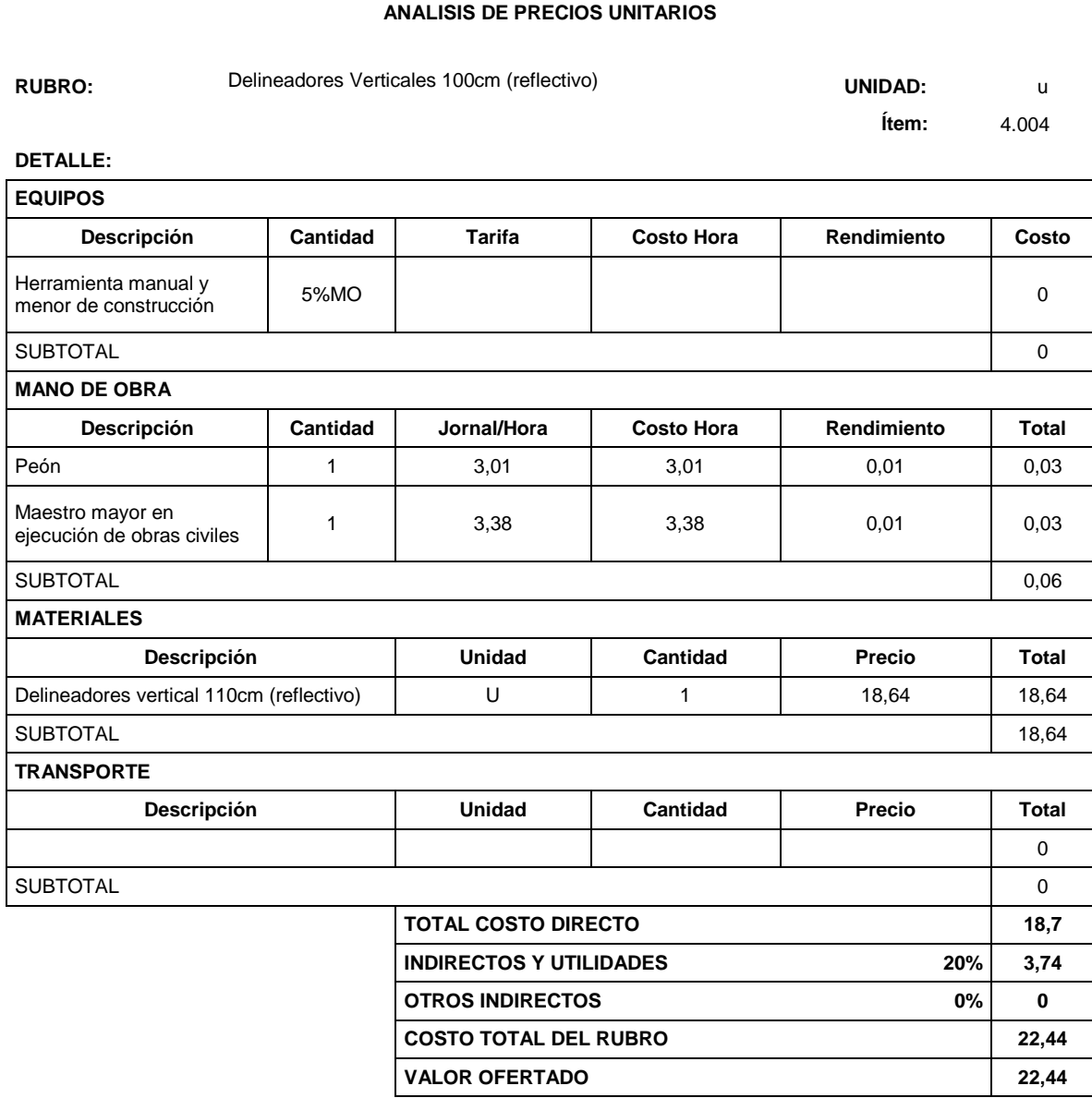

ESTOS PRECIOS NO INCYUYEN IVA

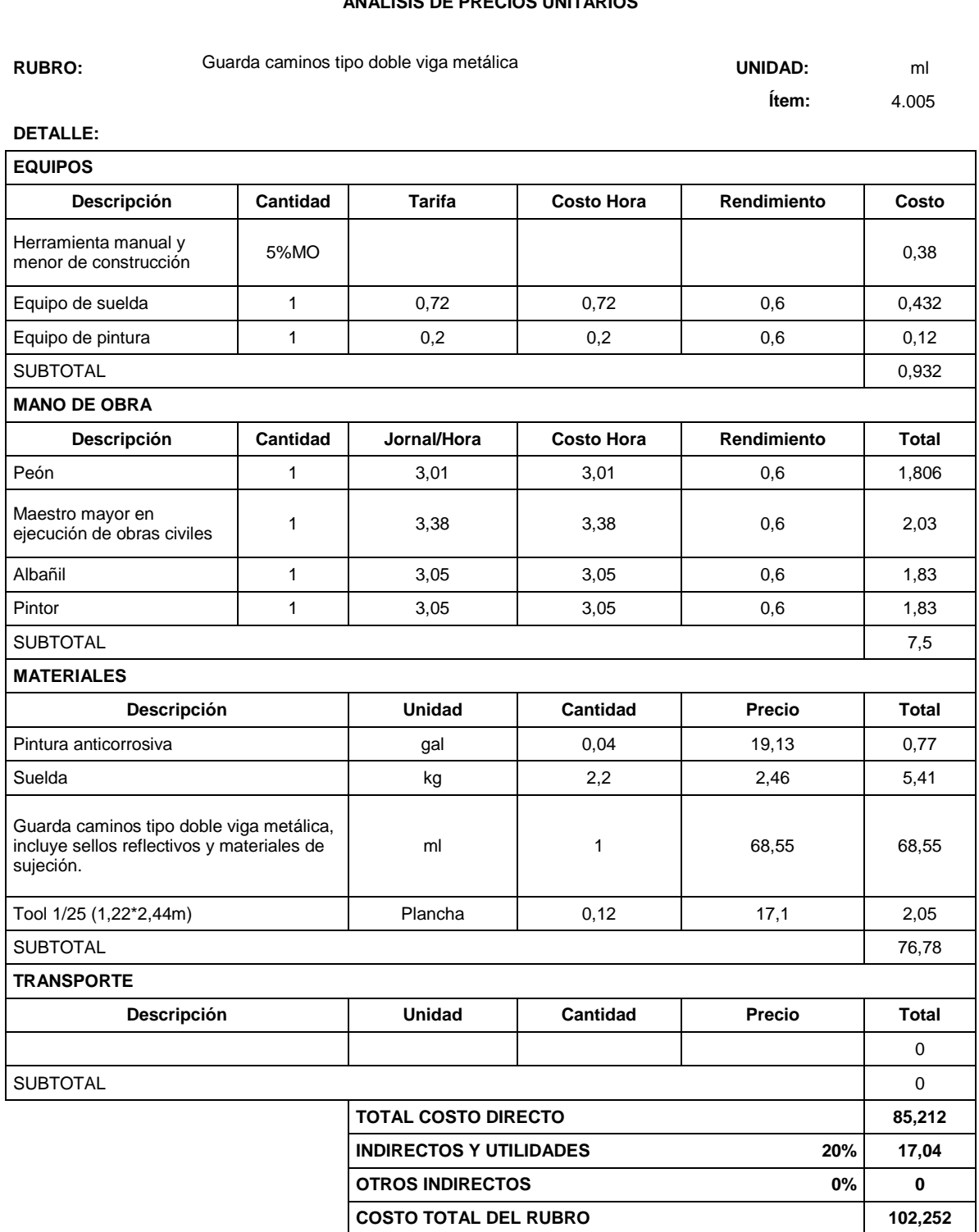

**VALOR OFERTADO 102,252**

ESTOS PRECIOS NO INCYUYEN IVA

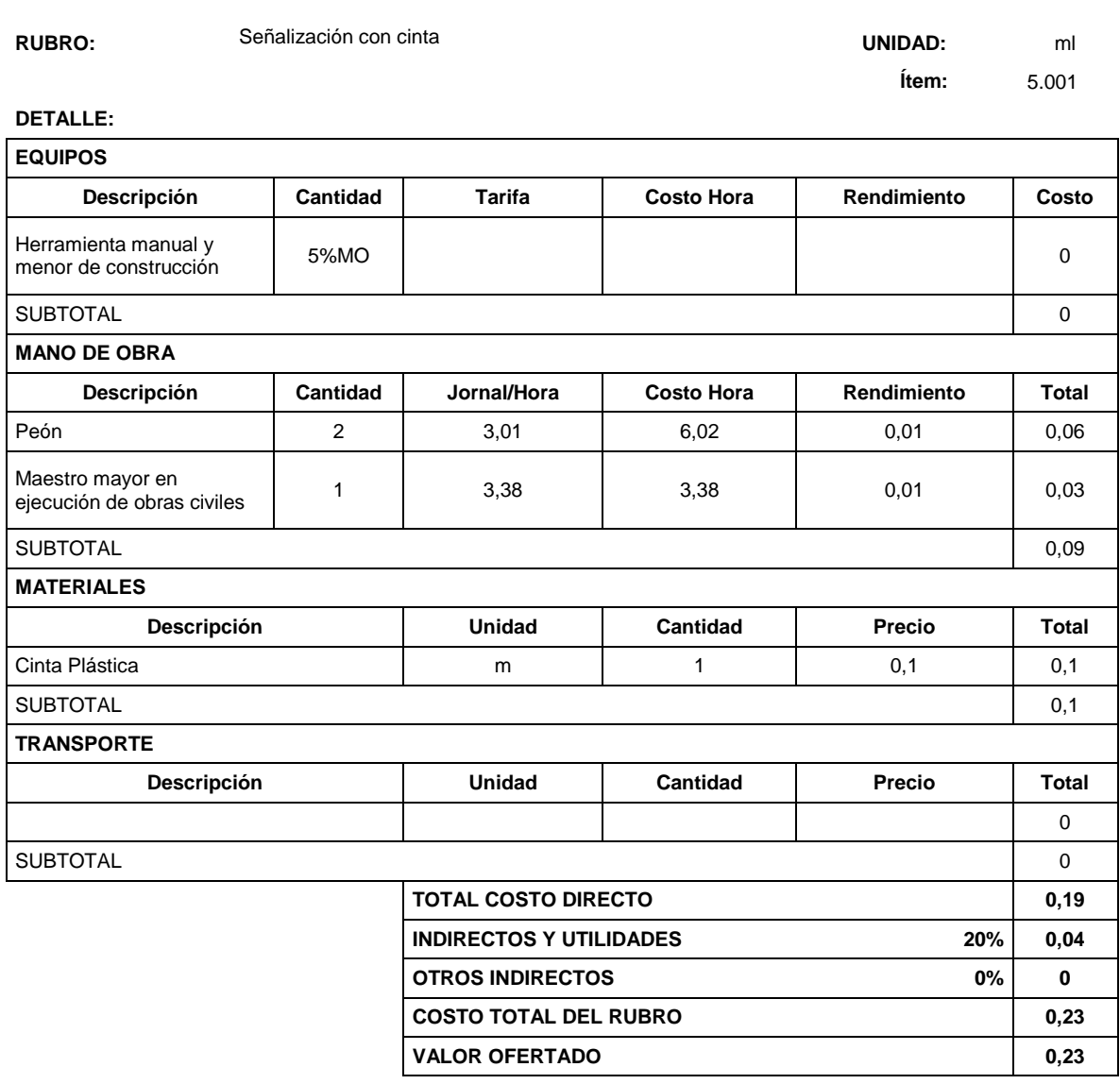

ESTOS PRECIOS NO INCYUYEN IVA

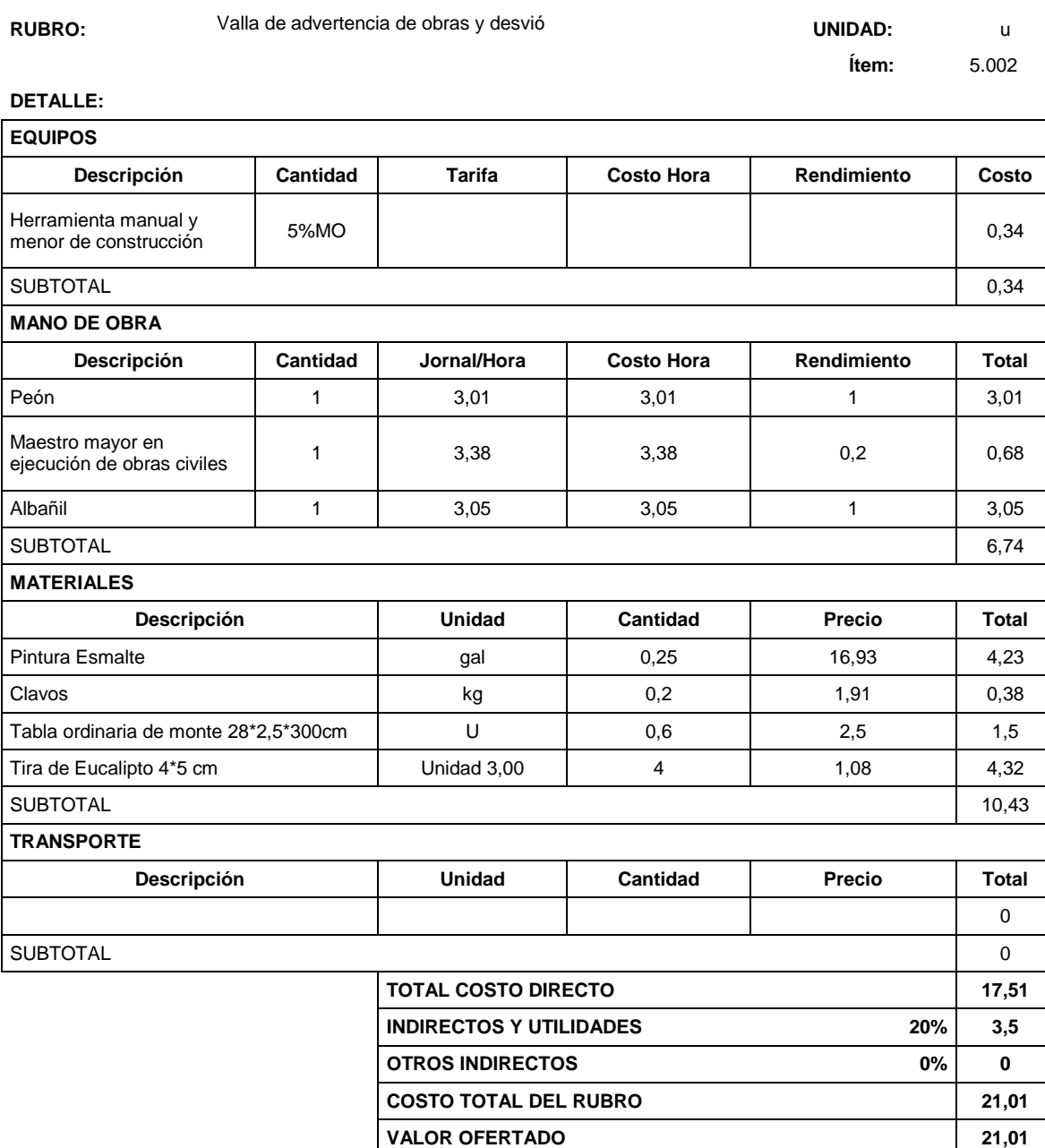

ESTOS PRECIOS NO INCYUYEN IVA

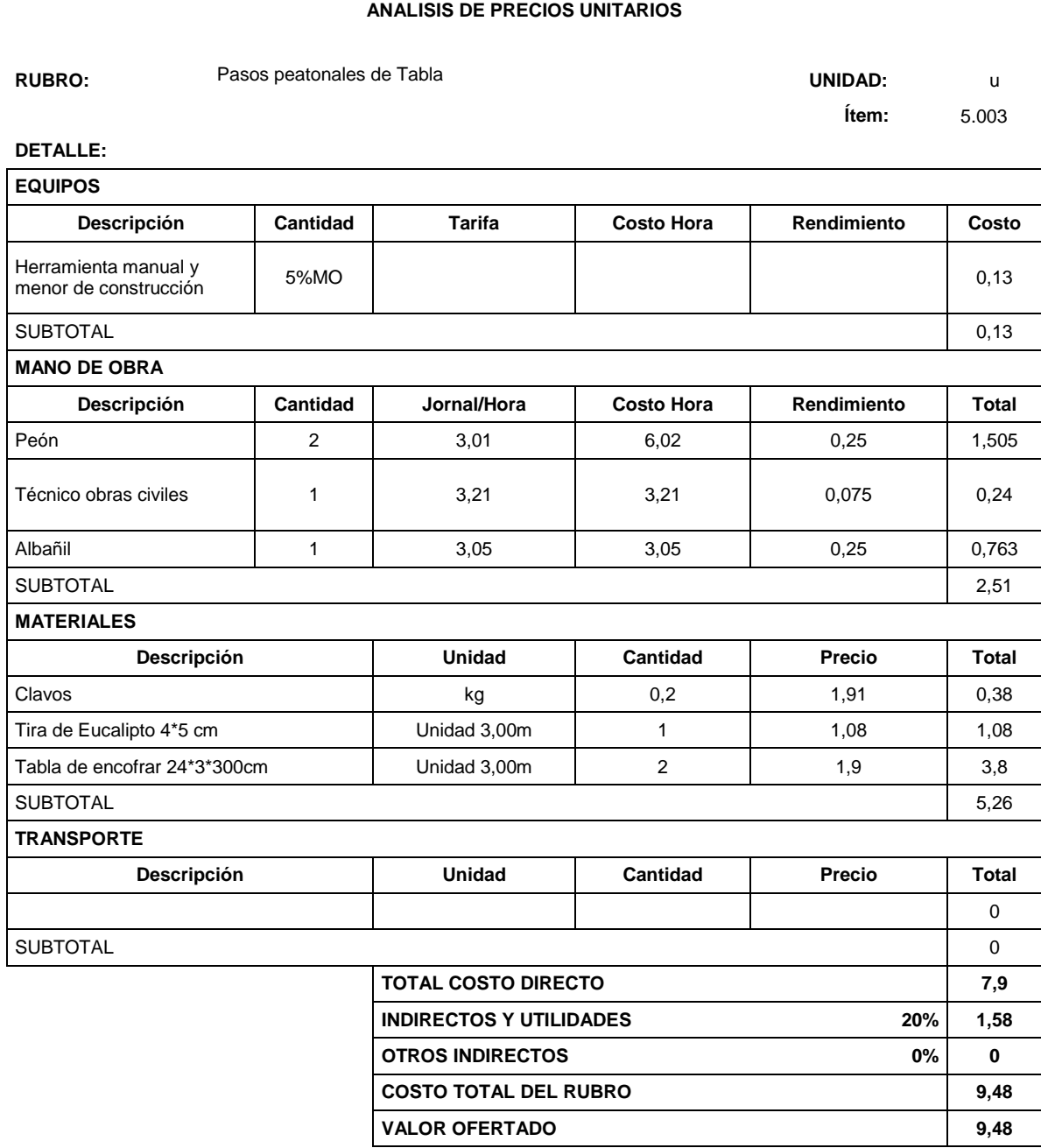

ESTOS PRECIOS NO INCYUYEN IVA

**RUBRO:** Cobertura de plástico (5 usos) **UNIDAD:** m2

 **Ítem:** 5.004

**DETALLE:**

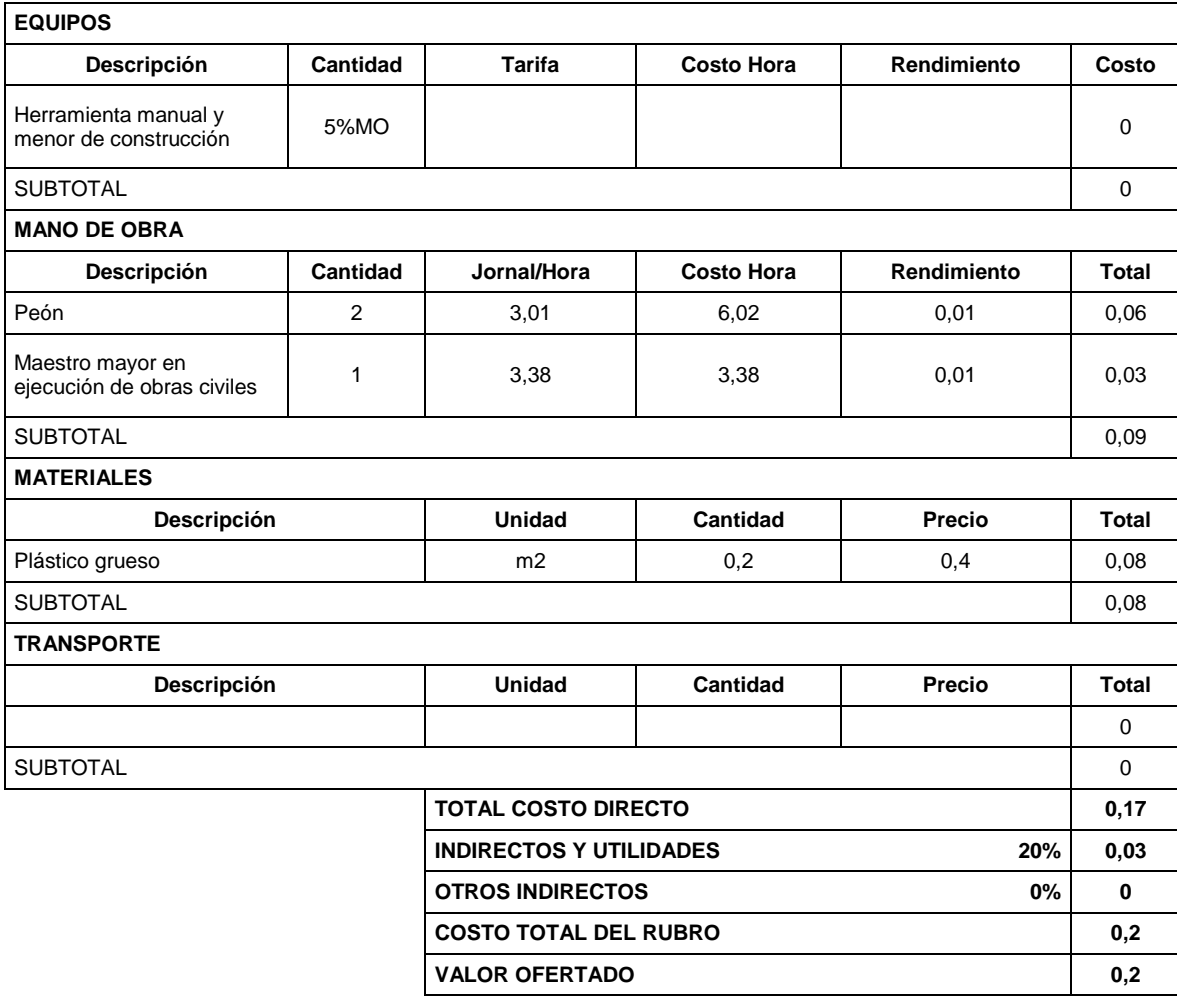

ESTOS PRECIOS NO INCYUYEN IVA

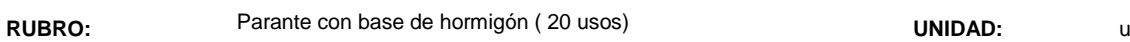

 **Ítem:** 5.005

# **DETALLE:**

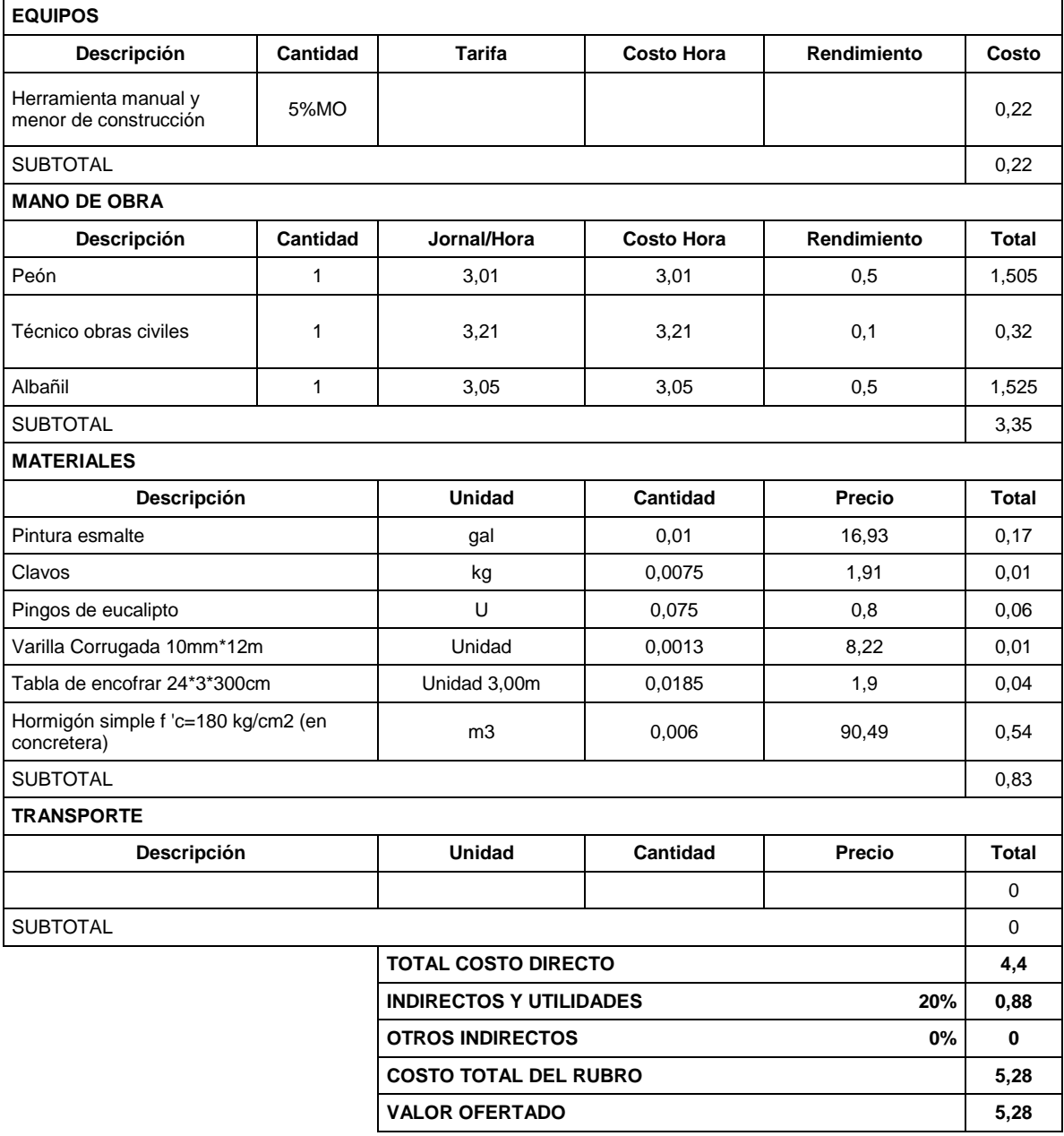

ESTOS PRECIOS NO INCYUYEN IVA
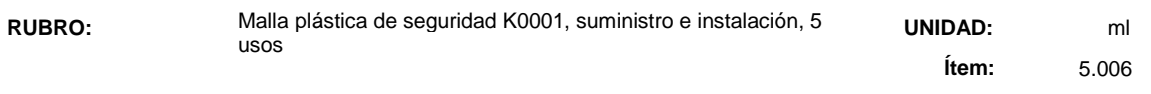

٦

# **DETALLE:**

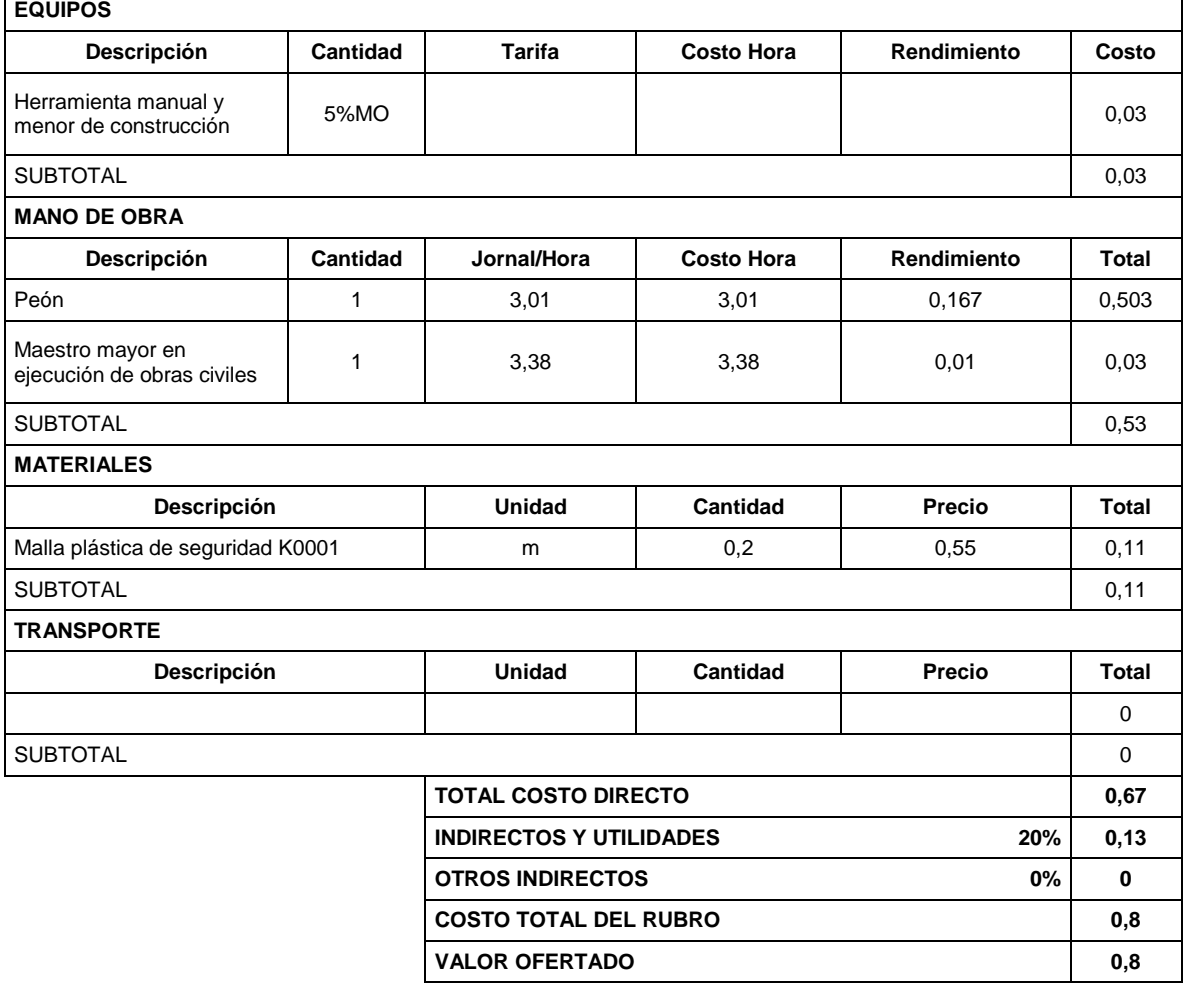

ESTOS PRECIOS NO INCYUYEN IVA

**RUBRO:** Comunicados radiales **UNIDAD:** UNIDAD: U

 **Ítem:** 5.007

**DETALLE:**

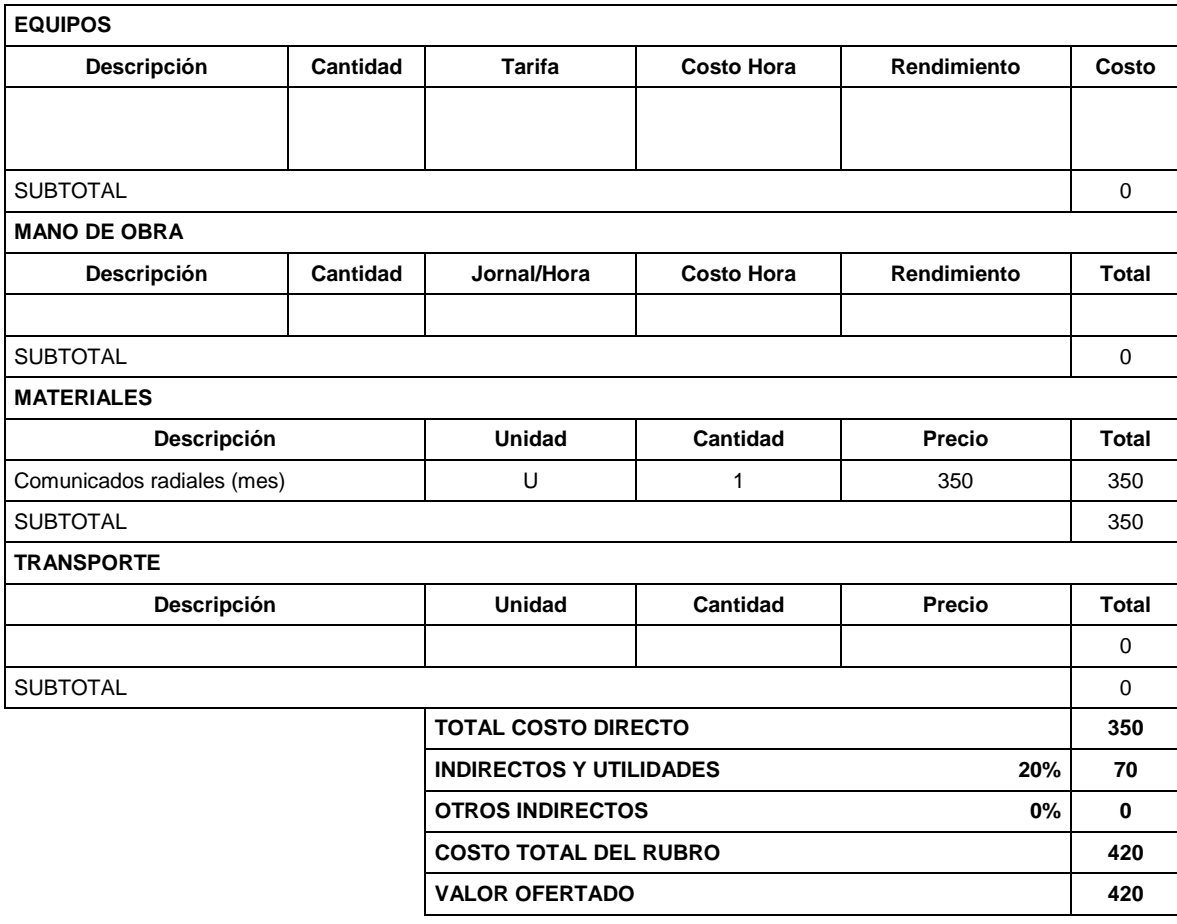

ESTOS PRECIOS NO INCYUYEN IVA

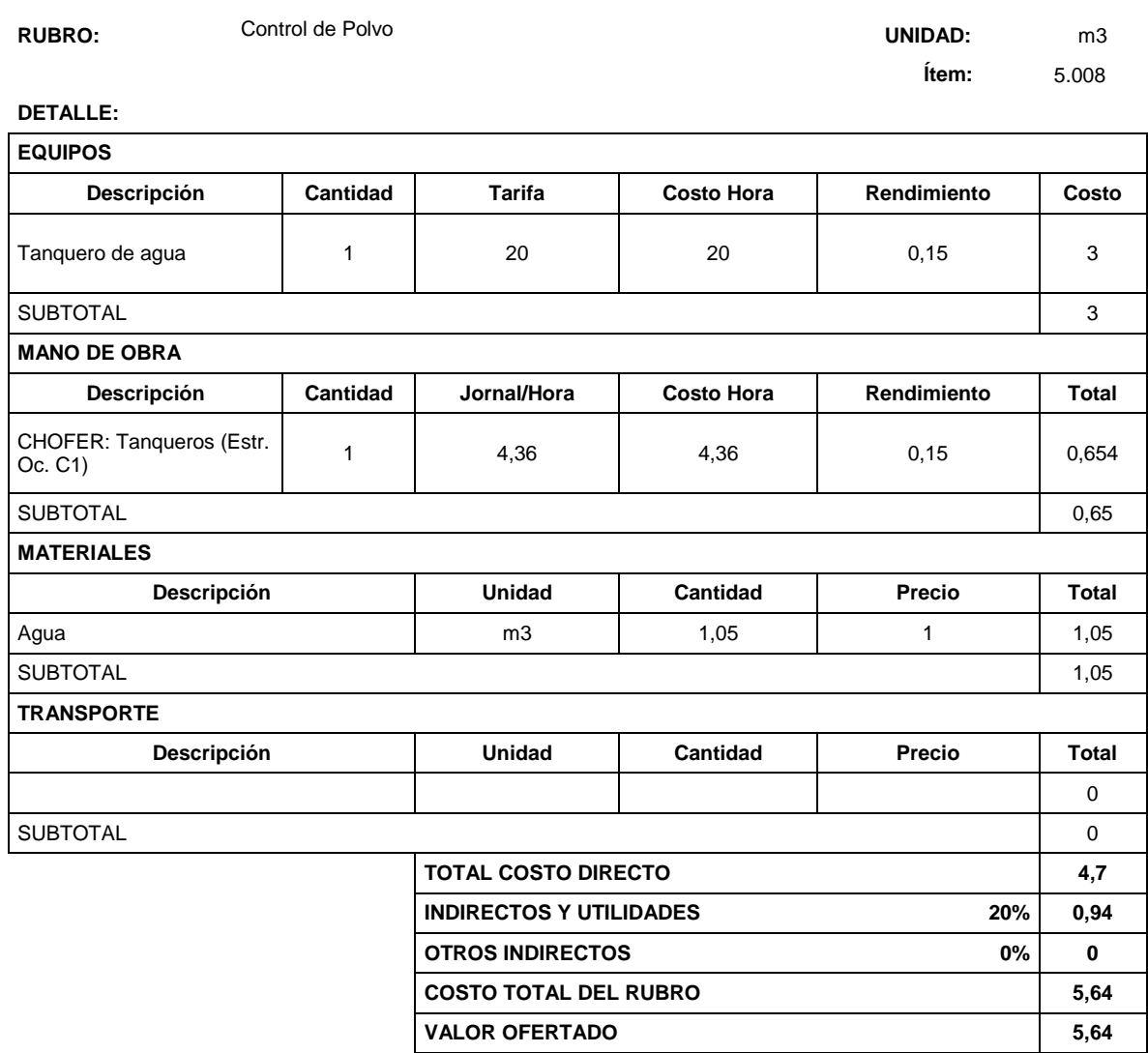

ESTOS PRECIOS NO INCYUYEN IVA

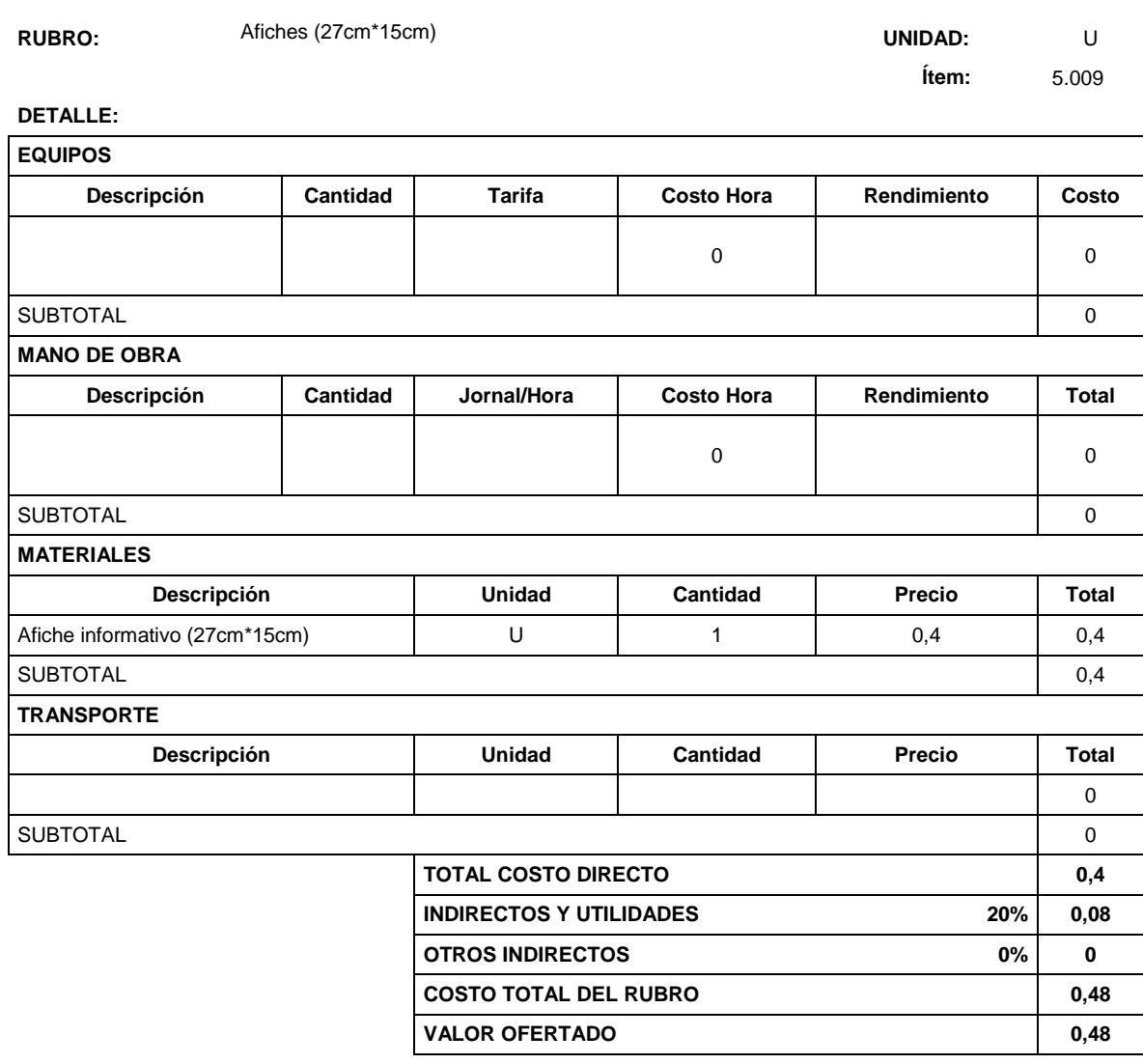

ESTOS PRECIOS NO INCYUYEN IVA

# **ANEXO 19 PLANOS**

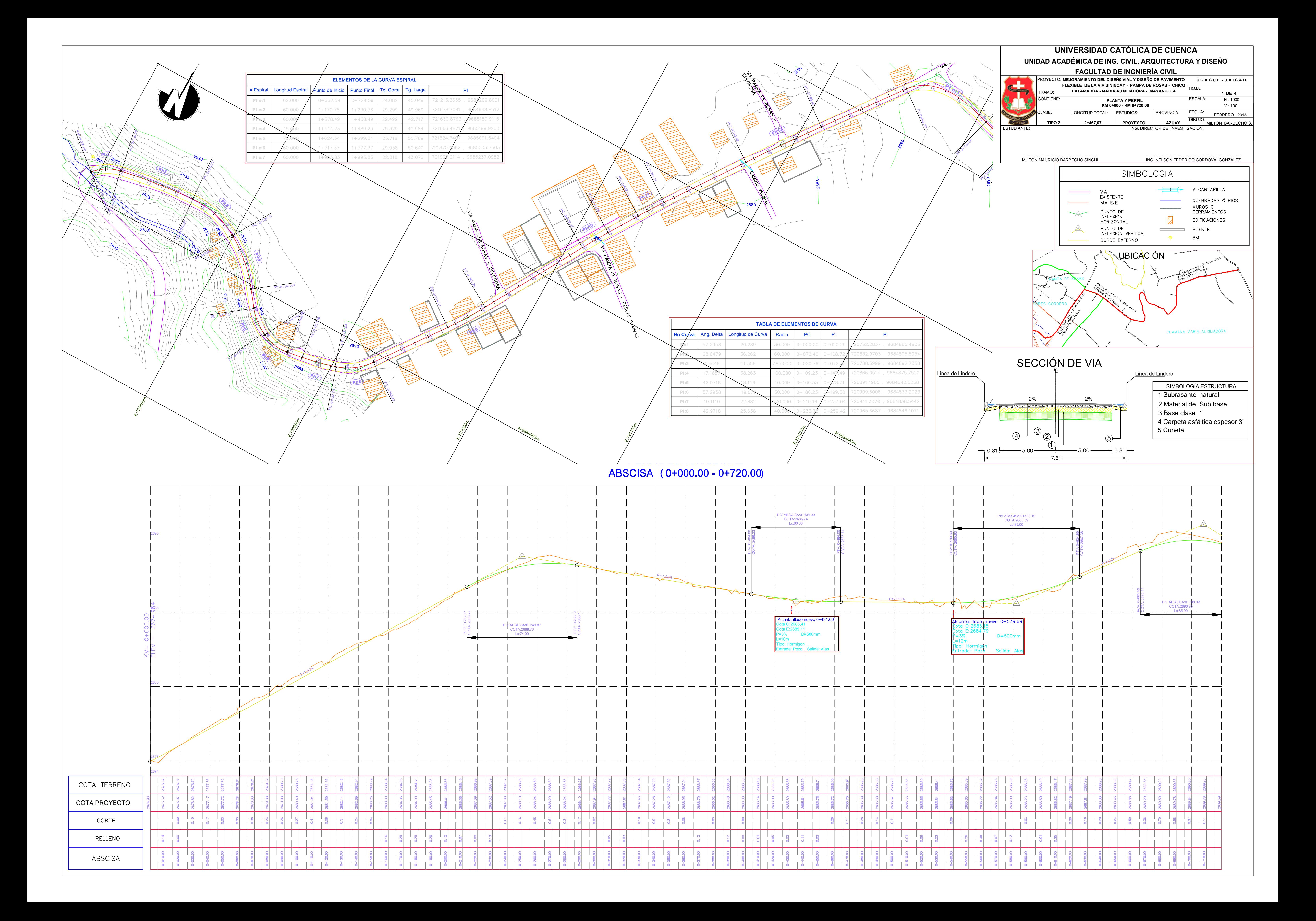

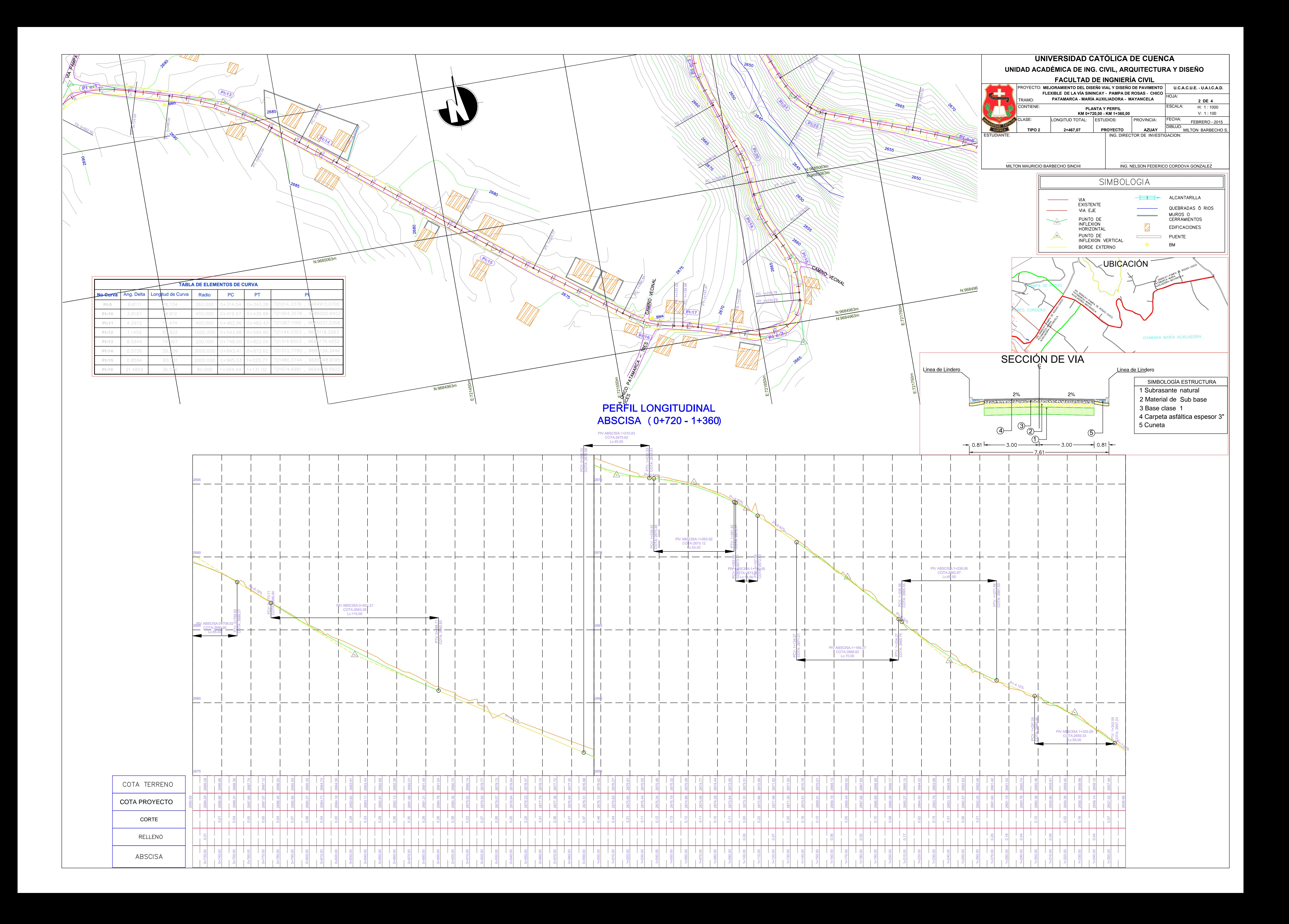

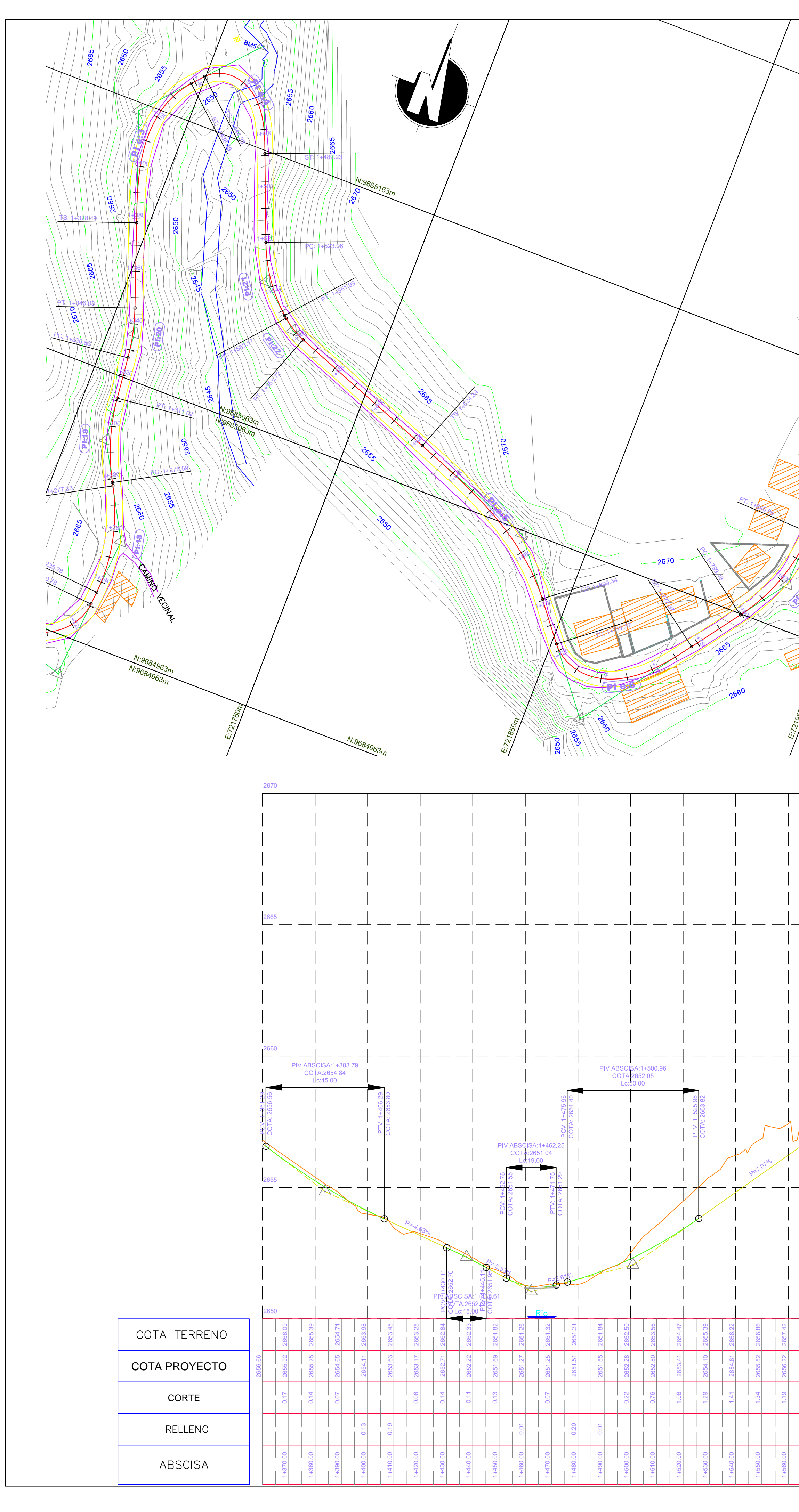

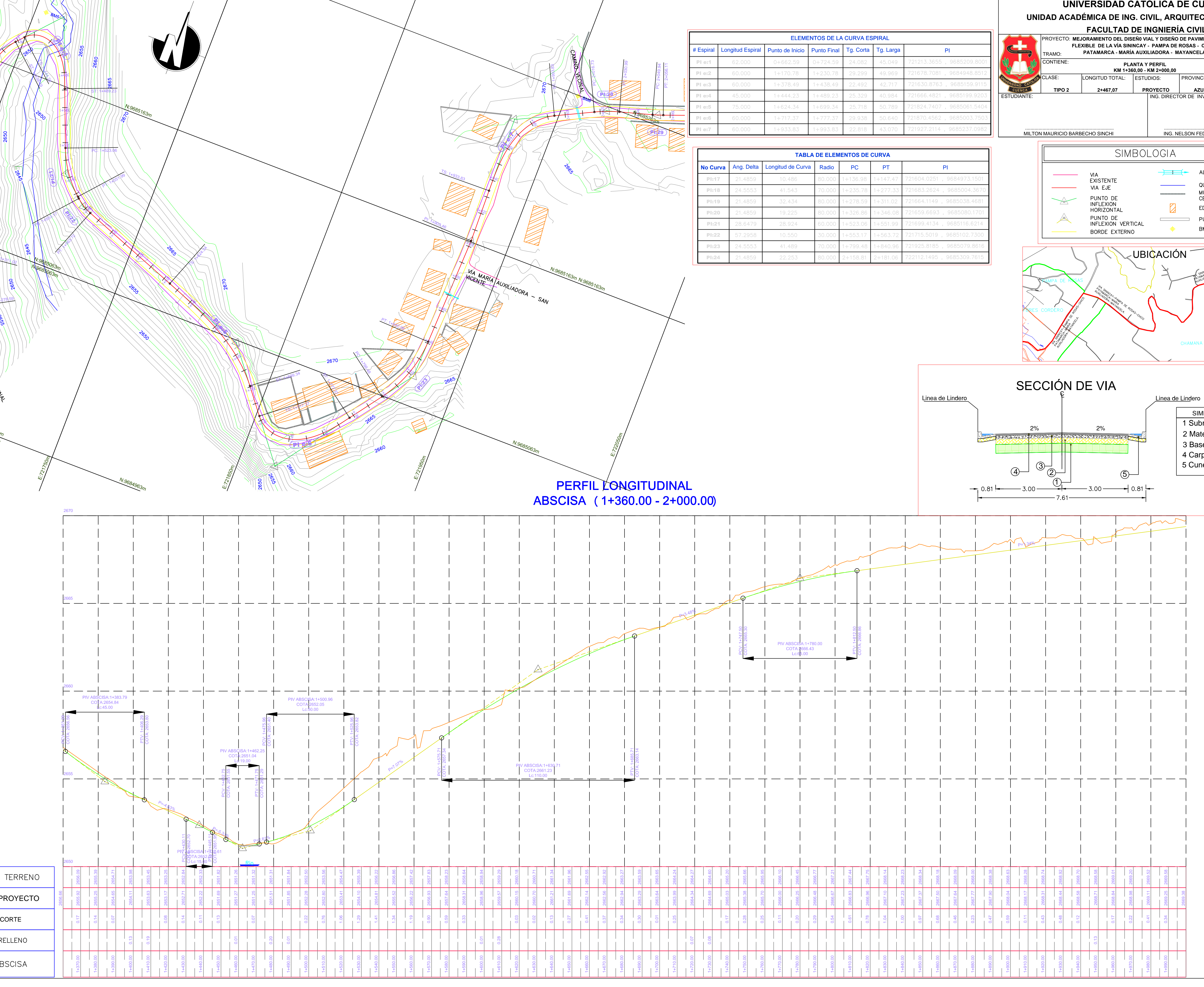

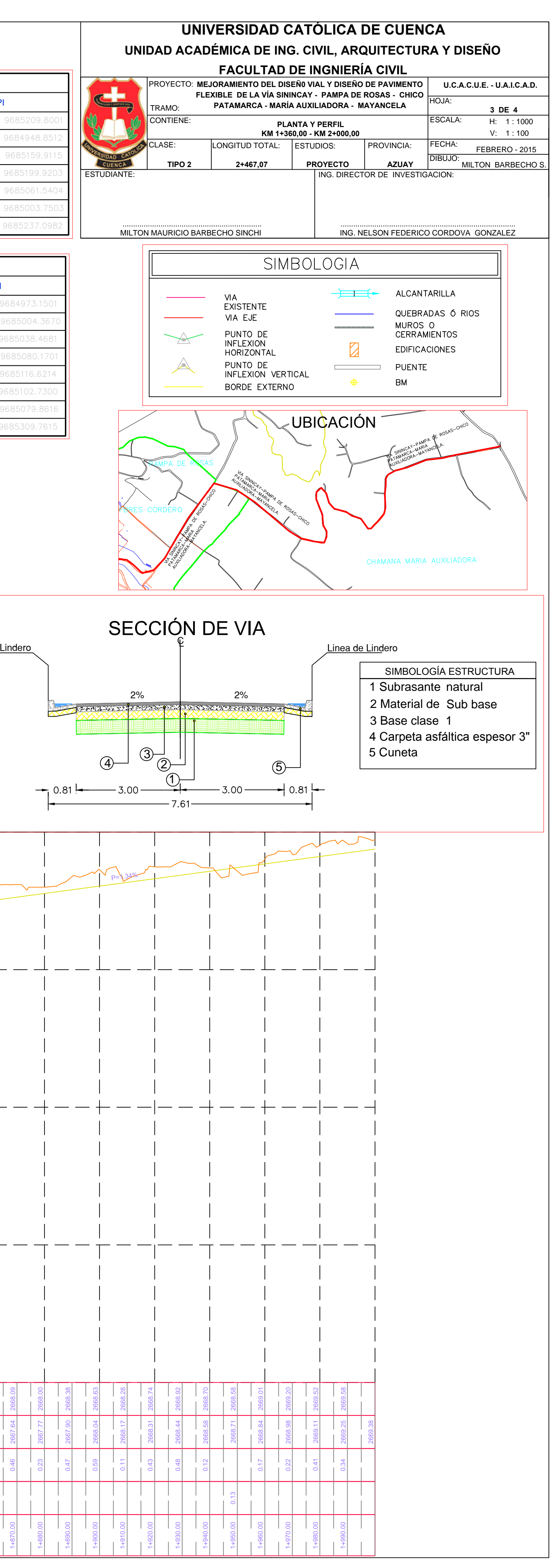

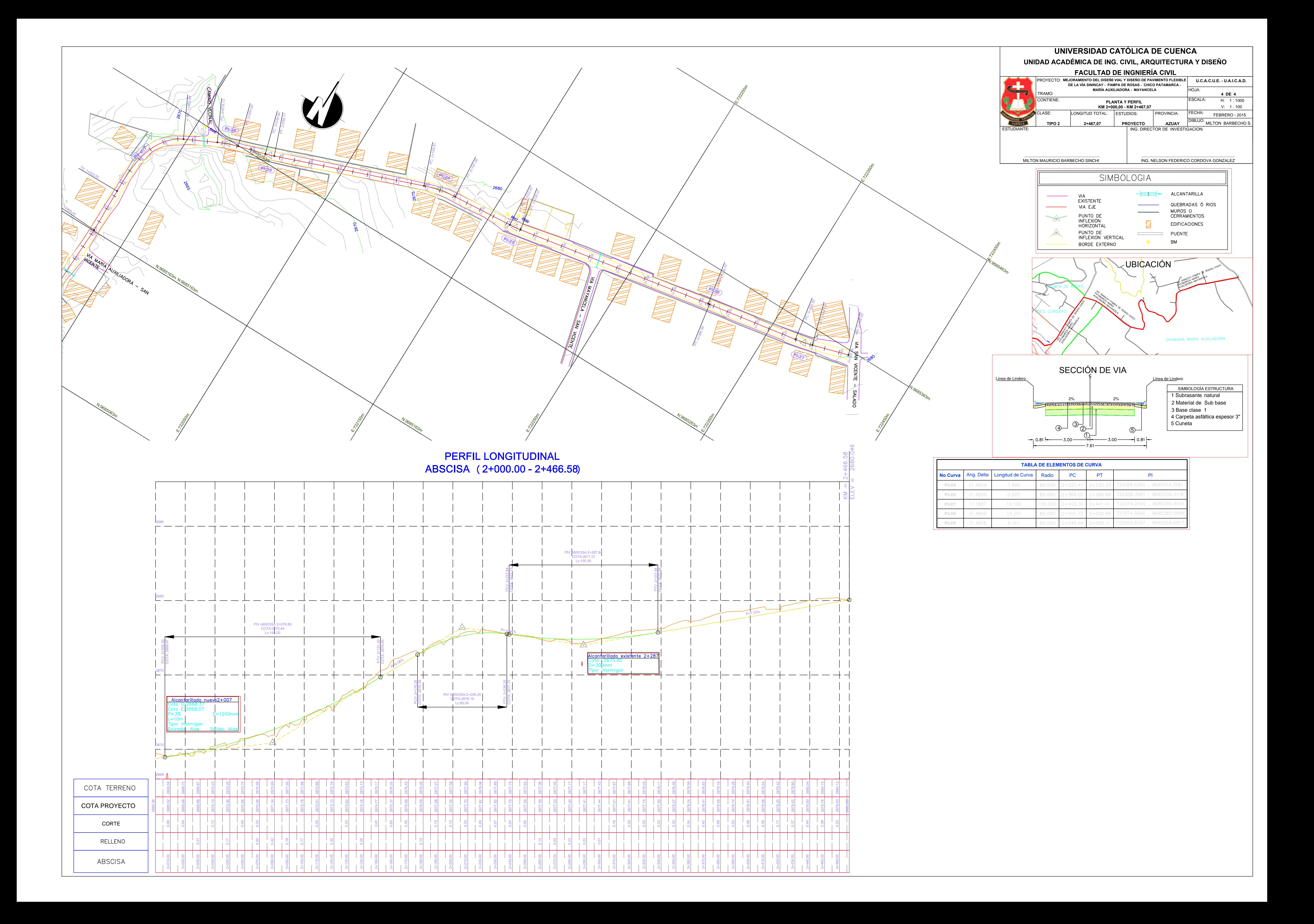